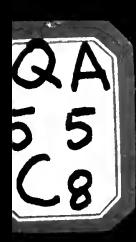

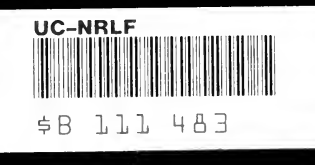

Florence L. Baldwin 1909

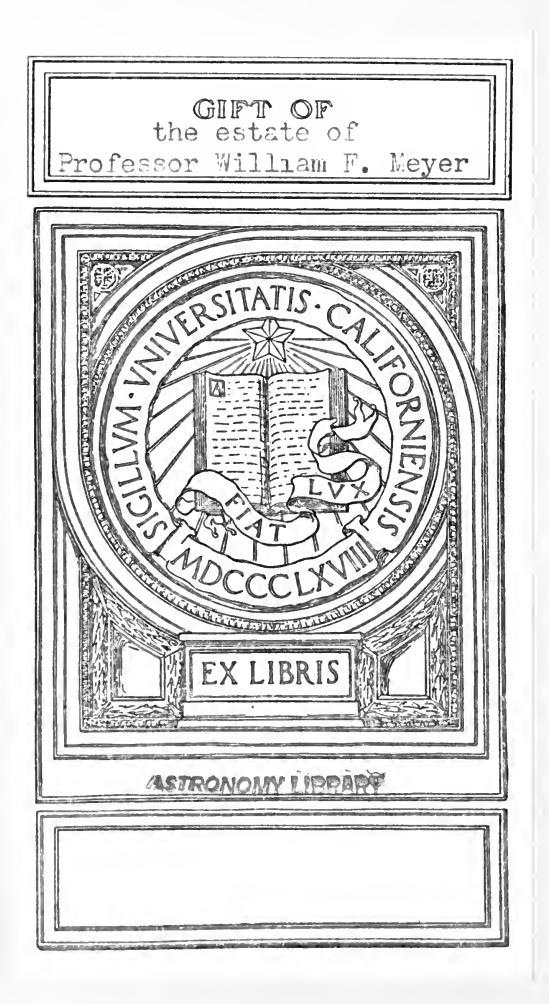

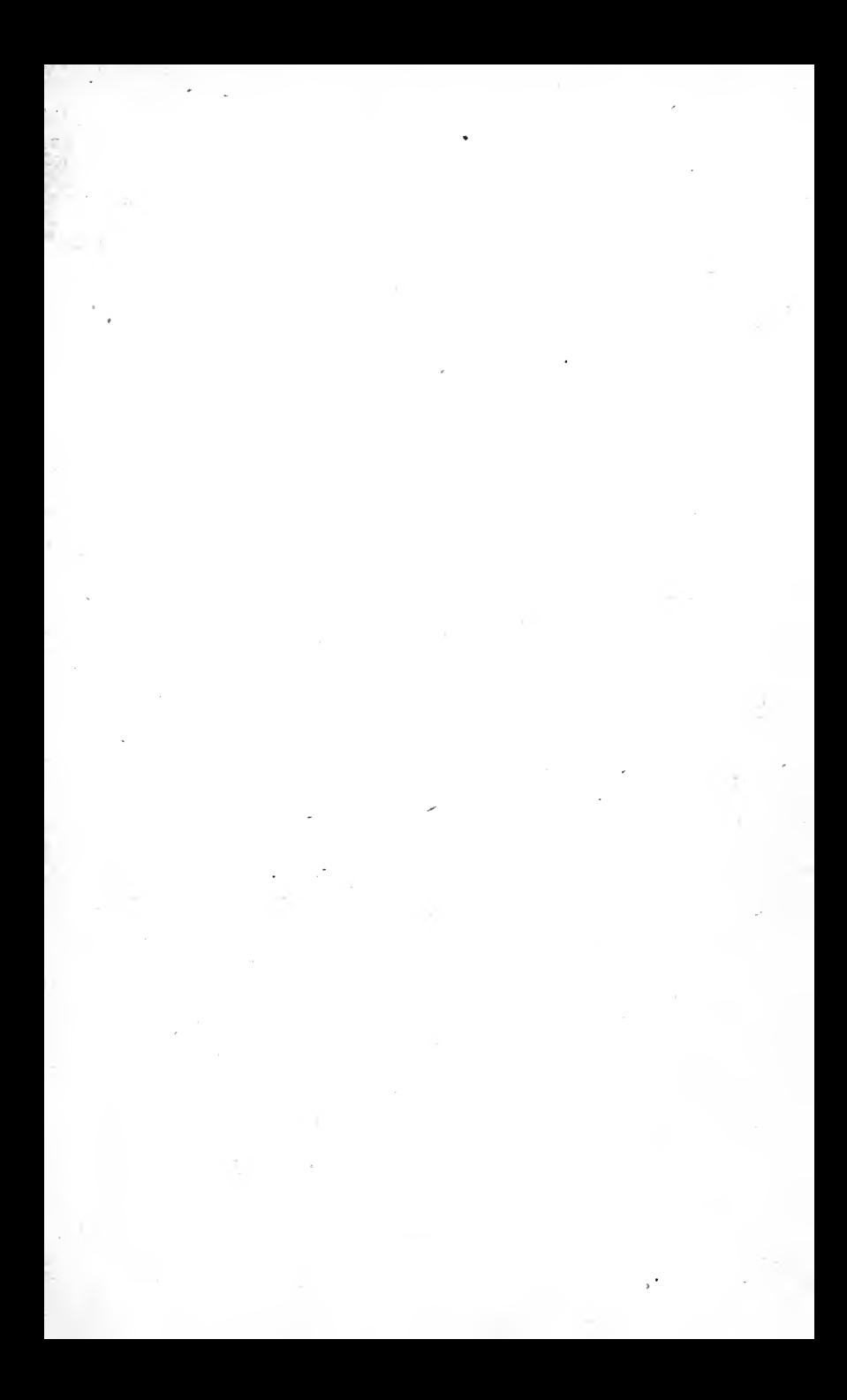

Digitized by the Internet Archive in 2007 with funding from Microsoft Corporation

http://www.archive.org/details/tablesoflogarith00crawrich

# TABLES OF LOGARITHMS

TO

# FIVE PLACES OF DECIMALS,

### WITH AUXILIARY TABLES.

EDITED BY

# EDWIN S. CRAWLEY, PH.D.,

THOMAS A. SCOTT PROFESSOR OF MATHEMATICS IN THE UNIVERSITY OF PENNSYLVANIA.

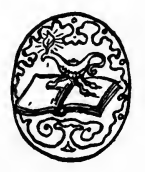

E. S. CRAWLEY, UNIVERSITY OF PENNSYLVANIA, PHILADELPHIA,

1905.

astionomy<br>cold to like

COPYRIGHT, 1890, BY EDWIN S. CRAWLEY.

Meyer gift.

ELECTROTVPEO AND PHINTED BY J. B. LIPPINCOTT COMPANY, PHILADELPHIA. U.S. A

# EDITOR'S NOTE.

THIS collection of logarithmic tables has been prepared to accompany the editor's Elements of Trigonometry, in response to the demand of <sup>a</sup> number of teachers using the latter, who prefer <sup>a</sup> text bound with tables. In commending the tables to the use of educational institutions and the mathematical public in general, the editor wishes to state that great care has been taken to secure accuracy. The proof has been compared twice, number by number, with different standard tables (Yega's seven-place Tables, the 74th edition, edited by W. L. F. Fischer; and Gauss's five-place Tables, the 20th edition), and the method of differences was applied as <sup>a</sup> further check. Besides these, other tests were applied to parts of the tables, as in the case of Table III., where the log tan column was checked by taking the difference of log sin and log cos, and the log cot column was checked by taking the arithmetical complement of log tan.

Should any errors be discovered, the editor will be glad to be informed of them.

M577188

EDWIN S. CRAWLEY.

anss<br>C8<br>Astron

UNIVERSITY OF PENNSYLVANIA, January, 1899.

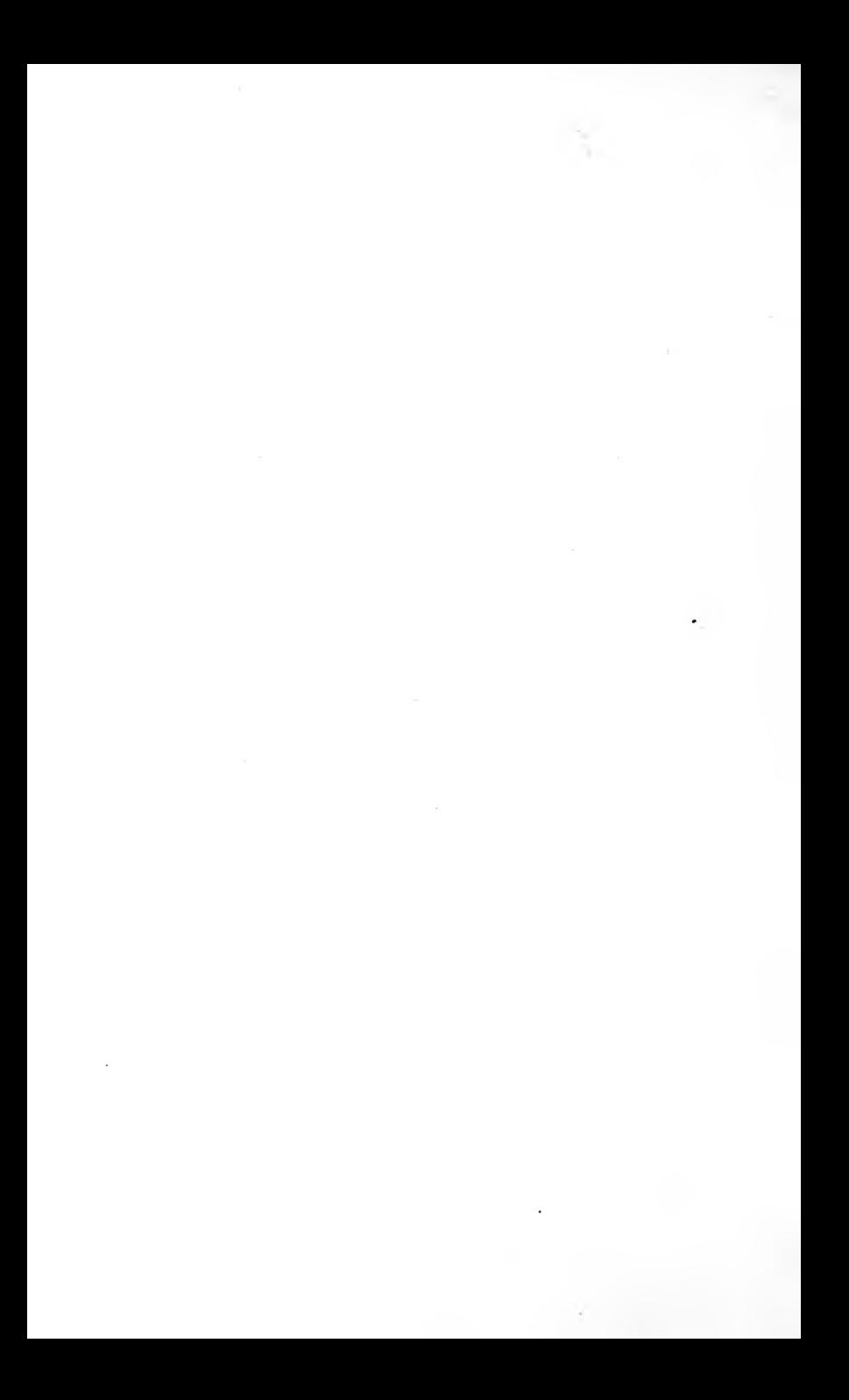

# TABLE OF CONTENTS.

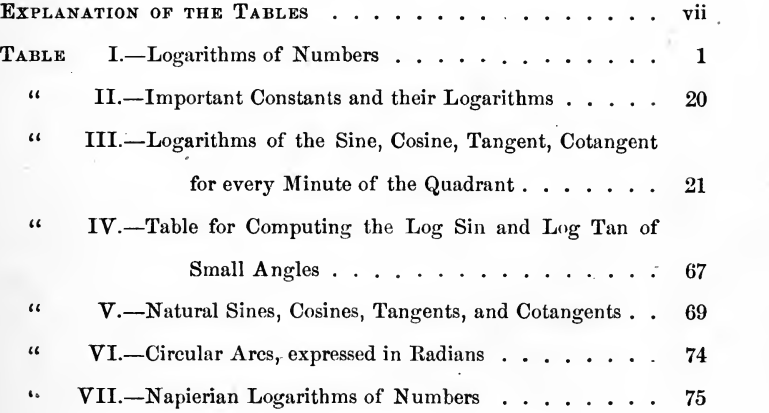

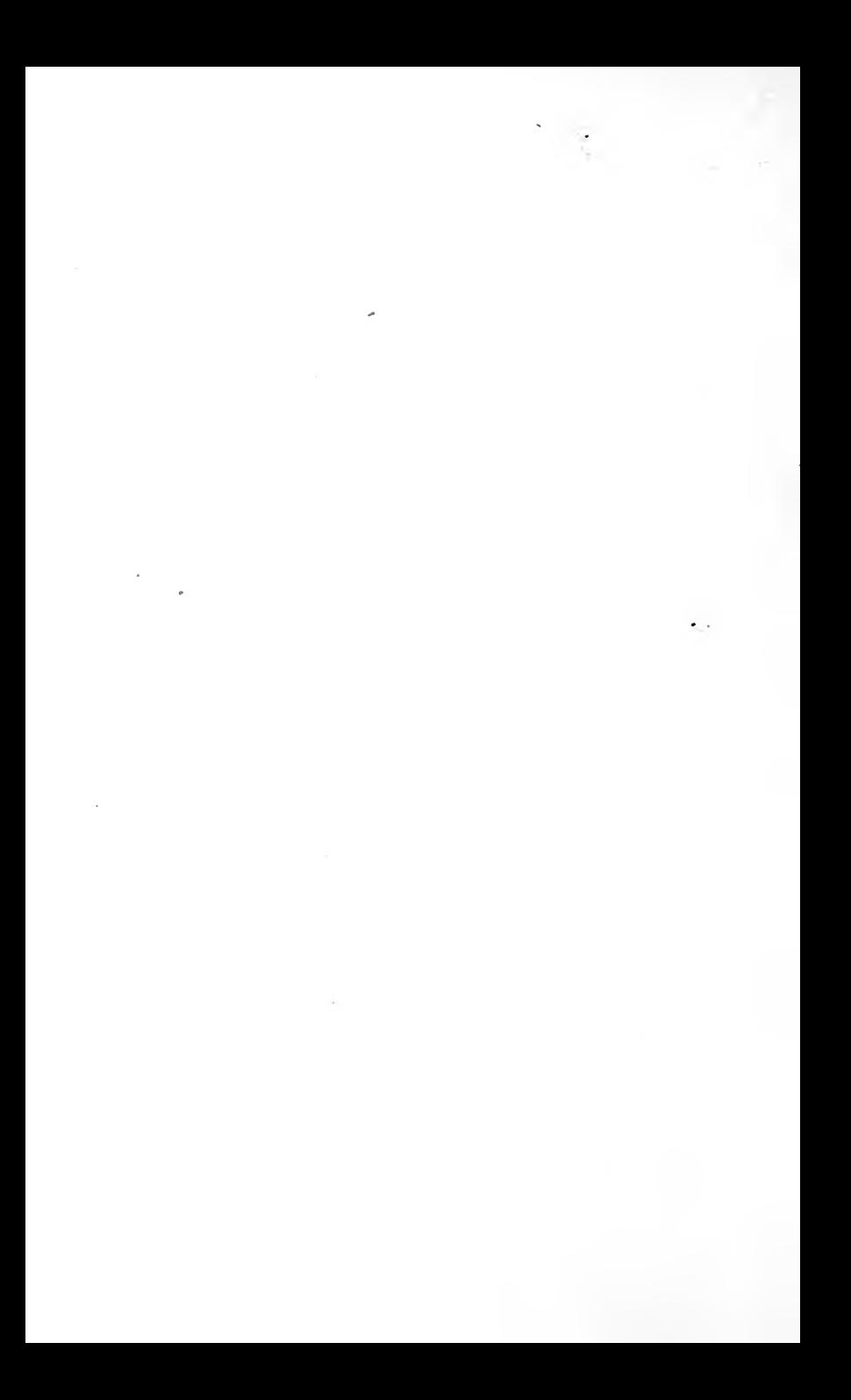

## EXPLANATION OF THE TABLES.

1. Definitions and Rules. If three numbers  $n, a, x$  have such values that the equation

$$
n = a^x \tag{1}
$$

is true, then  $x$  is called the *logarithm* of  $n$  to the base  $a$ . If, without changing  $a$ , we give to  $n$  and  $x$  all possible values, consistent with this equation, the values of  $x$  thus obtained form a system of logarithms to the base a.

Hence :— The logarithm of a number to a given base is the exponent of the power to which the base must be raised to produce the number.

Suppose <sup>9</sup> is taken for the base, then

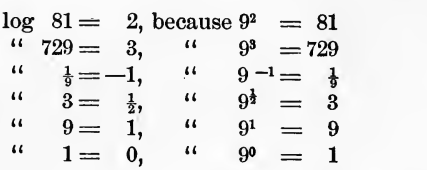

In every system the logarithm of the base is 1, and the logarithm of <sup>1</sup> is 0. This follows directly from the definition, or from (1); for if  $n = a$ , x must be 1; and if  $n = 1$ , x must be 0, without respect to the value of  $a$ .

It is plain, since any number will serve as the base of <sup>a</sup> system of logarithms, that the number of such systems is indefinite.

The systems of logarithms commonly used are :

(1.) The common or Briggian\* system, with the base 10.

(2.) The natural or Napierianf system with the base

 $e = 2.7182818285...$ 

defined by the convergent infinite series

$$
e = 1 + 1 + \frac{1}{1 \cdot 2} + \frac{1}{1 \cdot 2 \cdot 3} + \frac{1}{1 \cdot 2 \cdot 3 \cdot 4} + \dots
$$

Of these two systems, the first is used for all purposes of numerical computation, and the second for purely analytical purposes.

The logarithms of these tables (except in Table VII.) are common or Briggian logarithms.

The corresponding logarithms of any two systems are in <sup>a</sup> constant ratio to each other. Thus the relation between com mon and Napierian logarithms is

$$
\log_{10} n = \frac{1}{\log_e 10} \log_e n.
$$

 $\bullet$ 

(This equation is read: "Logarithm of  $n$  to the base 10 equals the reciprocal of the logarithm of 10 to the base e, multiplied by the logarithm of *n* to the base e.") The factor  $\frac{1}{\log 10}$  is called the modulus of the common system. It is represented by  $M$ , and its value to ten places is  $0.4342944819$ .

The rules governing the use of logarithms in computation are the following :

I. To multiply numbers, find the logarithm of each factor, and add them ; the sum is the logarithm of the product.

II. To divide one number by another, subtract the logarithm of the divisor from the logarithm of the dividend ; the difference is the logarithm of the quotient.

III. To raise a number to any power multiply the logarithm of the number by the exponent of the power ; the product is the logarithm of the required power of the number.

<sup>\*</sup> Named for Henry Briggs (1666-1631), who first suggested the use of the base 10.

<sup>f</sup> Named for John Napier, Baron of Merchiston, in Scotland (1560- 1617), the inventor of logarithms.

IY. To extract any root of a number, divide the logarithm of the number by the index of the root ; the quotient is the logarithm of the required root of the number.

These statements and rules are given without proof, as the purpose here is simply to familiarize the student with the mechanism and use of the tables. The theory of logarithms is set forth in text-books on algebra, to which the student is referred. In the same place will be found an explanation of how logarithms are computed.

TABLE I. Common Logarithms of Numbers. (Pages 1-19)

2. Characteristic and Mantissa. A logarithm consists, usually, of two parts : <sup>a</sup> whole number, called the characteristic, and an incommensurable decimal fraction, called the mantissa. The table gives only the mantissa ; the characteristic, which may be positive, negative, or zero, must be supplied in every case by the computer. The mantissa is always positive, ex cept in the logarithms of exact powers of 10, when it is zero.

Since 10 is the base we have :

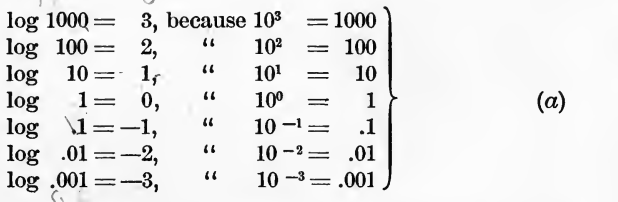

This series of equations can be extended indefinitely in both directions.

Let us now consider two numbers which contain the same sequence of figures, with different positions of the decimal point, say 72.936 and .72936. Now  $72.936 = 100 \times .72936$ .<br>Hence, by Rule I, § 1 log  $72.936 = \log 100 + \log .72936$ . Hence, by Rule I, § 1 log 72.936 = log 100 + log .72936,<br>or, by (a) = 2 + log .72936.  $= 2 + \log .72936.$ 

Hence, since any change in the position of the decimal

point in <sup>a</sup> number is equivalent to multiplication or division by a power of 10, the effect produced upon the logarithm of the number by <sup>a</sup> change of this kind is to increase it or diminish it by a whole number; that is, the characteristic is affected by such <sup>a</sup> change, but not the mantissa. We have, therefore, the following important fact :

I. The mantissa of the logarithm of a number depends only upon the sequence of figures in the number.

Referring again to  $(a)$ , we note that for all numbers greater than <sup>1</sup> and less than <sup>10</sup> (all numbers with one significant figure before the decimal point) the logarithm is greater than  $0$  and less than 1, that is, its characteristic is  $0$ ; for all numbers greater than <sup>10</sup> and less than 100 (all numbers with two significant figures before the decimal point) the logarithm is greater than <sup>1</sup> and less than 2, that is, its characteristic is <sup>1</sup> ; for all numbers greater than <sup>100</sup> and less than 1000 (all -numbers with three significant figures before the decimal point) the logarithm is greater than <sup>2</sup> and less than 3, that is, its characteristic is 2; and so on. Hence, we have the following rule:

II. The characteristic of the logarithm of a number greater than unity is one less than the number of significant figures preceding the decimal point.

Again, from  $(a)$  it will be seen that if a number is greater than  $\bar{1}$  and less than 1, its logarithm is between 0 and  $-1$ ; that is, using <sup>a</sup> positive mantissa, which we always do, it is  $-1$  + the mantissa, hence the characteristic is  $-1$ ; if the number is greater than .01 and less than .1, the logarithm is between  $-1$  and  $-2$ , which is written  $-2$  + the mantissa, that is, the characteristic is  $-2$ ; if the number is greater than .001 and less than .01, the logarithm is between  $-2$  and  $-3$ , which is written  $-3$  + the mantissa, that is, the characteristic is -3, and so on. Hence, we have the following rule:

III. The characteristic of the logarithm of a number less than unity is negative, and is numerically one greater than the number of ciphers between the decimal point and the first significant figure.

Verify the following statements :

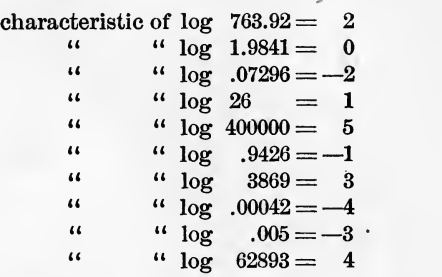

3. To Find the Logarithm of a Number of Four Figures or Less.

If the number has less than four figures add ciphers on the right until it has four figures, and then proceed in the manner described below.

If the number has four figures, enter the table in the left hand column of the page, the column marked  $N$ , with the first three figures (the first three significant figures if the number is <sup>a</sup> decimal fraction) and with the fourth figure in the line running across the page at the extreme top or bottom. Go across the page, in the line containing the first three figures, until the column marked by the fourth figure is reached. The three figures found at this point are the last three figures of the mantissa. The first two figures of the mantissa are printed only in the first column of the body of the table, and if they are not found in the same line with the last three figures they will be found a few lines above.

Suppose the number is  $48.65$ . We find  $486$  in the Neolumn on page <sup>9</sup> ; and the column marked <sup>5</sup> at the top and bottom isthe one to the right of the heavy line down the middle of the page. The three figures in this column and on the same line with 486 are 708, which are the last three figures of the mantissa; the first two figures are 68. Hence, mantissa of log 48.65 is .68708. By II. § 2 characteristic of log 48.65 is 1. Hence,  $log 48.65 = 1.68708$ .

Find log 6.2. Annexing two ciphers, this becomes 6.200.

Proceeding then as above, we find that the mantissa is 79239. Hence,  $log 6.2 = 0.79239$ .<br>Find  $log 431$ . Annex

Annexing one cipher this becomes 431.0. Hence, the mantissa is  $63448$ ; and  $\log 431 = 2.63448$ .<br>An important exception in one point of the usual procedure

is exemplified below. Find log .07416. Entering the table on page 14, line 741, we find in the column marked  $\overline{6}$ , the figures \*017. The asterisk is inserted to indicate that the first two The asterisk is inserted to indicate that the first two figures of the mantissa are to be taken from the line below, instead of from above. Hence, the mantissa of log .07416 is .87017; and by III. § 2 log .07416 =  $2.87017$ . The negative sign is written over the characteristic, instead of before it, as it applies to the characteristic only, the mantissa being positive.

The reason for placing this asterisk in the table is easily seen. The last logarithm that begins with <sup>86</sup> is 86999. The next one in order is 87005, but as this comes in the middle of the page there is not room to print <sup>87</sup> in the same column with 005, so the asterisk is inserted to call the computer's attention to this fact and bid him take the first two figures from below.

Verify the following statements :

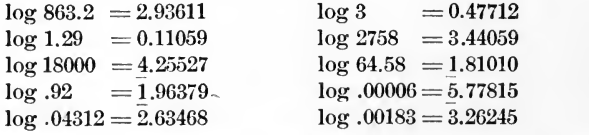

It is proper at this point to explain that in practical computation negative characteristics are very rarely used. Their use is avoided by adding <sup>10</sup> to the characteristic and writing -10 after the logarithm. In this way the true value of the logarithm is not changed. With this modification the four logarithms above with negative characteristics become

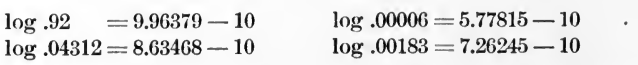

This method will be used exclusively in the examples which follow. After a little practice the  $-10$ 's written after the logarithm may be omitted without danger of error in the final result. Rule III. § 2 can be changed, therefore, to the following:

The characteristic of the logarithm of a number less than unity is formed by subtracting from <sup>9</sup> the number of ciphers between the decimal point and the first significant figure, and writing  $-10$ after the logarithm.

Verify the following statements :

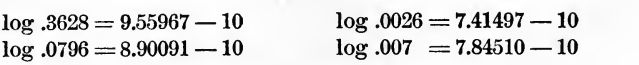

4. To Find the Number to Four Figures which Corresponds to a Given Logarithm.

The method is best explained by an example. Given log  $x = 1.79683$ , to find x. Disregarding the characteristic for the moment, we enter the table with the first two figures of the mantissa, 79, looking for them in the column headed with 0. We find them on page 12. We then look in that part of the body of the table which contains the logarithms beginning with 79, for the number nearest to 683 ; we find 685.

The logarithm in the table nearest to our given logarithm is now located. The first three figures of the corresponding number are taken from the column  $N$ , on the same line with 685. They are 626. The fourth figure of the number is that which stands at the top of the column containing 685. It is 4. Hence, the number is 6264. To insert the decimal point we note that the characteristic of the given logarithm is 1; hence, we must have two figures before the decimal point. We have, therefore,  $x = 62.64$ .

Given  $\log x = 7.14168 - 10$  find x. The nearest logarithm in the table is .14176, on page <sup>2</sup> (notice the asterisk). The corresponding number is 1386. The real value of the characteristic is  $7 - 10 = -3$ . Hence by III. § 2 there must be two ciphers between the decimal point and the first significant figure. We can also obtain the number of ciphers by sub tracting the augmented characteristic 7, from 9, according to the rule above. The result is, therefore,  $x = .001386$ .

xiii

Verify the following statements :

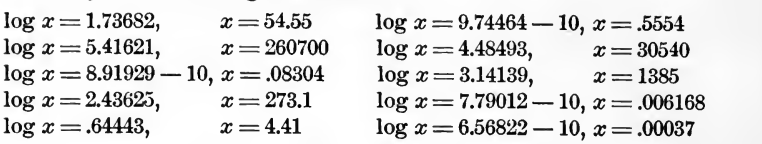

#### 5. Exercises and Examples.

1. Compute the value of (1.789) 5 . By III. § 1, we have  $\log (1.789)^6 = 5 \times \log 1.789$ .  $log 1.789 = .25261$ 5  $log(1.789)^5 = 1.26305$  $\therefore$   $(1.789)^5 = 18.33$ **2.** Compute the value of  $728 \times 63.86 \times .4792$  $log$  728 = 2.86213  $log 63.86 = 1.80523$  $log .4792 = 9.68052 - 10$  $14.34788 - 10$  $\mathrm{b} \mathrm{y}\,$  I. § 1,  $\mathrm{log}\ (728\!\times\!63.86\!\times\! .4792) \!=\! \Big\{ \frac{14.3478}{\alpha\mathrm{r}}\Big\}$  $\ddot{\cdot}$  $\text{Hence} \quad 728 \times 63.86 \times .4792 = 22280.$ 

**3.** Compute the value of  $\sqrt[3]{73}$ .

 $log 73 = 1.86332$ .

By IV.  $\frac{3}{2}$  1,  $\log \sqrt[3]{\frac{73}{73}} = \frac{1}{3} \log 73 = .62111,$ <br> $\therefore$   $\sqrt[3]{\frac{73}{73}} = 4.179$ 

In dividing log <sup>73</sup> by 3, the division is not exact. Such cases arise with great frequency in logarithmic work ; and the student must carefully observe the two following rules :

(1.) Never carry the work beyond the number of decimal places given in the table, that is with this table, five places.

(2.) When the division is not exact, always take in the last place the figure that is nearest to the true result.

Thus, in the case just above, where we divide 1.86332 by 3, the last step of the division is <sup>2</sup> divided by 3. Now <sup>3</sup> goes into <sup>2</sup> more nearly once than no times ; hence, we take <sup>1</sup> for the last figure. Sometimes, when the divisor is an even number, the result falls just half way between two integers in the last place. We then take at pleasure either the larger or smaller of these two figures for the last figure. The following example illustrates this :

4. Find  $\sqrt{4711}$  log  $4711 = 3.67311$ ,  $\therefore$  log  $\sqrt{4711} = \frac{1}{2} \log 4711 = 1.83655$  or 1.83656. Both of these logarithms give 68.64 as the result to four figures.

#### EXPLANATION OF THE TABLES. XV

**5.** Find  $\sqrt[7]{.06398}$ .

 $log .06398 = 8.80604 - 10.$ 

We cannot divide this logarithm by <sup>7</sup> without getting an awkward result. But if we add and subtract 60, we have

$$
log .06398 = 68.80604 - 70,
$$

where the number subtracted from the logarithm is now ten times the number by which we must divide ; and hence, after the division, it will be reduced to 10. This is the best practice for such cases. Performing the division, we have

 $\log \sqrt[7]{.06398} = 9.82943 - 10,$   $\therefore \sqrt[7]{.06398} = .6752$ . 6.  $x = \frac{\sqrt{27}}{(9.261)^{\frac{3}{7}}}$ , find x. log  $\sqrt{27}$  =  $\frac{1}{2}$  log 27 =  $\frac{1}{2} \times 1.43136 = .71568$ <br>log  $(9.261)^{\frac{3}{2}} = \frac{3}{2}$  log  $9.261 = \frac{3}{2} \times 0.96666 = .41428$ By II.  $\frac{3}{2}$  1  $\log x = \frac{30140}{0.30140}$ <br> $\therefore \qquad x = 2.002.$ 7.  $x = \frac{68.96 \times \sqrt{v} \cdot 4228}{(20.110 \times 10^{8} \times 10^{10})}$  find x.  $39\times$   $(8.642)^{\frac{5}{3}}\times$   $(.96)^{\frac{2}{3}}$  $log 68.96 = 1.83860$  $\log \sqrt[3]{.4228} = \frac{1}{3} \log (.4228) = \frac{1}{3} \times 29.62613 - 30 = 9.87538 - 10$  $log of numerator = 11.71398 - 10$  $log 39 = 1.59106$ log  $(8.642)^{\frac{5}{3}} = \frac{5}{3} \log 8.642 = \frac{5}{3} \times 0.93661 = 1.56102$  $\log (0.96)^2 = 2 \log (0.96) = 2 \times 9.98227 - 10 = 19.96454 - 20$  $\log$  of denominator  $=\Bigl\{\begin{array}{c} 23.11662-20 \ \mathrm{or} \quad 3.11662 \end{array} \Bigr.$  $log x = log of numerator - log of denominator = 8.59736 - 10.$ Hence  $x = .03957$ .

In order to explain clearly each step in working this example, the amount of written work set down is much greater than is allowable in ordinary practice. The work for the same example is arranged below in more concise form, and at the same time the 10's are omitted from the logarithms with negative characteristics.

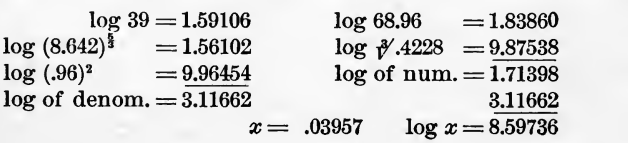

#### XVI EXPLANATION OF THE TABLES.

#### EXAMPLES.

Find the values of the following numerical expressions, and give the results to four significant figures :

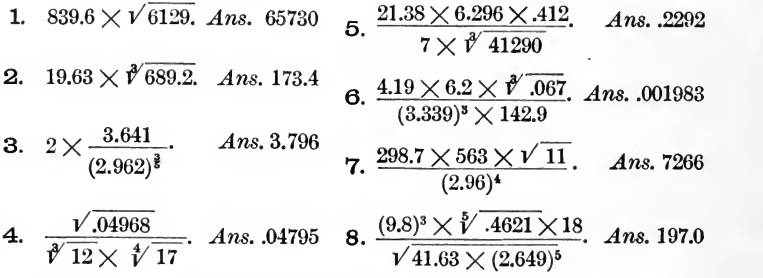

6. The Arithmetical Complement of the Logarithm or Co-logarithm. To compute the value of  $\frac{a}{b}$  by logarithms, we may take either  $\log a - \log b$ , or  $\log a + \log \frac{1}{b}$ .  $\mathbf{v}$  $\operatorname{Log} \frac{1}{b} = \log 1 - \log b = 0$  —  $\log b$  is called the *co-logarithm* of b. We have, therefore, the following rule :

To form the co-logarithm of a given number subtract the log arithm of the number from 0.

It is customary in practice to subtract the logarithm from 10 instead of from 0, and then to write  $-10$  after the result; that is, the logarithm is subtracted from 0, written in the form  $10.00000 - 10$ . If the logarithm is one which has been itself augmented by 10, the two  $-10$ 's, that in the subtrahend and that in the minuend, cancel each other.

Ex. Find colog 729.6. Log  $729.6 = 2.86308$ . Subtracting this from  $10.00000 - 10$ , the result is colog  $729.6 = 7.13692 - 10$ .

Ex. Find colog .0641. Log  $.0641 = 8.80686 - 10$ . Subtracting this from  $10.00000 - 10$ , the result is colog  $.0641 = 1.19314$ .

Verify the following statements :

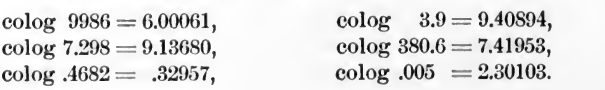

With <sup>a</sup> little practice the student can write down the colog directly from the table, as readily as the log itself. The practical rule is to subtract each figure of the logarithm, beginning at the left, from 9, except the last or right-hand figure, which must be subtracted from 10. When the characteristic of the logarithm is 0, care must be taken not to forget to subtract this from 9, just as any other characteristic would be subtracted.

The practical advantage of using cologs consists in the fact that thereby the number of separate operations required to obtain the log of the result is reduced. For example, suppose we wish to calculate  $\log \frac{a \times b \times c}{d \times e \times f}$ . Without using co = logs three operations are required :

> (1.) to find  $\log a + \log b + \log c$ , (2.) "  $\log d + \log e + \log f$ ,  $(3.)$  to subtract  $(2)$  from  $(1).$

If, on the other hand, cologs are used, these three operations are reduced to one, viz.: to find  $\log a + \log b + \log c +$  $\cosh a + \cosh a + \cosh a$  f.

Ex. By using cologs the work of  $Ex. 7$ , p. xv., may be arranged in the following concise form :

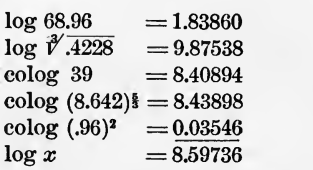

7. To Find the Logarithm of a Number which Consists of Five Figures.

This is accomplished by the aid of the operation known as interpolation. Let the given number be 31.687. The table gives  $log\ 31.68 = 1.50079$  and  $log\ 31.69 = 1.50092$ . To find log 31,687 <sup>a</sup> small correction must either be added to log 31.68 or subtracted from log 31.69.

The whole difference between two consecutive logarithms in

the table is called the tabular difference. In this case the tabular difference is 13. That is, the logarithm increases by <sup>13</sup> for <sup>a</sup> change of unity in the fourth place in the number. Hence, for <sup>7</sup> in the fifth place the proportional change in the logarithm will be seven-tenths of 13, or 9.1, the nearest integer to which is  $9$ ; hence,  $9$  is the correction to be added to  $log$ 31.68 to obtain 31.687. Therefore,

#### $log 31.687 = 1.50079 + .00009 = 1.50088$

This method of determining the correction for the fifth figure is not theoretically correct, for it assumes that logarithms vary proportionally with the corresponding numbers; but while this is not true, it is applied here for such a small interval that no appreciable error arises from its use.

The work of computing corrections for the fifth figure is performed in the little auxiliary tables in the column headed Prop. Pts. (Proportional Parts). On the same page with log 31.68 we find one of these tables headed by the tabular differ ence 13. In this table we look in the column to the left of the vertical line for the fifth figure, 7, of the given number. The corresponding number to the right of the vertical line, which is 9.1, is the required correction, the nearest integer to which must be added to the logarithm corresponding to the first four figures of the given number.

The student should accustom himself to apply the correction for the fifth figure mentally, and to write nothing on the paper except the corrected logarithm.

Verify the following statements :

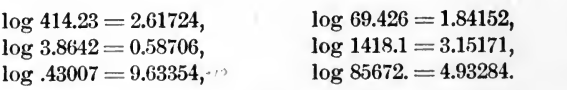

8. To Find the Number to Five Figures Corresponding to any Logarithm.

Let  $\log x = 2.38647$ . Look in the table for the nearest mantissa that is less than 38647, not for that which is absolutely

nearest, as when only four figures are required. This is found to be 38632, which corresponds to the natural number 2434. These are the first four figures of  $x$ . Next find the tabular difference, which is 18. Then subtract the mantissa taken from the table (38632) from the mantissa of the given logarithm (38647); the difference is 15. Hence, we have the problem: If a difference of 18 in the mantissæ makes a change of <sup>a</sup> unit in the fourth figure of the number, what change will be made by a difference of 15 in the mantisse? Evidently we have the proportion

 $18:1=15$ : difference required

or difference  $= \frac{15}{8} = \frac{5}{6} = .8$ ; that is, the correction is .8 of a unit in the fourth place, or 8 units in the fifth place. Hence, the figures in the number  $x$ are 24348, and inserting the point after the 3, because the characteristic is 2, we have  $x = 243.48$ .

The work of determining the fifth figure is performed in the marginal tables of Prop. Pts. Find the one corresponding to the tabular difference 18, and look on the right of the vertical column for the number nearest to 15, the difference We find 14.4 and the corresponding number on the left of the vertical line, which is 8, is the required fifth figure.

Verify the following statements :

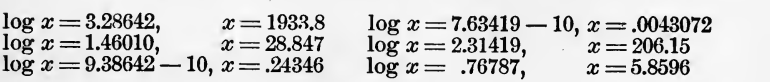

## 9. Exercises and Examples.

 $=\frac{(36.842)^{\frac{1}{3}}}{(200116)(1.6272)^2 \times 87}$  find x.  $1/\sqrt{062416} \times 72.983 \times \sqrt[3]{189}$ \*  $1110$  $\log (36.842)^{\frac{1}{3}} = 1.56634 \times \frac{1}{3} = .52211$ 

 $\log (1.6272)^2 = .21144 \times 2 = .42288$  $\log 87 = 1.93952$ <br>  $\operatorname{colog} \sqrt{.062416} = 1.20471 \div 2 = .60235$ colog  $72.983$  = 8.13678<br>colog  $\sqrt[4]{189}$  = 7.72354  $\div 3 = 9.24118$  $x = 7.3252$  log  $x = .86482$ 

#### XX EXPLANATION OF THE TABLES.

#### EXAMPLES.

In working these examples use cologs wherever necessary, and arrange the work as on preceding page.

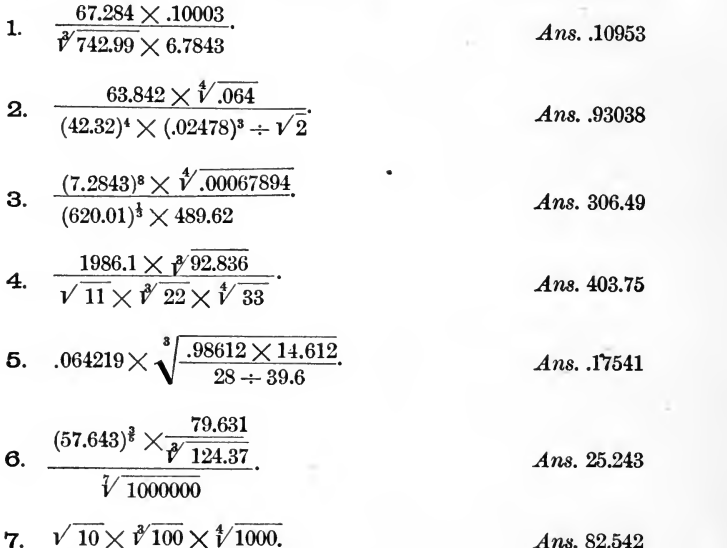

10. Numbers with Six Figures. As <sup>a</sup> general rule, we cannot work to six figures in natural numbers with <sup>a</sup> table of five-place logarithms, for when the correction for the sixth figure is applied it will usually be too small to make any difference in the logarithm. On the first page or two of the table, however, where the logarithms vary rapidly, it can be done with approximate accuracy.

The correction for the sixth figure is always one-tenth of the correction for the same figure in the fifth place.

Ex. To find log 13.9647.

 $log 13.96 = 1.14489$ 

correction for fifth figure  $= 12.4$ <br>"  $\leq$  sixth "  $= 2.17$ total correction  $= 14.57$ , nearest integer  $=$   $\frac{15}{\log 13.9647}$ 

#### EXPLANATION OF THE TABLES. XXI

*Ex.* Find *x*, given  $log x = 2.21647$ , nearest  $log in table = .21643$ ,  $= .21643$ , corresponding to 1646  $difference = 4$ nearest smaller prop.)<br>pt. under tab. diff.  $26^{\circ} =$ ext simulate prop.<br>
under tab. diff.  $26$  / =  $\frac{2.6}{1.4}$  { corresponding to 1 difference remaining  $\frac{1}{1.4}$  for the fifth fig.  $1.4 \times 10$  (because sixth figure is required) = 14, corresponding to 5 for the sixth figure. Hence,  $x = 164.615$ . Verify the following:

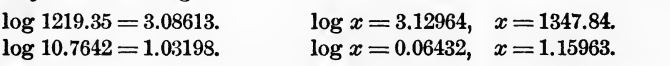

TABLE II. Constants and Their Logarithms. (Page 20.)

11. No description of this table is necessary. The logarithms are given to seven places, instead of five, in case a greater degree of accuracy should be required. If only the first five places are used, the fifth figure must be increased by 1, if the sixth figure is 5, or more.

TABLE III. Logarithmic Sines, Cosines, Tangents and Cotangents. (Pages 21-66.)

12. The logarithms of the trigonometric functions are used in computation much more frequently than the functions themselves, which are called natural functions. For this reason this table is given more prominence than that of the natural functions. The table gives the logarithms of the functions for each minute from  $0^{\circ}$  to  $90^{\circ}$ . The functions of angles not expressed evenly in minutes can be found by interpolation, as explained below.

Since sec and esc are the reciprocals of cos and sin respectively, their logs can always be found by taking the cologs of the latter.

The sin and cos of all angles and the tan of angles less than 45 are less than unity ; hence, their logarithms have negative characteristics. For this reason the characteristics of all these logarithms are increased by <sup>10</sup> in the tables.

13. To Find the Logarithmic Function of an Angle Less than 90°.

Enter the table with the given number of degrees, which will be found at the top of the page, if it is 44° or less, but at the bottom of the page, if it is greater than 44°. The function required is read at the top or bottom of the page, according as the number of degrees is at the top or bottom, and the required logarithm is taken from the corresponding column. The minutes are read in the left hand column of the page, if the degrees are read at the top, but in the extreme right hand column of the body of the table if the degrees are read at the bottom.

#### EXERCISES.

1. Find  $\log \sin 24^{\circ} 38'$ .  $24^{\circ}$  is at the top of page 46, and the  $\log$ sin column for 24° is the first column of logarithms on the page. Running down the page until we come to  $38'$ , we find  $\log \sin 24^{\circ}$  $38' = 9.61994$ .

2. Find  $\log \tan 57^\circ 16'$ . 57° is at the bottom of page 54. Running up the page in the column marked at the bottom log tan, until we come to the line with 16' on the right, we find log tan  $57^{\circ}$   $16' = 0.19192$ .

Verify the following statements:

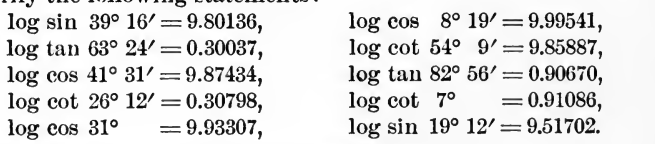

#### 14. Interpolating for Seconds.

Find the logarithmic functions for the degrees and minutes as before; then apply a correction for the seconds, as explained below. This correction must be added if the function is sin or tan, and subtracted if the function is cos or cot.

Find  $log sin 16° 28' 35''$ .

 $\log \sin 16^{\circ} 28' = 9.45249$ , and the tabular difference is 43; that is, the log sin increases by 43, while the angle increases by 1'.<br>Hence, the proportional increase for 1" is  $\frac{43}{60}$ , and for 35" it is  $\frac{43}{60} \times 35 = \frac{301}{12} = 25.08 \dots$ , the nearest integer to which is the required correction. Hence, required correction.

 $log \sin 16^{\circ} 28' 35'' = 9.45249 + .00025 = 9.45274.$ 

#### EXPLANATION OF THE TABLES. XXIII

The auxiliary table of proportional parts for tabular differ ence 43 will give the same result. The column to the left of the vertical line in these auxiliary tables gives the number of seconds, arranged in the order 6, 7, 8, 9, 10, 20, 30, 40, 50. If the correction for  $1, 2, 3, 4$ , or  $5$  seconds is required it is obtained by taking one-tenth of that for 10, 20, 30, 40, or 50 respectively. The work can be arranged concisely as follows, but it is desirable in actual practice to compute the correction mentally and to write only the complete logarithm :

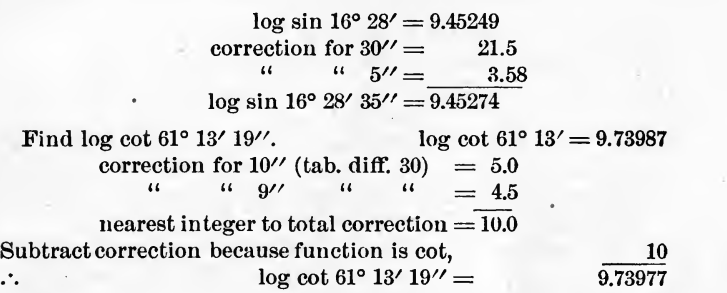

On pages <sup>22</sup> to <sup>27</sup> of the table, on account of the large number of differences which occur, owing to the rapid varia tion of the logarithms, different arrangements of the tables of Prop. Pts. are made. If the logarithm required falls on pages <sup>25</sup> to 27, and it happens that the tabular difference is one for which <sup>a</sup> table of proportional parts is given, the pro cedure is the same as above; otherwise as follows:

Find  $\log \tan 3^\circ 51' 26''$ 

 $log \tan 3^{\circ} 51' = 8.82799$ , tab. diff. = 188.

This tabular difference is not given, so we use the auxiliary tables for 185 and 3 (because  $185 + 3 = 188$ ) instead.

> tab. diff. 185 { correction for  $20'' = 61.7$ <br>" 6" = 18.5 tab. diff.  $3 \left\{ \begin{array}{c} u \\ u \end{array} \right\}$  $\frac{20}{1} = 1.0$  $14$  6'' = 0.3 81.5

Hence, the total correction to be added is 82 and log tan 3°  $51'$   $26'' = 8.82881$ .

In a case of this kind it is, perhaps, just as easy to compute the correction without using the auxiliary tables.

On pages 22 to 24 the Prop. Pt. is given for one second for each tabular difference for log sin, log tan, and log cot. Log cos varies so slowly in this part of the table that no auxiliary tables are necessary.

Find log sin  $1^{\circ}$   $48'$   $53''$ .

 $log \sin 1^{\circ}48' = 8.49708$ , tab. diff.  $= 400$ Prop. pt. for 1″ (tab. diff. 400) = 6.67<br>
" " 53″ = 6.67 × 53 = 353.51<br>
∴ correction to be added = 354.  $\therefore$  correction to be added and  $\log \sin 1^{\circ} 48' 53'' = 8.49708 + .00354 = 8.50062$ 

On account of the very rapid variation in the log sin and log tan at the beginning of the table, the theory that the variation of the log is proportional to that of the angle, leads to results which are sometimes appreciably in error. For this results which are sometimes appreciably in error. reason, when great precision is required, Table IV., pp. 67, 68, should be used in finding the log sin and log tan of angles less than  $4^\circ$ . An explanation of this table is given below, § 19.

Yerify the following statements :

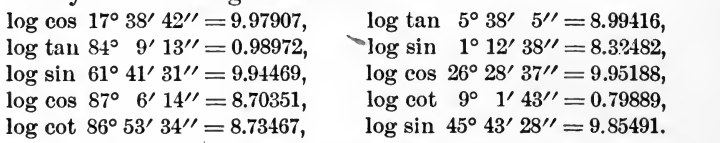

15. To Find the Logarithmic Function of an Angle  $>90^\circ$ .

According to the theorems demonstrated in Elements of Trigonometry §§ 28-31, and the rules on page 40, summarizing the results, the functions of any angle can be found if those of all angles less than 90° are known. These results are given here in the form of the following rules:

I. To find the function of an angle between  $90^{\circ}$  and  $180^{\circ}$  subtract the angle from 180° and look for the same function of the difference, or subtract  $90^{\circ}$  from the angle and look for the co-function of the difference.

II. To find a function of an angle between 180° and 270° subtract the angle from  $270^{\circ}$  and look for the co-function of the differ-

ence, or subtract  $180^{\circ}$  from the angle and look for the same function of the difference.

III. To find a function of an angle between  $270^{\circ}$  and  $360^{\circ}$  subtract the angle from 360° and look for the same function of the difference, or subtract  $270^\circ$  from the angle and look for the co-function of the difference.

The second alternative in each of these rules is better if the angle has minutes and seconds, for there is less danger of making a mistake in taking the difference.

#### EXERCISES.

1. Find log cos 117° 19' 35".

By rule I. log cos  $117^{\circ}$  19'  $35'' = \log (-\sin 27^{\circ} 19' 35'')$ .

NOTE.-In taking the logarithm of a negative quantity we proceed as if the quantity were positive. To the logarithm when found, we prefix the symbol  $(-)$  or annex the symbol n. Neither of these signs affect the operations to which the logarithm may be subjected, but are used merely to remind the computer that the corresponding numbers are negative.

> $\log \sin 27^\circ 19' 35'' = 9.66187,$  $\log \cos 117^{\circ} 19' 35'' = (-) 9.66187.$

2. Find log tan 242° 20' 17".

 $\ddot{\phantom{a}}$ 

By rule II. log tan  $242^{\circ}$  20'  $17'' = \log \tan 62^{\circ}$  20'  $17'' = 0.28054$ . Verify the following statements :

log sin 300° 24' = (--) 9.93577 log cot 200° 30' 30'' = 0.42707<br>log cos 216° 14' 33'' = (--) 9.90662 log sin 138° 48' 6'' = 9.81867 log cos 216° 14' 33'' = (--) 9.90662 log sin 138° 48' 6'' = 9.81867<br>log tan 101° 6' 52'' = (--) 0.70674 log cos 342° 38' 15'' = 9.97975  $log \tan 101^{\circ}$  6'  $52'' = (-) 0.70674$ 

16. To Find an Angle Given one of its Logarithmic Functions.

A further glance at the general constitution of the table is first necessary. Upon each page of the table are four columns of logarithms, the first and fourth are logarithmic sines and cosines, the second and third are logarithmic tangents and cotangents. The logarithms increase, going toward the back of the table in the first and second columns, and then passing into the fourth and third columns respectively, they increase, going toward the front of the table. Eemembering this, the place of any given logarithm in the table can be found readily.

The rules for finding an angle from its logarithmic function are as follows:

If the given function is log sin or log cos look for the nearest smaller logarithm in the first or fourth column ; if it is log tan or log cot, look in the second or third column.

Read the degrees at the top or bottom of the page, according as the name of the given function is at the top or bottom of the column in which the given logarithm is located.

Head the minutes on the left or right according as the degrees are read at the top or bottom of the page, and in the same line with the nearest logarithm smaller than the given one.

Determine the number of seconds by proportion and add them to the degrees and minutes found, if the given function is log sin or log tan, but subtract them if it is log cos or log cot.

#### EXERCISES.

1. Given log sin  $\theta = 9.86592$ , what is  $\theta$ ?

In the fourth column on p. 64 we find 9.86589, and log sin is read at the bottom. Hence, the degrees and minutes are 47° 15'. The tabular difference is 11 and the difference between the given log and log sin 47° 15' is 3. Hence,  $\theta$  exceeds 47° 15' by  $\frac{3}{11}$  of one minute. This fraction reduced to seconds is  $\frac{3}{11} \times 60 = 16$ ". Hence,  $\theta = 47^{\circ} 15' 16$ ".

To use the auxiliary table to find the number of seconds, we arrange the work as follows, using table for tabular difference 11.

> whole difference  $= 3$ nearest smaller prop. pt. = 1.8, corresponding to 10"<br>difference remaining =  $\frac{1.8}{1.2}$  """ difference remaining = 1.2 "  $\frac{67}{167}$  whole number of seconds =  $\frac{67}{167}$ whole number of seconds

NOTE. The number of seconds corresponding to 1.2 under tabular difference 11 is, according to the table, either  $6''$  or  $7''$ ; but  $6''$  is really a little nearer than 7'', as we found above.<br>2. Given log cot  $\theta = 0.72654$ , find  $\theta$ .

On p. 32, in the third column, we find  $0.72643$ , and log cot is read at the top; hence, the degrees and minutes are 10° 38'. The tabular difference is 70, and the difference between log cot  $\theta$  and 0.72643 is 11. Hence, using table of proportional parts, we have

> whole difference  $=11$ nearest smaller prop. pt.  $= 10.5$ , corresponding to 9<sup> $\prime\prime$ </sup> difference remaining  $= .5,$

as this is less than half the prop. pt. for  $1''$  (1.17), the entire correction is 9", which is subtracted from 10° 38', giving  $\theta = 10^{\circ}$  37' 51".

- 3. Given log tan  $\theta = 8.61246$ , find  $\theta$ .
- On page 24, log tan  $2^{\circ}$  20' = 8.61009.<br>difference = 237, tab. diff.

 $d = 237$ , tab. diff.  $= 310$ , prop. pt. for  $1'' = 5.17$ , no. of seconds  $= \frac{237}{5.17} = 46''$ .  $\therefore \theta = 2^{\circ} 20' 46''$ .

In these three exercises the results are incomplete, because we know from Trigonometry that there are always two angles less than 360° corresponding to any given trigonometric function. The complete answers are as follows : 1.  $\theta = 47^{\circ}$  15' 16'' and 180°-47° 15′ 16′′ = 132° 44′ 44′′, because sin  $\theta$  is positive in the first and second quadrants. 2.  $\theta = 10^{\circ} 37' 51''$  and  $180^{\circ} + 10^{\circ} 37' 51'' = 190^{\circ}$  $37'$  51''. 3.  $\theta = 2^{\circ}$  20' 46'' and 180° + 2° 20' 46'' = 182° 20' 46'', because tan  $\theta$  and cot  $\theta$  are positive in the first and third quadrants.

4. Given  $\log \cos \theta = (-1)$  9.62983, find  $\theta$ .

Assume that  $\cos \theta$  is positive and find the angle corresponding to it in the first quadrant. We find on p. 47 log cos  $64^{\circ} 46' = 9.62972$ .<br>whole difference = 11

whole difference nearest smaller prop. pt.  $=$   $\frac{9.0}{2.0}$ , corresponding to 20" difference remaining =  $2.0$  "  $\frac{4\gamma}{24\gamma}$ <br>number of seconds to be subtracted.

number of seconds to be subtracted. Hence, log cos  $64^{\circ} 45' 36'' = 9.62983$ .

Since the cos is negative in the second and third quadrants, we have  $\theta = \begin{cases} 180^{\circ} - 64^{\circ} 45' 36'' = 115^{\circ} 14' 24'' \\ 180^{\circ} - 64^{\circ} 45' 36'' = 115^{\circ} 14' 24'' \end{cases}$ 

we have  $\theta = \begin{cases} 180^\circ + 64^\circ & 36'' = 214^\circ & 45' & 36'' \\ 180^\circ + 64^\circ & 36'' = 244^\circ & 45' & 36'' \end{cases}$ .<br>When one or both values of the required angle are not in the first quadrant, the following rules are to be followed :

To find an angle in the second quadrant, subtract the angle taken from the table from 180°.

To find an angle in the third quadrant, add the angle taken from the table to 180°.

Tofind an angle in the fourth quadrant, subtract the angle taken from the table from 360°.

Verify the following statements :

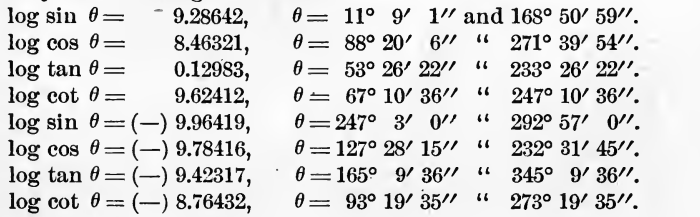

17. Functions of Negative Angles. To find the logarithmic functions of negative angles, follow the formulae given in 31, Elements of Trigonometry.

18. General Remarks. In using <sup>a</sup> five-place table of logarithmic functions the computer should remember that the seconds in his results will be, in general, only approximately correct. Nevertheless, angles can be determined in most parts of the table more closely than to tenths of <sup>a</sup> minute ; so that it seems preferable to give tables of proportional parts for seconds, rather than for tenths of a minute.

Attention is here called to the fact that throughout all the tables a final five is sometimes marked with a small dash over it, thus 5, and sometimes it is not so marked. This mark is used to indicate that if, for any reason, the computer wishes to use a smaller number of decimal places than are given in the table, the <sup>5</sup> is to be dropped without increasing the pre ceding figure by unity. If the <sup>5</sup> is not marked in this way the preceding figure must be increased by unity if the <sup>5</sup> is dropped.

The student may vary somewhat the procedure in the matter of interpolation as he becomes accustomed to using the tables. For example : in finding log <sup>18769</sup> he may take log <sup>1877</sup> from the tables and subtract the correction for 1, instead of taking log <sup>1876</sup> and adding the correction for 9. Again, in finding  $\log$  cos 78° 38' 56" he may take  $\log$  cos 78° 39' and add the correction for  $4''$  instead of taking log cos  $78^{\circ}$  38' and subtracting the correction for 56". Numerous points of this kind, which in many cases will shorten the work, will suggest themselves, and need not be specified here.

#### EXAMPLES.

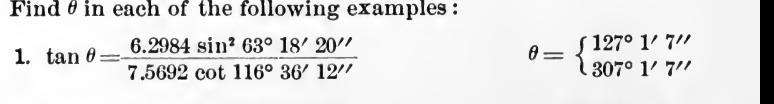

**2.**  $\cos \theta = -\frac{2.93 \tan 48^{\circ} 6' 38''}{14.12 \sin 26^{\circ} 13' 42''}$   $\qquad \theta = \begin{cases} 121^{\circ} 34' \\ 238^{\circ} 25' \end{cases}$ 

 $=\begin{cases} 121^{\circ} 34' 3'' \\ 238^{\circ} 25' 57'' \end{cases}$ 

\n3. 
$$
\sin \theta = \sqrt{\frac{\sin^3 146^\circ 12' 19'' \times \tan 78^\circ 12' 32''}{\cot^3 12^\circ 14' 6'' \times \cos 64^\circ 4' 55''}} \theta = \begin{cases} 7.58 \cdot 11' \\
172^\circ 1' 43'' \\
187^\circ 58' 17'' \\
352^\circ 1' 43'' \\
352^\circ 1' 43'' \\
55'' \end{cases}
$$
\n

\n\n4. 
$$
\cot \theta = \frac{.93862 \cos^2 312^\circ 38' 40''}{.86471 \tan^3 214^\circ 26' 31''} \qquad \theta = \begin{cases} 32^\circ 55' 19' \\
212^\circ 55' 19'' \\
212^\circ 55' 19'' \\
\end{cases}
$$
\n

#### TABLE IY. (Pages 67 and 68.)

19. Sine and Tangent of Small Angles. This table derives its usefulness from the fact that when an angle  $(a)$  is small the ratios  $\frac{\sin a}{a}$  and  $\frac{\tan a}{a}$  vary but slowly. The quantities  $S$  and  $T$  in the table are the logarithms (increased by 10) of these ratios, where the angle is expressed in seconds. Hence, to find log sin and log tan of <sup>a</sup> small angle we have the formulae

 $\log \sin a = \log a'' + S$  $\log \tan a = \log a'' + T$ 

and to find <sup>a</sup> small angle from its log sin or log tan we have

 $\log a'' = \log \sin a - S$ 

 $log a'' = log tan a - T$ 

*Ex.* Find log tan  $0^{\circ} 26' 51''$ .<br> $0^{\circ} 26' 51'' = 1611''$  log  $1611 = 3.20710$ 

 $T$  (for 0° 27') = 4.68558

 $\therefore$  log tan 0° 26' 51'' = 7.89268

(the same calculated from Table III. is 7.89264, which is thus shewn to be in error four units in the fifth place).

Ex. Given  $log \sin a = 8.36892$ , find a.

From Table III. we find that  $a = 1^{\circ} 20'$  approximately;<br>ence the proper value of S (from Table IV) is 4.68554. We hence, the proper value of S (from Table IV) is 4.68554.<br>have, therefore,  $\log \sin a = S = 3.68338 = \log a''$ have, therefore, log sin  $a - S = 3.68338 = \log a''$ 

 $a = 4824'' = 1^{\circ} 20' 24''.$ ∴.

Yerify the following statements, by means of Table IY :

log sin  $0^{\circ}$  57'  $36'' = 8.22412$ .

log tan  $a = 8.19632$ ,  $a = 0^{\circ} 54' 1''$ .

To find the cosine or cotagent of an angle nearly 90° use the same table, taking the sine or tangent, as the case may be, of the complement of the given angle.

 $25.58$ 

#### XXX EXPLANATION OF THE TABLES.

TABLE V. Natural Functions. (Pages 69-78.)

20. By the terms natural sine, cosine, etc., are meant the actual values of these functions. The table is used comparatively seldom, and for that reason the functions are given for every five minutes only. To find the functions for inter mediate minutes the process of interpolation by simple pro portion is used. Thus, to find sin  $51^{\circ}$  18', we have

 $\sin 51^{\circ} 20' = .78079$  $\sin 51^{\circ} 15' = .77988$ difference for  $5' = 91$ hence, correction for  $3' = \frac{3}{5}$  of  $91 = 55$ , and sin  $51^{\circ}$  18' = .77988 + .00055 = .78043.

The rules given above, for adding and subtracting corrections and for finding functions of angles greater than 90°, apply here the same as in the case of Table III.

The results of interpolating minutes in that part of the table which gives the cot of angles less than  $15^{\circ}$  and the tangents of angles between 75° and 90° will, in general, not be correct in the last place. Hence, when considerable precision is required in these cases the function should be found by taking the natural number corresponding to the logarithm found in Table III.

TABLE VI. Circular Arcs Expressed in Radians. (Page 74.)

This table gives to seven decimal places the number of radians for every degree up to 180°, with auxiliary tables for minutes and seconds.

#### EXERCISES.

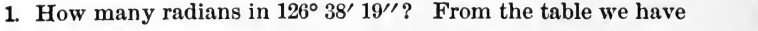

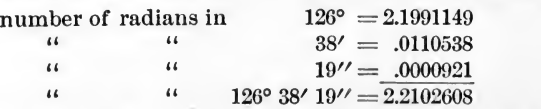

2. How many degrees, minutes and seconds in 4.6832964 radians ? As this number of radians exceeds 180, we subtract the number of

#### EXPLANATION OF THE TABLES. XXXI

radians in 180° and find the degrees, minutes and seconds in the remainder. This last added to 180° is the result:

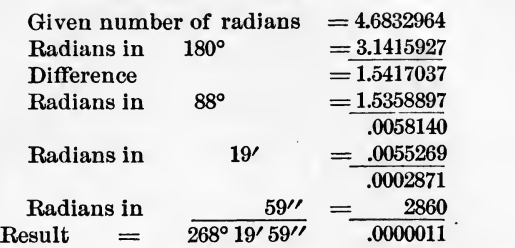

The last difference, .0000011, corresponds to less than half a second.

### TABLE VII. Napierian Logarithms of Numbers. (Pages 75, 76.)

Although these logarithms are not used for purposes of practical computation, their values are sometimes required in calculating values of transcendental functions, and for other purposes. -The table gives the logarithm of each number from <sup>1</sup> to 1000. As the value of the characteristic does not depend upon the position of the decimal point, nor the value of the mantissa solely upon the sequence of figures in the corres ponding number, we cannot use the table just as we do <sup>a</sup> table of common logarithms. If log 363.8 is required we can find it by interpolating between log 363 and log 364 ; but if log <sup>3638</sup> is required we must find log 363.8 in the manner just indicated, and then add log 10. The work is as follows:

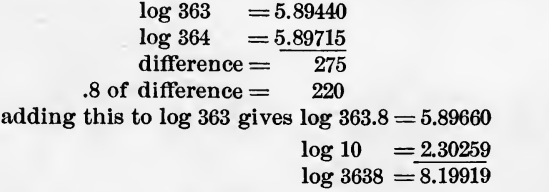

To find the number corresponding to <sup>a</sup> given Napierian logarithm we first subtract as many times log <sup>10</sup> as may be necessary to bring the logarithm within the limits of the

### XXX11 EXPLANATION OF THE TABLES.

table. Then find the number corresponding to this difference and multiply it by the power of 10, whose logarithm was subtracted at the beginning. Thus, to find the number whose Napierian logarithm is 9.62983 :

 $log 100 = 2 log 10 = 4.60517$  $9.62983 - 4.60517 = 5.02466$ 

5.02466 is the logarithm of some number between <sup>152</sup> and 153.

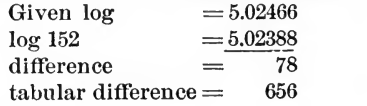

 $78 \div 656 = .12.$ 

5.02466 is the logarithm of 152.12.

 $\therefore$  5.02466 is the logarithm of 152.12.<br>Hence, 9.62983 is the logarithm of 152.12  $\times$  100 = 15212.
#### TABLE I.

# COMMON LOGARITHMS OF NUMBERS.

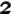

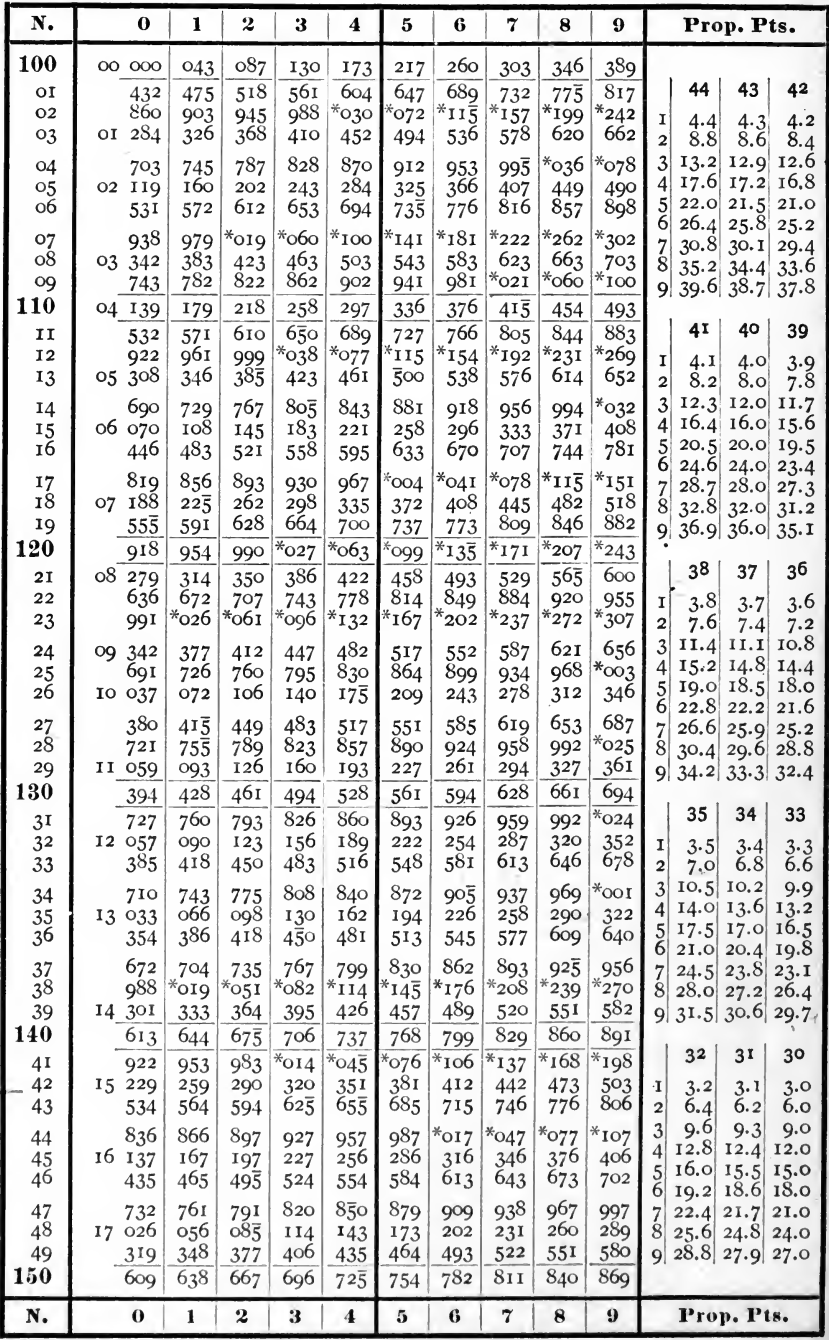

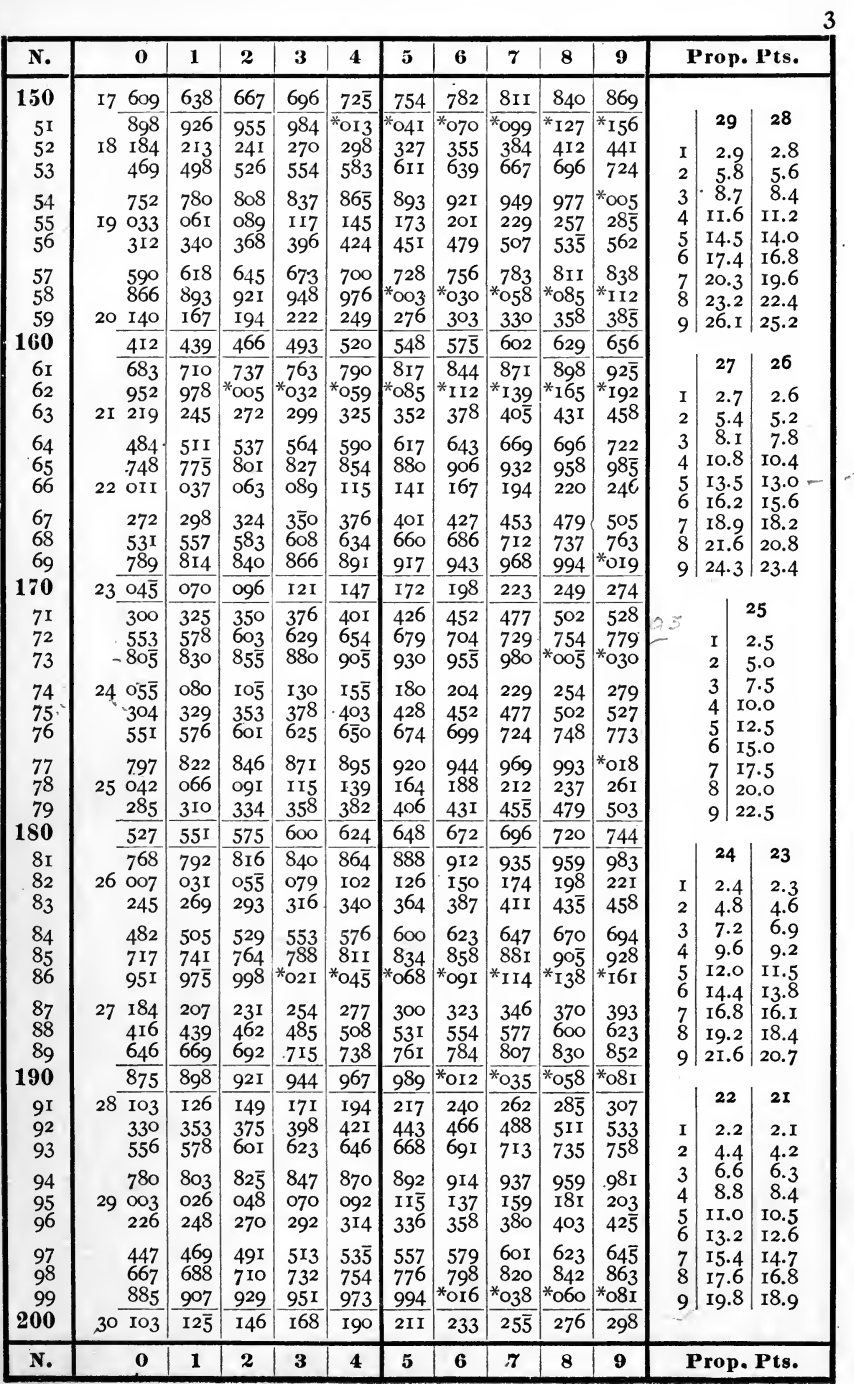

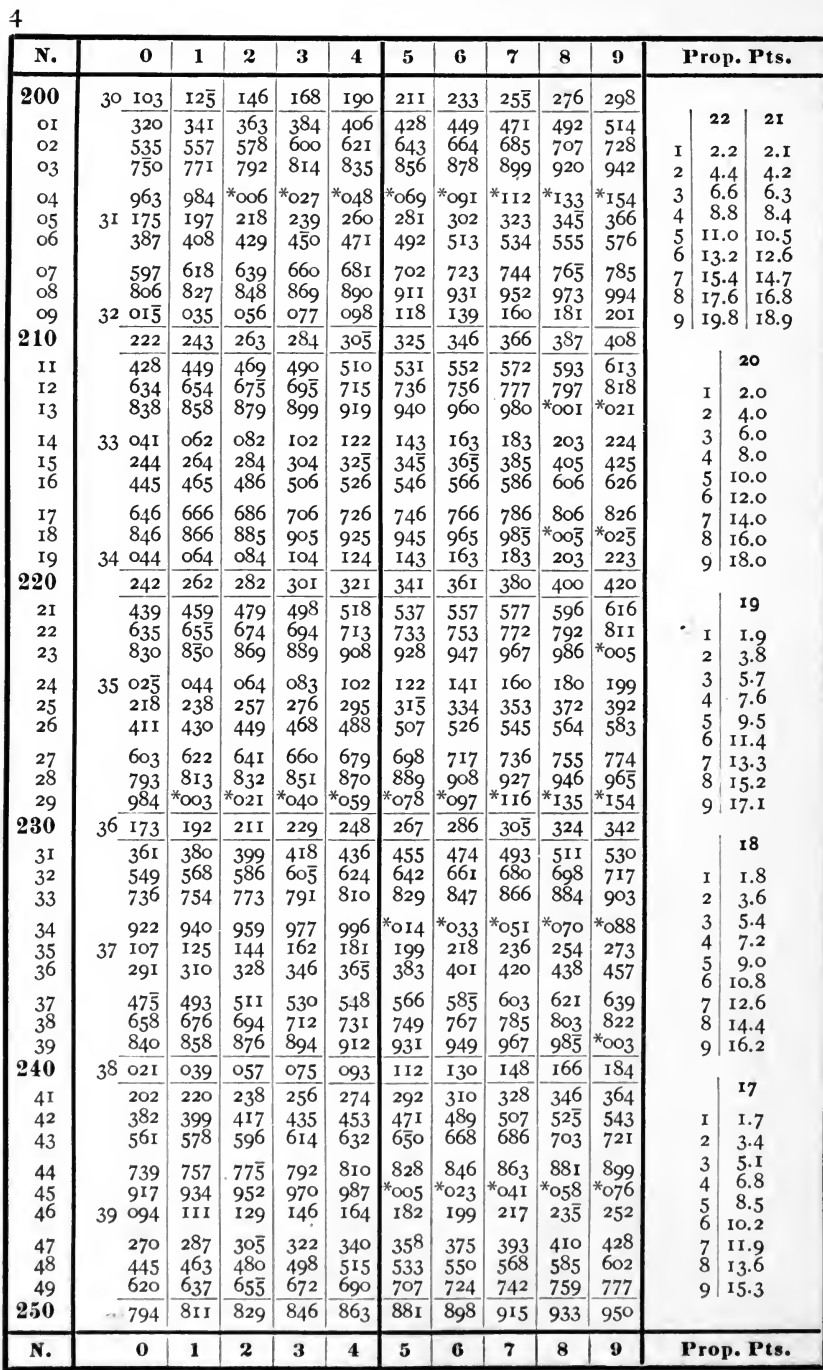

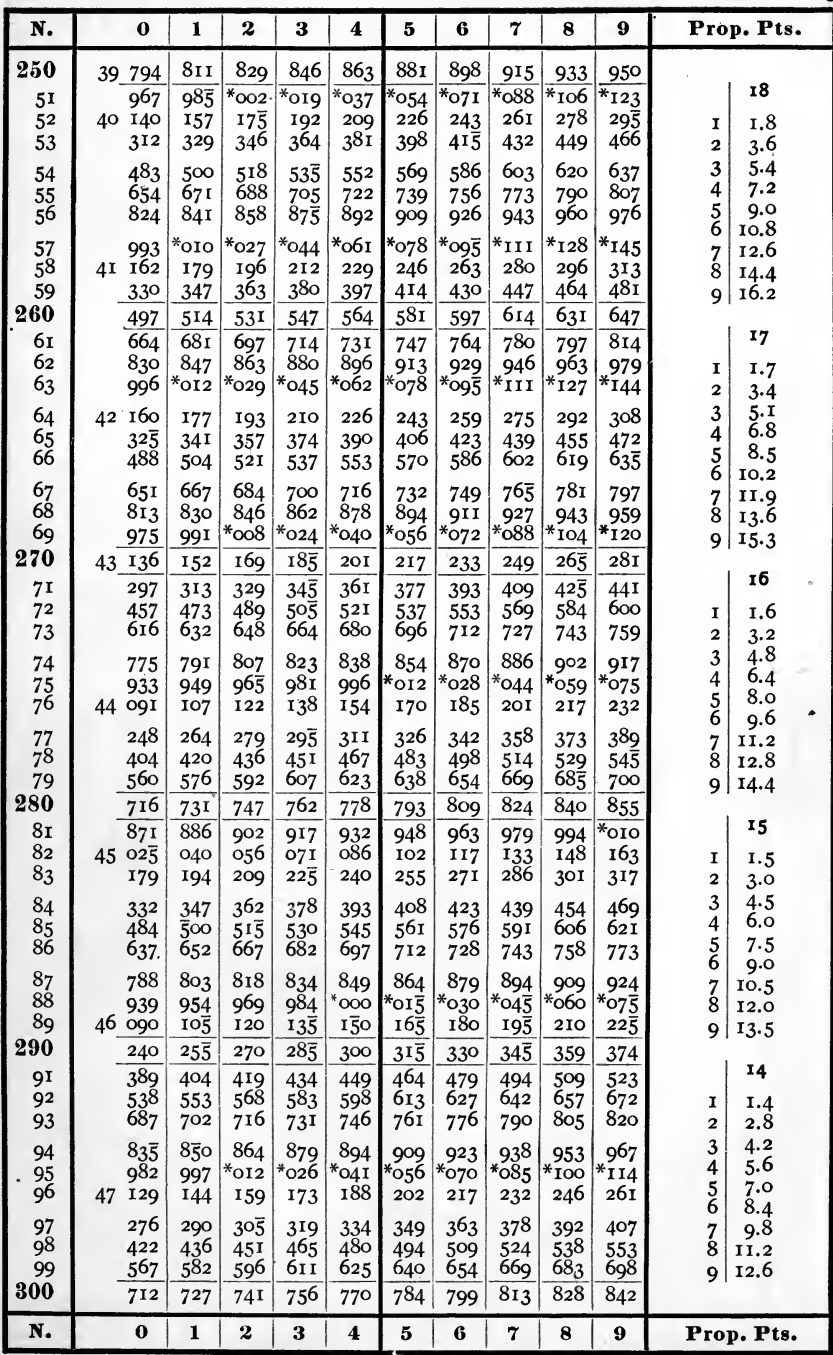

 $6\overline{6}$ 

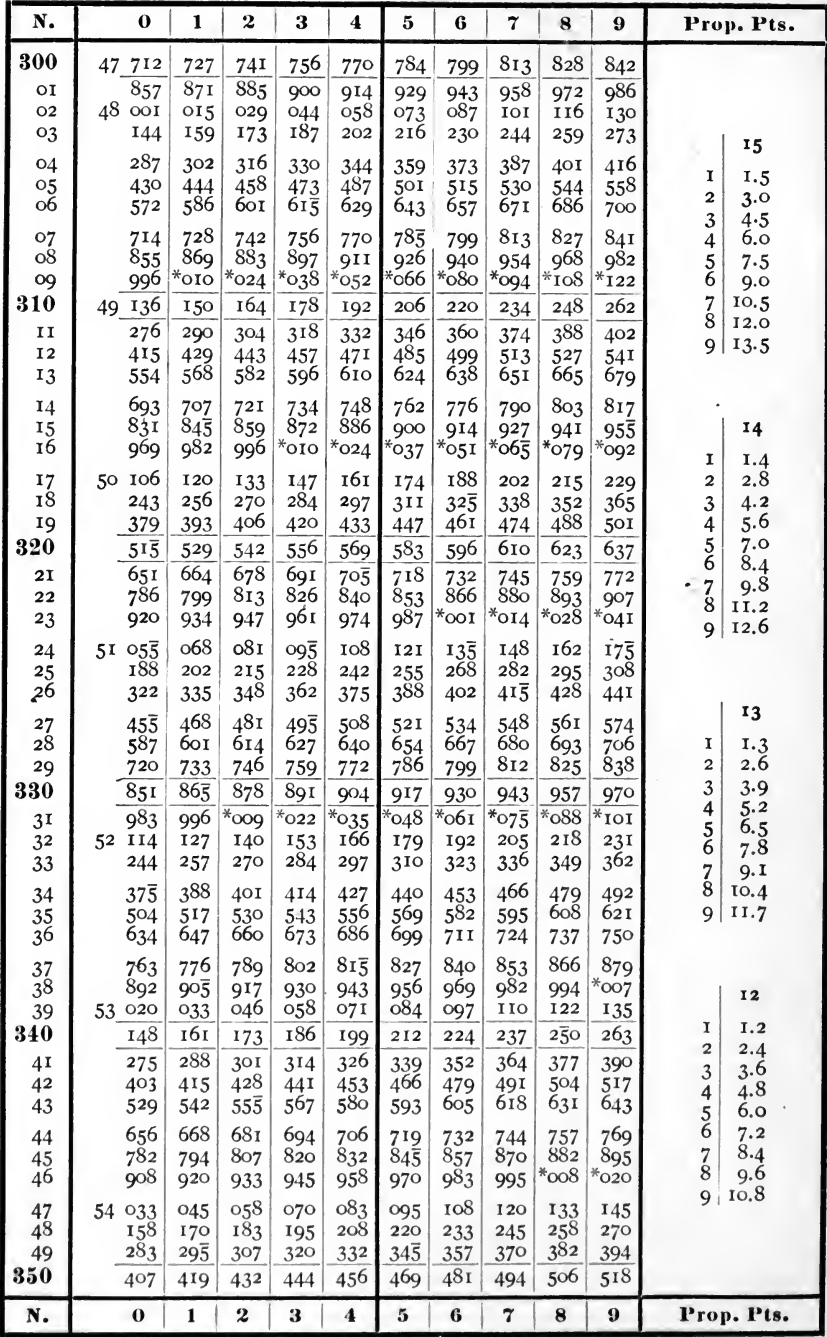

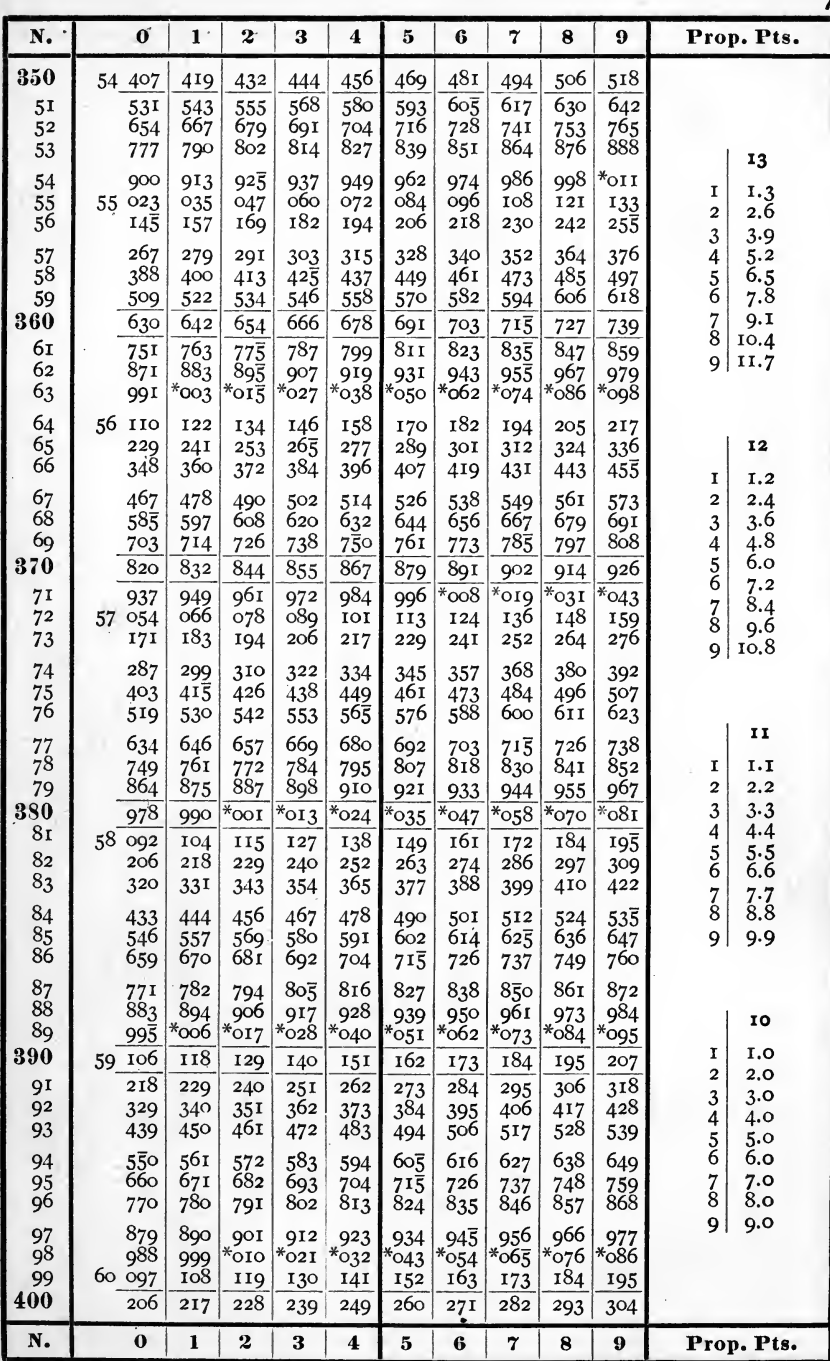

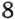

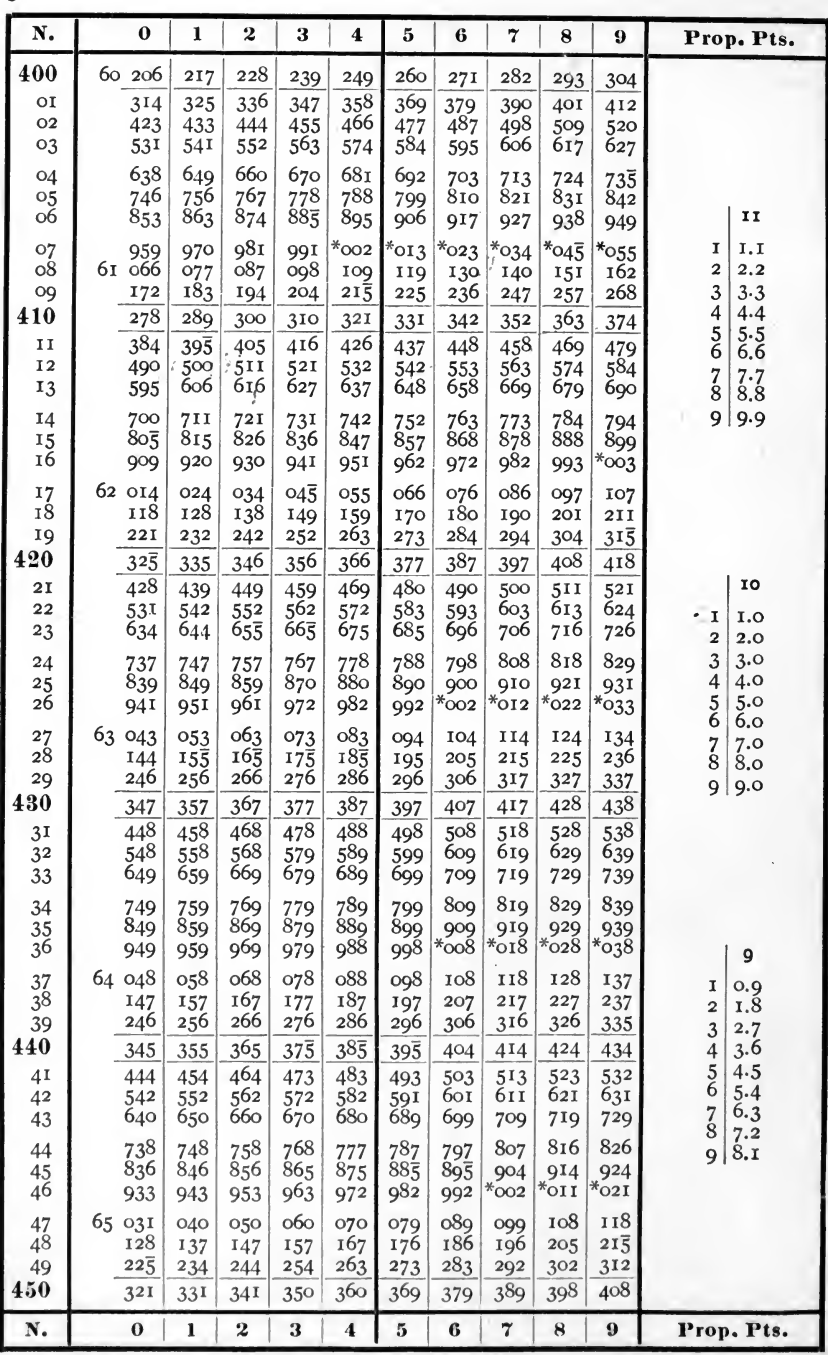

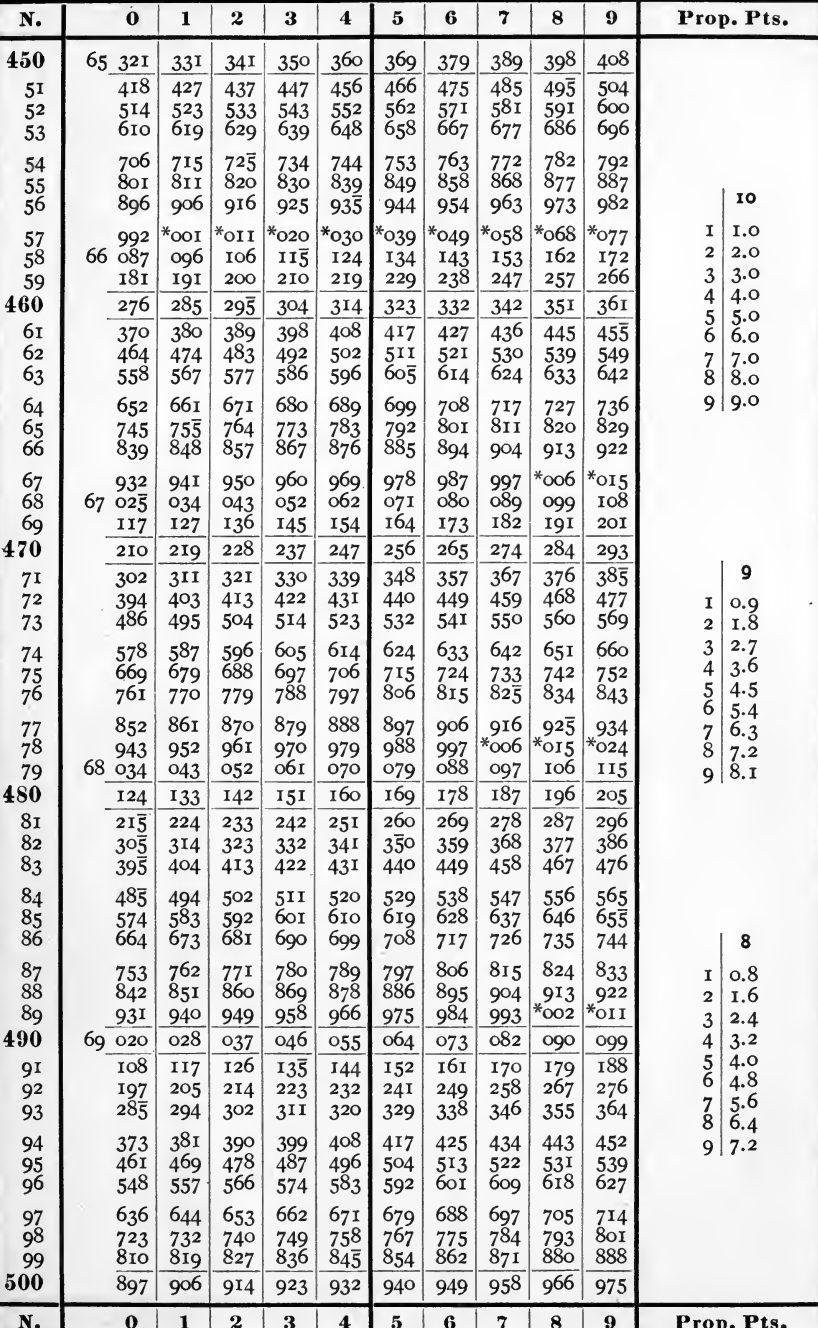

 $\overline{10}$ 

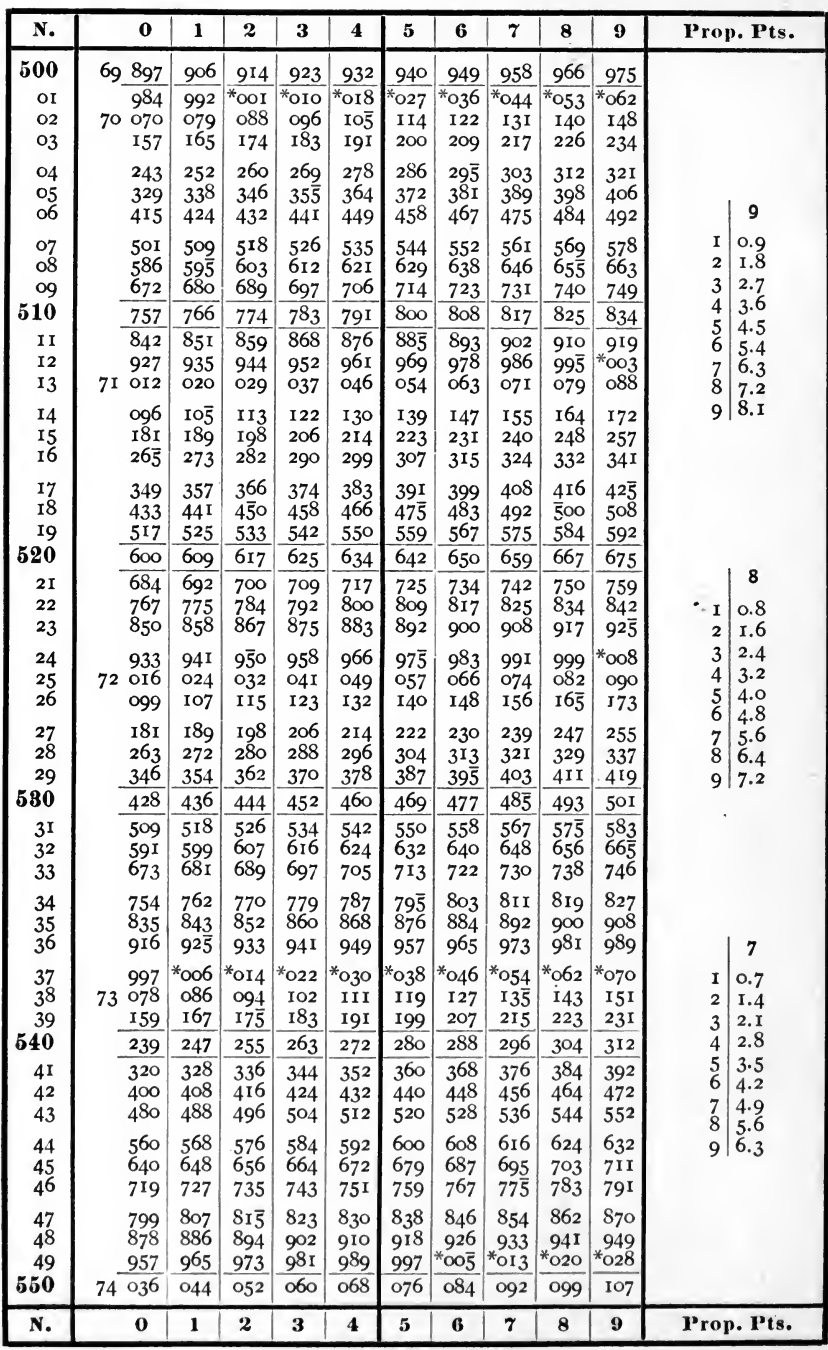

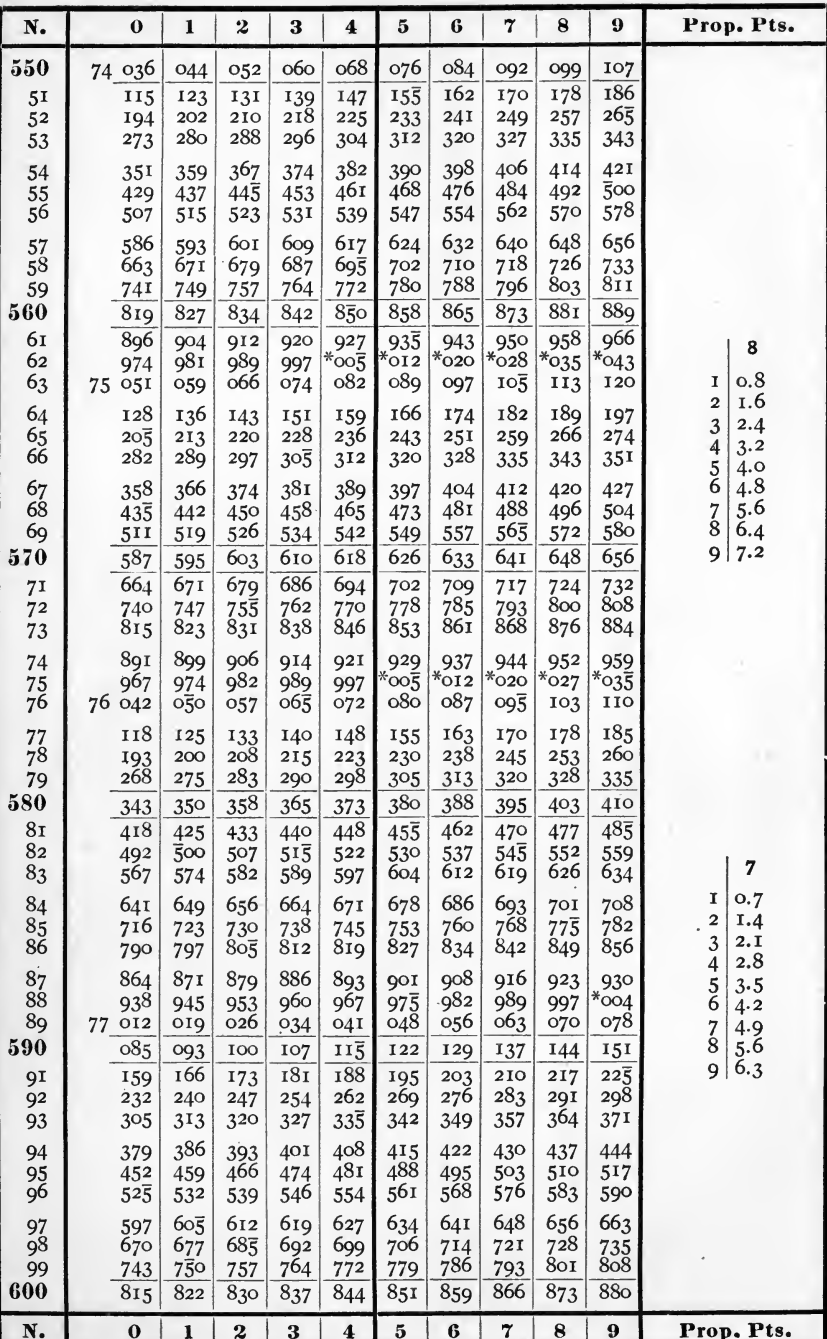

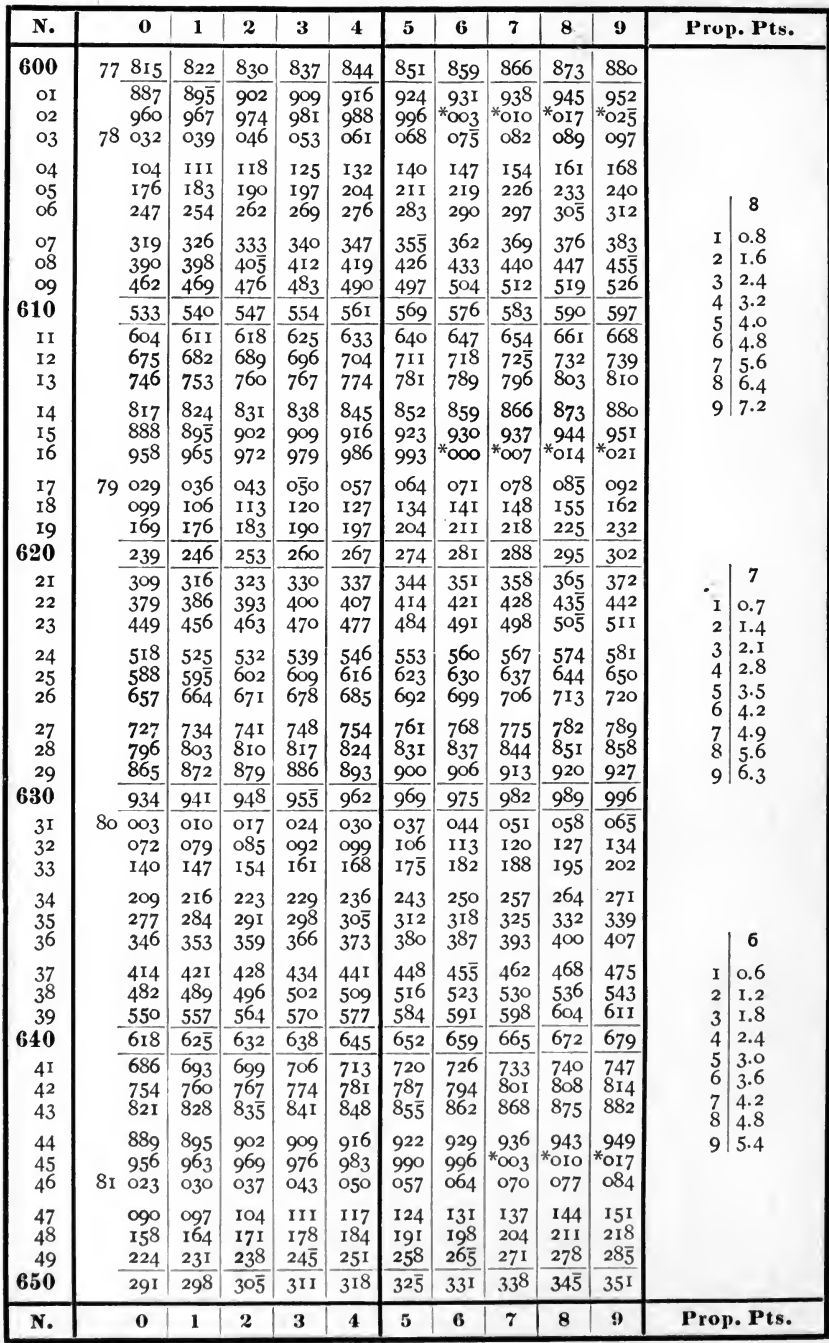

 $\omega_{\rm b}^2$ 

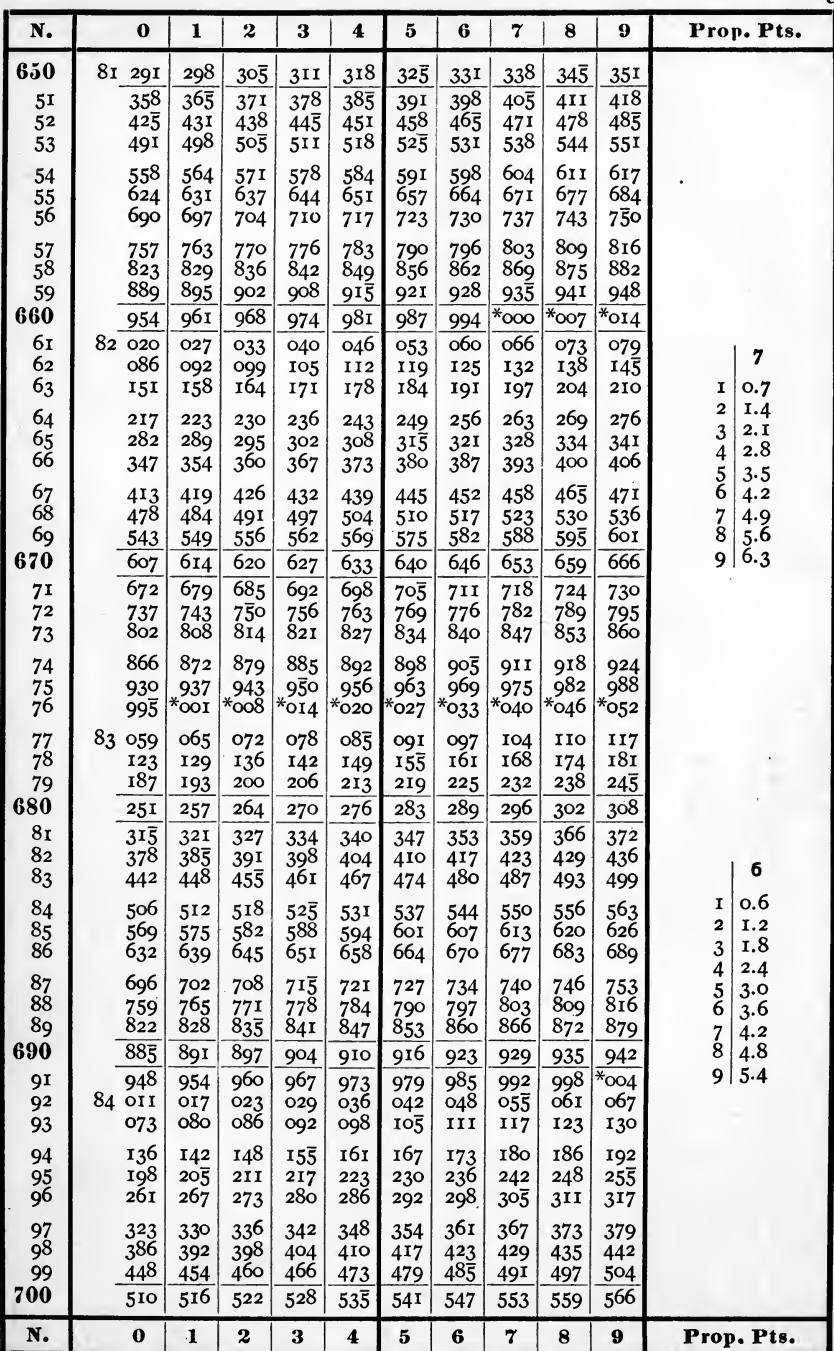

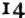

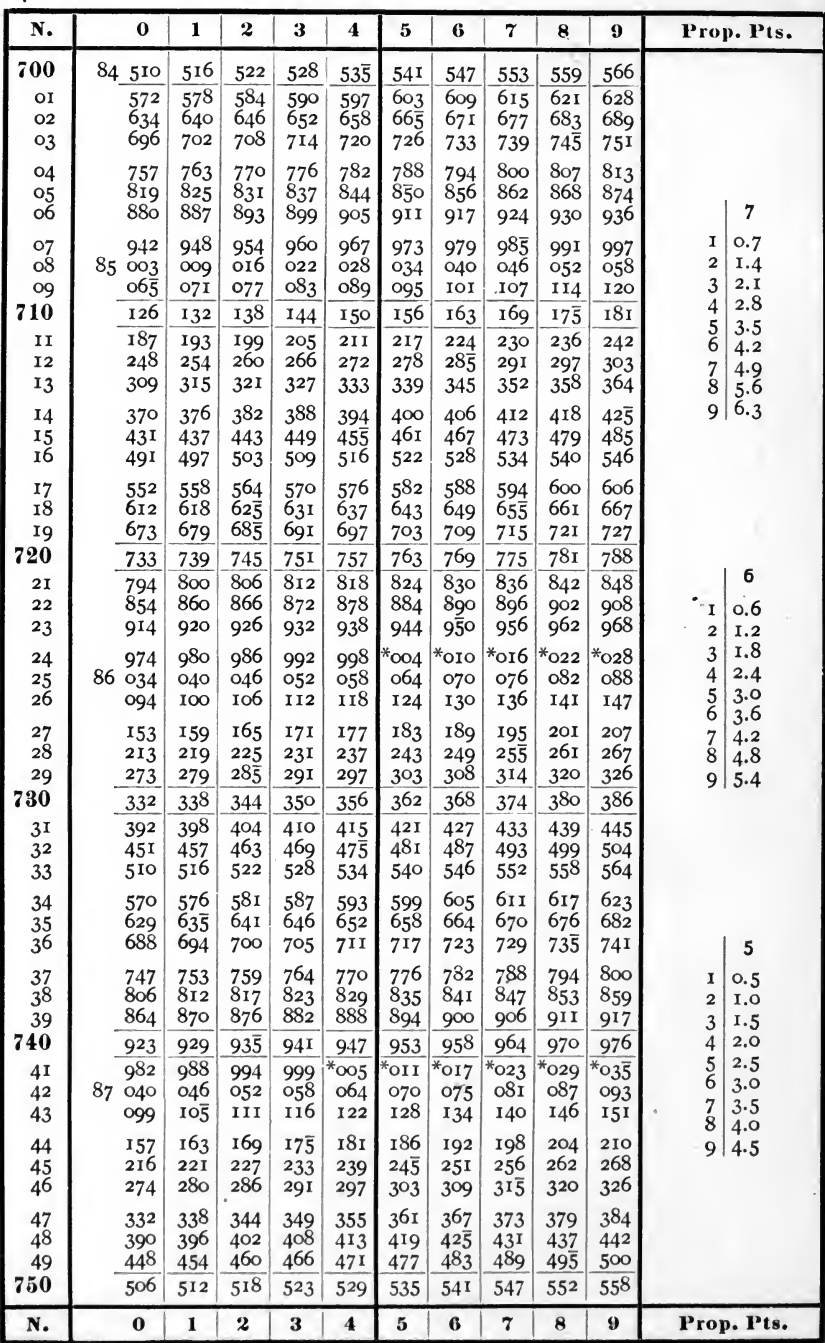

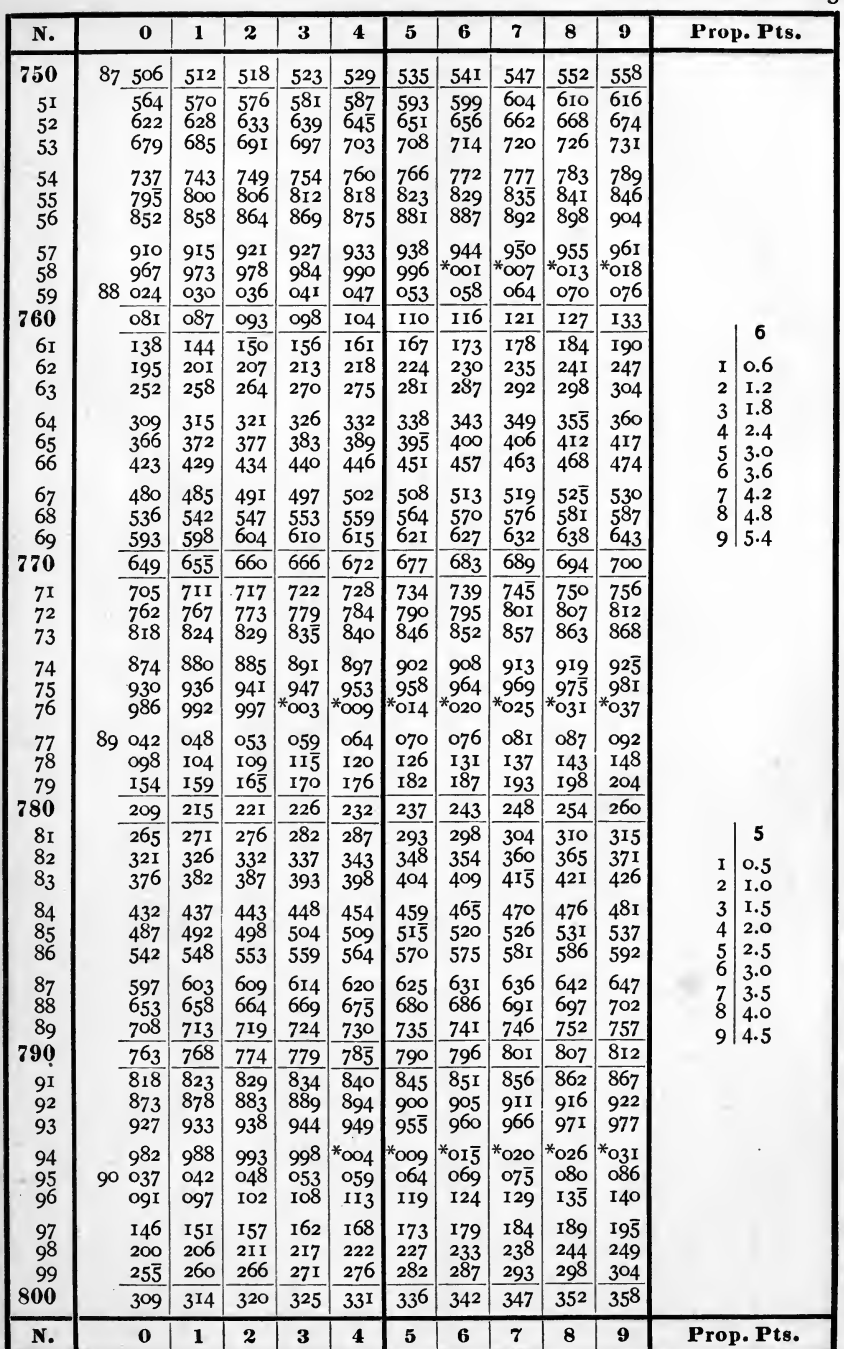

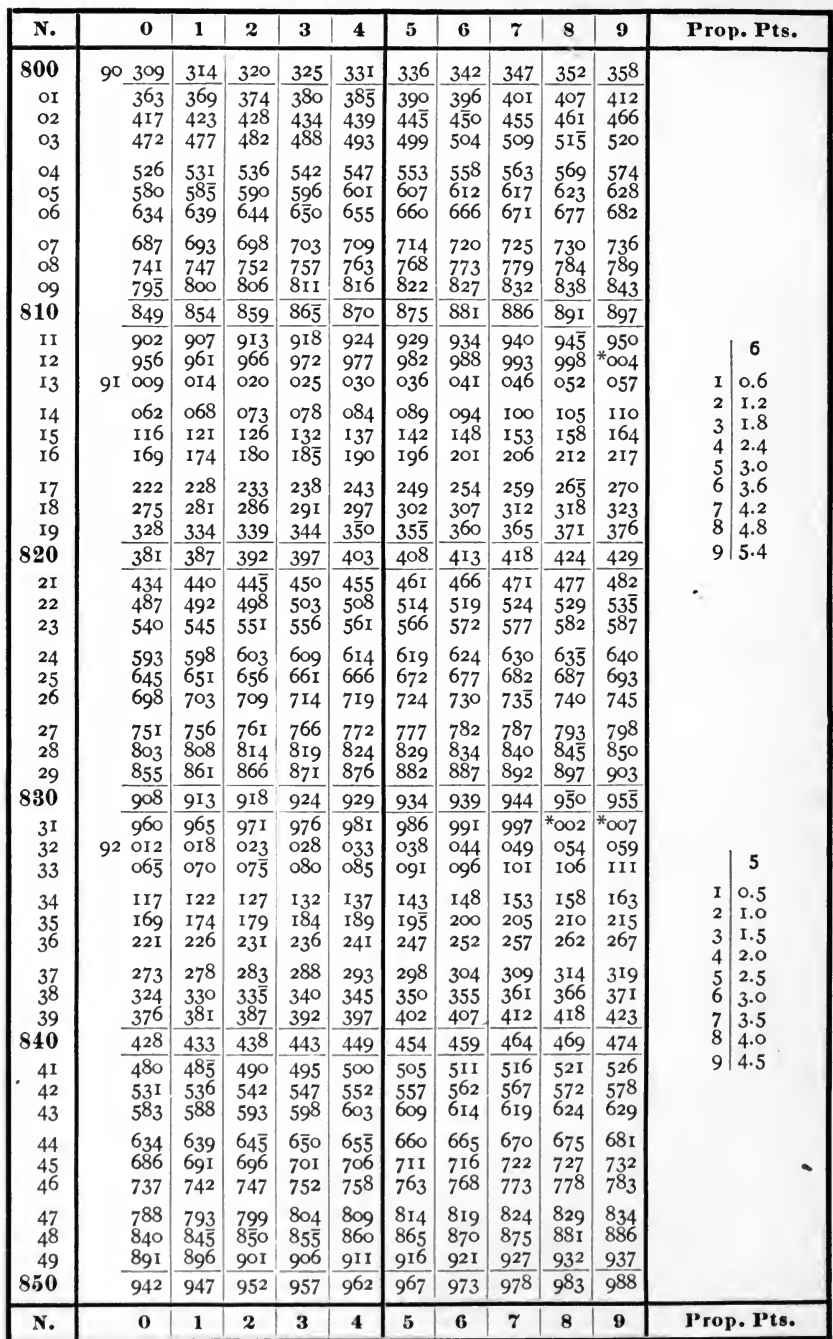

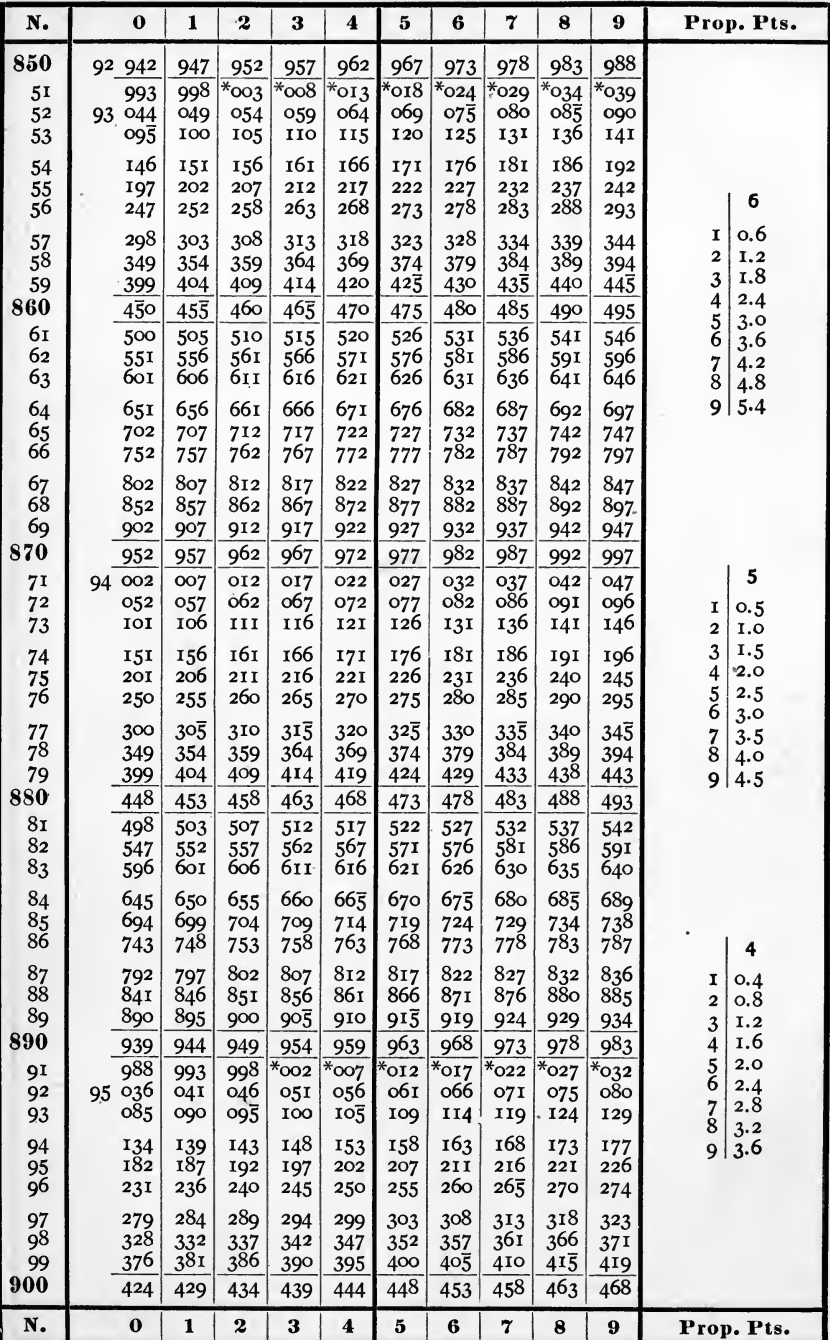

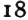

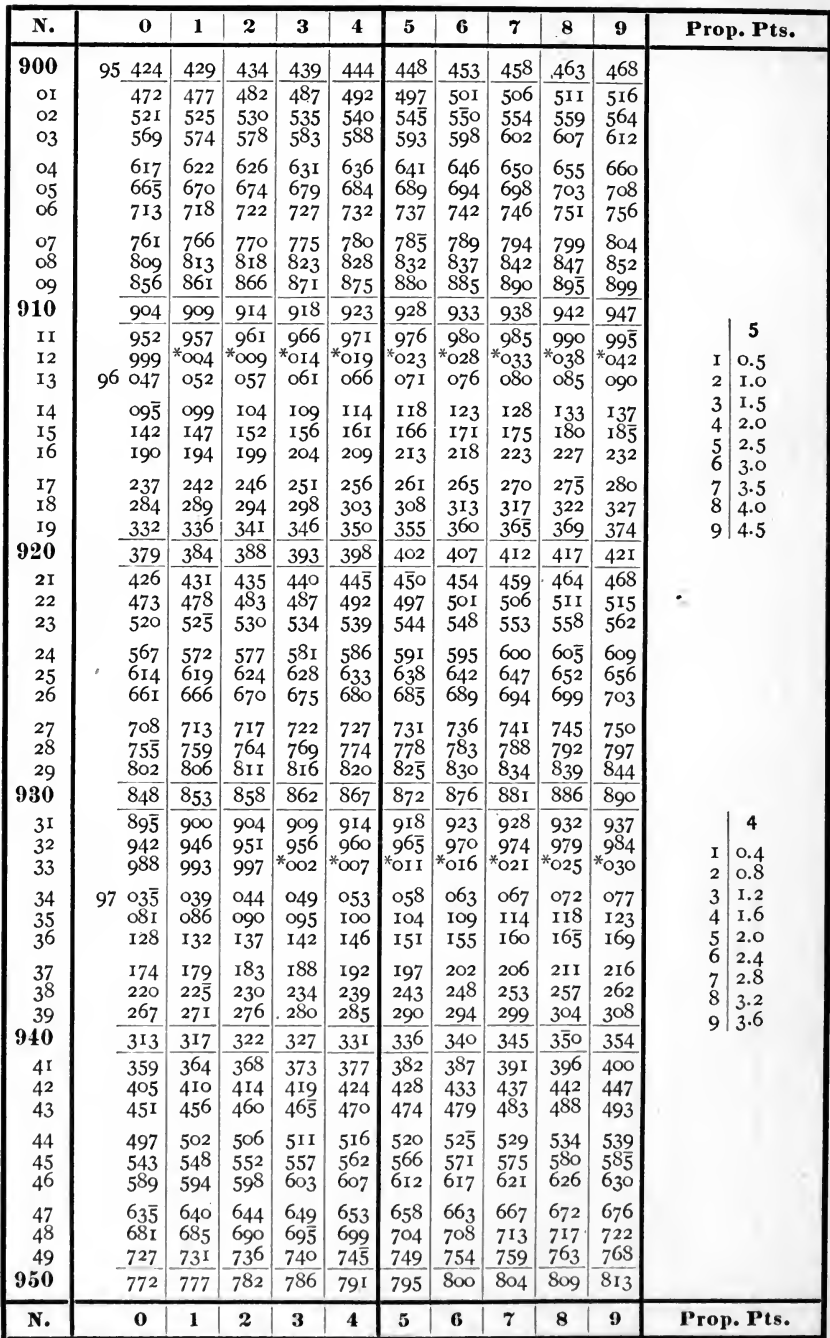

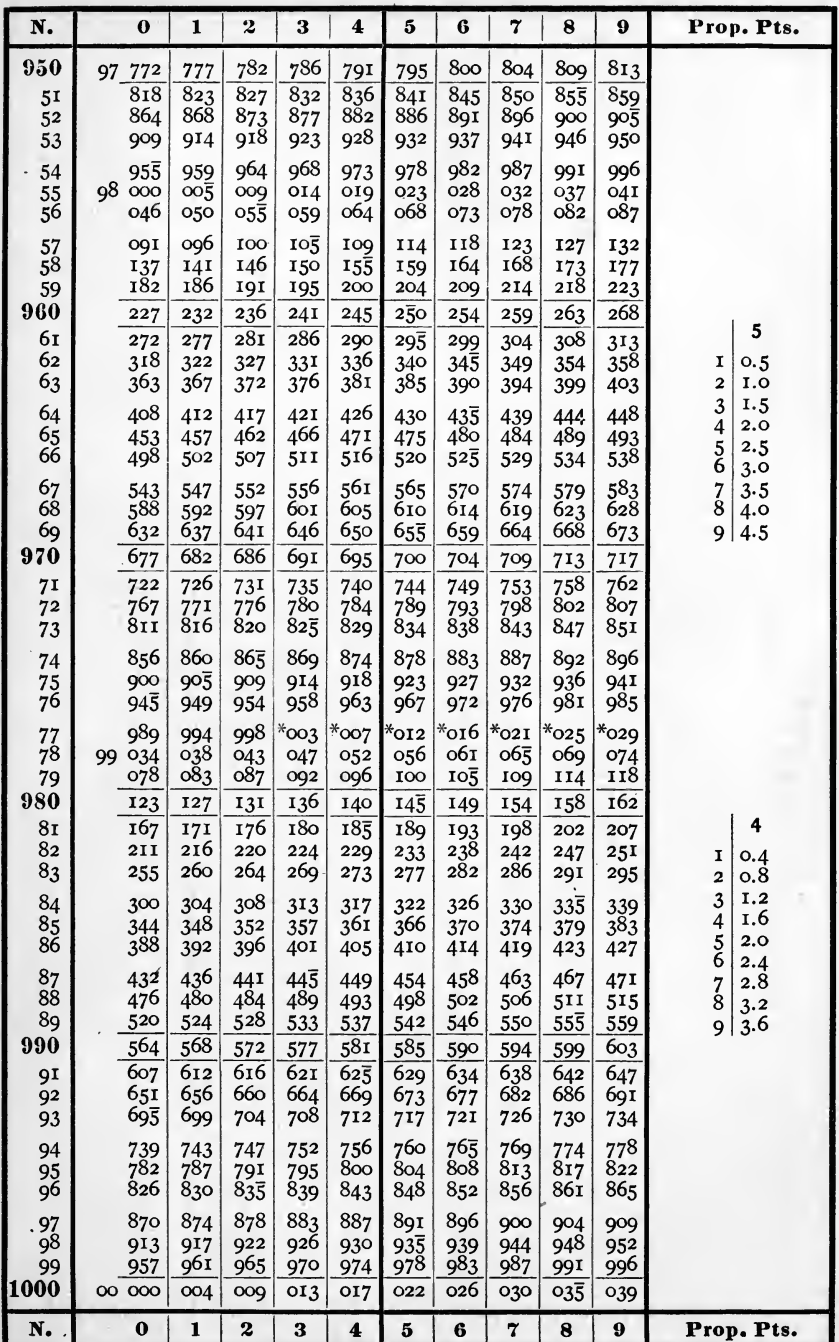

### TABLE II.

### CONSTANTS WITH THEIR LOGARITHMS.

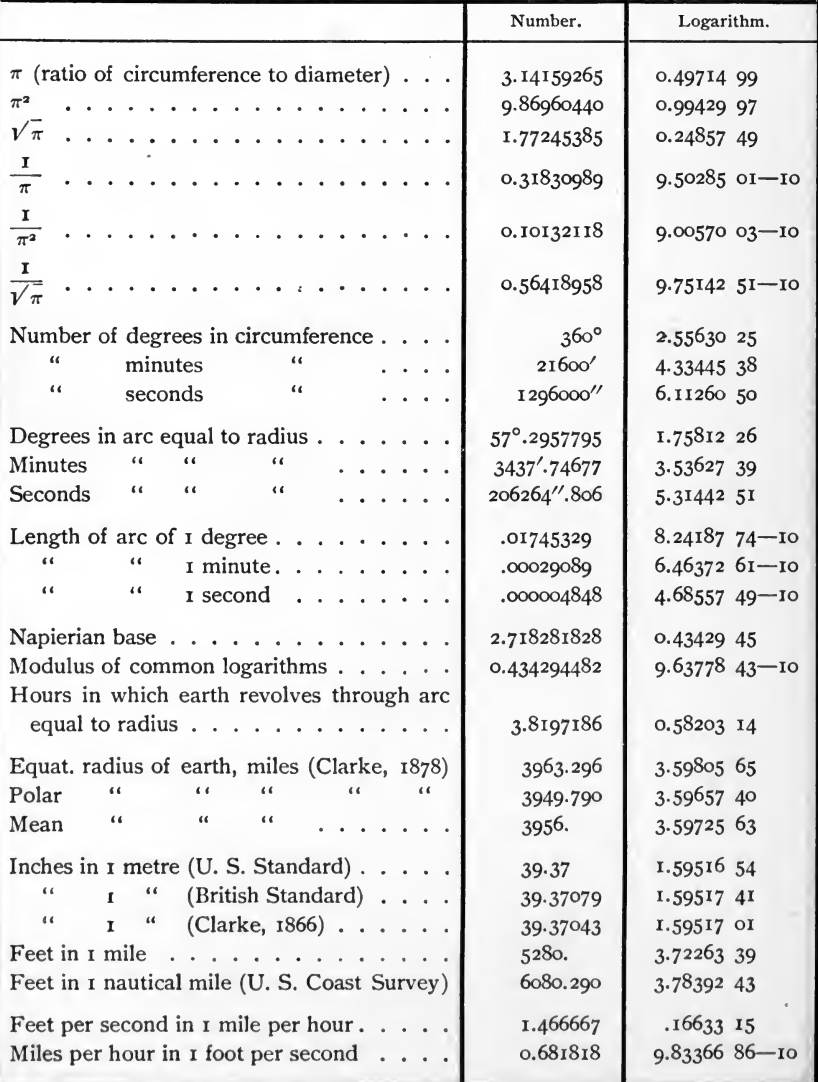

#### TABLE III.

## LOGARITHMS

#### OF THE

#### SINE, COSINE, TANGENT, AND COTANGENT

**FOR** 

EACH MINUTE OF THE QUADRANT.

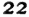

١o

| 44                      |                      |              |                      |              |                         |                      |                              |                                |                              |
|-------------------------|----------------------|--------------|----------------------|--------------|-------------------------|----------------------|------------------------------|--------------------------------|------------------------------|
| 1                       | L. Sin.              | d.           |                      |              | L. Tang. c. d. L. Cotg. | L. Cos.              |                              | Prop. Pts.                     |                              |
| $\bf{0}$                |                      |              |                      |              |                         | 0,00 000             | 60                           |                                |                              |
| I                       | 6.46 373             | 30103        | 6.46 373             | 30103        | 3.53 627                | 0.00 000             | 59                           | d.                             | p. p. 1"                     |
| $\overline{\mathbf{2}}$ | 6.76 476             | 17609        | 6.76 476             | 17609        | 3.23 524                | 0,00 000             | 58                           | 30103                          | 501.72                       |
| 3                       | 6.94085              | 12494        | 6.94 083             | 12494        | 3.05 915                | 0.00 000             | 57                           | 17609                          | 293.48                       |
| 4                       | 7.06 579             | 9691         | 7.06 579             | 9691         | 2.93 421                | 0.00 000             | 56                           | 12494                          | 208.23                       |
| 5                       | 7.16 270             | 7918         | 7.16 270             | 7918         | 2.83 730                | 0,00 000             | 55                           | 9691                           | 161.52                       |
| 6                       | 7.24 188             | 6694         | 7.24 188             | 6694         | 2.75 812                | 0.00 000             | 54                           | 7918                           | 131.97                       |
| 7<br>8                  | 7.30 882<br>7.36 682 | 5800         | 7.30 882<br>7.36 682 | 5800         | 2.69 118<br>2.63 318    | 0.00 000<br>0.00 000 | 53<br>52                     | 6694                           | 111.57                       |
| 9                       | 7.41 797             | 5115         | 7.41 797             | 5115         | 2.58 203                | 0.00 000             | 51                           | 5800                           | 96.67                        |
| 10                      | 7.46 373             | 4576         | 7.46 373             | 4576         | 2.53 627                | 0.00 000             | 50                           | 5115<br>4576                   | 85.25<br>76.27               |
| 11                      | 7.50 512             | 4139         | 7.50 512             | 4139         | 2.49 488                | 0,00 000             | 49                           | 4139                           | 68.98                        |
| I <sub>2</sub>          | 7.54 291             | 3779         | 7.54 291             | 3779         | 2.45 709                | 0.00 000             | 48                           | 3779                           | 62.98                        |
| 13                      | 7.57 767             | 3476         | 7.57 767             | 3476         | 2.42 233                | 0.00 000             | 47                           | 3476                           | 57-93                        |
| 14                      | 7.60 985             | 3218         | 7.60 986             | 3219         | 2.39 014                | 0,00 000             | 46                           | 3219                           | 53.65                        |
| 15                      | 7.63 982             | 2997         | 7.63 982             | 2996         | 2.36 018                | 0.00 000             | 45                           | 3218                           | 53.63                        |
| 16                      | 7.66 784             | 2802         | 7.66 785             | 2803         | 2.33 215                | 0.00 000             | 44                           | 2997                           | 49.95                        |
| 17                      | 7.69 417             | 2633         | 7.69 418             | 2633         | 2.30 582                | 9.99 999             | 43                           | 2996                           | 49.93                        |
| 18                      | 7.71 900             | 2483         | 7.71 900             | 2482         | 2.28 100                | 9.99 999             | 42                           | 2803<br>2802                   | 46.72<br>46.70               |
| 19                      | 7.74 248             | 2348<br>2227 | 7.74 248             | 2348<br>2228 | 2.25 752                | 9.99 999             | 41                           | 2633                           | 43.88                        |
| 20                      | 7.76 475             |              | .7.76 476            |              | 2.23 524                | 9.99 999             | 40                           | 2483                           | 41.38                        |
| 21                      | 7.78 594             | 2119<br>2021 | 7.78 595             | 2119<br>2020 | 2.21 405                | 9.99 999             | 39                           | 2482                           | 41.37                        |
| 22                      | 7.80 615             | 1930         | 7.80 615             | 1931         | 2.19 385                | 9.99 999             | 38                           | 2348                           | 39.13                        |
| 23                      | 7.82 545             | 1848         | 7.82 546             | 1848         | 2.17 454                | 9.99 999             | 37                           | 2228                           | 37.13                        |
| 24                      | 7.84 393             | 1773         | 7.84 394             | 1773         | 2.15 606                | 9.99 999             | 36                           | 2227                           | 37.12                        |
| 25                      | 7.86 166             | 1704         | 7.86 167             | 1704         | 2.13833                 | 9.99 999             | 35                           | 2119                           | 35.32                        |
| 26                      | 7.87 870             | 1639         | 7.87 871<br>7.89 510 | 1639         | 2.12 129                | 9.99 999             | 34                           | <b>2021</b>                    | 33.68                        |
| 27<br>28                | 7.89 509<br>7.91 088 | 1579         | 7.91 089             | 1579         | 2.10 490<br>2.08 911    | 9.99 999<br>9.99 999 | 33<br>32                     | 2020<br>1931                   | 33.67<br>32.18               |
| 29                      | 7.92 612             | 1524         | 7.92 613             | 1524         | 2.07 387                | 9.99 998             | 31                           | 1930                           | 32.17                        |
| 30                      | 7.94 084             | 1472         | 7.94 086             | 1473         | 2.05 914                | 9.99 998             | 30                           | 1848                           | 30.80                        |
| 31                      | 7.95 508             | 1424         | 7.95 510             | 1424         | 2.04 490                | 9.99 998             | 29                           | 1773                           | 29.55                        |
| 32                      | 7.96 887             | 1379         | 7.96 889             | 1379         | 2.03 III                | 9.99 998             | 28                           | 1704                           | 28.40                        |
| 33                      | 7.98 223             | 1336         | 7.98 225             | 1336         | 2.01 775                | 9.99 998             | 27                           | 1639                           | 27.32                        |
| 34                      | 7.99 520             | 1297         | 7.99 522             | 1297         | 2.00 478                | 9.99 998             | 26                           | 1579                           | 26.32                        |
| 35                      | 8.00 779             | 1259         | 8.00781              | 1259         | 1.99 219                | 9.99 998             | 25                           | 1524                           | 25.40                        |
| 36                      | 8.02 002             | 1223         | 8.02 004             | 1223         | 1.97 996                | 9.99 998             | 24                           | 1473                           | 24.55                        |
| 37                      | 8.03 192             | 1190<br>1158 | 8.03 194             | 1190<br>1159 | 1.96 806                | 9.99 997             | 23                           | 1472<br>1424                   | 24.53<br>23.73               |
| 38                      | 8.04 350             | 1128         | 8.04 353             | 1128         | 1.95 647                | 9.99 997             | 22                           | ا 1379                         | 22.98                        |
| 39                      | 8.05 478             | 1100         | 8.05.481             | 1100         | 1.94 519                | 9.99 997             | 21                           |                                |                              |
| 40                      | 8.06 578             | 1072         | 8.06 581             | 1072         | 1.93 419                | 9.99 997             | 20                           | d.                             | p. p. 1"<br>d.               |
| 4 <sup>1</sup>          | 8.07650              | 1046         | 8.07 653             | 1047         | 1.92 347                | 9.99 997             | 19                           | p. p. 1"                       |                              |
| 42                      | 8.08 696             | 1022         | 8.08 700<br>8.09 722 | 1022         | 1.91 300<br>1.90 278    | 9.99 997             | 18<br>17                     | 1336<br>22.27<br>21.62<br>1297 | 15.25<br>915<br>15.23<br>914 |
| 43                      | 8.09 718<br>8.10717  | 999          | 8.10 720             | 998          | 1.89 280                | 9.99 997<br>9.99 996 | 16                           | 1259<br>20.98                  | 896<br>14.93                 |
| 44                      | 8.II 693             | 976          | 8.11 696             | 976          | 1.88 304                | 9.99 996             | 15                           | 20.38<br>1223                  | 895<br>14.92                 |
| 45<br>46                | 8.12 647             | 954          | 8.12 651             | 955          | 1.87 349                | 9.99 996             | 14                           | 19.83<br>1190                  | 14.63<br>878                 |
| 47                      | 8.13 581             | 934          | 8.13 585             | 934          | $1.8641\overline{5}$    | 9.99 996             | 13                           | 19.32<br>1159                  | 14.62<br>877                 |
| 48                      | 8.14 495             | 914          | 8.14 500             | 915          | 1.85 500                | 9.99 996             | 12                           | 1158<br>19.30                  | 860<br>14.33                 |
| 49                      | 8.15 391             | 896          | 8.15 395.            | 895          | $1.8460\overline{5}$    | 9.99 996             | ΙI                           | 18.80<br>1128                  | 843<br>14.05                 |
| 50                      | 8.16 268             | 877          | 8.16 273             | 878          | 1.83 727                | 9.99 995             | 10                           | 18.33<br>1100                  | 13.80<br>828                 |
| 51                      | 8.17 128             | 860          | 8.17 133             | 860          | 1.82 867                | 9.99 995             | 9                            | 1072<br>17.87<br>I047<br>17.45 | 827<br>13.78<br>812<br>13.53 |
| 52                      | 8.17 971             | 843          | 8.17 976             | 843          | 1.82 024                | 9.99 995             | 8                            | 17.43<br>1046                  | 13.28<br>797                 |
| 53                      | 8.18 798             | 827<br>812   | 8.18 804             | 828<br>812   | 1.81 196                | 9.99 995             | $\frac{7}{6}$                | 17.03<br>1022                  | 7821<br>13.03                |
| 54                      | 8.19 610             | 797          | 8.19 616             | 797          | 1.80 384                | 9.99 995             |                              | 16.65<br>999                   | 12.82<br>76ol                |
| 55                      | 8.20 407             | 782          | 8.20 413             | 782          | 1.79 587                | 9.99 994             | 5                            | 16.63<br>998                   | 756 <br>12.60                |
| 56                      | 8.21 189             | 769          | 8.21 195             | 769          | I.78 805                | 9.99 994             | $\overline{4}$               | 16.27<br>976                   | 755<br>12.58                 |
| 57                      | 8.21 958             | 755          | 8.21 964             | 756          | $1.78$ 036              | 9.99 994             | 3<br>$\overline{\mathbf{z}}$ | 15.92<br>955                   | 12.38<br>743                 |
| 58                      | 8.22 713             | 743          | 8.22 720<br>8.23 462 | 742          | 1.77 280<br>1.76 538    | 9.99 994<br>9.99 994 | I                            | 15.90<br>954                   | 742<br>12.37<br>730 12.17    |
| 59<br>60                | 8.23 456<br>8.24 186 | 730          | 8.24 192             | 730          | 1.75 808                | 9.99 993             | $\bf{o}$                     | 934 15.57                      |                              |
|                         |                      | d.           |                      |              | L. Cotg. c. d. L. Tang. | L. Sin.              | 1                            | Prop. Pts.                     |                              |
|                         | L. Cos.              |              |                      |              |                         |                      |                              |                                |                              |

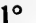

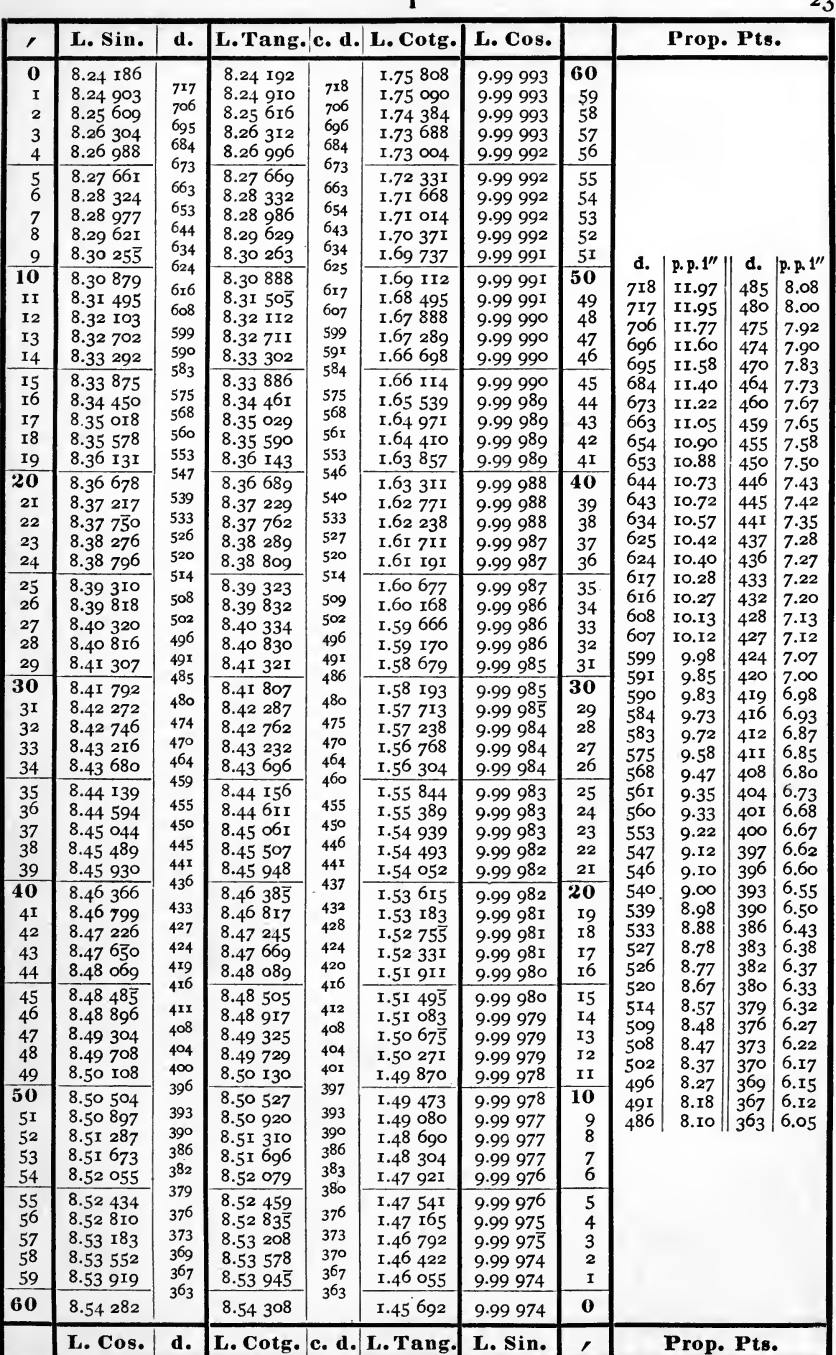

 $88^\circ$ 

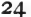

 $2^{\circ}$ 

| 1              | L. Sin.              | d.         |                      |                 | L. Tang. c. d. L. Cotg.          | L. Cos.              |                              | Prop. Pts.                                               |
|----------------|----------------------|------------|----------------------|-----------------|----------------------------------|----------------------|------------------------------|----------------------------------------------------------|
| $\bf{0}$       | 8.54 282             |            | 8.54 308             |                 | 1.45 692                         | 9.99 974             | 60                           |                                                          |
| I              | 8.54 642             | 360        | 8.54 669             | 361             | 1.45 331                         | 9.99 973             | 59                           |                                                          |
| $\overline{a}$ | 8.54 999             | 357        | 8.55 027             | 358             | 1.44 973                         | 9.99 973             | 58                           |                                                          |
| 3              | 8.55 354             | 355        | 8.55 382             | 355             | 1.44 618                         | 9.99 972             | 57                           |                                                          |
| 4              | 8.55 705             | 351        | 8.55 734             | 352             | 1.44 266                         | 9.99 972             | 56                           |                                                          |
| 5              | 8.56 054             | 349        | 8.56083              | 349             | 1.43 917                         | 9.99 971             | 55                           |                                                          |
| 6              | 8.56 400             | 346        | 8.56 429             | 346             | 1.43 571                         | 9.99 97I             | 54                           |                                                          |
| 7              | 8.56 743             | 343        | 8.56 773             | 344             | 1.43 227                         | 9.99 970             | 53                           |                                                          |
| 8              | 8.57 084             | 341        | 8.57 114             | 34 <sub>1</sub> | 1.42886                          | 9.99 970             | 52                           |                                                          |
| 9              | 8.57 421             | 337<br>336 | 8.57 452             | 338<br>336      | 1.42 548                         | 9.99 969             | 51                           | d.<br> p. p. 1''<br>d.<br> p, p.1''                      |
| 10             | 8.57 757             |            | 8.57 788             |                 | 1.42 212                         | 9.99 969             | 50                           | 361<br>6,02<br>4.85<br>291                               |
| II             | 8.58 089             | 332<br>330 | 8.58 121             | 333<br>330      | 1.41 879                         | 9.99 968             | 49                           | 360<br>6.00<br>290<br>4.83                               |
| 12             | 8.58 419             | 328        | 8.58 451             | 328             | 1.41 549                         | 9.99 968             | 48                           | 28g<br>4.82<br>358<br>5.97                               |
| 13             | 8.58 747             | 325        | 8.58 779             | 326             | 1.41 221                         | 9.99 967             | 47                           | 288<br>4.80<br>5.95<br>357                               |
| 14             | 8.59 072             | 323        | 8.59 105             | 323             | 1.40 895                         | 9.99 967             | 46                           | 287<br>4.78<br>355<br>5.92<br>5.87<br>285                |
| 15             | 8.59 395             | 320        | 8.59 428             | 321             | 1.40 572                         | 9.99 967             | 45                           | 352<br>4.75<br>284<br>351<br>5.85<br>4.73                |
| 16             | 8.59 715             | 318        | 8.59 749             | 319             | 1.40 251                         | 9.99 966             | 44                           | 5.82<br>283<br>349<br>4.72                               |
| 17<br>18       | 8.60 033             | 316        | 8.60 068             | 316             | 1.39 932                         | 9.99 966             | 43                           | 4.68<br>281<br>346<br>5.77                               |
| 19             | 8.60 349<br>8.60 662 | 313        | 8.60 384<br>8.60 698 | 314             | 1.39 616                         | 9.99 963             | 42                           | 280<br>4.67<br>344<br>5.73                               |
|                |                      | 311        |                      | 311             | 1.39 302                         | 9.99 964             | 4 <sup>1</sup>               | 4.65<br>5.72<br>279<br>343                               |
| 20             | 8.60 973             | 309        | 8.61 009             | 310             | 1.38 991                         | 9.99 964             | 40                           | 5.68<br>278<br>4.63<br>34I                               |
| 21             | 8.61 282             | 307        | 8.61 319             | 307             | 1.38 681                         | 9.99 963             | 39                           | 5.63<br>338<br>277<br>4.62                               |
| 22             | 8.61 589<br>8.61 894 | 305        | 8.61 626             | 305             | 1.38 374                         | 9.99 963             | 38                           | 5.62<br>4.60<br>276<br>337                               |
| 23<br>24       | 8.62 196             | 302        | 8.61 931<br>8.62 234 | 303             | 1.38 069                         | 9.99 962             | 37                           | 5.60<br>336<br>4.57<br>274                               |
|                |                      | 301        |                      | 301             | 1.37 766                         | 9.99 962             | 36                           | 333<br>5.55<br>273<br>4.55                               |
| 25             | 8.62.497             | 298        | 8.62 535             | 299             | $1.3746\overline{5}$             | 9.99 961             | 35                           | 272<br>332<br>5.53<br>4.53                               |
| 26<br>27       | 8.62 795<br>8.63 o91 | 296        | 8.62 834<br>8.63 131 | 297             | 1.37 166<br>1.36 869             | 9.99 961             | 34                           | 5.50<br>27I<br>4.52<br>330                               |
| 28             | 8.63 385             | 294        | 8.63 426             | 295             | 1.36 574                         | 9.99 960<br>9.99 960 | 33                           | 328<br>5:47<br>270<br>4.50<br>269<br>326<br>4.48         |
| 29             | 8.63 678             | 293        | 8.63 718             | 292             | 1.36 282                         | 9.99 959             | 32<br>31                     | 5.43<br>268<br>325<br>5.42<br>4.47                       |
| 30             | 8.63 968             | 290        |                      | 29I             |                                  |                      | Зυ                           | 267<br>323<br>5.38<br>4.45                               |
|                | 8.64 256             | 288        | 8.64 009<br>8.64 298 | 289             | 1.35 991                         | 9.99 959             |                              | 266<br>321<br>5.35<br>4.43                               |
| 31<br>32       | 8.64 543             | 287        | 8.64 585             | 287             | 1.35 702<br>$1.3541\overline{5}$ | 9.99 958<br>9.99 958 | 29<br>28                     | 264<br>320<br>5.33<br>4.40                               |
| 33             | 8.64 827             | 284        | 8.64 870             | 285             | 1.35 130                         | 9.99 957             | 27                           | 263<br>319<br>5.32<br>4.38                               |
| 34             | 8.65 110             | 283        | 8.65 154             | 284             | 1.34 846                         | 9.99 956             | 26                           | 261<br>318<br>5.30<br>4.35                               |
| 35             | 8.65 391             | 281        | 8.65 435             | 281             | 1.34 565                         | 9.99 956             | 25                           | 260<br>316<br>5.27<br>4.33                               |
| 36             | 8.65 670             | 279        | 8.65 715             | 28 <sub>0</sub> | 1.34 285                         | 9.99 955             | 24                           | 314<br>5.23<br>259<br>4.32                               |
| 37             | 8.65 947             | 277        | 8.65 993             | 278             | 1.34 007                         | 9.99 955             | 23                           | 313<br>5.22<br>258<br>4.30                               |
| 38             | 8.66 223             | 276        | 8.66 269             | 276             | 1.33 731                         | 9.99 954             | 22                           | 4.28<br>5.18<br>311<br>257                               |
| 39             | 8.66 497             | 274        | 8.66 543             | 274             | 1.33 457                         | 9.99 954             | 21                           | 310<br>5.17<br>256<br>4.27<br>309<br>5.15<br>255<br>4.25 |
| 40             | 8.66 769             | 272        | 8.66 816             | 273             | 1.33 184                         | 9.99 953             | 20                           | 5.12<br>307<br>254<br>4.23                               |
| 41.            | 8.67 039             | 270        | 8.67 087             | 271             | 1.32 913                         | 9.99 952             | IQ                           | 305<br>5.08<br>253<br>4.22                               |
| 42             | 8.67 308             | 269        | 8.67 356<br>8.67 624 | 269             | 1.32 644                         | 9.99 952             | 18                           | 4.20<br>303<br>5.05<br>252                               |
| 43             | 8.67 575             | 267        |                      | 268             | 1.32 376                         | 9.99 951             | 17                           | 4.18<br>302<br>5.03<br>251                               |
| 44             | 8.67 841             | 266<br>263 | 8.67 890             | 266             | 1.32 I IO                        | 9.99 951             | 16                           | 250<br>4.17<br>301<br>5.02                               |
| 45             | 8,68 104             |            | 8.68 154             | .264            | 1.31 846                         | 9.99 950             | 15                           | 299<br>4.98<br>4.15<br>249                               |
| 46             | 8.68 367             | 263        | 8.68 417             | 263             | 1.31 583                         | 9.99 949             | 14                           | 298<br>4.97<br>248<br>4.13                               |
| 47             | 8.68 627             | 260        | 8.68 678             | 2б1<br>260      | 1.31 322                         | 9.99 949             | 13                           | 4.12<br>297<br>247<br>4.95                               |
| 48             | 8.68 886             | 259<br>258 | 8.68 938             | 258             | 1.31 062                         | 9.99 948             | I <sub>2</sub>               | 296<br>4.93<br>246<br>4.10                               |
| 49             | 8.69 144             | 256        | 8.69 196             | 257             | 1.30 804                         | 9.99 948             | II                           | 245<br>4.08<br>295<br>4.92<br>244<br>4.07                |
| 50             | 8.69 400             |            | 8.69 453             |                 | 1.30 547                         | 9.99 947             | 10                           | 294<br>4.90<br>4.88<br>4.05<br>243<br>293                |
| 51             | 8.69 654             | 254<br>253 | 8.69 708             | 255<br>254      | 1.30 292                         | 9.99 946             | 9                            | 4.87<br>242<br>4.03<br>292                               |
| 52             | 8.69 907             | 252        | 8.69 962             | 252             | 1.30 038                         | 9.99 946             | 8                            |                                                          |
| 53             | 8.70 159             | 250        | 8.70 214             | 251             | 1.29.786                         | 9.99 945             | $\frac{7}{6}$                |                                                          |
| 54             | 8.70 409             | 249        | $8.7046\overline{5}$ | 249             | 1.29 535                         | 9.99 944             |                              |                                                          |
| 55             | 8.70 658             | 247        | 8.70 714             | 248             | 1.29 286                         | 9.99 944             | 5                            |                                                          |
| 56             | 8.70 905             | 246        | 8.70 962             | 246             | 1.29 038                         | 9.99 943             | 4                            |                                                          |
| 57<br>58       | 8.71 151<br>8.71 395 | 244        | 8.71 208<br>8.71 453 | 245             | 1.28 792                         | 9.99 942             | 3<br>$\overline{\mathbf{2}}$ |                                                          |
| 59             | 8.71 638             | 243        | 8.71 697             | 244             | 1.28 547<br>1.28 303             | 9.99 942<br>9.99 941 | I                            |                                                          |
|                |                      | 242        |                      | 243             |                                  |                      |                              |                                                          |
| 60             | 8.71880              |            | 8.71 940             |                 | 1.28 060                         | 9.99 940             | $\bf{0}$                     |                                                          |
|                | L. Cos.              | d.         |                      |                 | L. Cotg. c. d. L. Tang.          | L. Sin.              | 1                            | Prop. Pts.                                               |

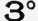

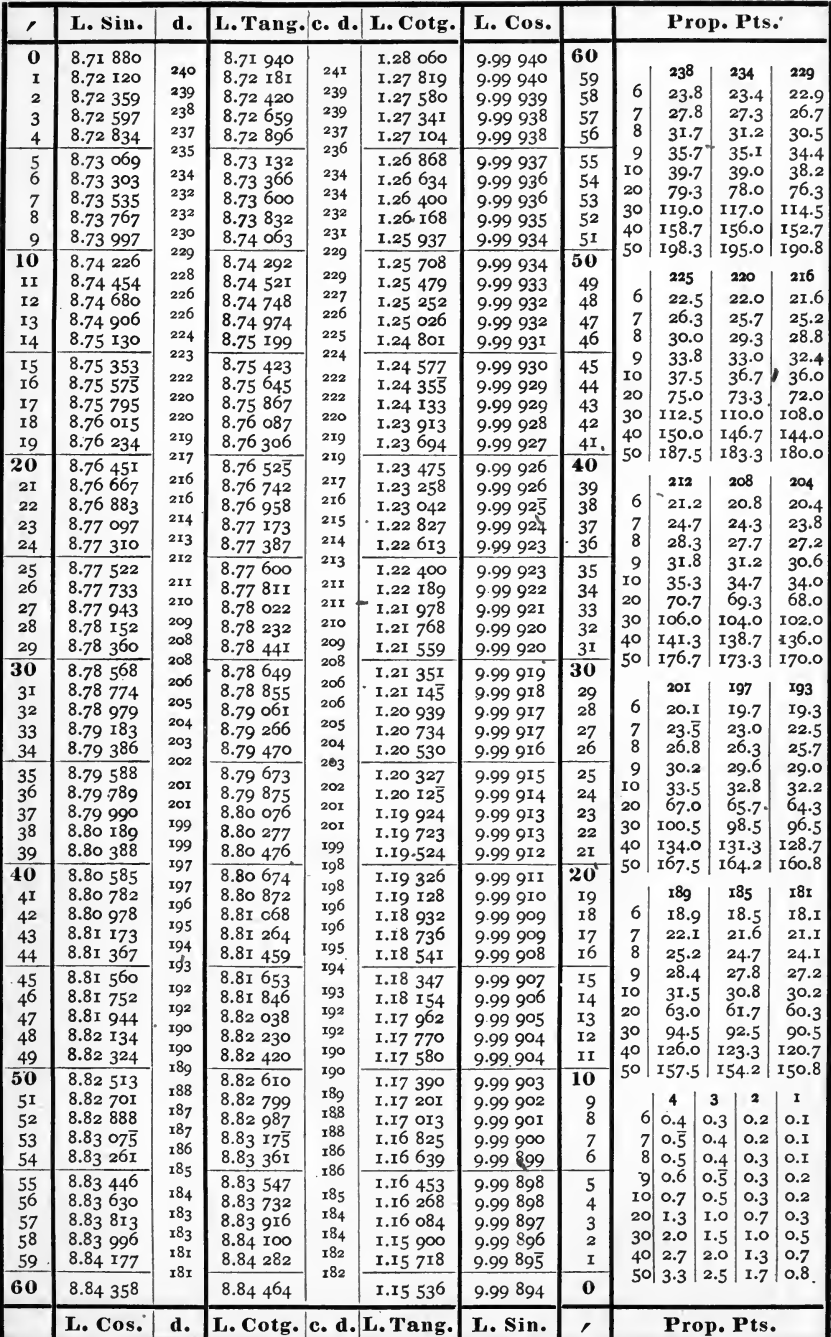

 $86^\circ$ 

25

 $\overline{a}$ 

 $\ddot{\phantom{a}}$ 

 $4^\circ$ 

| ∕                    | L. Sin.                          | d.              | L. Tang. c. d.        |            | L. Cotg.             | L. Cos.              |                   | Prop. Pts.        |                     |                     |                 |
|----------------------|----------------------------------|-----------------|-----------------------|------------|----------------------|----------------------|-------------------|-------------------|---------------------|---------------------|-----------------|
| $\bf{0}$             | 8.84 358                         | 18 <sub>1</sub> | 8.84 464              | 182        | 1.15 536             | 9.99 894             | 60                |                   |                     |                     |                 |
| I<br>$\overline{2}$  | 8.84 539<br>8.84 718             | 179             | 8.84 646<br>8.84 826  | 18o        | 1.15 354<br>1.15 174 | 9.99 893<br>9.99 892 | 59<br>58          | 6                 | 180<br>18.0         | 177<br>17.7         | 174<br>17.4     |
| 3                    | 8.84 897                         | 179             | 8.85 006              | <b>180</b> | 1.14 994             | 9.99 891             | 57                | 7                 | 21.0                | 20.7                | 20.3            |
| 4                    | 8.85 075                         | 178<br>177      | 8.85 183              | 179<br>178 | 1.14 815             | 9.99 891             | 56                | 8                 | 24.0                | 23.6                | 23.2            |
| $\frac{5}{6}$        | 8.85 252                         | 177             | 8.85 363              | 177        | 1.14 637             | 9.99 890             | 55                | 9<br>10           | 27.0<br>30.0        | 26.6<br>29.5        | 26.1<br>29.0    |
| 7                    | 8.85 429<br>8.85 605             | τ76             | 8.85 540<br>8.85, 717 | 177        | 1.14 460<br>1.14283  | 9.99 889<br>9.99 888 | 54<br>53          | 20                | 60.O                | 59.0                | 58.0            |
| 8                    | 8.85 780                         | 175             | 8.85 893              | 176        | 1.14 107             | 9.99 887             | 52                | 30                | 90.0                | 88.5                | 87.0            |
| 9                    | 8.85 955                         | 175<br>173      | $8.86$ $069$          | 176<br>174 | 1.13 931             | 9.99 886             | 51                | 40<br>50 l        | 120,0<br>150.0      | 118.0<br>147.5      | 116.0<br>145.0  |
| 10<br>IJ             | 8.86 128                         | 173             | 8.86 243              | 174        | 1.13 757             | 9.99 885             | 50                |                   | 171                 | 16g                 | 167             |
| 12                   | 8.86 301<br>8.86 474             | 173             | 8.86 417<br>8.86 591  | 174        | 1.13 583<br>1.13 409 | 9.99 884<br>9.99 883 | 49<br>48          | 6                 | 17.1                | 16.9                | 16.7            |
| 13                   | 8.86 645                         | 171             | 8.86 763              | 172        | 1.13 237             | 9.99882              | 47                | 7                 | 20.0                | 19.7                | 19.3            |
| 14                   | 8.86 816                         | 171<br>171      | 8.86 935              | 172<br>171 | 1.13 065             | 9.99 881             | 46                | 8                 | 22.8                | 22.5                | 22.3            |
| 15<br>16             | 8.86 987<br>8.87 156             | 16 <sub>9</sub> | 8.87 106<br>8.87 277  | 171        | 1.12894              | 9.99 880             | 45                | $\mathbf Q$<br>IO | 25.7<br>28.5        | 25.4<br>28.2        | 25.1<br>27.8    |
| 17                   | 8.87 325                         | 169             | 8.87 447              | 170        | 1.12 723<br>1.12 553 | 9.99 879<br>9.99 879 | 44<br>43          | 20                | 57.0                | 56.3                | 55.7            |
| 18                   | 8.87 494                         | 169<br>167      | 8.87 616              | 169        | 1.12 384             | 9.99 878             | 42                | 30                | 85.5                | 84.5                | 83.5            |
| 19                   | 8.87 661                         | 168             | 8.87 785              | 169<br>168 | 1.12 215             | 9.99 877             | 41                | 40<br>50          | 114.0<br>142.5      | 112.7<br>140.8      | 111.3<br>139.2  |
| 20<br>21             | 8.87 829                         | 166             | 8.87 953              | 167        | 1.12 047             | 9.99 876             | 40                |                   | 165                 | 163                 | 160             |
| 22                   | 8.87 995<br>8.88 161             | 166             | 8.88 120<br>8.88 287  | 167        | I.II 880<br>1.11 713 | 9.99 875<br>9.99 874 | 39<br>38          | 6                 | 16.5                | 16.3                | 16.0            |
| 23                   | 8.88 326                         | 165             | 8.88 453              | 166        | 1.11 547             | 9.99 873             | 37                | 7                 | 19.3                | 19.0                | 18.7            |
| 24                   | 8.88 490                         | 164<br>164      | 8.88 618              | 165<br>165 | 1.11 382             | 9.99 872             | 36                | 8                 | 22.0                | 21.7                | 21.3            |
| 25<br>26             | 8 88 654<br>8.88 817             | 163             | 8.88 783              | 165        | I.II 217             | 9.99 871             | 35                | 9<br>10           | 24.8<br>27.5        | 24.5<br>27.2        | 24.0<br>26.7    |
| 27                   | 8.88 980                         | 163             | 8.88 948<br>8.89 III  | 163        | 1.11 052<br>1.10 889 | 9.99 870<br>9.99 869 | 34<br>33          | 20                | 55.0                | 54.3                | 53.3            |
| 28                   | 8.89 142                         | 162             | 8.89 274              | 163        | 1.10 726             | 9.99 868             | 32                | 30                | 82.5                | 81.5                | 0.08            |
| 29                   | 8.89 304                         | 162<br>160      | 8.89 437              | 163<br>161 | 1.10 563             | 9.99 867             | 31                | 40<br>ا 50        | 110.0<br>137.5      | 108.7<br>135.81     | 106.7<br>133.3  |
| 30                   | 8.89 464                         | 161             | 8.89 598              | 162        | 1.10 402             | 9.99 866             | 30                |                   |                     |                     |                 |
| 3 <sup>1</sup><br>32 | $8.8962\overline{5}$<br>8.89 784 | 159             | 8.89 760<br>8.89 920  | 160        | 1.10 240<br>1.10 080 | 9.99 865<br>9.99 864 | 29<br>28          | 6                 | 157<br>15.7         | 155<br>15.5         | 153<br>15.3     |
| 33                   | 8.89 943                         | 159             | 8.90 080              | 160        | 1.09 920             | 9.99 863             | 27                | 7                 | 18.3                | 18.1                | 17.9            |
| 34                   | 8.90 102                         | 159<br>158      | 8.90 240              | 1бо<br>159 | 1.09 760             | 9.99 862             | 26                | 8                 | 20.9                | 20.7                | 20.4            |
| 35                   | 8.90 260                         | 157             | 8.90 399              | 158        | 1.09 601             | 9 99 861             | 25                | 9<br>10           | 23.6<br>26.2        | 23.3<br>25.8        | 23.0<br>25.5    |
| 36<br>37             | 8.90 417<br>8.90 574             | 157             | 8.90 557<br>8.90 715  | 158        | 1.09 443<br>1.09 285 | 9.99 860<br>9.99 859 | 24<br>23          | 20                | 52.3                | 51.7                | 51.0            |
| 38                   | 8.90 730                         | 156             | 8.90 872              | 157        | 1.09 128             | 9.99 858             | 22                | 30                | 78.5                | 77.5                | 76.5            |
| 39                   | 8.90 885                         | 155<br>155      | 8.91 029              | 157<br>156 | 1.08 971             | 9.99 857             | 21                | 40<br>50          | 104.7<br>130.8      | 103.3<br>129.2      | 102.0<br>127.5  |
| 40                   | 8.91 040                         | 155             | 8.91 183              | 155        | 1.08 815             | 9.99 856             | $\boldsymbol{20}$ |                   |                     |                     |                 |
| 4 <sup>T</sup><br>42 | 8.91 195<br>8.91 349             | 154             | 8.91 340<br>8.91 495  | <b>155</b> | 1.08 660<br>1.08 505 | 9.99 855<br>9.99 854 | IQ<br>18          | 6                 | 151<br>15.1         | 149<br>14.9         | 147<br>14.7     |
| 43                   | 8.91 502                         | 153             | 8.91 630              | 155        | 1.08 350             | 9.99 853             | 17                | 7                 | 17.6                | 17.4                | 17.2            |
| 44                   | 8.91 655                         | 153<br>152      | 8.91 803              | 153<br>154 | 1.08 197             | 9.99 852             | 16                | 8                 | 20.I                | 19.9                | 19.6            |
| 45                   | 8.91 807                         | 152             | 8.91 957              | 153        | 1.08 043             | 9.99 851             | 15                | 9<br>IO           | 22.7                | 22.4<br>24.8        | 22.I            |
| 46<br>47             | 8.91 959<br>8.92 110             | 151             | 8.92 110<br>8.92 262  | 152        | 1.07 890<br>1.07 738 | 9.99 850<br>9.99 848 | 14<br>13          | 20                | 25.2<br>50.3        | 49.7                | 24.5<br>49.0    |
| 48                   | 8.92 261                         | 151             | 8.92414               | 152        | 1.07 586             | 9.99 847             | 12                | 30                | 75.5                | 74.5                | 73.5            |
| 49                   | 8.92 411                         | 150<br>150      | 8.92 565              | 151<br>151 | 1.07 435             | 9.99 846             | H                 | 40<br>50 l        | 100.7<br>125.8      | 99.3<br>124.2       | 98.0<br>122.5   |
| 50                   | 8.92 561                         | 149             | 8.92 716              | 150        | 1.07 284             | 9.99 845             | 10                |                   |                     |                     | x               |
| 51<br>52             | 8.92 710<br>8.92 859             | 149             | 8.92 866<br>8.93 016  | 150        | 1.07 134<br>1.06 984 | 9.99 844<br>9.99 843 | 9<br>8            |                   | 146<br>6<br>14.6    | 2<br>O <sub>2</sub> | 0.1             |
| 53                   | 8 93 007                         | 148             | 8.93 165              | 149        | 1.06835              | 9.99 842             | 7                 |                   | 17.0<br>7           | O.2                 | O.I             |
| 54                   | 8.93 154                         | 147<br>147      | 8.93 313              | 148<br>149 | 1.06 687             | 9.99 841             | 6                 |                   | 8<br>19.5           | O.3                 | 0.1             |
| 55                   | 8.93 301                         | 147             | 8.93 462              | 147        | 1.06 538             | 9.99 840             | 5                 | IO                | 21.9<br>9<br>24.3   | O.3<br>O.3          | 0.2<br>$_{0.2}$ |
| 56<br>57             | 8.93 448<br>8.93 594             | 146             | 8.93 609<br>8.93 756  | 147        | 1.06 391<br>1.06244  | 9.99 839<br>9.99 838 | 4<br>3            | 20                | 48.7                | O.7                 | 0.3             |
| 58                   | 8.93 740                         | 146             | 8.93 903              | 147        | 1.06 097             | 9.99 837             | $\overline{2}$    | 30                | 73.0                | I.O                 | $-0.5$          |
| 59                   | 8.93 885                         | 145<br>145      | 8.94 049              | 146<br>146 | 1.05 951             | 9.99 836             | 1                 | 40                | 97.3<br>12I.7<br>50 | 1.3<br>1.7          | O.7<br>O.8      |
| 60                   | 8.94 030                         |                 | 8.94 195              |            | 1.05 805             | 9.99 834             | $\bf{0}$          |                   |                     |                     |                 |
|                      | L. Cos.                          | d.              | L. Cotg.              |            | c. d. L. Tang.       | L. Sin.              | ,                 |                   |                     | Prop. Pts.          |                 |
|                      |                                  |                 |                       |            | $85^\circ$           |                      |                   |                   |                     |                     |                 |

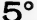

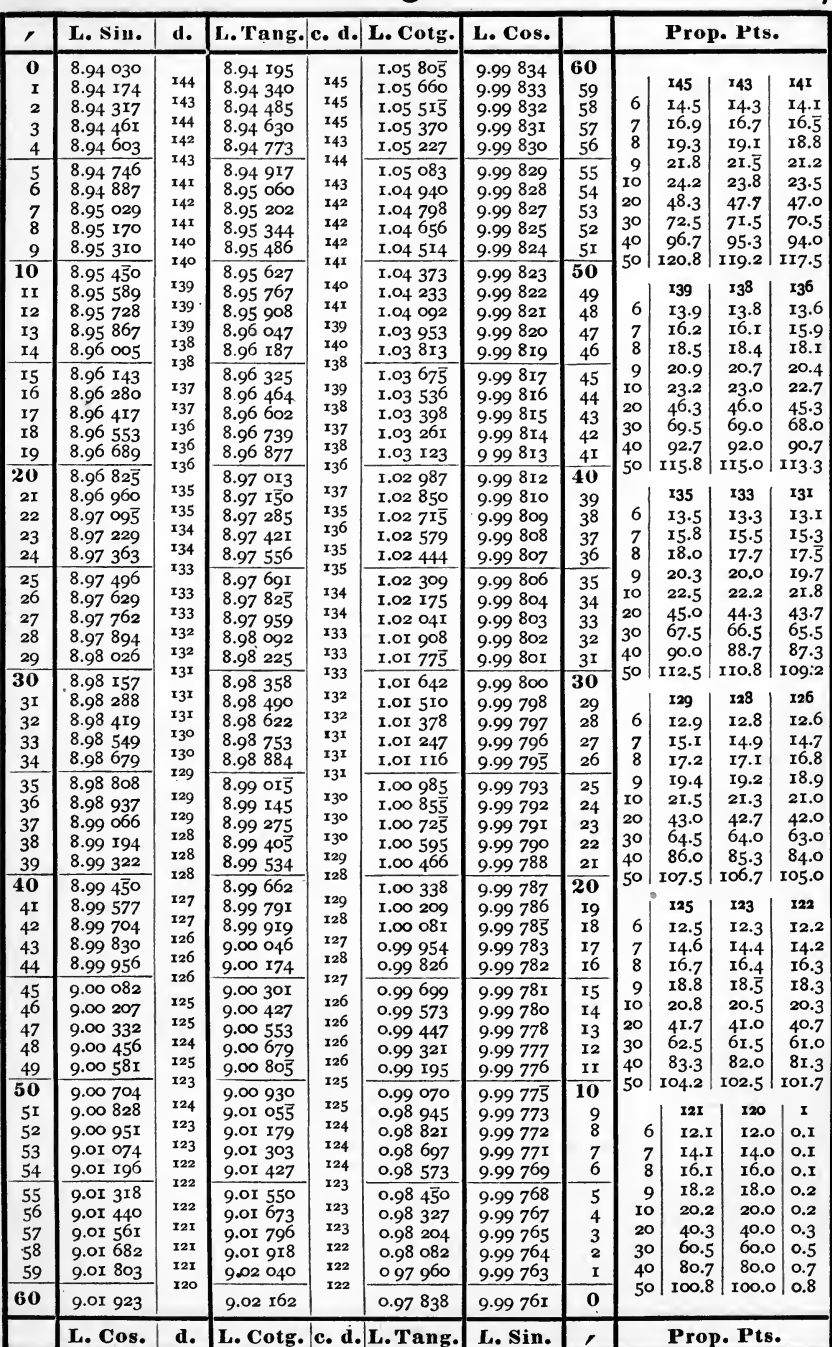

 $84^\circ$ 

 $\cdot$ 

 $6^{\circ}$ 

| ∕             | L. Sin.              | d.                |                         |            | L. Tang. c. d.   L. Cotg. | L. Cos.              |                         | Prop. Pts.        |              |              |                   |
|---------------|----------------------|-------------------|-------------------------|------------|---------------------------|----------------------|-------------------------|-------------------|--------------|--------------|-------------------|
| 0             | 9.01 923             |                   | 9.02 162                |            | 0.97 838                  | 9.99 761             | 60                      |                   |              |              |                   |
| I             | 9.02 043             | 120<br><b>120</b> | 9.02 283                | 121<br>121 | 0.97 717                  | 9.99 760             | 59                      |                   | 121          | 120          | 119               |
| $\mathbf{z}$  | 9.02 163             | 120               | 9.02 404                | 121        | 0.97 596                  | 9.99 759             | 58                      | 6                 | I2.I<br>14.1 | 12.0         | 11.0<br>13.9      |
| 3<br>4        | 9.02283<br>9.02 402  | 119               | 9.02 525<br>9.02 645    | 120        | 0.97 475<br>0.97 355      | 9.99 757<br>9.99 756 | 57<br>56                | 7<br>8            | 16.1         | 14.0<br>16.0 | 15.9              |
|               | 9.02 520             | 118               | 9.02 766                | 121        | 0.97 234                  |                      |                         | 9                 | 18.2         | 18.0         | 17.9              |
| $\frac{5}{6}$ | 9.02 639             | 119               | 9.02 885                | 119        | 0.97 115                  | 9.99 755<br>9.99 753 | 55<br>54                | 10                | 20.2         | 20.0         | 19.8              |
| 7             | 9.02 757             | 118               | 9.03 005                | 120        | 0.96 995                  | 9.99 752             | 53                      | 20                | 40.3         | 40.0         | $39 - 7$          |
| $\bar{8}$     | 9.02 874             | 117<br>118        | 9.03 124                | 119<br>118 | 0.96 876                  | 9.99 751             | 52                      | 30<br>40          | 60.5<br>80.7 | 60.0<br>80.0 | 59.5<br>79.3      |
| 9             | 9.02 992             | 117               | 9.03 242                | 119        | 0.96 758                  | 9.99 749             | 51                      | 50 l              | 100.8        | 100,0        | 99.2              |
| 10            | 9.03 109             | 117               | 9.03 361                | 118        | 0.96 639                  | 9.99 748             | 50                      |                   | 118          | 117          | 116               |
| II<br>12      | 9.03 226<br>9.03 342 | 116               | 9.03 479<br>9.03 597    | 118        | 0.96 521<br>0.96 403      | 9.99 747<br>9.99 745 | 49<br>48                | 6                 | 11.8         | 11.7         | 11.6              |
| 13            | 9.03 458             | 116               | 9.03 714                | 117        | o.96 286                  | 9.99 744             | 47                      | 7                 | 13.8         | 13.7         | 13.5              |
| 14            | 9.03 574             | 116               | 9.03 832                | 118        | 0.96 168                  | 9.99 742             | 46                      | 8                 | 15.7         | 15.6         | 15.3              |
| 15            | 9.03 690             | 116               | 9.03 948                | 116        | 0.96 052                  | 9.99 741             | 45                      | 9                 | 17.7         | 17.6         | 17.4              |
| 16            | 9.03805              | 115<br>115        | 9.04 065                | 117<br>116 | 0.95935                   | 9.99 740             | 44                      | IO<br>20          | 19.7<br>39.3 | 19.5<br>39.0 | 19.3<br>38.7      |
| 17<br>18      | 9.03 920             | 114               | 9.04 181                | 116        | 0.95 819                  | 9.99 738             | 43                      | 30                | 59.0         | 58.5         | 58.0              |
| 19            | 9.04 034<br>9.04 149 | 115               | 9.04 297<br>9.04 413    | 116        | 0.95 703<br>0.95 587      | 9.99 737<br>9.99 736 | 42<br>41                | 40                | 78.7         | 78.o         | 77.3              |
| 20            | 9.04 262             | 113               | 9.04 528                | 115        | 0.95 472                  | 9.99 734             | 40                      | 50                | 98.3         | 97.5         | 96.7              |
| 2I            | 9.04 376             | 114               | $9.04\;643$             | 115        | 0.95 357                  | 9.99 733             | 39                      |                   | 115          | 114          | 113               |
| 22            | 9.04 490             | 114               | 9.04 758                | 115        | 0.95 242                  | 9.99 731             | 38                      | 6                 | 11.5         | 11.4         | 11.3              |
| 23            | 9.04 603             | 113<br>112        | 9.04 873                | 115        | 0.95 127                  | 9.99 730             | 37                      | 7                 | 13.4         | 13.3         | 13.2              |
| 24            | 9.04 715             | 113               | 9.04 987                | II4<br>114 | 0.95 013                  | 9.99 728             | 36                      | 8                 | 15.3<br>17.3 | 15.2<br>17.1 | 15.1<br>17.0      |
| 25            | 9.04 828             | 112               | 9.05 101                | 113        | 0.94 899                  | 9.99 727             | 35                      | $\mathbf Q$<br>10 | 19.2         | 19.0         | 18.8              |
| 26<br>27      | 9.04 940<br>9.05 052 | 112               | 9.05 214<br>9.05 328    | 114        | 0.94 786<br>0.94 672      | 9.99 726<br>9.99 724 | 34<br>33                | 20                | 38.3         | 38.0         | 37.7              |
| 28            | 9.05 164             | 112               | 9.05 441                | 113        | 0.94 559                  | 9.99 723             | 32                      | 30                | 57.5         | 57.0         | 56.5              |
| 29            | 9.05 275             | III               | 9.05 553                | <b>II2</b> | 0.94 447                  | 9.99 721             | 31                      | 40                | 76.7         | 76.o         | 75.3              |
| 30            | 9.05 386             | III               | 9.05 666                | 113        | 0.94 334                  | 9.99 720             | 30                      | 50                | 95.8         | 95.0         | 94.2              |
| 31            | 9.05 497             | 111               | 9.05 778                | 112        | 0.94 222                  | 9.99 718             | 29                      |                   | 112          | III          | °IIO              |
| 32            | 9.05 607             | 110<br>IIO        | 9.05 890                | 112<br>112 | 0.94 110                  | 9.99 717             | 28                      | 6                 | 11.2         | 11.1         | 11.0<br>12.8      |
| 33            | 9.05 717<br>9.05 827 | 110               | $9.06\ 002$<br>9.06 113 | 111        | 0.93 998<br>0.93 887      | 9.99 716             | 27<br>26                | 7<br>8            | 13.1<br>14.9 | 13.0<br>14.8 | 14.7              |
| 34            | 9.05 937             | 110               | 9.06 224                | 111        | 0.93 776                  | 9.99 714             |                         | 9                 | 16.8         | 16.7         | 16.5              |
| 35<br>36      | 9.06 046             | 109               | 9.06335                 | 111        | 0.93 665                  | 9.99 713<br>9.99 711 | 25<br>24                | IO                | 18.7         | 18.5         | 18.3              |
| 37            | 9.06 155             | 109               | 9.06 445                | 110        | 0.93 555                  | 9.99 710             | 23                      | 20                | 37.3         | 37.0         | 36.7              |
| 38            | 9.06 264             | 109<br>108        | 9.06 556                | nı         | 0.93 444                  | 9.99 708             | 22                      | 30<br>40          | 56.0<br>74.7 | 55.5<br>74.0 | 55.0<br>73.3      |
| 39            | 9.06 372             | 109               | 9.06 666                | 110<br>109 | 0.93 334                  | 9.99 707             | 2I                      | 50                | 93.3         | 92.5         | 91.7              |
| 40            | 9.06 481             | 108               | 9.06 775                | 110        | 0.93 225                  | 9.99 705             | 20                      |                   | <b>109</b>   | 108          | 107               |
| 41<br>42      | 9.06 589<br>9.06 696 | 107               | 9.06885<br>9.06 994     | 109        | 0.93 115<br>0.93 006      | 9.99 704<br>9.99 702 | 19<br>18                | 6                 | 10.9         | 10.8         | 10.7              |
| 43            | 9.06 804             | 108               | 9.07 103                | 100        | 0.92 897                  | 9.99 701             | 17                      | 7                 | 12.7         | 12,6         | $12.\overline{5}$ |
| 44            | 9.06 911             | 107               | 9.07 211                | 108        | 0.92 789                  | 9.99 699             | 16                      | 8                 | 14.5         | 14.4         | 14.3              |
| 45            | 9.07 018             | 107               | 9.07 320                | 109        | 0.92 680                  | 9.99 698             | 15                      | 9                 | 16.4         | 16.2         | 16.1              |
| 46            | 9.07 124             | 106               | 9.07 428                | 108<br>108 | 0.92 572                  | 9.99 696             | 14                      | 10<br>20          | 18.2<br>36.3 | 18.0<br>36.0 | 17.8<br>35.7      |
| 47            | 9.07 231             | 107<br>106        | 9.07 536                | 107        | 0.92 464                  | 9.99 695             | 13                      | 30                | 54.5         | 54.0         | 53.5              |
| 48            | 9.07 337             | 105               | 9.07 643<br>9.07 751    | 108        | 0.92 357                  | 9.99 693<br>9.99 692 | 12<br>11                | 40                | 72.7         | 72.0         | 71.3              |
| 49<br>50      | 9.07 442             | 106               | 9.07 858                | 107        | 0.92 249                  |                      | 10                      | 50                | 90.8         | 90.0         | 89.2              |
| 51            | 9.07 548<br>9.07 653 | 105               | 9.07 964                | 106        | 0.92 142<br>0.92 036      | 9.99 690<br>9.99 689 | 9                       |                   | тоб          | 105          | 104               |
| 52            | 9.07 758             | 105               | 9.08 071                | 107        | 0.91 929                  | 9.99 687             | 8                       | 6                 | 10.6         | 10.5         | 10.4              |
| 53            | 9.07 863             | 105               | 9.08 177                | 106        | 0.91 823                  | 9.99 686             | $\frac{7}{6}$           | 7                 | 12.4         | 12.3         | I2.I              |
| 54            | 9.07 968             | 105<br>104        | 9.08 283                | 106<br>106 | 0.91 717                  | 9.99 684             |                         | 8                 | 14.1<br>15.9 | 14.0<br>15.8 | 13.9<br>15.6      |
| 55            | 9.08 072             | 104               | 9.08 389                | 106        | 0.91 611                  | 9.99 683             | 5                       | 9<br>IO           | 17.7         | 17.5         | 17.3              |
| 56<br>57      | 9.08 176<br>9.08 280 | 104               | 9.08 495<br>9.08 600    | 105        | 0.91 505                  | 9.99 681<br>9.99 680 | $\overline{4}$<br>3     | 20                | $35-3$       | 35.0         | 34.7              |
| 58            | 9.08 383             | 103               | 9.08 705                | 105        | 0.91 400<br>$0.9I$ 295    | 9.99 678             | $\overline{\mathbf{z}}$ | 30                | 53.0         | 52.5         | 52.0              |
| 59            | 9.08 486             | 103               | 9.08 810                | 105        | 0.91 190                  | 9.99 677             | I                       | 40                | 70.7<br>88.3 | 70.0<br>87.5 | 69.3<br>86.7      |
| 60            | 9.08 589             | 103               | 9.08 914                | 104        | 0.91 086                  | 9.99 675             | $\bf{0}$                | 50 l              |              |              |                   |
|               | L. Cos.              | d.                | L. Cotg. c. d.          |            | L. Tang.                  | L. Sin.              | r                       | Prop. Pts.        |              |              |                   |

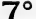

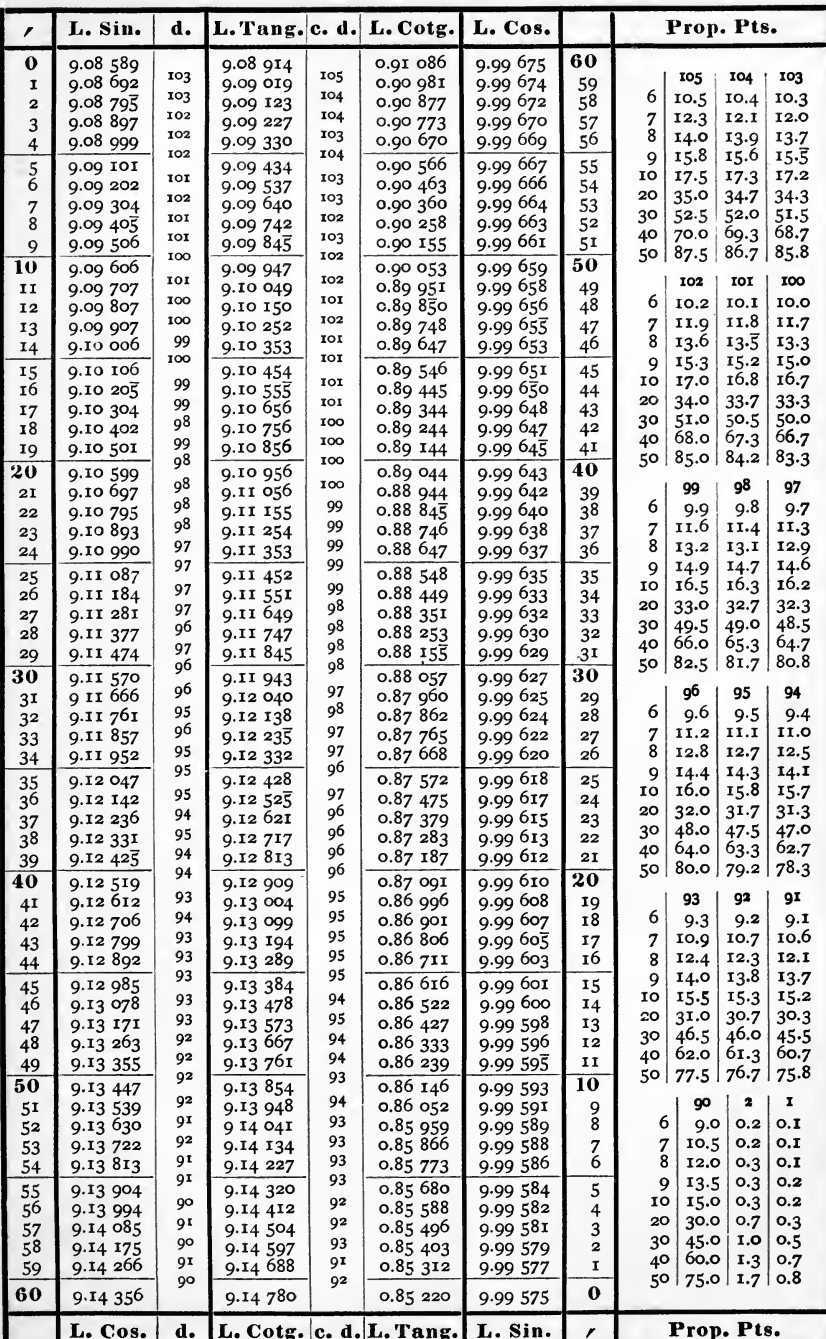

 $8^{\circ}$ 

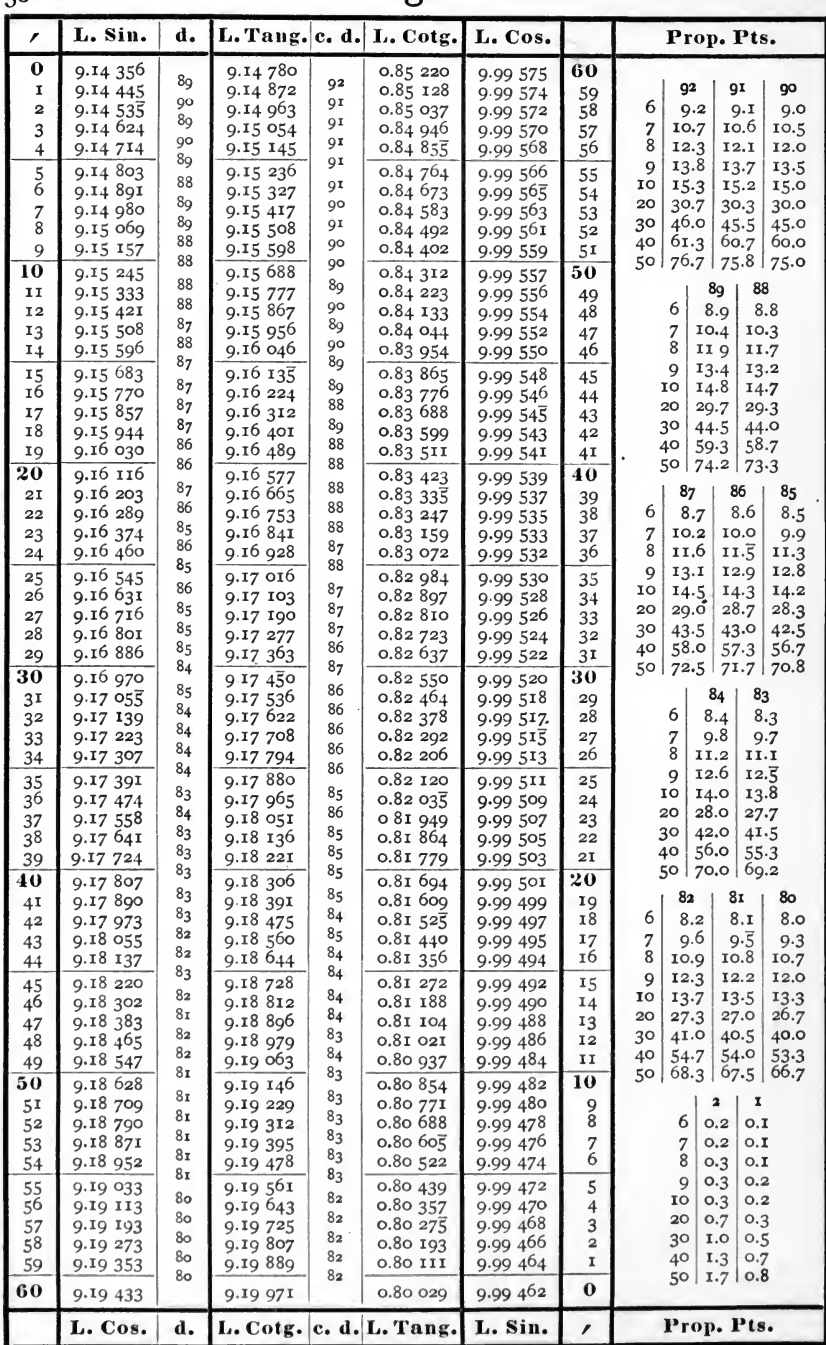

 $81^\circ$ 

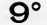

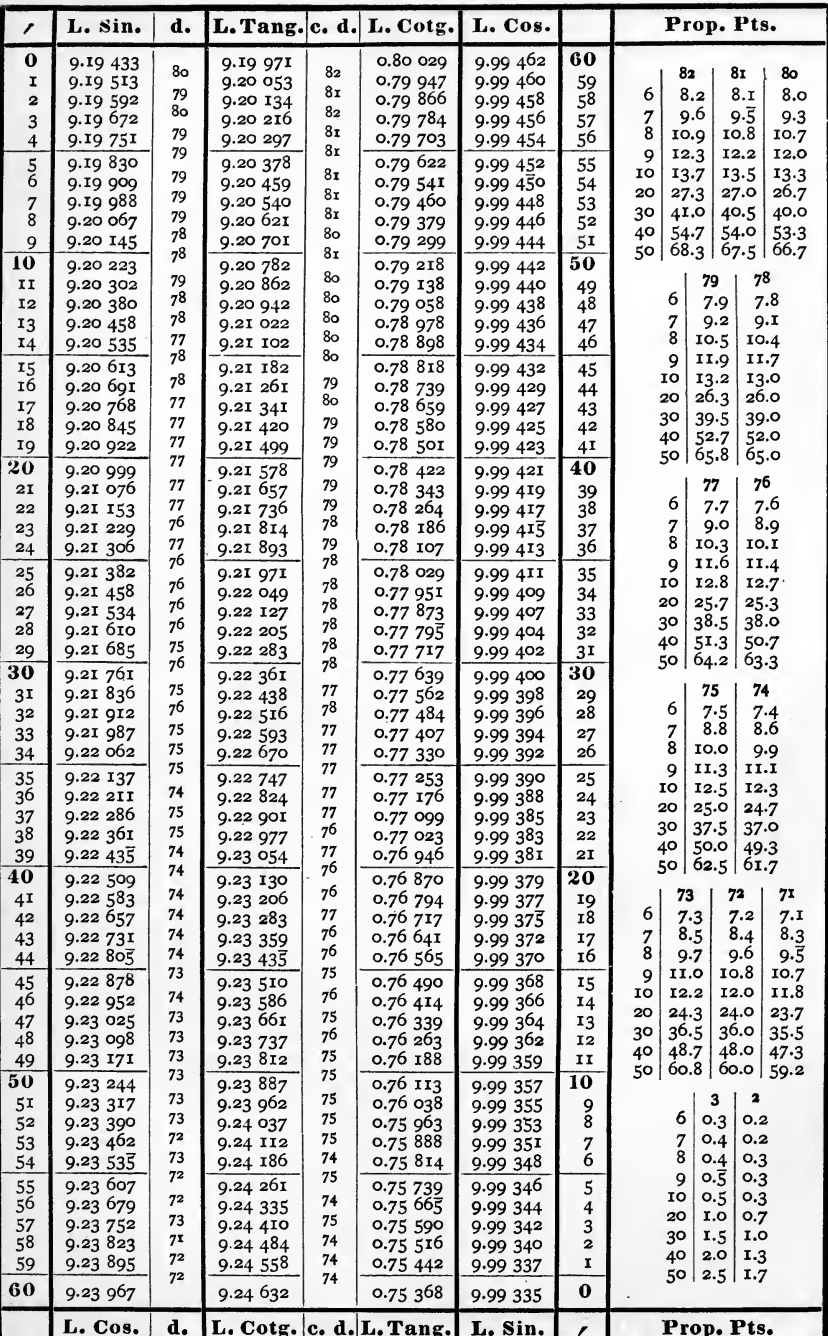

 $80^\circ$ 

 $3<sup>1</sup>$ 

 $3<sup>2</sup>$ 

 $10^{\circ}$ 

| $\mathbf{r}$         | L. Sin.                 | d.       |                         |          | L. Tang. c. d. L. Cotg. | L. Cos.              | d.                               |                             | Prop. Pts.                                       |
|----------------------|-------------------------|----------|-------------------------|----------|-------------------------|----------------------|----------------------------------|-----------------------------|--------------------------------------------------|
| $\bf{0}$             | 9.23 967                | 72       | 9.24 632                |          | 0.75 368                | 9.99 335             | 2                                | 60                          |                                                  |
| I                    | 9.24 039                | 71       | 9.24 706                | 74<br>73 | 0.75 294                | 9.99 333             | $\overline{\mathbf{2}}$          | 59                          | 74<br>73<br>6<br>7.4<br>7.3                      |
| 2<br>3               | 9.24 110<br>9.24 181    | 71       | 9.24 779<br>9.24 853    | 74       | 0.75 221<br>0.75 147    | 9.99 331<br>9.99 328 | 3                                | 58<br>57                    | 8.6<br>8.5<br>7                                  |
| 4                    | 9.24 253                | 72       | 9.24 926                | 73       | 0.75 074                | 9.99 326             | $\overline{a}$                   | 56                          | 8<br>9.9<br>9.7                                  |
|                      | 9.24 324                | 71       | $9.2\overline{5}$ 000   | 74       | 0.75 000                | 9.99 324             | $\overline{a}$                   | 55                          | 9<br>11.1<br>11.0                                |
| $\frac{5}{6}$        | 9.24 395                | 71<br>71 | 9.25 073                | 73<br>73 | 0.74 927                | 9.99 322             | 2<br>3                           | 54                          | 12.3<br>10<br>12.2<br>20<br>24.7<br>24.3         |
| $\frac{7}{8}$        | 9.24 466                | 70       | 9.25 146                | 73       | 0.74 854                | 9.99 319             | $\overline{a}$                   | 53                          | 36.5<br>30<br>37.0                               |
| 9                    | 9.24 536<br>9.24 607    | 71       | 9.25 219<br>9.25 292    | 73       | 9.74 781<br>0.74 708    | 9.99 317<br>9.99 315 | $\overline{a}$                   | 52<br>51                    | 40<br>48.7<br>49.3                               |
| 10                   | 9.24 677                | 70       | 9.25 365                | 73       | 0.74 635                | 9.99 313             | $\overline{a}$                   | 50                          | 60.8<br>50<br>61.7                               |
| 11                   | 9.24 748                | 71       | 9.25 437                | 72       | 0.74 563                | 9.99 310             | 3                                | 49                          | 72<br>71                                         |
| 12                   | 9.24818                 | 70<br>70 | 9.25 510                | 73<br>72 | 0.74 490                | 9.99 308             | $\overline{a}$<br>$\overline{a}$ | 48                          | 6<br>7.2<br>7.1                                  |
| 13                   | 9.24 888                | 70       | 9.25 582                | 73       | 0.74 418                | 9.99 306             | $\overline{2}$                   | 47                          | 8.4<br>8.3<br>7<br>8<br>9.6<br>$9 - 5$           |
| 14                   | 9.24 958                | 70       | 9.25 655                | 72       | 0.74 345                | 9.99 304             | 3                                | 46                          | 10.8<br>10.7<br>9                                |
| 15<br>16             | 9.25 028<br>9.25 098    | 70       | 9.25 727<br>9.25 799    | 72       | 0.74 273<br>0.74 201    | 9.99 301<br>9.99 299 | $\overline{a}$                   | 45<br>44                    | 11.8<br>IO<br>12.0                               |
| 17                   | 9.25 168                | 70       | 9.25 871                | 72       | 0.74 129                | 9.99 297             | 2                                | 43                          | 20<br>24.0<br>23.7                               |
| 18                   | 9.25 237                | 69<br>70 | 9.25 943                | 72<br>72 | 0.74 057                | 9.99 294             | 3<br>$\overline{2}$              | 42                          | 36.0<br>30<br>35.5<br>48.0<br>40<br>47.3         |
| 19                   | 9.25 307                | 69       | 9.26015                 | 71       | 0.73 985                | 9.99 292             | $\overline{a}$                   | 41                          | 50<br>60.O<br>59.2                               |
| 20                   | 9.25 376                | 69       | 9.26 086                | 72       | 0.73 914                | 9.99 290             | $\overline{a}$                   | 40                          | бg<br>70                                         |
| 21<br>22             | 9.25 445<br>9.25 514    | 69       | 9.26 158<br>9.26229     | 71       | 0.73 842<br>0.73 771    | 9.99 288<br>9.99 285 | 3                                | 39<br>38                    | 6<br>6.9<br>7.0                                  |
| 23                   | 9.25 583                | 69       | 9.26 301                | 72       | 0.73 699                | 9.99 283             | $\overline{a}$                   | 37                          | 8.1<br>8.2<br>7                                  |
| 24                   | 9.25 652                | 69       | 9.26 372                | 71       | 0.73 628                | 9.99 281             | $\overline{a}$                   | 36                          | 8<br>9.2<br>9.3                                  |
| 25                   | 9.25 721                | 69<br>69 | 9.26 443                | 71       | 0.73 557                | 9.99 278             | 3<br>$\overline{\mathbf{2}}$     | 35                          | 10.5<br>10.4<br>9<br>10<br>11.7<br>11.5          |
| 26                   | 9.25<br>790             | 68       | 9.26 514                | 71<br>71 | 0.73 486                | 9.99 276             | $\overline{\mathbf{z}}$          | 34                          | 20<br>23.3<br>23.0                               |
| 27<br>28             | 9.25 858<br>9.25 927    | 69       | 9.26<br>585<br>9.26 655 | 70       | 0.73 415                | 9.99 274<br>9.99 271 | 3                                | 33<br>32                    | 30<br>35.0<br>34.5                               |
| 29                   | 9.25 995                | 68       | 9.26 726                | 71       | 0.73 345<br>0.73 274    | 9.99 269             | $\overline{a}$                   | 31                          | 40<br>46.7<br>46.0                               |
| 30                   | 9.26 063                | 68       | 9.26 797                | 71       | 0.73 203                | 9.99 267             | $\overline{a}$                   | 30                          | 58.3<br>50<br>57.5                               |
| 31                   | 9.26 131                | 68       | 9.26 867                | 70       | 0.73 133                | 9.99 264             | 3                                | 29                          | 68<br>67                                         |
| 32                   | 9.26 199                | 68<br>68 | 9.26 937                | 70<br>71 | 0.73 063                | 9.99 262             | $\overline{\mathbf{2}}$<br>2     | 28                          | 6<br>6.8<br>6.7                                  |
| 33                   | 9.26 267                | 68       | 9.27 008                | 70       | 0.72 992                | 9.99 260<br>9.99 257 | 3                                | 27<br>26                    | 7.8<br>7.9<br>7<br>8<br>9.1<br>8.9               |
| 34                   | 9.26 335<br>9.26 403    | 68       | 9.27 078                | 70       | 0.72 922<br>0.72852     | $9.9925\overline{5}$ | $\overline{\mathbf{2}}$          | 25                          | 10.1<br>10.2<br>9                                |
| 35<br>36             | 9.26 470                | 67       | 9.27 148<br>9.27 218    | 70       | 0.72 782                | 9.99 252             | 3                                | 24                          | 10<br>11.3<br>11.2                               |
| 37                   | 9.26 538                | 68       | 9.27 288                | 70       | 0.72 712                | 9.99 250             | $\overline{a}$                   | 23                          | 20<br>22.7<br>22.3                               |
| 38                   | 9.26 605                | 67<br>67 | 9.27 357                | 69<br>70 | 0.72 643                | 9.99 248             | $\overline{\mathbf{2}}$<br>3     | 22                          | 30<br>34.0<br>33.5<br>40<br>45.3<br>44.7         |
| 39                   | 9.26 672                | 67       | 9.27 427                | 69       | 0.72 573                | 9.99 245             | $\overline{\mathbf{z}}$          | 2I<br>$\overline{{\bf 20}}$ | 50<br>56.7<br>55.8                               |
| 40                   | 9.26<br>739<br>9.26 806 | 67       | 9.27 496                | 70       | 0.72 504<br>0.72 434    | 9.99 243<br>9.99 241 | $\overline{a}$                   | 19                          | 66<br>65                                         |
| 4 <sub>1</sub><br>42 | 9.26 873                | 67       | 9.27 566<br>9.27 635    | 69       | $0.72,36\overline{5}$   | 9.99 238             | з                                | 18                          | 6.6<br>6<br>6.5                                  |
| 43                   | 9.26 940                | 67       | 9.27 704                | 69       | 0.72 296                | 9.99 236             | $\overline{\mathbf{2}}$          | 17                          | 7.6<br>7.7<br>7                                  |
| 44                   | 9.27 007                | 67<br>66 | 9.27 773                | 69<br>69 | 0.72 227                | 9.99 233             | 3<br>$\overline{a}$              | 16                          | 8<br>8.8<br>8.7                                  |
| 45                   | 9.27 073                | 67       | 9.27 8.42               | 69       | 0.72 158                | 9.99 231             | $\overline{a}$                   | 15                          | 9.9<br>9.8<br>9<br>10.8<br>IO<br>0.11            |
| 46                   | 9.27 140<br>9.27 206    | 66       | 9.27 911<br>9.27 980    | 69       | 0.72 089<br>0.72 020    | 9.99 229<br>9.99 226 | 3                                | 14<br>13                    | 22.0<br>21.7<br>20                               |
| 47<br>48             | 9.27 273                | 67       | 9.28 049                | 69       | 0.71951                 | 9.99 224             | $\overline{a}$                   | I <sub>2</sub>              | 30<br>33.0<br>32.5                               |
| 49                   | 9.27 339                | 66       | 9.28 117                | 68       | 0.71883                 | 9.99 221             | 3                                | II                          | 40<br>44.0<br>43.3<br>54.2                       |
| 50                   | 9.27 405                | 66       | 9.28 186                | 69       | 0.71814                 | 9.99 219             | $\overline{2}$                   | 10                          | 50 <br>55.0                                      |
| 51                   | 9.27 471                | 66<br>66 | 9.28 254                | 68<br>69 | 0.71 746                | 9.99 217             | $\overline{\mathbf{2}}$<br>3     | 9                           | $\overline{\mathbf{a}}$<br>3                     |
| 52                   | 9.27 537                | 65       | 9.28 323                | 68       | 0.71 677<br>0.71 609    | 9.99 214             | $\overline{\mathbf{2}}$          | 8                           | 6<br>O.3<br>O, 2<br>O.2<br>$\overline{7}$<br>O.4 |
| 53<br>54             | 9.27 602<br>9.27 668    | 66       | 9.28 391<br>9.28 459    | 68       | 0.71 541                | 9.99 212<br>9.99 209 | 3                                | $\frac{7}{6}$               | 8<br>0.4<br>0.3                                  |
| 55                   | 9.27 734                | 66       | 9.28 527                | 68       | 0.71 473                | 9.99 207             | $\overline{2}$                   | 5                           | $0.\overline{5}$<br>0.3<br>9                     |
| 56                   | 9.27<br>799             | 65       | 9.28<br>595             | 68       | 0.71 405                | 9.99 204             | 3                                | 4                           | 0.5<br>0.3<br>10                                 |
| 57                   | 9.27 864                | 65<br>66 | 9.28 662                | 67<br>68 | 0.71338                 | 9.99 202             | $\overline{2}$<br>$\overline{a}$ | 3                           | 1,0<br>0.7<br>20<br>1.5<br>1.0<br>30             |
| 58                   | 9.27 930                | 65       | 9.28 730                | 68       | 0.71 270                | 9.99 200<br>9.99 197 | 3                                | $\overline{a}$<br>1         | 1.3<br>40<br>2.0                                 |
| 59<br>60             | 9.27 995<br>9.28060     | 65       | 9.28 798<br>9.28865     | 67       | 0.71 202<br>0.71135     | 9.99 195             | $\overline{\mathbf{2}}$          | $\bf{0}$                    | 2.5<br>50<br>1.7                                 |
|                      | L. Cos.                 | d.       |                         |          | L. Cotg. c. d. L. Tang. | L. Sin.              | d.                               | r                           | Prop. Pts.                                       |
|                      |                         |          |                         |          |                         |                      |                                  |                             |                                                  |

 $79^\circ$ 

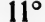

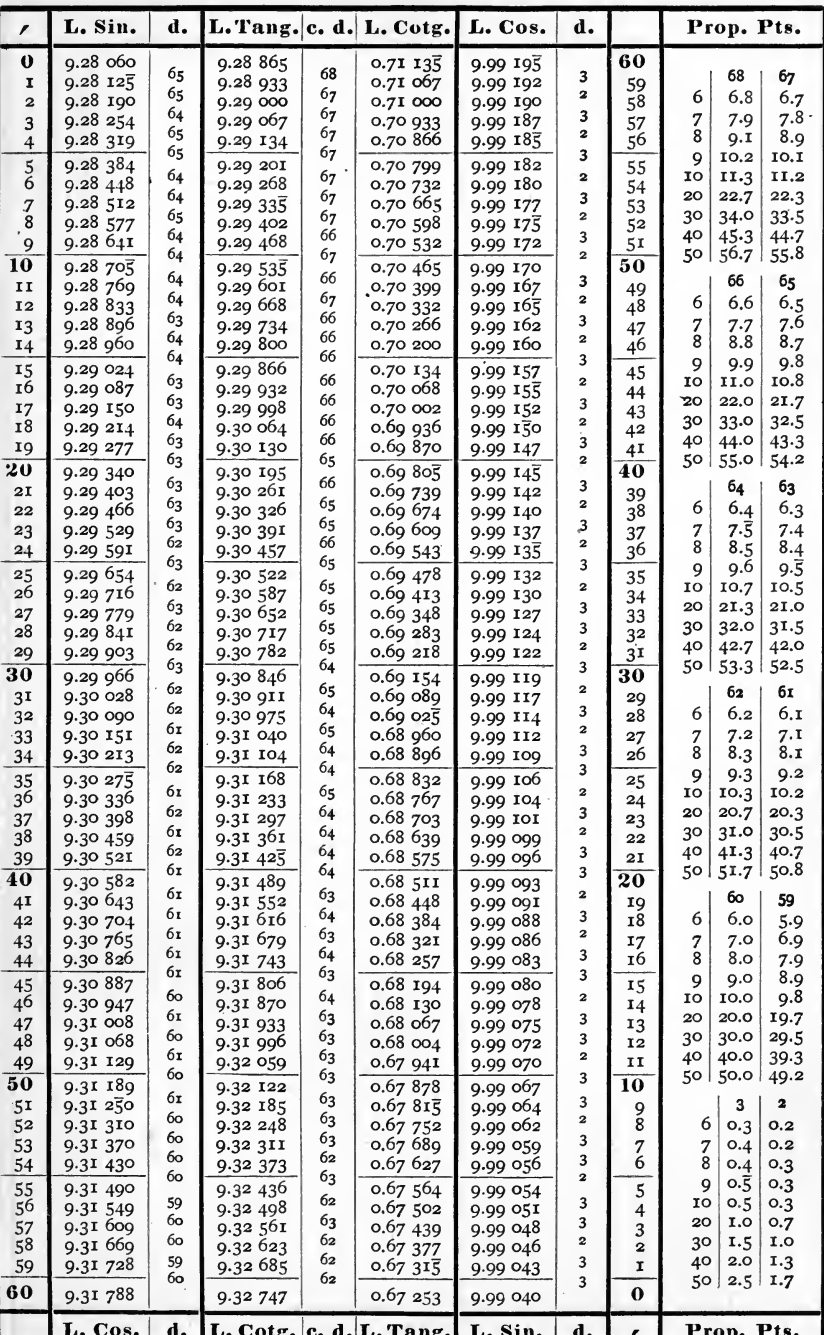

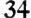

 $12^{\circ}$ 

 $\ddot{\phantom{0}}$ 

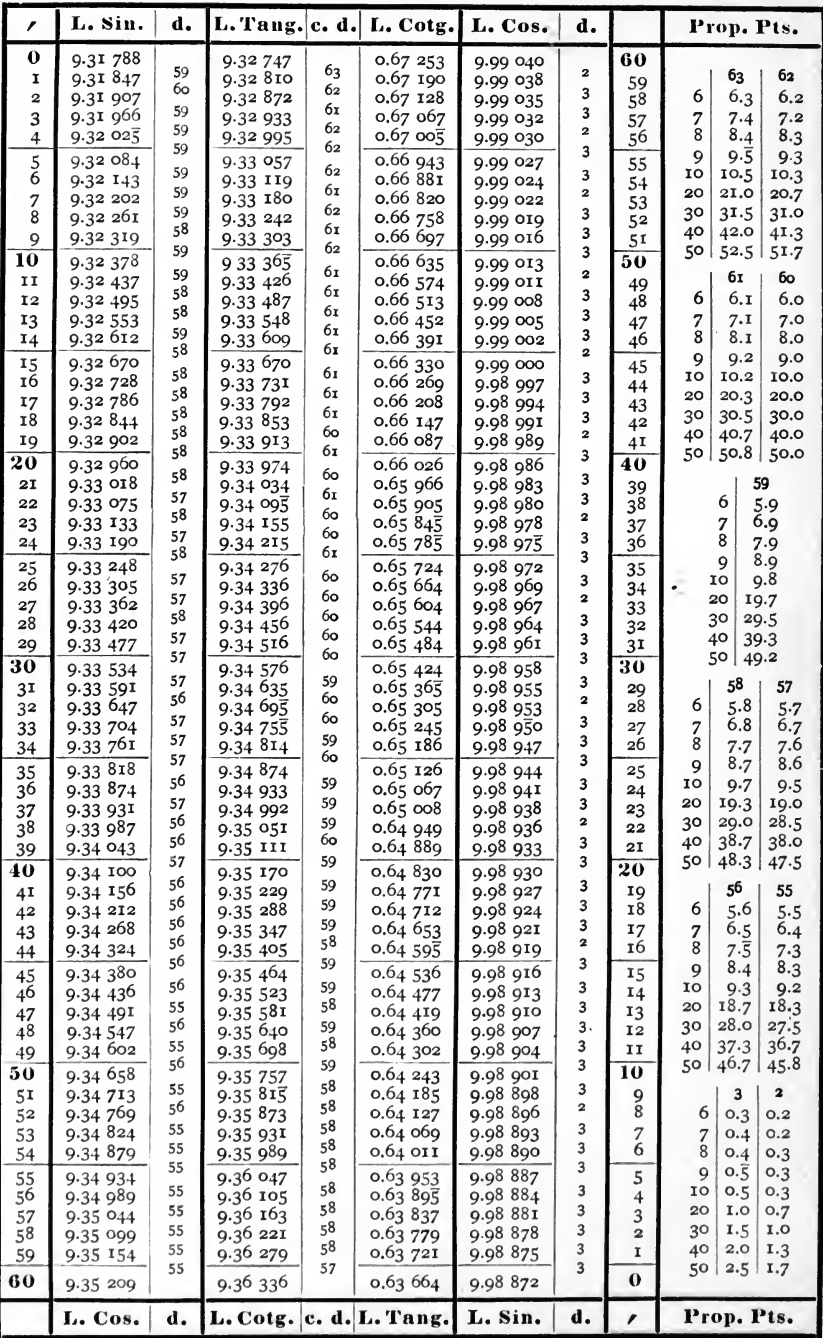

 $77^\circ$ 

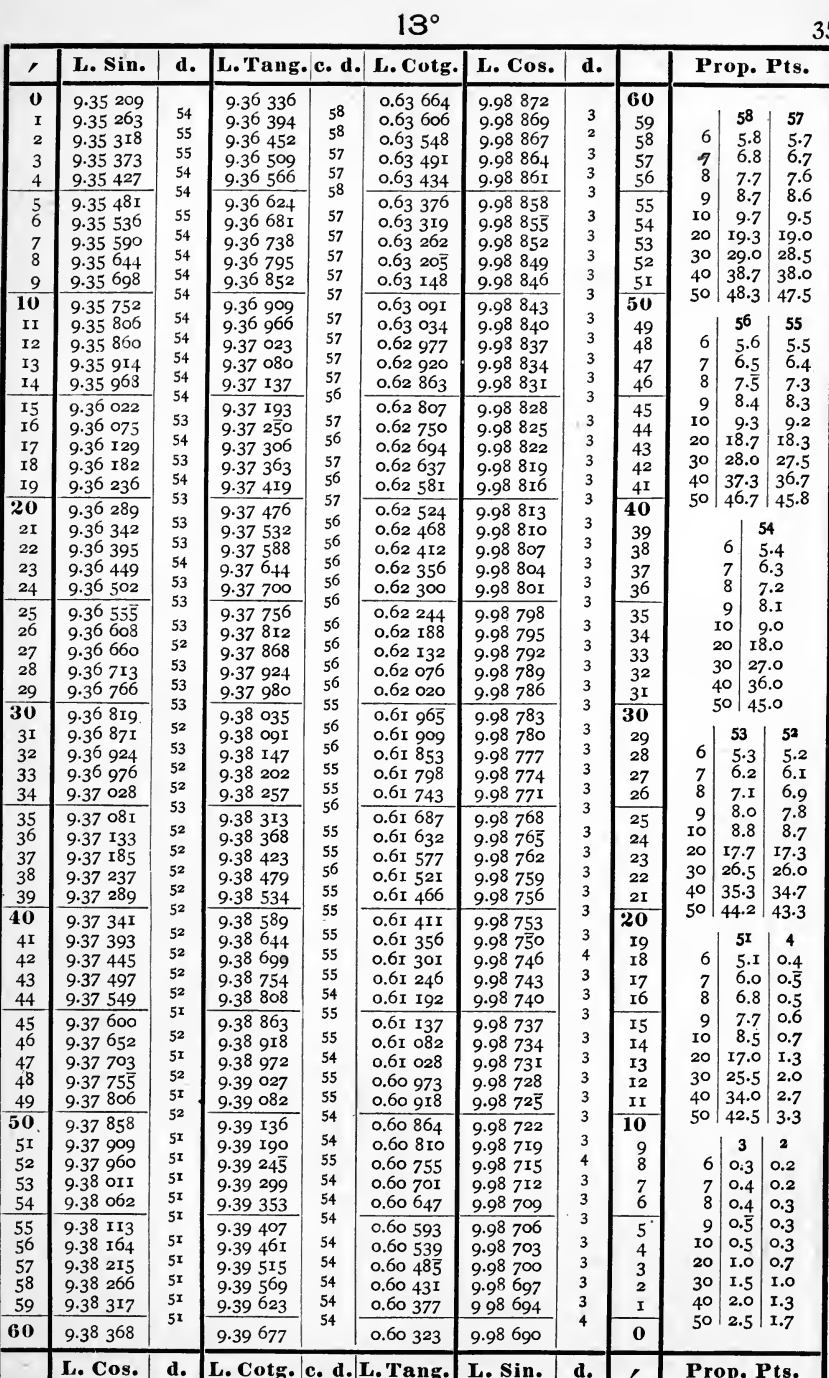

 $76^\circ$ 

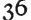

 $14^\circ$ 

| J۳             |                      |          |                         |                |                         |                      |                              |                |                                                  |
|----------------|----------------------|----------|-------------------------|----------------|-------------------------|----------------------|------------------------------|----------------|--------------------------------------------------|
| r              | L. Sin.              | d.       | L. Tang. c. d. L. Cotg. |                |                         | L. Cos.              | d.                           |                | Prop. Pts.                                       |
| $\bf{0}$       | 9.38 368             |          | 9.39 677                |                | 0.60 323                | 9.98 690             |                              | 60             |                                                  |
| I              | 9.38 418             | 50<br>51 | 9.39 731                | 54             | 0.60 269                | 9.98 687             | 3                            | 59             |                                                  |
| 2              | 9.38 469             | 50       | 9.39 785                | 54<br>53       | 0.60 215                | 9.98 684             | 3<br>3                       | 58             | 54<br>53                                         |
| 3              | 9.38 519<br>9.38 570 | 51       | 9.39 838<br>9.39 892    | 54             | 0.60 162<br>0.60 108    | 9.98 681<br>9.98 678 | 3                            | 57<br>56       | 6<br>$5 - 4$<br>$5 - 3$                          |
| 4              |                      | 50       |                         | 53             | $0.6005\overline{5}$    | 9.98 675             | 3                            |                | 6.3<br>6.2<br>$\frac{7}{8}$                      |
| 5<br>6         | 9.38 620<br>9.38 670 | 50       | 9.39 945<br>9.39 999    | 54             | 0.60 001                | 9.98 671             | 4                            | 55             | 7.2<br>7.1<br>8.1<br>8.0<br>9                    |
| $\overline{7}$ | 9.38 721             | 51       | 9.40 052                | 53             | 0.59 948                | 9.98 668             | 3                            | 54<br>53       | 8.8<br>10<br>9.0                                 |
| 8              | 9.38 771             | 50       | 9.40 106                | 54             | 0.59 894                | 9.98 665             | 3                            | 52             | 20<br>18.0<br>17.7                               |
| 9              | 9.38 821             | 50<br>50 | 9.40 159                | 53<br>53       | 0.59 841                | 9.98 662             | 3<br>3                       | 51             | 30<br>27.0<br>26.5                               |
| 10             | 9.38 871             | 50       | 9.40 212                | 54             | 0.59 788                | 9.98 659             | 3                            | 50             | 36.o<br>35.3<br>40<br>50 l                       |
| II             | 9.38 921             | 50       | 9.40 266                | 53             | 0.59 734                | 9.98 656             | $\ddot{\phantom{0}}$         | 49             | 45.0<br>44.2                                     |
| 12<br>13       | 9.38 971<br>9.39 021 | 50       | 9.40 319<br>9.40 372    | 53             | 0.59 681<br>0.59 628    | 9.98 652<br>9.98 649 | 3                            | 48             |                                                  |
| 14             | 9.39 071             | 50       | 9.40 425                | 53             | 0.59 575                | 9 98 646             | 3                            | 47<br>46       | 52<br>51                                         |
| 15             | 9.39 121             | 50       | 9.40 478                | 53             | 0.59 522                | 9.98 643             | 3                            | 45             | 5.1<br>6<br>5.2                                  |
| 16             | 9.39 170             | 49       | 9.40 531                | 53             | 0.59 469                | 9.98 640             | 3                            | 44             | 6.1<br>6.0<br>7                                  |
| 17             | 9.39 220             | 50       | 9.40 584                | 53             | 0.59 416                | 9.98 636             | 4                            | 43             | 8<br>6.9<br>6.8                                  |
| 18             | 9.39 270             | 50<br>49 | 9.40 636                | 52<br>53       | 0.59 364                | 9.98 633             | 3<br>3                       | 42             | 7.8<br>7.7<br>9                                  |
| 19             | 9.39 319             | 50       | 9.40 689                | 53             | 0.59 311                | 9.98 630             | 3                            | 41             | 8.7<br>IO<br>8.5<br>20<br>17.3<br>17.0           |
| 20             | 9.39 369             | 49       | 9.40 742                | 53             | 0.59 258                | 9.98 627             | 4                            | 40             | 30<br>26.0<br>25.5                               |
| 2I             | 9.39 418             | 49       | 9.40795                 | 52             | 0.59 205                | 9.98 623<br>9.98 620 | 3                            | 39<br>38       | 40<br>34.7<br>34.0                               |
| 22<br>23       | 9.39 467<br>9.39 517 | 50       | 9.40 847<br>9.40 900    | 53             | 0.59 153<br>0.59 100    | 9.98 617             | 3                            | 37             | 50 l<br>43.3<br>42.5                             |
| 24             | 9.39 566             | 49       | 9.40 952                | 52             | 0.59 048                | 9.98 614             | 3                            | 36             |                                                  |
| 25             | 9.39 615             | 49       | 9.4I005                 | 53             | 0.58 995                | 9:98 610             | $\overline{\mathbf{4}}$      | 35             |                                                  |
| 26             | 9.39 664             | 49       | 9.41 057                | 52             | 0.58 943                | 9.98 607             | 3                            | 34             | 50<br>49                                         |
| 27             | 9.39 713             | 49<br>49 | 9.41 109                | 52<br>52       | 0.58 891                | 9.98 604             | 3<br>3                       | 33             | 6<br>5.0<br>4.9                                  |
| 28             | 9.39 762             | 49       | 9.41 161                | 53             | 0.58 839                | 9.98 601             | 4                            | 32             | 5.8<br>7<br>5.7<br>8<br>6.7<br>6.5               |
| 29             | 9.39 811             | 49       | 9.41 214                | 52             | 0.58 786                | 9 98 5 97            | 3                            | 3 <sup>I</sup> | 7.5<br>9<br>7.4                                  |
| 30             | 9.39 860             | 49       | 9.41 266                | 52             | 0.58 734<br>0.58 682    | 9.98 594<br>9.98 591 | 3                            | 30<br>29       | 8.3<br>8.2<br>IO                                 |
| 31<br>32       | 9.39 909<br>9.39 958 | 49       | 9.41 318<br>9.41 370    | 52             | 0.58 630                | 9.98 588             | 3                            | 28             | 16.7<br>16.3<br>20                               |
| 33             | 9.40 006             | 48       | 9.41 422                | 52             | 0.58 578                | 9.98.584             | 4                            | 27             | 25.0<br>30<br>24.5                               |
| 34             | 9.40055              | 49<br>48 | 9.41 474                | 52<br>52       | 0.58 526                | 9.98 581             | 3<br>3                       | 26             | 40<br>33.3<br>32.7<br>50  <br>40.8<br>41.7       |
| 35             | 9.40 103             |          | 9.41 526                | 52             | 0.58 474                | 9.98 578             | $\overline{\mathbf{4}}$      | 25             |                                                  |
| 36             | 9.40 152             | 49<br>48 | 9.41 578                | 51             | 0.58 422                | 9.98 574             | 3                            | 24             |                                                  |
| 37             | 9.40 200             | 49       | 9.41 629                | 52             | 0.5837                  | 9.98 571<br>9.98 568 | 3                            | 23<br>22       | 48<br>47                                         |
| 38<br>39       | 9.40 249<br>9.40 297 | 48       | 9.41 681<br>9.41 733    | 52             | 0.58 319<br>0.58 267    | 9.98 565             | 3                            | 21             | 6<br>4.8<br>4.7                                  |
| 40             | 9.40 346             | 49       | 9.41 784                | 51             | 0.58 216                | 9.98 561             | 4                            | 20             | $5.\overline{5}$<br>5.6<br>7                     |
| 4 <sup>T</sup> | 9.40 394             | 48       | 9.41 836                | 52             | 0.58 164                | 9.98 558             | 3                            | 19             | 8<br>6.4<br>6.3                                  |
| 42             | 9.40 442             | 48       | 9.41 887                | 5 <sub>1</sub> | 0.58 113                | 9.98.555             | 3<br>4                       | 18             | 7.2<br>7.1<br>9<br>8.0<br>7.8<br>IO              |
| 43             | 9.40 490             | 48<br>48 | 9.41 939                | 52<br>51       | 0.58 061                | 9.98 551             | 3                            | 17             | 16.0<br>20<br>15.7                               |
| 44             | 9.40 538             | 48       | 9.41 990                | 51             | 0.58 010                | 9.98 548             | 3                            | 16             | 30<br>24.0<br>23.5                               |
| 45             | 9.40 586             | 48       | 9.42 041                | 52             | 0.57 959                | 9.98 545             | 4                            | 15             | 40<br>32.0<br>31.3                               |
| 46             | 9.40 634<br>9.40 682 | 48       | 9.42 093<br>9.42 144    | 51             | 0.57 907<br>0.57 856    | 9.98 54I<br>9.98 538 | 3                            | 14<br>13       | 40.0<br>39.2<br>50                               |
| 47<br>48       | 9.40 730             | 48       | 9.42 195                | 51             | 0.57 805                | 9.98 535             | 3                            | 12             |                                                  |
| 49             | 9.40 778             | 48       | 9.42 246                | 51             | 0.57 754                | 9.98 531             | 4                            | II             |                                                  |
| 50             | 9.40 825             | 47       | 9.42 297                | 51             | 0.57 703                | 9.98 528             | 3                            | 10             | 3<br>6<br>0.3<br>O.4                             |
| 51             | 9.40 873             | 48       | 9.42 348                | 51             | 0.57 652                | 9.98 525             | 3                            | 9              | 7<br>0.5<br>0.4                                  |
| 52             | 9.40 921             | 48       | 9.42 399                | 51             | 0.57 бо1                | 9.98 521             | $\overline{\mathbf{4}}$<br>3 | 8              | 8<br>0.5<br>0.4                                  |
| 53             | 9.40 968             | 47<br>48 | 9.42 450                | 51<br>51       | 0.5755                  | 9.98 518             | 3                            | 7<br>6         | o.3<br>0.6<br>9                                  |
| 54             | 9.41 016             | 47       | 9.42 501                | 51             | 0.57 499                | 9.98515              | 4                            | 5              | 10<br>O.7<br>0.5                                 |
| 55<br>56       | 9.41 063<br>9.41 III | 48       | 9.42 552<br>9.42 603    | 5x             | 0.57,448<br>0.57 397    | 9.98511<br>9.98 508  | 3                            | 4              | 1.0<br>20<br>1.3<br>2,0<br>1.5<br>3 <sup>o</sup> |
| 57             | 9.41 158             | 47       | 9.42 653                | 50             | 0.57 347                | 9.98 505             | 3                            | 3              | 40<br>2.7<br>2.0                                 |
| 58             | 9.41 205             | 47       | 9.42 704                | 51             | 0.57 296                | 9.98 501             | 4                            | $\overline{a}$ | 50<br>3.3<br>2.5                                 |
| 59             | 9.41 252             | 47<br>48 | 9.42755                 | 5r<br>50       | 0.57 245                | 9.98 498             | 3<br>$\overline{\mathbf{4}}$ | ĭ              |                                                  |
| 60             | 9.41 300             |          | 9.42 805                |                | $0.57$ $19\overline{5}$ | 9.98 494             |                              | $\mathbf 0$    |                                                  |
|                | L. Cos.              | d.       | L. Cotg. c. d. L. Tang. |                |                         | L. Sin.              | d.                           | r              | Prop. Pts.                                       |

 $75^\circ$
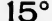

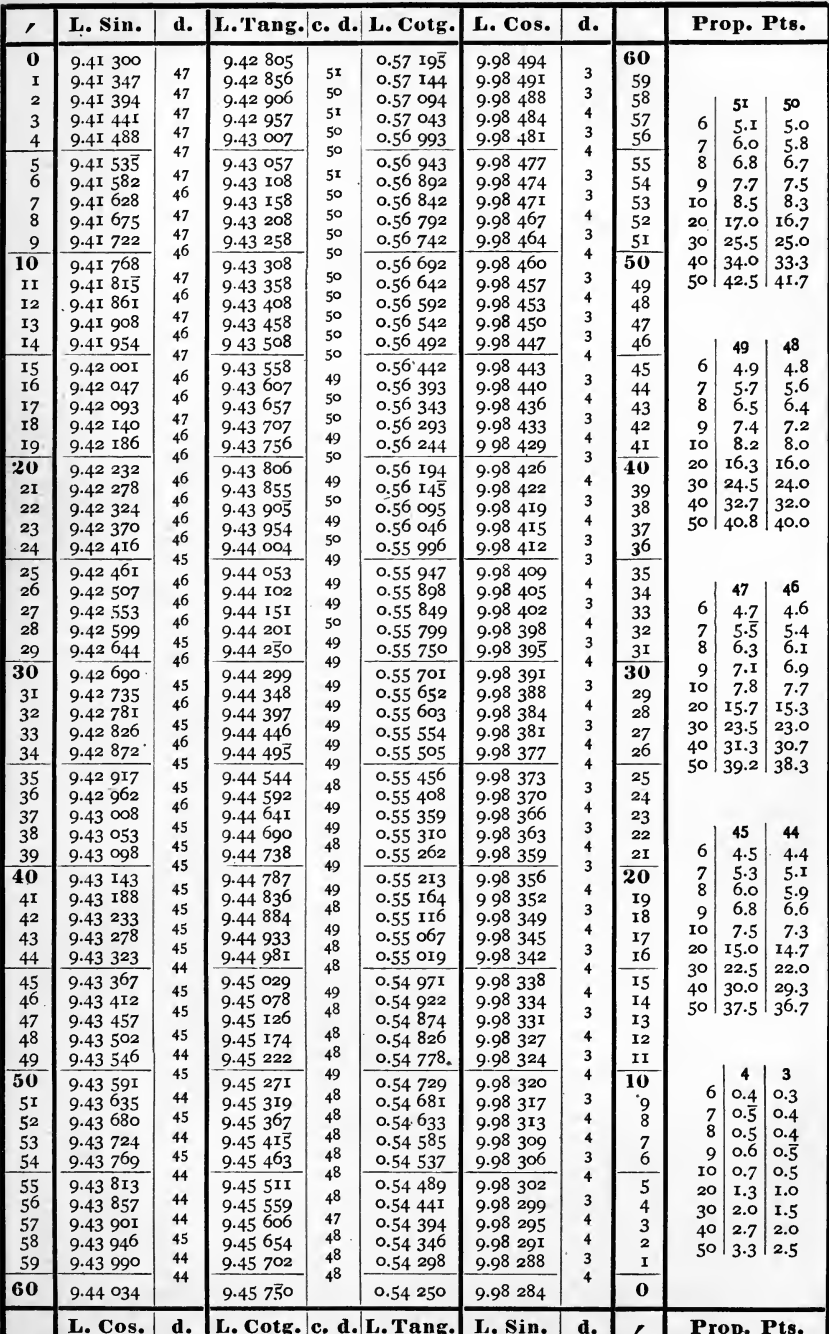

 $16^\circ$ 

| r                       | L. Sin.              | d.                    | L. Tang. c. d. L. Cotg. |          |                         | L. Cos.              | d.                                                 |                      | Prop. Pts.                                          |
|-------------------------|----------------------|-----------------------|-------------------------|----------|-------------------------|----------------------|----------------------------------------------------|----------------------|-----------------------------------------------------|
| $\bf{0}$                | 9.44 034             |                       | 9.45 730                |          | 0.54 250                | 9.98 284             |                                                    | 60                   |                                                     |
| I                       | 9.44 078             | 44<br>44              | 9.45 797                | 47<br>48 | 0.54 203                | 9.98 281             | 3<br>4                                             | 59                   |                                                     |
| $\overline{\mathbf{z}}$ | 9.44 122             | 44                    | $9.4584\overline{5}$    | 47       | 0.54 155                | 9.98 277             | $\overline{\bf{4}}$                                | 58                   | 48<br>47                                            |
| 3                       | 9.44 166<br>9.44 210 | 44                    | 9.45 892<br>9.45 940    | 48       | 0.54 108<br>0.54 060    | 9.98 273<br>9.98 270 | 3                                                  | 57<br>56             | 6<br>4.8<br>4.7                                     |
| 4<br>5                  | 9.44 253             | 43                    | 9.45 987                | 47       | 0.54 013                | 9.98 266             | 4                                                  | 55                   | 5.6<br>$5.\overline{5}$<br>7<br>8<br>6.4            |
| 6                       | 9.44 297             | 44                    | 9.46 035                | 48       | 0.53 965                | 9.98 262             | 4                                                  | 54                   | 6.3<br>7.2<br>9<br>7.1                              |
| 7                       | 9.44341              | 44                    | 9.46 082                | 47       | 0.53 918                | 9 98 259             | 3                                                  | 53                   | 8.0<br>7.8<br>10                                    |
| 8                       | 9 44 383             | 44                    | 9.46 130                | 48       | 0.53 870                | 9.98 255             | 4<br>4                                             | 52                   | 20<br>16.0<br>15.7                                  |
| 9                       | 9.44 428             | 43<br>44              | 9.46 177                | 47<br>47 | 0.53 823                | 9.98 251             | 3                                                  | 51                   | 30<br>24.0<br>23.5                                  |
| 10                      | 9.44 472             | 44                    | 9.46 224                | 47       | 0.53 776                | 9.98 248             | 4                                                  | 50                   | 40<br>32.0<br>31.3<br>50<br>40.0                    |
| II<br>12                | 9.44 516             | 43                    | 9.46 271<br>9.46 319    | 48       | 0.53 729<br>0.53 681    | 9.98 244<br>9.98 240 | 4                                                  | 49<br>48             | 39.2                                                |
| 13                      | 9.44 559<br>9.44 602 | 43                    | 9.46 366                | 47       | 0.53 634                | 9.98 237             | 3                                                  | 47                   |                                                     |
| 14                      | 9.44 646             | 44                    | 9.46 413                | 47       | 0.53 587                | 9.98 233             | $\overline{\mathbf{4}}$                            | 46                   | 46<br>45                                            |
| 15                      | 9.44 689             | 43                    | 9.46 460                | 47       | 0.53 540                | 9.98 220             | 4                                                  | 45                   | 6<br>4.6<br>4.5                                     |
| 16                      | 9.44 733             | 44                    | 9.46 507                | 47       | 0.53 493                | 9.98 226             | 3                                                  | 44                   | 7<br>5.3<br>5.4                                     |
| 17                      | 9.44 776             | 43<br>43              | 9.46 554                | 47<br>47 | 0.53 446                | 9.98 222             | 4<br>$\overline{\mathbf{4}}$                       | 43                   | ġ.<br>6.0<br>6.1                                    |
| 18                      | 9.44 819             | 43                    | 9.46 6or<br>9.46 648    | 47       | 0.53 399                | 9.98 218<br>9.98 215 | 3                                                  | 4 <sup>2</sup><br>41 | 6.9<br>6,8<br>9<br>IO<br>7.7<br>7.5                 |
| 19<br>20                | 9.44 862             | 43                    |                         | 46       | 0.53 352                | 9.98 211             | 4                                                  | 40                   | 20<br>15.0<br>15.3                                  |
| 2I                      | 9.44 905<br>9.44 948 | 43                    | 9.46 694<br>9.46 741    | 47       | 0.53 306<br>0.53 259    | 9.98 207             | $\overline{4}$                                     | 39                   | 30<br>23.0<br>22.5                                  |
| 22                      | 9.44 992             | 44                    | 9.46 788                | 47       | 0.53 212                | 9.98 204             | 3                                                  | 38                   | 40<br>30.7<br>30.0                                  |
| 23                      | 9.45935              | 43                    | 9.46 835                | 47       | 0.53 165                | 9.98 200             | 4                                                  | 37                   | 38.3<br>50  <br>37.5                                |
| 24                      | 9.45 077             | 42<br>43 <sup>°</sup> | 9.46 881                | 46<br>47 | 0.53 119                | 9.98 196             | 4<br>4                                             | 36                   |                                                     |
| 25                      | 9.45 120             | 43                    | 9.46 928                | 47       | 0.53 072                | 9.98 192             | 3                                                  | 35                   |                                                     |
| 26                      | 9.45 163             | 43                    | 9.46 975                | 46       | 0.53 025                | 9.98 189             | 4                                                  | 34                   | 43<br>44<br>6                                       |
| 27<br>28                | 9.45 206<br>9.45 249 | 43                    | 9.47 021<br>9.47 068    | 47       | 0.52 979<br>0.52 932    | 9.98 185<br>9.98 181 | 4                                                  | 33<br>32             | 4.4<br>4.3<br>5.1<br>5.0<br>7                       |
| 29                      | 9.45 292             | 43                    | 9.47 114                | 46       | 0.52 886                | 9.98 177             | $\overline{\mathbf{4}}$                            | 3 <sup>1</sup>       | $\bar{8}$<br>5.9<br>5.7                             |
| 30                      | 9.45 334             | 42                    | 9.47 160                | 46       | 0.52 840                | 9.98 174             | 3                                                  | 30                   | $6.\overline{5}$<br>6.6<br>9                        |
| 31                      | 9.45 377             | 43                    | 9.47 207                | 47       | 0.52 793                | 9.98 170             | 4                                                  | 29                   | 10<br>7.3<br>7.2                                    |
| 32                      | 9.45 419             | 42                    | 9.47 253                | 46<br>46 | 0.52747                 | 9.98 166             | 4<br>$\overline{\mathbf{4}}$                       | 28                   | 20<br>14.3<br>147<br>3 <sup>o</sup><br>22.0<br>21.5 |
| 33                      | 9.45 462             | 43<br>42              | 9.47 299                | 47       | 0.52 701                | 9.98 162             | 3                                                  | 27<br>26             | 28.7<br>40<br>29.3                                  |
| 34                      | 9.45 504             | 43                    | 9.47 346                | 46       | 0.52 654                | 9.98 159             | 4                                                  |                      | 36.7<br>35.8<br>50                                  |
| 35                      | 9.45 547             | 42                    | 9.47 392                | 46       | 0.52 608<br>0.52 562    | 9.98 155<br>9.98 151 | $\overline{\mathbf{4}}$                            | 25<br>24             |                                                     |
| 36<br>37                | 9.45 589<br>9.45 632 | 43                    | 9.47 438<br>9.47 484    | 46       | 0.52 516                | 9.98 147             | 4                                                  | 23                   |                                                     |
| 38                      | 9.45 674             | 42                    | 9.47 530                | 46       | 0.52 470                | 9.98 144             | 3                                                  | 22                   | 42<br>41                                            |
| 39                      | 9.45 716             | 42<br>42              | 9.47 576                | 46<br>46 | 0.52 424                | 9.98 140             | 4<br>4                                             | 21                   | 6<br>4.1<br>4.2                                     |
| 40                      | 9.45 758             | 43                    | 9.47 622                | 46       | 0.52 378                | 9.98 136             | $\ddot{\phantom{0}}$                               | 20                   | 4.8<br>7<br>4.9<br>$5\cdot\overline{5}$<br>8<br>5.6 |
| 4 <sub>I</sub>          | 9.45 801             | 42                    | 9.47 668                | 46       | 0.52 332                | 9.98 132             | 3                                                  | 19<br>18             | 6.3<br>6.2<br>9                                     |
| 42                      | 9.45 843<br>9.45 885 | 42                    | 9.47 714<br>9.47 760    | 46       | 0.52 286<br>0.52 240    | 9.98 129<br>9.98 125 | 4                                                  | 17                   | 7.0<br>6.8<br>10                                    |
| 43<br>44                | 9.45 927             | 42                    | 9.47 806                | 46       | 0.52 194                | 9.98 121             | 4                                                  | 16                   | 20<br>14.0<br>13.7                                  |
| 45                      | 9.45 969             | 42                    | 9.47 852                | 46       | 0.52 148                | 9.98 117             | $\overline{\mathbf{4}}$                            | 15                   | 30<br>21.0<br>20.5<br>28.0                          |
| 46                      | 9.46 011             | 42                    | 9.47 897                | 45       | 0.52 103                | 9.98 113             | $\ddot{\phantom{0}}$                               | 14                   | 40<br>27.3<br>50<br>35.0<br>34.2                    |
| 47                      | 9.46953              | 42                    | 9.47 943                | 46       | 0.52 057                | 9.98 110             | 3                                                  | 13                   |                                                     |
| 48                      | 9.46995              | 42<br>41              | 9.47 989                | 46<br>46 | 0.52 011                | 9.98 106<br>9.98 102 | $\overline{\mathbf{r}}$<br>$\overline{\mathbf{4}}$ | 12<br>11             |                                                     |
| 49                      | 9.46 136             | 42                    | 9.48 035                | 45       | o.51 965                |                      | 4                                                  | 10                   | 3<br>4                                              |
| 50<br>51                | 9.46 178<br>9.46 220 | 42                    | 9.48 080<br>9.48 126    | 46       | 0.51 920<br>0.51 874    | 9.98 098<br>9.98 094 | 4                                                  | 9                    | 6<br>O.4<br>O.3                                     |
| 52                      | 9.46 262             | 42                    | 9.48 171                | 45       | 0.51 829                | 9.98 090             | 4                                                  | 8                    | $0.\overline{5}$<br>O.4<br>7                        |
| 53                      | 9.46303              | 41                    | 9.48 217                | 46       | 0.51 783                | 9.98 087             | 3                                                  | 7                    | 8<br>O.5<br>0.4<br>0.6<br>Ç<br>0.5                  |
| 54                      | 9.46 345             | 42<br>4 <sup>T</sup>  | 9.48 262                | 45       | 0.51 738                | 9.98 083             | 4<br>4                                             | 6                    | IO<br>O.7<br>O.5                                    |
| 55                      | 9.46 386             |                       | 9.48 307                | 45<br>46 | 0.51 693                | 9.98 079             | 4                                                  | 5                    | 1.0<br>20<br>1.3                                    |
| 56                      | 9.46 428             | 42<br>41              | 9.48 353                | 45       | 0.51 647                | 9.98 075             | 4                                                  | 4                    | 30<br>2.0<br>1.5                                    |
| 57<br>58                | 9.46 469<br>9.46 511 | 42                    | 9.48 398<br>9.48 443    | 45       | 0.51 602<br>0.51 557    | 9.98 071<br>9.98 067 | 4                                                  | 3<br>2               | 40<br>2.7<br>2,0                                    |
| 59                      | 9.46 552             | 4I                    | 9.48 489                | 46       | 0.51 511                | 9.98 063             | 4                                                  | I                    | 50<br>3.3<br>2.5                                    |
| 60                      | 9.46 594             | 42                    | 9.48 534                | 45       | 0.51 466                | 9.98 060             | 3                                                  | $\bf{0}$             |                                                     |
|                         | L. Cos.              | d.                    |                         |          | L. Cotg. c. d. L. Tang. | L. Sin.              | d.                                                 | ,                    | Prop. Pts.                                          |

 $73^\circ$ 

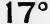

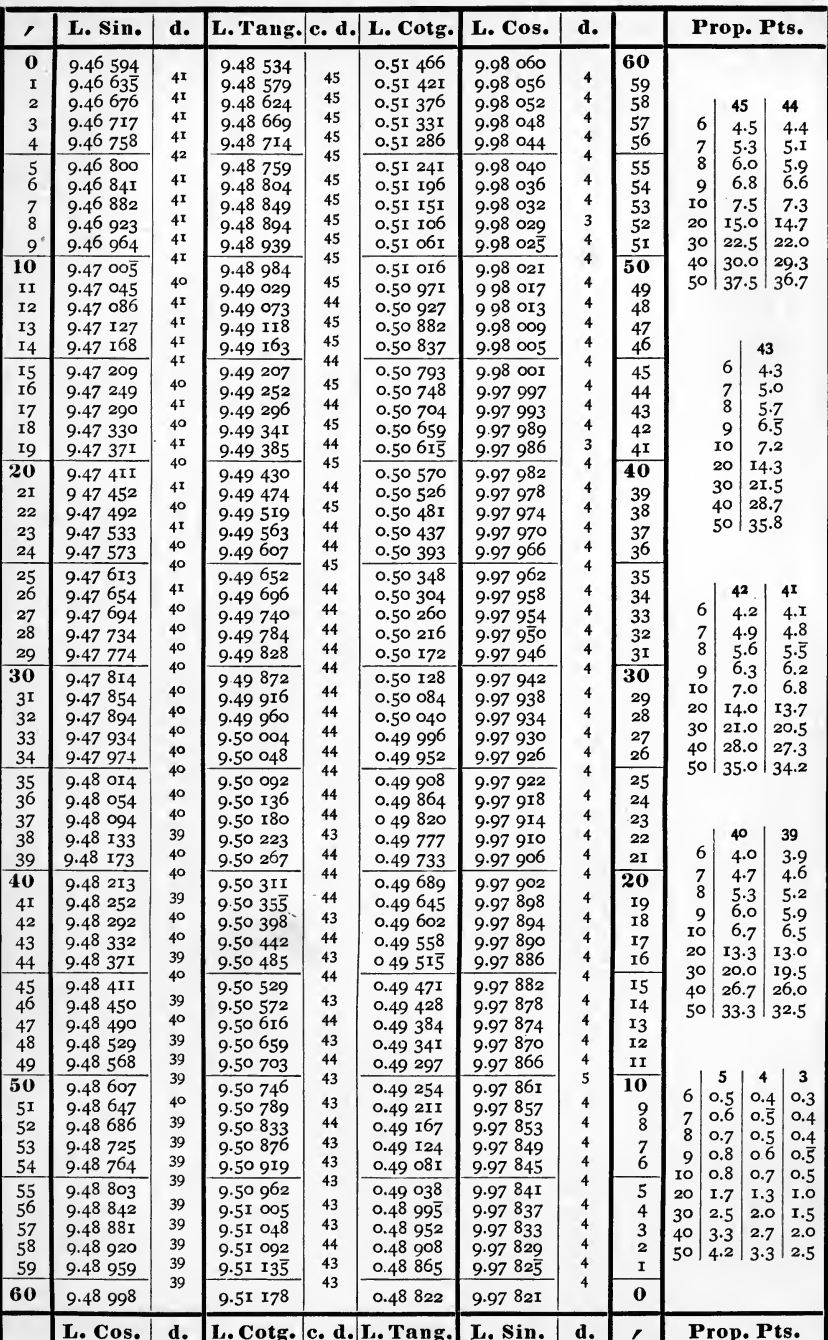

 $\overline{72^{\circ}}$ 

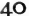

 $18^{\circ}$ 

| ∕                    | L. Sin.              | d.       | L. Tang. c. d.       |                | L. Cotg.                | L. Cos.              | d.                           |                         | Prop. Pts.                                           |
|----------------------|----------------------|----------|----------------------|----------------|-------------------------|----------------------|------------------------------|-------------------------|------------------------------------------------------|
| $\bf{o}$             | 9.48 998             |          | 9.51 178             |                | 0.48 822                | 9.97 821             |                              | 60                      |                                                      |
| I                    | 9.49 037             | 39       | 9.51 221             | 43             | 0.48 779                | 9.97 817             | 4                            | 59                      |                                                      |
| $\overline{a}$       | 9.49 076             | 39       | 9.51 264             | 43             | 0.48 736                | 9.97 812             | 5                            | 58                      | 43<br>42                                             |
| 3                    | 9.49 115             | 39<br>38 | 9.51 306             | 42             | 0.48694                 | 9.97 808             | 4                            | 57                      | 6<br>4.3<br>4.2                                      |
| $\overline{4}$       | 9.49 153             | 39       | 9.51 349             | 43             | 0.48 651                | 9.97 804             | 4<br>4                       | 56                      | 7<br>5.0<br>4.9                                      |
| 5                    | 9.49 192             | 39       | 9.51 392             | 43             | 0.48 608                | 9.97 800             |                              | 55                      | 8<br>5.6<br>5.7                                      |
| 6                    | 9.49 231             | 38       | 9.51 435             | 43             | 0.48 565                | 9.97 796             | 4<br>4                       | 54                      | $6.\overline{5}$<br>6.3<br>9                         |
| 7                    | 9.49 269             | 39       | 9.51 478             | 43<br>42       | 0.48 522                | 9.97 792             | 4                            | 53                      | 10<br>7.2<br>7.0                                     |
| 8                    | 9.49 308             | 39       | 9.51 520             | 43             | 0.48 480                | 9.97 788             | 4                            | 52                      | 20<br>14.0<br>14.3                                   |
| 9                    | 9.49 347             | 38       | 9.51 563             | 43             | 0.48 437                | 9.97 784             | 5                            | 51                      | 3 <sup>o</sup><br>21.5<br>21.0<br>28.7<br>28.0<br>40 |
| 10                   | 9.49 385             | 39       | 9.51 606             | 42             | 0.48 394                | 9.97 779             | 4                            | 50                      | 35.8<br>50<br>35.0                                   |
| II                   | 9.49 424             | 38       | 9.51 648             | 43             | 0.48 352                | 9.97 775             | 4                            | 49                      |                                                      |
| 12<br>13             | 9.49 462<br>9.49 500 | 38       | 9.51 691             | 43             | 0.48 309<br>0.48 266    | 9.97 771             | 4                            | 48                      |                                                      |
| 14                   | 9.49 539             | 39       | 9.51 734<br>9.51 776 | 42             | 0.48224                 | 9.97 767<br>9.97 763 | 4                            | 47<br>46                | 41                                                   |
|                      | 9.49 577             | 38       |                      | 43             | 0.48 181                |                      | 4                            |                         | 6<br>$4.\overline{1}$                                |
| 15<br>16             | 9.49 615             | 38       | 9.51 819<br>9.51 861 | 42             | 0.48 139                | 9.97 759<br>9.97 754 | 5                            | 45                      | 7<br>4.8                                             |
| 17                   | 9.49 654             | 39       | 9.51 903             | 4 <sup>2</sup> | 0.48 097                | 9.97 750             | 4                            | 44<br>43                | 8<br>$5.\overline{5}$                                |
| <b>18</b>            | 9.49 692             | 38       | 9.51 946             | 43             | 0.48 054                | 9.97 746             | 4                            | 42                      | 6.2<br>9                                             |
| 19                   | 9.49 730             | 38       | 9.51 988             | 42             | 0.48 012                | 9.97 742             | 4                            | 4 <sub>I</sub>          | 10<br>6,8                                            |
| 20                   | 9.49 768             | 38       | 9.52 031             | 43             | 0.47969                 | 9.97 738             | 4                            | 40                      | 20<br>13.7                                           |
| 2I                   | 9.49 806             | 38       | 9.52 073             | 42             | 0.47 927                | 9.97 734             | $\overline{\mathbf{A}}$      | 39                      | 30<br>20.5                                           |
| 22                   | 9.49 844             | 38       | 9.52 115             | 42             | 0.47885                 | 9.97 729             | 5                            | 38                      | 40<br>27.3                                           |
| 23                   | 9.49 882             | 38       | 9.52 157             | 42             | 0.47 843                | 9.97 725             | $\ddot{\phantom{0}}$         | 37                      | 34.2<br>50 l                                         |
| $2+$                 | 9.49 920             | 38       | 9.52 200             | 43             | 0.47 800                | 9.97 721             | 4                            | 36                      |                                                      |
| 25                   | 9.49 958             | 38       | 9.52 242             | 42             | 0.47 758                | 9.97 717             | 4                            | 35                      |                                                      |
| 26                   | 9.49 996             | 38       | 9.52 284             | 42             | 0.47 716                | 9.97 713             | 4                            | 34                      | 38<br>39                                             |
| 27                   | 9.50 034             | 38       | 9.52 326             | 42             | 0.47 674                | 9.97 708             | 5                            | 33                      | 6<br>3.8<br>3.9                                      |
| 28                   | 9.50 072             | 38       | 9.52 368             | 42             | 0.47 632                | 9.97 704             | 4                            | 32                      | 4.6<br>7<br>4.4                                      |
| 29                   | 9.50 110             | 38<br>38 | 9.52 410             | 42             | 0.47 590                | 9.97 700             | 4                            | 3 <sup>T</sup>          | 8<br>5.2<br>5.1                                      |
| 30                   | 9.50 148             |          | 9.52 452             | 42             | 0.47 548                | 9.97 696             | 4                            | 30                      | 9<br>5.9<br>$5 - 7$<br>6.5<br>IO<br>6.3              |
| 3 <sup>T</sup>       | 9.50 185             | 37<br>38 | 9.52 494             | 42             | 0.47 506                | 9.97 691             | 5                            | 2Q                      | 20<br>13.0<br>12.7                                   |
| 32                   | 9.50 223             | 38       | 9.52 536             | 42             | 0.47 464                | 9.97 687             | 4<br>4                       | 28                      | 30<br>19.5<br>19.0                                   |
| 33                   | 9.50 261             | 37       | 9.52 578             | 42<br>42       | 0.47 422                | 9.97 683             | 4                            | 27                      | 40<br>26,0<br>25.3                                   |
| 34                   | 9.50 298             | 38       | 9.52 620             | 4I             | 0.47 380                | 9.97 679             | 5                            | 26                      | 50 l<br>32.5<br>31.7                                 |
| 35                   | 9.50 336             | 38       | 9.52 661             | 42             | 0.47 339                | 9.97 674             | 4                            | 25                      |                                                      |
| 36                   | 9.50 374             | 37       | 9.52 703             | 42             | 0.47 297                | 9.97 670             | 4                            | 24                      |                                                      |
| 37                   | 9.50 411             | 38       | 9.52 745             | 42             | 0.47 255                | 9.97 666             | $\ddot{\textbf{4}}$          | 23<br>22                | 36<br>37                                             |
| 38<br>39             | 9.50 449<br>9.50 486 | 37       | 9.52 787<br>9.52 829 | 42             | 0.47 213<br>0.47 171    | 9.97 662<br>9.97 657 | 5                            | 21                      | 3.6<br>6<br>3.7                                      |
| 40                   |                      | 37       |                      | 41             |                         |                      | 4                            | 20                      | 4.2<br>7<br>4.3                                      |
|                      | 9.50 523<br>9.50 561 | 38       | 9.52 870             | 42             | 0.47 130                | 9.97 653<br>9.97 649 | $\ddot{\phantom{0}}$         | 19                      | 8<br>4.8<br>4.9                                      |
| 4 <sup>T</sup><br>42 | 9.50 598             | 37       | 9.52 912<br>9.52 953 | 41             | 0.47 088<br>0.47 047    | 9.97 645             | $\ddot{\bf{4}}$              | 18                      | 5.6<br>9<br>5.4                                      |
| 43                   | 9.50 635             | 37       | 9.52 995             | 42             | 0.47005                 | 9.97 640             | 5                            | 17                      | 6.2<br>6, 0<br>10                                    |
| 44                   | 9.50 673             | 38       | 9.53 037             | 42             | 0.46 963                | 9.97 636             | $\overline{4}$               | 16                      | 12.0<br>20<br>12.3                                   |
| 45                   | 9.50 710             | 37       | 9.53 078             | 41             | 0.46922                 | 9.97 632             | 4                            | 15                      | 18.5<br>18.0<br>30                                   |
| 46                   | 9.50 747             | 37       | 9.53 120             | 4 <sup>2</sup> | 0.46 880                | 9.97 628             | 4                            | 14                      | 40<br>24.7<br>24.0<br>30.8<br>50<br>30.0             |
| 47                   | 9.50 784             | 37       | 9.53 161             | 41             | 0.46 839                | 9.97 623             | 5                            | 13                      |                                                      |
| 48                   | 9.50 821             | 37       | 9.53 202             | 41             | 0.46 798                | 9.97 619             | 4                            | 12                      |                                                      |
| 49                   | 9.50 858             | 37       | 9.53 244             | 42             | 0.46 756                | 9.97 615             | 4                            | 11                      |                                                      |
| 50                   | 9.50 896             | 38       | 9.53 285             | 4 <sup>1</sup> | 0.46715                 | 9.97 610             | 5                            | 10                      | 5<br>4<br>6                                          |
| 51                   | 9.50 933             | 37       | 9.53 327             | 42             | 0.46 673                | 9.97 606             | $\ddot{\phi}$                | 9                       | O.4<br>0.5<br>0.6                                    |
| 52                   | 9.50 970             | 37       | 9.53 368             | 4I             | 0.46 632                | 9.97 602             | 4                            | 8                       | $0.\overline{5}$<br>7<br>8<br>0.7<br>0.5             |
| 53                   | 9.51 007             | 37       | 9.53 409             | 41             | 0.46 591                | 9.97 597             | 5                            | 7                       | 0.8<br>0.6<br>9                                      |
| 54                   | 9.51 043             | 36       | 9.53 450             | 41             | 0.46550                 | 9.97 593             | 4                            | 6                       | O.8<br>0.7<br>10                                     |
| 55                   | 9.51 080             | 37       | 9.53 492             | 42             | 0.46 508                | 9.97 589             | 4                            | 5                       | 20<br>1.7<br>1.3                                     |
| 56                   | 9.51 117             | 37       | 9.53 533             | 41             | 0.46 467                | 9.97 584             | 5                            | 4                       | 3 <sup>o</sup><br>2.5<br>2.0                         |
| 57                   | 9.51 154             | 37       | 9.53 574             | 41             | 0.46 426                | 9.97 580             | 4                            | 3                       | 40<br>3.3<br>2.7                                     |
| 58                   | 9.51 191             | 37<br>36 | 9.53 615             | 41<br>41       | 0.46 385                | 9.97 576             | $\overline{\mathbf{4}}$<br>5 | $\overline{\mathbf{2}}$ | 3.3<br>50<br>4.2                                     |
| 59                   | 9.51 227             | 37       | 9.53 656             | 41             | 0.46 344                | 9.97 571             | 4                            | I                       |                                                      |
| 60                   | 9.51 264             |          | 9.53 697             |                | 0.46303                 | 9.97 567             |                              | $\bf{0}$                |                                                      |
|                      | L. Cos.              | d.       |                      |                | L. Cotg. c. d. L. Tang. | L. Sin.              | d.                           |                         | Prop. Pts.                                           |

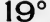

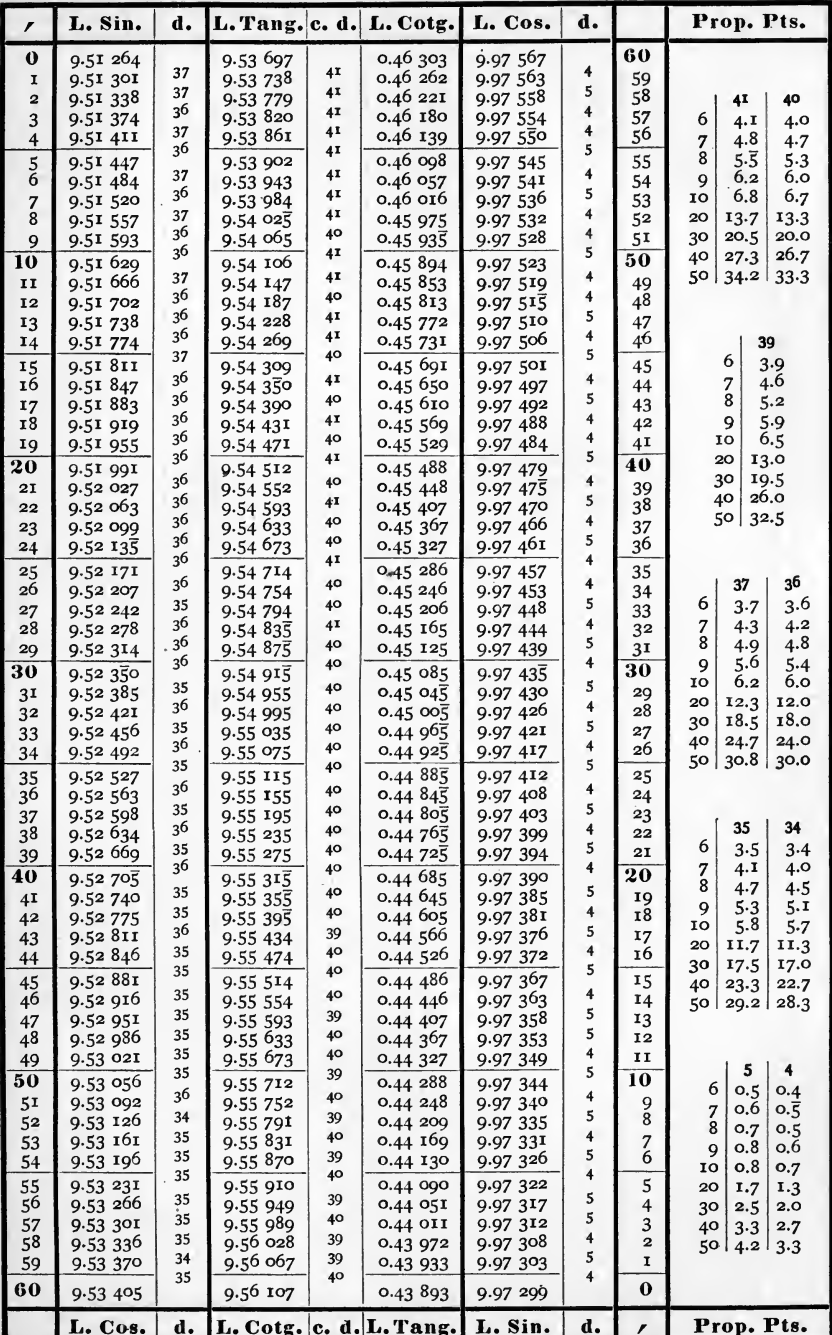

 $70^\circ$ 

 $4<sup>I</sup>$ 

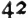

| L. Tang. c. d.<br>L. Sin.<br>d.<br>L. Cotg.<br>L. Cos.<br>d.<br>Prop. Pts.<br>r<br>$\bf{0}$<br>60<br>9.56 107<br>9.53 405<br>0.43 893<br>9.97 299<br>35<br>39<br>5<br>9.56 146<br>I<br>0.43 854<br>9.53 440<br>9.97 294<br>59<br>35<br>39<br>5<br>9.56 185<br>9.97 289<br>$\overline{a}$<br>9.53475<br>0.43 815<br>58<br>40<br>39<br>34<br>39<br>$\overline{\mathbf{4}}$<br>9.56 224<br>9.97 285<br>0.43 776<br>3<br>9.53 509<br>57<br>6<br>4.0<br>3.9<br>40<br>35<br>5<br>9.56 264<br>9.97 280<br>56<br>9.53 544<br>0.43 736<br>4<br>7<br>4.6<br>4.7<br>34<br>39<br>4<br>8<br>9.53 578<br>9.56 303<br>0.43 697<br>9.97 276<br>$\frac{5}{6}$<br>55<br>5.3<br>5.2<br>35<br>5<br>39<br>0.43 658<br>9.53 613<br>9.56 342<br>9.97 271<br>6.0<br>9<br>5,9<br>54<br>34<br>5<br>39<br>9.56 381<br>IO<br>9.53 647<br>0.43 619<br>9.97 266<br>6.7<br>6.5<br>7<br>53<br>35<br>4<br>39<br>8<br>9.53 682<br>9.56 420<br>9.97 262<br>20<br>0.43 580<br>13.3<br>13.0<br>52<br>5<br>34<br>39<br>9<br>9.53 716<br>9.56 459<br>30<br>20.0<br>0.43 541<br>9.97 257<br>51<br>19.5<br>35<br>5<br>39<br>26.7<br>26.0<br>40<br>10<br>9.56 498<br>50<br>9.53 751<br>9.97 252<br>0.43 502<br>34<br>39<br>$\overline{\mathbf{4}}$<br>50 l<br>33.3<br>32.5<br>9.53 785<br>9.56 537<br>11<br>0.43 463<br>9.97 248<br>49<br>5<br>34<br>39<br>9.56 576<br>12<br>9.53 819<br>0.43 424<br>9.97 243<br>48<br>35<br>5<br>39<br>9.53 854<br>9.56 615<br>0.43385<br>13<br>9.97 238<br>47<br>34.<br>39<br>4<br>9.53 888<br>9.56 654<br>46<br>14<br>0.43 346<br>9.97 234<br>38<br>37<br>39<br>5<br>34<br>6<br>3.8<br>9.56 693<br>9.53 922<br>3.7<br>15<br>0.43 307<br>9.97 229<br>45<br>5<br>35<br>39<br>16<br>9.56 732<br>0.43 268<br>7<br>9.53 957<br>9.97 224<br>4.4<br>4.3<br>44<br>34<br>39<br>4<br>8<br>9.56 771<br>17<br>9.97 220<br>5.1<br>4.9<br>9.53 991<br>0.43 229<br>43<br>39<br>5<br>34<br>5.6<br>18<br>9.56 810<br>9<br>5.7<br>9.54 025<br>0.43 190<br>9.97 215<br>42<br>5<br>34<br>39<br>6.3<br>10<br>6.2<br>9.56 849<br>19<br>9.54 059<br>0.43 151<br>9.97 210<br>4 <sup>T</sup><br>38<br>34<br>4<br>20<br>12.7<br>12.3<br>20<br>40<br>9.56 887<br>9.54 093<br>9.97 206<br>0.43 113<br>30<br>19.0<br>18.5<br>34<br>39<br>5<br>9.56 926<br>2I<br>9.54 127<br>9.97 201<br>39<br>0.43 074<br>40<br>25.3<br>24.7<br>5<br>34<br>39<br>38<br>9.54 161<br>9.56 965<br>9.97 196<br>22<br>0.43 035<br>50 l<br>3I.7<br>30.8<br>4<br>34<br>39<br>9.57 004<br>9.97 192<br>23<br>9.54 195<br>0.42 996<br>37<br>38<br>34<br>5<br>36<br>9.97 187<br>24<br>9.54 229<br>9.57 042<br>0.42 958<br>34<br>39<br>5<br>9.97 182<br>35<br>25<br>9.54 263<br>9.57 081<br>0.42 919<br>4<br>34<br>39<br>35<br>26<br>9.54 297<br>9.57 120<br>0.42 880<br>9.97 178<br>34<br>38<br>34<br>5<br>6<br>3.5<br>0.42 842<br>27<br>9.57 158<br>9.97 173<br>9.54 331<br>33<br>5<br>34<br>39<br>7<br>$4.\overline{1}$<br>28<br>0.42 803<br>9.97 168<br>9.54 363<br>9.57 197<br>32<br>j8<br>5<br>8<br>34<br>4.7<br>0.42 765<br>9.97 163<br>31<br>29<br>9.54 399<br>9.57 235<br>34<br>39<br>4<br>9<br>5.3<br>30<br>30<br>9.54433<br>9.57 274<br>0.42 726<br>9.97 159<br>5.8<br>38<br>IO<br>5<br>33<br>9.54 466<br>0.42 688<br>31<br>9.97 154<br>29<br>9.57 312<br>11.7<br>20<br>5<br>34<br>39<br>28<br>0.42 6.19<br>32<br>9.54 500<br>9.57 351<br>9.97 149<br>17.5<br>30<br>38<br>4<br>34<br>33<br>9.57 389<br>0.42 611<br>9.97145<br>27<br>9.54 534<br>40<br>23.3<br>39<br>5<br>33<br>26<br>9.54 567<br>9.57 428<br>0.42 572<br>9.97 140<br>34<br>5<br>50  <br>29.2<br>38<br>34<br>9.54 601<br>9.57 466<br>9.97 135<br>25<br>35<br>0.42 534<br>38<br>5<br>34<br>$9.5463\overline{5}$<br>36<br>0.42 496<br>9.97 130<br>24<br>9.57 504<br>39<br>4<br>33<br>9.54 668<br>9.97 126<br>37<br>9.57 543<br>0.42 457<br>23<br>38<br>5<br>34<br>33<br>34<br>38<br>9.54 702<br>9.57 581<br>9.97 121<br>22<br>0.42 419<br>38<br>5<br>6<br>33<br>3.3<br>3.4<br>9.57 619<br>9.97 116<br>21<br>0.42 381<br>39<br>9.54 735<br>5<br>34<br>39<br>4.0<br>7<br>3.9<br>20<br>40<br>9.54 769<br>9.57 658<br>9.97 III<br>0.42 342<br>8<br>4.5<br>38<br>4.4<br>4<br>33<br>41<br>9.54 802<br>9.57 696<br>9.97 107<br>19<br>0.42 304<br>5.1<br>$\overline{5}$ . $\circ$<br>9<br>38<br>5<br>34<br>9.97 102<br>18<br>9.54 836<br>0.42 266<br>9.57 734<br>42<br>IO<br>5.7<br>5.5<br>38<br>5<br>33<br>9.54 869<br>0.42 228<br>9.97 097<br>17<br>43<br>9.57 772<br>20<br>11.3<br>11.0<br>38<br>5<br>34<br>16<br>9.57.810<br>9.97 092<br>9.54 903<br>0.42 190<br>44<br>16.5<br>30<br>17.0<br>5<br>33<br>39<br>9.57 849<br>9.97 087<br>15<br>9.54 936<br>0.42 151<br>45<br>40<br>22.7<br>22.0<br>38<br>$\overline{\mathbf{4}}$<br>33<br>9.97 083<br>46<br>9.57 887<br>14<br>9.54 969<br>0.42 113<br>28.3<br>50<br>27.5<br>38<br>5<br>34<br>9.55 003<br>0.42 075<br>9.97 078<br>13<br>47<br>9.57 925<br>38<br>5<br>33<br>12<br>48<br>9.55 036<br>9.57 963<br>9.97 073<br>0.42 037<br>38<br>5<br>33<br>II<br>9.55 069<br>9.58 001<br>9.97 068<br>49<br>0.41 999<br>38<br>5<br>5<br>$\ddot{\bf{4}}$<br>33<br>50<br>10<br>9.58 039<br>9.55 102<br>0.41 961<br>9.97 063<br>6<br>0.5<br>O.4<br>38<br>$\overline{\mathbf{4}}$<br>34<br>51<br>9.55 136<br>9.58 077<br>0.41 923<br>9.97 059<br>9<br>о.6<br>0.5<br>$\frac{7}{8}$<br>38<br>5<br>33<br>8<br>0.41 885<br>52<br>9.55 169<br>9.58 115<br>9.97 054<br>0.7<br>O.5<br>38<br>5<br>33<br>7<br>53<br>9.55 202<br>9.58 153<br>0.41 847<br>9.97 049<br>O.8<br>0.6<br>9<br>38<br>5<br>33<br>6<br>9.55 235<br>9.58 191<br>0.41 809<br>9.97 044<br>54<br>O.8<br>IO<br>0.7<br>38<br>5<br>33<br>5<br>9.55 268<br>55<br>9.58 229<br>0.41 771<br>9.97 039<br>20<br>1.7<br>1.3<br>38<br>4<br>33<br>56<br>9.58 267<br>9.97 035<br>9.55 301<br>0.41 733<br>4<br>30<br>2.5<br>2.0<br>5<br>37<br>33<br>3<br>57<br>9.58 304<br>0.41 696<br>9.97 030<br>9.55 334<br>40<br>3.3<br>2.7<br>38<br>5<br>33<br>58<br>9.58 342<br>0.41 658<br>9.97 025<br>$\overline{\mathbf{c}}$<br>9.55 367<br>50 l<br>3.3<br>4.2<br>3 <sup>8</sup><br>5<br>33<br>I<br>9.58 380<br>0.41 620<br>9.97 020<br>59<br>9.55 400<br>38<br>5<br>33<br>60<br>$\bf{0}$<br>9.58 418<br>0.41 582<br>9.97 015<br>9.55 433<br>Prop. Pts.<br>d.<br>L. Cos.<br>d.<br>L. Cotg. c. d. L. Tang.<br>L. Sin.<br>1 | 42 |  |  | zυ |  |  |
|----------------------------------------------------------------------------------------------------|----|--|--|----|--|--|
|                                                                                                    |    |  |  |    |  |  |
|                                                                                                    |    |  |  |    |  |  |
|                                                                                                    |    |  |  |    |  |  |
|                                                                                                    |    |  |  |    |  |  |
|                                                                                                    |    |  |  |    |  |  |
|                                                                                                    |    |  |  |    |  |  |
|                                                                                                    |    |  |  |    |  |  |
|                                                                                                    |    |  |  |    |  |  |
|                                                                                                    |    |  |  |    |  |  |
|                                                                                                    |    |  |  |    |  |  |
|                                                                                                    |    |  |  |    |  |  |
|                                                                                                    |    |  |  |    |  |  |
|                                                                                                    |    |  |  |    |  |  |
|                                                                                                    |    |  |  |    |  |  |
|                                                                                                    |    |  |  |    |  |  |
|                                                                                                    |    |  |  |    |  |  |
|                                                                                                    |    |  |  |    |  |  |
|                                                                                                    |    |  |  |    |  |  |
|                                                                                                    |    |  |  |    |  |  |
|                                                                                                    |    |  |  |    |  |  |
|                                                                                                    |    |  |  |    |  |  |
|                                                                                                    |    |  |  |    |  |  |
|                                                                                                    |    |  |  |    |  |  |
|                                                                                                    |    |  |  |    |  |  |
|                                                                                                    |    |  |  |    |  |  |
|                                                                                                    |    |  |  |    |  |  |
|                                                                                                    |    |  |  |    |  |  |
|                                                                                                    |    |  |  |    |  |  |
|                                                                                                    |    |  |  |    |  |  |
|                                                                                                    |    |  |  |    |  |  |
|                                                                                                    |    |  |  |    |  |  |
|                                                                                                    |    |  |  |    |  |  |
|                                                                                                    |    |  |  |    |  |  |
|                                                                                                    |    |  |  |    |  |  |
|                                                                                                    |    |  |  |    |  |  |
|                                                                                                    |    |  |  |    |  |  |
|                                                                                                    |    |  |  |    |  |  |
|                                                                                                    |    |  |  |    |  |  |
|                                                                                                    |    |  |  |    |  |  |
|                                                                                                    |    |  |  |    |  |  |
|                                                                                                    |    |  |  |    |  |  |
|                                                                                                    |    |  |  |    |  |  |
|                                                                                                    |    |  |  |    |  |  |
|                                                                                                    |    |  |  |    |  |  |
|                                                                                                    |    |  |  |    |  |  |
|                                                                                                    |    |  |  |    |  |  |
|                                                                                                    |    |  |  |    |  |  |
|                                                                                                    |    |  |  |    |  |  |
|                                                                                                    |    |  |  |    |  |  |
|                                                                                                    |    |  |  |    |  |  |
|                                                                                                    |    |  |  |    |  |  |
|                                                                                                    |    |  |  |    |  |  |
|                                                                                                    |    |  |  |    |  |  |
|                                                                                                    |    |  |  |    |  |  |
|                                                                                                    |    |  |  |    |  |  |
|                                                                                                    |    |  |  |    |  |  |
|                                                                                                    |    |  |  |    |  |  |

 $69^\circ$ 

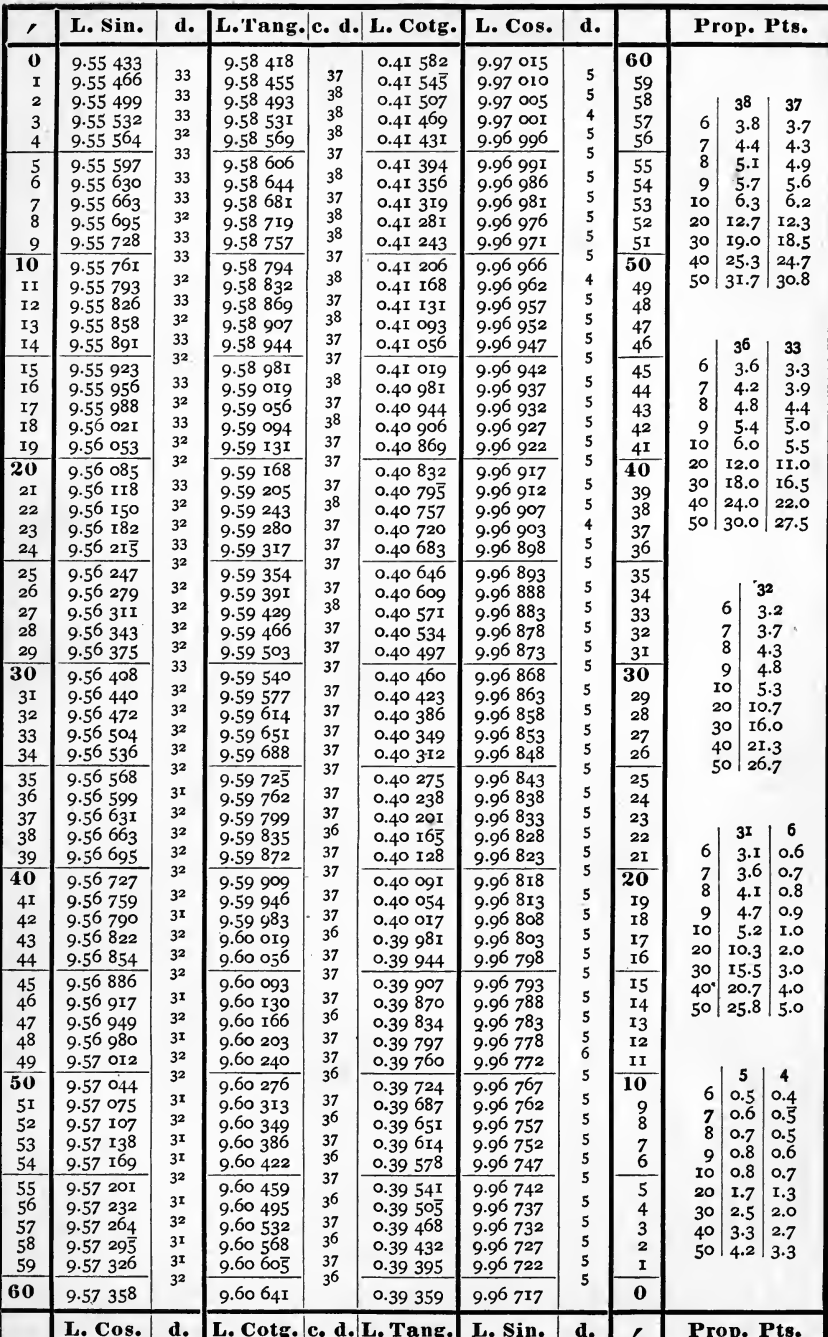

 $68^\circ$ 

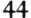

 $22^{\circ}$ 

| 44             |                      |                      |                            |          | ے ک                              |                      |        |                |                                                 |
|----------------|----------------------|----------------------|----------------------------|----------|----------------------------------|----------------------|--------|----------------|-------------------------------------------------|
| r              | L. Sin.              | d.                   | L. Tang. c. d.             |          | L. Cotg.                         | L. Cos.              | d.     |                | Prop. Pts.                                      |
| $\bf{0}$       | 9.57 358             |                      | 9.60 641                   |          | 0.39 359                         | 9.96 717             |        | 60             |                                                 |
| I              | 9.57 389             | 31<br>3 <sup>T</sup> | 9.60 677                   | 36       | 0,39 323                         | 9.96 711             | 6      | 59             |                                                 |
| $\overline{2}$ | 9.57 420             | 31                   | 9.60 714                   | 37<br>36 | 0.39 286                         | 9.96 706             | 5<br>5 | 58             | 36<br>37                                        |
| 3              | 9.57451              | 3 <sup>1</sup>       | 9.60 730                   | 36       | 0.39 250                         | 9.96 701             | 5      | 57             | 6<br>3.7<br>3.6                                 |
| 4              | 9.57 482             | 32                   | 9.60 786                   | 37       | 0.39 214                         | 9.96 696             | 5      | 56             | 7<br>4.3<br>4.2                                 |
| $\frac{5}{6}$  | 9.57 514             | 3 <sup>1</sup>       | 9.60 823                   | 36       | 0.39 177                         | 9.96 691             | 5      | 55             | 8<br>4.8<br>4.9                                 |
|                | 9.57545<br>9.57 576  | 31                   | 9.60 859<br>9.60 895       | 36       | 0.39 141<br>0.39 105             | 9.96 686<br>9.96 681 | 5      | 54             | 5.6<br>9<br>5.4<br>I <sub>O</sub><br>6,2<br>6.0 |
| 7<br>8         | 9.57 607             | 31                   | 9.60 931                   | 36       | 0.39 069                         | 9.96 676             | 5      | 53<br>52       | 20<br>12.3<br>12.0                              |
| 9              | 9.57 638             | 31                   | 9.60 967                   | 36       | 0.39 033                         | 9.96 670             | 6      | 51             | 18.5<br>18.0<br>30                              |
| 10             | 9.57 669             | 31                   | 9.61 004                   | 37       | 0.38 996                         | 9.96 665             | 5      | 50             | 40<br>24.7<br>24.0                              |
| 11             | 9.57 700             | 3 <sup>1</sup>       | 9.61 040                   | 36       | 0.38 960                         | 9.96 660             | 5      | 49             | 30.8<br>50<br>30.0                              |
| 12             | 9.57 731             | 31                   | 9.61 076                   | 36       | 0.38 924                         | 9.96 655             | 5      | 48             |                                                 |
| 13             | 9.57 762             | 31                   | 9.61 112                   | 36       | 0.38 888                         | 9.96 650             | 5      | 47             |                                                 |
| 14             | 9.57 793             | 31                   | 9.61 148                   | 36       | 0.38 852                         | 9.96 645             | 5      | 46             | 35                                              |
| 15             | 9.57 824             | 3 <sup>1</sup>       | 9.61 184                   | 36       | 0.38 816                         | 9.96 640             | 5      | 45             | . 6<br>3.5                                      |
| 16             | 9.57 855             | 3 <sup>1</sup>       | 9.61 220                   | 36       | 0.38 780                         | 9.96 634             | 6      | 44             | 7<br>4.1                                        |
| 17             | 9.57 885             | 30<br>3 <sup>T</sup> | 9.61 256                   | 36<br>36 | 0.38 744                         | 9.96 629             | 5<br>5 | 43             | 8<br>4.7                                        |
| 18             | 9.57 916             | 31                   | 9.61 292                   | 36       | 0.38 708                         | 9.96 624             | 5      | 42             | 9<br>5.3                                        |
| 19             | 9.57 947             | 31                   | 9.61 328                   | 36       | 0.38 672                         | 9.96 619             | 5      | 4 <sub>1</sub> | 5.8<br>10<br>20<br>11.7                         |
| 20             | 9.57 978             | 30                   | 9.61 364                   | 36       | 0.38 636                         | 9.96 614             | 6      | 40             | 30<br>17.5                                      |
| 2I             | 9.58 008             | 31                   | 9.61 400                   | 36       | 0.38 600                         | 9.96 608             | 5      | 39             | 40<br>23.3                                      |
| 22             | 9.58 039             | 3 <sup>1</sup>       | 9.61 436                   | 36       | 0.38 564                         | 9.96603              | 5      | 38             | 50 l<br>29.2                                    |
| 23<br>24       | 9.58 070<br>9.58 101 | 31                   | 9.61 472<br>9.61 508       | 36       | 0.38 528<br>0.38 492             | 9.96 598<br>9.96 593 | 5      | 37<br>36       |                                                 |
|                |                      | 30                   |                            | 36       |                                  |                      | 5      |                |                                                 |
| 25<br>26       | 9.58 131<br>9.58 162 | 31                   | 9.61 544<br>9.61 579       | 35       | 0.38 456<br>0.38 421             | 9.9658<br>9.96 582   | 6      | 35             | 3 <sup>2</sup><br>31                            |
| 27             | 9.58 192             | 3 <sup>o</sup>       | 9.61 615                   | 36       | 0.38 385                         | 9.96 577             | 5      | 34<br>33       | $\ddot{6}$<br>3.2<br>3.1                        |
| 28             | 9.58 223             | 31                   | 9.61 651                   | 36       | 0.38 349                         | 9.96 572             | 5      | 32             | 3.6<br>7<br>3.7                                 |
| 29             | 9.58 253             | 30                   | 9.61 687                   | 36       | 0.38 313                         | 9.96 567             | 5      | 3 <sup>1</sup> | 8<br>4.1<br>4.3                                 |
| 30             | 9.58 284             | 31                   | 9.61 722                   | 35       | 0.38 278                         | 9.96 562             | 5      | 30             | 4.8<br>9<br>4.7                                 |
| 3 <sup>T</sup> | 9.58314              | 30                   | 9.61 758                   | 36       | 0.38 242                         | 9.96 556             | 6      | 29             | 10<br>5.3<br>5.2                                |
| 32             | 9.58345              | 3 <sup>1</sup>       | 9.61 794                   | 36       | 0.38 206                         | 9.96 551             | 5      | 28             | $^{20}$<br>10.7<br>10.3<br>16.0<br>15.5<br>30   |
| 33             | 9.58 375             | 30                   | 9.61 830                   | 36       | 0.38 170                         | 9.96 546             | 5      | 27             | 40<br>21.3<br>20.7                              |
| 34             | 9.58 406             | 31<br>3 <sup>o</sup> | 9.61 865                   | 35<br>36 | 0.38 135                         | 9.96 541             | 5<br>6 | 26             | 50<br>26.7<br>25.8                              |
| 35             | 9.58 436             | 3 <sup>1</sup>       | 9.61 901                   |          | 0.38 099                         | 9.96 535             |        | 25             |                                                 |
| 36             | 9.58 467             | 30                   | 9.61 936                   | 35<br>36 | 0.38 064                         | 9.96 530             | 5<br>5 | 24             |                                                 |
| 37             | 9.58 497             | 30                   | 9.61 972                   | 36       | 0.38 028                         | 9.96 525             | 5      | 23             | 30<br>29                                        |
| 38             | 9.58 527<br>9.58 557 | 30                   | 9.62 008<br>9.62 043       | 35       | 0.37 992                         | 9.96 520<br>9.96 514 | 6      | 22<br>2I       | 6<br>3.0<br>2.9                                 |
| 39             |                      | 31                   |                            | 36       | 0.37 957                         |                      | 5      | 20             | 7<br>3.5<br>3.4                                 |
| 40             | 9.58 588<br>9.58 618 | 30                   | 9.62 079<br>9.62 114       | 35       | 0.37 921                         | 9.96 509<br>9.96 504 | 5      | 19             | $\bar{8}$<br>4.0<br>3.9                         |
| 41<br>42       | 9.58 648             | 30                   | 9.62 150                   | 36       | 0.37 886<br>0.37 850             | 9.96 498             | 6      | 18             | 9<br>4.3<br>4.4                                 |
| 43             | 9.58 678             | 30                   | 9.62 185                   | 35       | 0.37 815                         | 9.96 493             | 5      | 17             | IO<br>4.8<br>5.0                                |
| 44             | 9.58 709             | 31                   | 9.62 221                   | 36       | 0.37 779                         | 9.96 488             | 5      | 16             | 20<br>10.0<br>9.7                               |
| 45             | 9.58 739             | 30                   | 9.62 256                   | 35       | 0.37 744                         | 9.96 483             | 5      | 15             | 30<br>15.0<br>14.5<br>20.0<br>40<br>19.3        |
| 46             | 9.58 769             | 30                   | 9.62 292                   | 36       | 0.37 708                         | .9.96 477            | 6      | 14             | 50  <br>25.0<br>24.2                            |
| 47             | 9.58 799             | 30                   | 9.62 327                   | 35       | 0.37 673                         | 9.96 472             | 5      | 13             |                                                 |
| 48             | 9.58829              | 30                   | 9.62 362                   | 35       | 0.37 638                         | 9.96 467             | 5<br>6 | 12             |                                                 |
| 49             | 9.58 859             | 30                   | 9.62 398                   | 36       | 0.37 602                         | 9.96 461             | 5      | 11             | 6<br>5                                          |
| 50             | 9.58 889             | 30                   | 9.62 433                   | 35       | 0.37 567                         | 9.96 456             |        | 10             | 6<br>0.6<br>0.5                                 |
| 51             | 9.58 919             | 30                   | 9.62 468                   | 35<br>36 | 0.37 532                         | 9.96 451             | 5<br>6 | 9              | 0.6<br>7<br>O.7                                 |
| 52             | 9.58 949             | 30<br>30             | 9.62 504                   | 35       | 0.37 496                         | 9.96 445             | 5      | 8              | 8<br>O.8<br>0.7                                 |
| 53             | 9.58 979             | 30                   | 9.62 539                   | 35       | 0.37 461                         | 9.96 440             | 5      | 7<br>6         | 0.8<br>9<br>O.Q                                 |
| 54             | 9.59 009             | 30                   | 9.62 574                   | 35       | 0.37,420                         | 9.96 435             | 6      |                | 0.8<br>10<br>1.0                                |
| 55             | 9.59 039             | 30                   | 9.62609                    | 36       | 0.37 391                         | 9.96 429             | 5      | 5              | 20<br>1.7<br>2,0                                |
| 56             | 9.59 069             | 29                   | 9.62 645<br>9.62 680       | 35       | 0.37 355                         | 9.96 424             | 5      | 4              | 30<br>2.5<br>3.0                                |
| 57<br>58       | 9.59 098<br>9.59 128 | 30                   | 9.62 715                   | 35       | 0.37 320<br>0.37 285             | 9.96 419<br>9.96 413 | 6      | 3<br>2         | 40<br>4.0<br>3.3<br>50                          |
| 59             | 9.59 158             | 30                   | 9.62 750                   | 35       | 0.37 250                         | 9.96 408             | 5      | I              | 5.0<br>4.2                                      |
| 60             |                      | $30^{\circ}$         |                            | 35       |                                  |                      | 5      | $\mathbf 0$    |                                                 |
|                | 9.59 188<br>L. Cos.  | d.                   | 9.62 785<br>L. Cotg. c. d. |          | $0.3721\overline{5}$<br>L. Tang. | 9.96 403<br>L. Sin.  | d.     | r              | Prop. Pts.                                      |
|                |                      |                      |                            |          |                                  |                      |        |                |                                                 |

 $67^\circ$ 

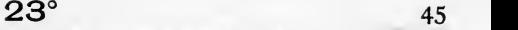

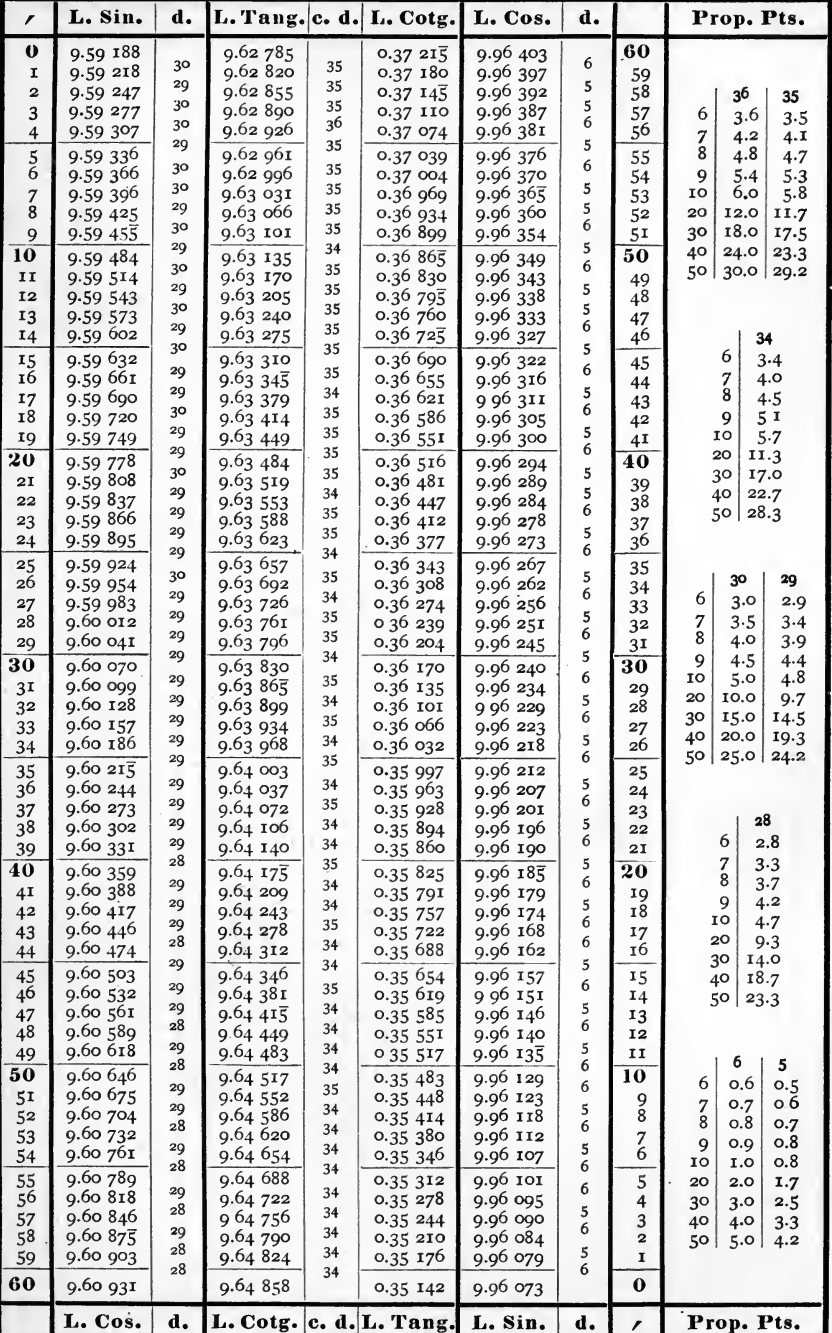

 $46$ 

 $24^\circ$ 

| ı                        | L. Sin.              | d.                 |                      |          | L. Tang. c. d. L. Cotg. | L. Cos.              | d.     |                | Prop. Pts.                                |
|--------------------------|----------------------|--------------------|----------------------|----------|-------------------------|----------------------|--------|----------------|-------------------------------------------|
| 0                        | 9.60 931             |                    | 9.64 858             |          | 0.35 142                | 9.96 073             |        | 60             |                                           |
| I                        | 9.60 960             | 29<br>28           | 9.64892              | 34       | 0.35 108                | 9.96 067             | 6      | 59             |                                           |
| $\overline{\mathbf{c}}$  | 9.60 988             | 28                 | 9.64 926             | 34       | 0.35 074                | 9.96 062             | 5<br>6 | 58             | 33<br>34                                  |
| 3                        | 9.61 016             | 29                 | 9.64 960             | 34<br>34 | 0.35 040                | 9.96 056             | 6      | 57             | 6<br>3.4<br>$3 - 3$                       |
| $\overline{4}$           | 9.61 045             | 28                 | 9.64 994             | 34       | 0.35 006                | 9.96 050             | 5      | 56             | 7<br>4.0<br>3.9                           |
| 5<br>6                   | 9.61 073<br>9.61 101 | 28                 | 9.65028<br>9.65 062  | 34       | 0.34 972                | 9.96 045             | 6      | 55             | 8<br>4.5<br>4.4<br>$\overline{5}$ .0<br>9 |
| $\overline{\mathcal{I}}$ | 9.61 129             | 28                 | 9.65 096             | 34       | 0.34 938<br>0.34 904    | 9.96 039<br>9.96 034 | 5      | 54<br>53       | 5.1<br>10<br>5.5<br>5.7                   |
| 8                        | 9.61 158             | 29                 | 9.65 130             | 34       | 0.34 870                | 9.96 028             | 6      | 52             | 20<br>11.0<br>11.3                        |
| 9                        | 9.61 186             | 28                 | 9.65 164             | 34       | 0.34 836                | 9.96 022             | 6      | 51             | 3 <sup>o</sup><br>16.5<br>17.0            |
| 10                       | 9.61 214             | 28                 | 9.65 197             | 33       | 0.34 803                | 9.96 017             | 5      | 50             | 40<br>22.0<br>22.7                        |
| II                       | 9.61 242             | $\bf{^{28}}$<br>28 | 9.65 231             | 34       | 0.34 769                | 9.96 011             | 6<br>6 | 49             | 28.3<br>50<br>27.5                        |
| 12                       | 9.61 270             | 28                 | 9.65 265             | 34       | 0.34 735                | 9.96 005             | 5      | 48             |                                           |
| 13                       | 9.61 298<br>9.61 326 | 28                 | 9.65 299             | 34<br>34 | 0.34 701                | 9.96 000             | 6      | 47<br>46       |                                           |
| 14                       |                      | 28                 | 9.65 333             | 33       | 0.34 667                | 9.95 994             | 6      |                | 29<br>6<br>2.9                            |
| 15<br>16                 | 9.61 354<br>9.61 382 | 28                 | 9.65 366<br>9.65 400 | 34       | 0.34 634<br>0.34 600    | 9.95 988<br>9.95 982 | 6      | 45             | 3.4<br>7                                  |
| 17                       | 9.61 411             | 29                 | 9.65 434             | 34       | 0.34 566                | 9.95 977             | 5      | 44<br>43       | 8<br>3.9                                  |
| 18                       | 9.61 438             | 27                 | 9.65 467             | 33       | 0.34 533                | 9.95 971             | 6      | 42             | 9<br>4.4                                  |
| 19                       | 9.61 466             | 28                 | 9.65 501             | 34       | 0.34 499                | 9.95 965             | 6      | 41             | 10<br>4.8                                 |
| 20                       | 9.61 494             | 28                 | 9.65533              | 34       | 0.34 465                | 9.95 960             | 5      | 40             | 20<br>9.7                                 |
| 21                       | 9.61 522             | 28<br>28           | 9.65 568             | 33       | 0.34 432                | 9.95 954             | 6<br>6 | 39             | 30<br>14.5<br>40<br>19.3                  |
| 22                       | 9.61 550             | 28                 | 9.65 602             | 34       | 0.34 398                | 9.95 948             | 6      | 38             | 50 l<br>24.2                              |
| 23                       | 9.61 578<br>9.61 606 | 28                 | 9.65 636             | 34<br>33 | 0.34 364                | 9.95 942             | 5      | 37             |                                           |
| 24                       |                      | 28                 | 9.65 669             | 34       | 0.34 331                | 9.95 937             | 6      | 36             |                                           |
| 25<br>26                 | 9.61 634<br>9.61 662 | 28                 | 9.65 703             | 33       | 0.34 297                | 9.95 931             | 6      | 35             | 28                                        |
| 27                       | 9.61 689             | $^{27}$            | 9.65 736<br>9.65 770 | 34       | 0.34 264<br>0.34 230    | 9.95 925<br>9.95 920 | 5      | 34<br>33       | ×.<br>6<br>2.8                            |
| 28                       | 9.61 717             | 28                 | 9.65 803             | 33       | 0.34 197                | 9.95 914             | 6      | 32             | 3.3<br>7                                  |
| 29                       | 9.61 745             | 28                 | 9.65 837             | 34       | 0.34 163                | 9.95 908             | 6      | 31             | 8<br>3.7                                  |
| 30                       | 9.61 773             | 28                 | 9.65 870             | 33       | 0.34 130                | 9.95 902             | 6      | 30             | 9<br>4.2                                  |
| 31                       | 9.61 800             | $^{27}$            | 9.65 904             | 34       | 0.3490                  | 9.95 897             | 5<br>6 | 29             | IO<br>4.7<br>20<br>9.3                    |
| 32                       | 9.61 828             | 28<br>28           | 9.65 937             | 33       | 0.34 063                | 9.95 891             | 6      | 28             | 14.0<br>30                                |
| 33                       | 9.61 856             | 27                 | 9.65 971             | 34<br>33 | 0.34 029                | 9.95 883             | 6      | 27<br>26       | 18.7<br>40                                |
| 34                       | 9.61 883             | 28                 | $9.66$ $004$         | 34       | 0.33 996                | 9.95 879             | 6      |                | 23.3<br>50 l                              |
| 35<br>36                 | 9.61 911<br>9.61 939 | 28                 | 9.66 038<br>9.66 071 | 33       | 0.33 962                | 9.95 873<br>9.95 868 | 5      | 25<br>24       |                                           |
| 37                       | 9.61 966             | 27                 | 9.66 104             | 33       | 0.33 929<br>0.33 896    | 9.95 862             | 6      | 23             |                                           |
| 38                       | 9.61 994             | 28                 | 9.66 138             | 34       | 0.33 862                | 9.95 856             | 6      | 22             | 27                                        |
| 39                       | 9.62 021             | 27                 | 9.66 171             | 33       | 0.33 829                | 9.95 850             | 6<br>6 | 21             | 6<br>2.7                                  |
| 40                       | 9.62 0.19            | 28                 | 9.66 204             | 33       | 0.33 796                | 9.95 844             |        | 20             | 3.2<br>$\frac{7}{8}$<br>3.6               |
| 4I                       | 9.62 076             | 27<br>28           | 9.66 238             | 34       | 0.33 762                | 9.95 839             | 5<br>6 | 19             | 4.1<br>9                                  |
| 42                       | 9.62 10.1            | 27                 | 9.66 271             | 33<br>33 | 0.33 729                | 9.95 833             | 6      | 18             | IO<br>4.5                                 |
| 43                       | 9.62 131<br>9.62 159 | 28                 | 9.66 304<br>9.66 337 | 33       | 0.33 696<br>0.33 663    | 9.95 827<br>9.95 821 | 6      | 17<br>16       | 20<br>Q.O                                 |
| 44                       | 9.62 185             | $^{27}$            | 9.66 371             | 34       |                         | 9.95 815             | 6      | 15             | 30<br>13.5                                |
| 45<br>46                 | 9.62 214             | 28                 | 9.66 404             | 33       | 0.33 629<br>0.33 596    | 9.95 810             | 5      | 14             | 18.0<br>40<br>22.5<br>50                  |
| 47                       | 9.62 241             | 27                 | 9.66 437             | 33       | 0.33 563                | 9.95 804             | 6      | 13             |                                           |
| 48                       | 9.62 268             | 27                 | 9.66 470             | 33       | 0.33 530                | 9.95 798             | 6<br>6 | 12             |                                           |
| 49                       | 9.62 295             | 28<br>$^{27}$      | 9.66 503             | 33<br>34 | 0.33 497                | 9.95 792             | 6      | II             | 6<br>5                                    |
| 50                       | 9.62 323             | 27                 | 9.66 537             | 33       | 0.33 463                | 9.95 786             | 6      | 10             | 0,6<br>6<br>0.5                           |
| 51                       | 9.62 350             | $^{27}$            | 9.66 570             | 33       | 0.33 430                | 9.95 780             | 5      | 9<br>8         | 0.6<br>O.7<br>$\frac{7}{8}$               |
| 52                       | 9.62 377<br>9.62 405 | 28                 | 9.66 603<br>9.66 636 | 33       | 0.33 397<br>0.33 364    | 9.95 775<br>9.95 769 | 6      | 7              | O.8<br>O.7                                |
| 53<br>54                 | 9.62 432             | 27                 | 9.66 669             | 33       | 0.33 331                | 9.95 763             | 6      | 6              | O.8<br>9<br>O.9                           |
| 55                       | 9.62 459             | 27                 | 9.66 702             | 33       | 0.33 298                | 9.95 757             | 6      | 5              | O.8<br>10<br>I.O<br>1.7<br>20<br>2.0      |
| 56                       | 9.6 <b>2</b> 486     | 27                 | 9.66 735             | 33       | 0.33265                 | 9.95 751             | 6      | $\overline{4}$ | 30<br>3.0<br>2.5                          |
| 57                       | 9.62 513             | 27                 | 9.66 768             | 33       | 0.33 232                | 9.95 745             | 6<br>6 | 3              | 40<br>4.0<br>3.3                          |
| 58                       | 9.62 541             | 28                 | 9.66 801             | 33       | 0.33 199                | 9.95 739             | 6      | $\overline{2}$ | 50<br>$5.0 \mid 4.2$                      |
| 59                       | 9.62 568             | 27<br>27           | 9.66 834             | 33<br>33 | 0.33 166                | 9.95 733             | 5      | I              |                                           |
| 60                       | 9.62 595             |                    | 9.66 867             |          | 0.33 133                | 9.95 728             |        | 0              |                                           |
|                          | L. Cos.              | d.                 |                      |          | L. Cotg. c. d. L. Tang. | L. Sin.              | d.     | r              | Prop. Pts.                                |
|                          |                      |                    |                      |          | $65^\circ$              |                      |        |                |                                           |
|                          |                      |                    |                      |          |                         |                      |        |                |                                           |

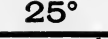

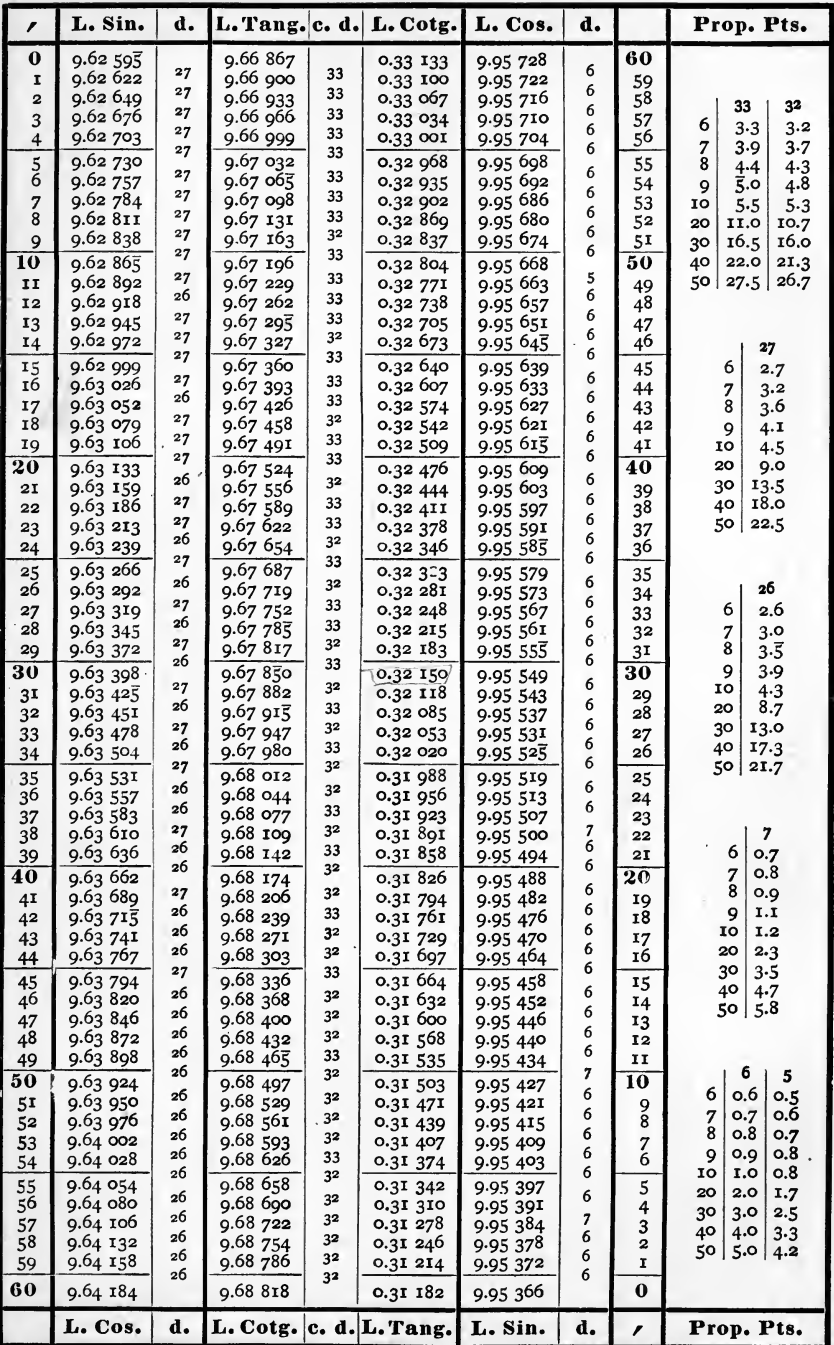

 $26^\circ$ 

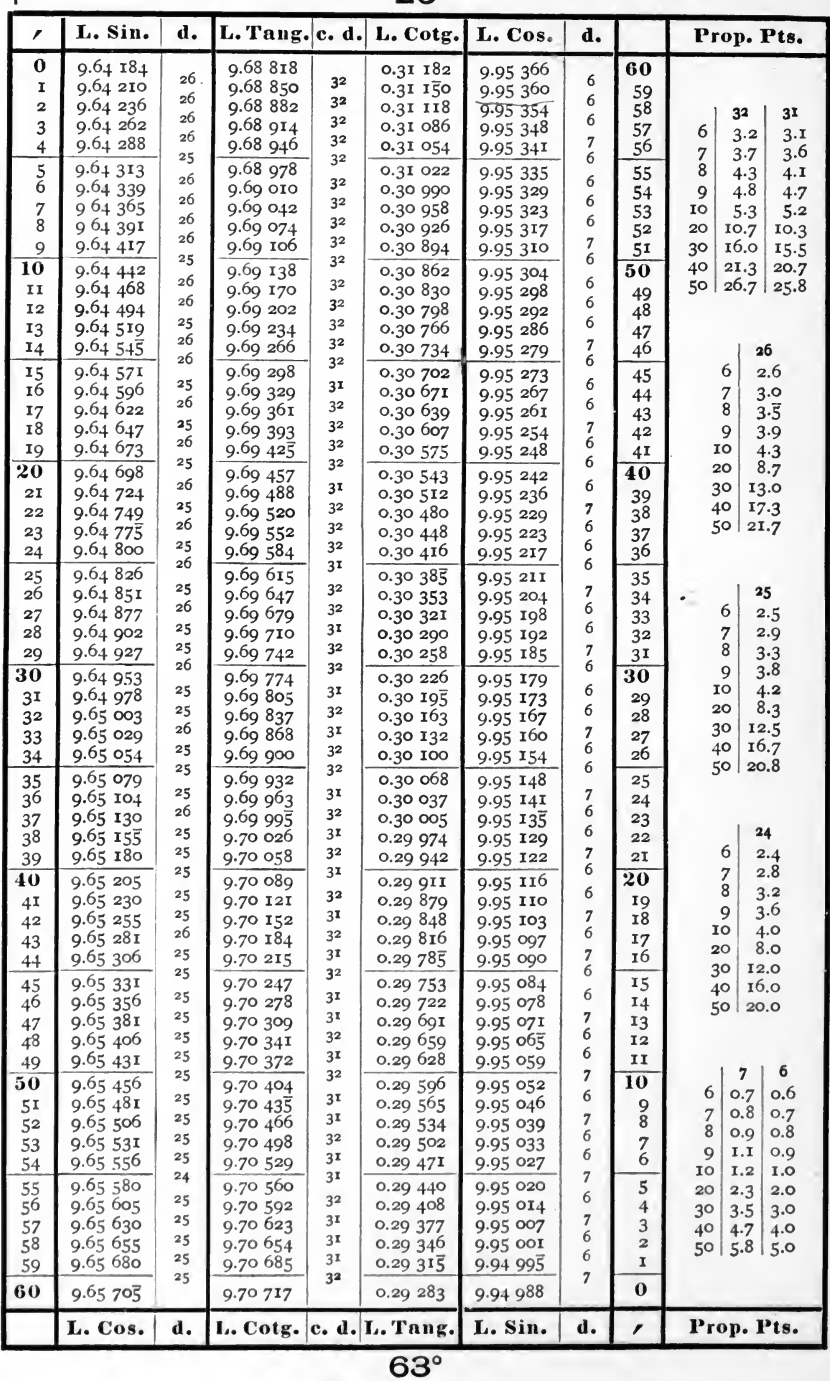

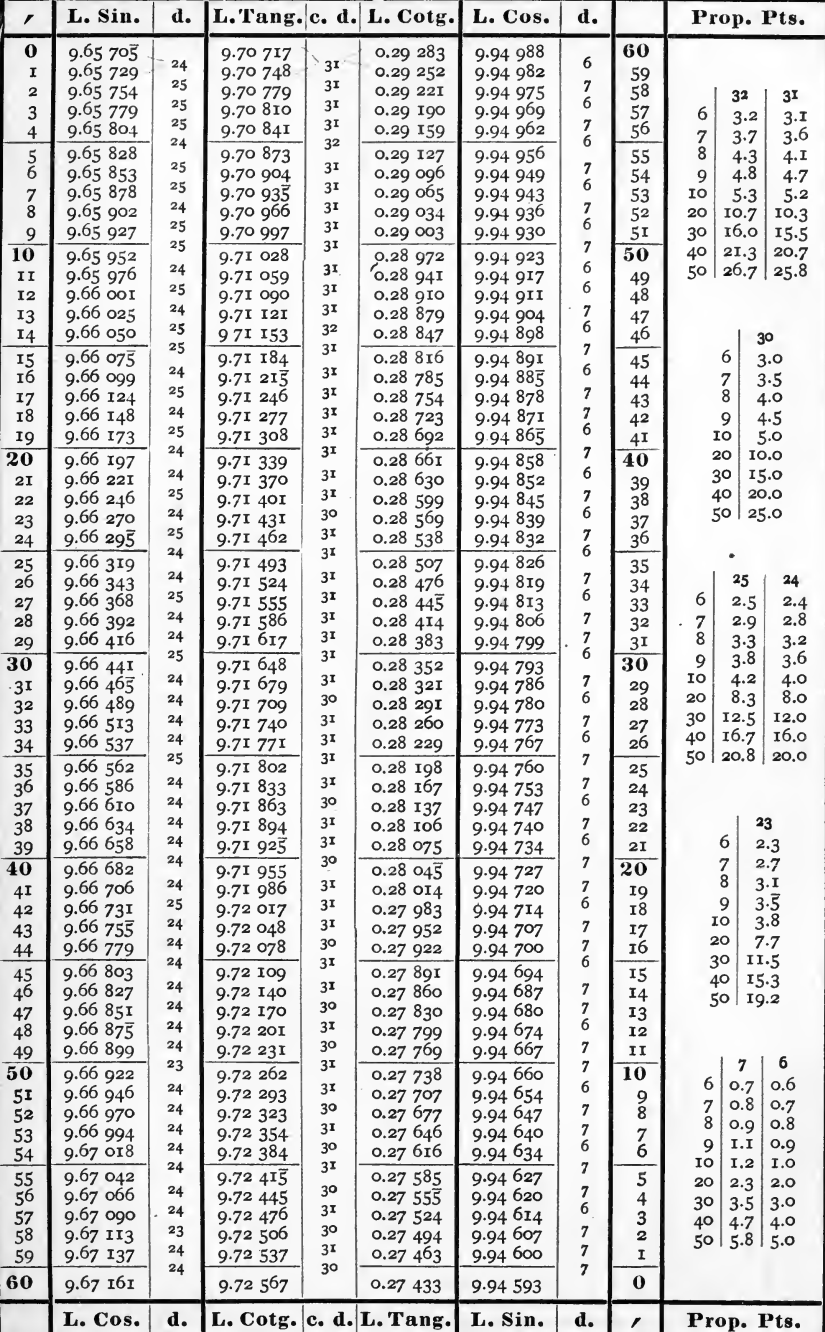

 $62^\circ$ 

 $\overline{\phantom{a}}$ 

 $\bar{\mathcal{A}}$ 

 $28^\circ$ 

| t                            | L. Sin.                  | d.       | L. Tang. c. d.       |                | L. Cotg.                | L. Cos.              | d.                        |                      | Prop. Pts.                               |
|------------------------------|--------------------------|----------|----------------------|----------------|-------------------------|----------------------|---------------------------|----------------------|------------------------------------------|
| 0                            | 9.67 161                 | 24       | 9.72 567             | 31             | 0.27 433                | 9.94 593             | 6                         | 60                   |                                          |
| I<br>$\overline{\mathbf{2}}$ | 9.67 185<br>9.67208      | 23       | 9.72 598<br>9.72 628 | 30             | 0.27 402<br>0.27 372    | 9.94 587<br>9.94 580 | 7                         | 59<br>58             |                                          |
| 3                            | 9.67 232                 | 24       | 9.72 659             | 31             | 0.27 341                | 9.94 573             | 7                         | 57                   | 31<br>30<br>6                            |
| 4                            | 9.67 256                 | 24<br>24 | 9.72 689             | 30             | 0.27 311                | 9.94 567             | 6<br>7                    | 56                   | 3.1<br>3.0<br>3.6<br>7<br>$3 - 5$        |
| $\frac{5}{6}$                | 9.67 280                 | 23       | 9.72 720             | 31<br>30       | 0.27 280                | 9.94 560             | $\overline{\phantom{a}}$  | 55                   | 8<br>4.1<br>4.0                          |
|                              | 9.67 303<br>9.67 327     | 24       | 9.72 750<br>9.72 780 | 30             | 0.27 250<br>0.27 220    | 9.94 553             | 7                         | 54                   | 9<br>4.7<br>4.5                          |
| 7<br>$\overline{8}$          | 9.67 350                 | 23       | 9.72 811             | 3 <sup>T</sup> | 0.27 189                | 9.94 546<br>9.94 540 | 6                         | 53<br>52             | IO<br>5.2<br>5.0<br>20<br>10.3<br>10.0   |
| 9                            | 9.67 374                 | 24       | 9.72 841             | 30             | 0.27 159                | 9.94 533             | $\overline{7}$            | 51                   | 30<br>15.5<br>15.0                       |
| 10                           | 9.67 398                 | 24       | 9.72872              | 31             | 0.27 128                | 9.94 526             | 7<br>7                    | 50                   | 40<br>20.7<br>20,0                       |
| II<br>12                     | 9.67 421                 | 23<br>24 | 9.72 902             | 30<br>30       | 0.27 098                | 9.94 519             | 6                         | 49                   | 25.8<br>50 <br>25.0                      |
| 13                           | 9.67 443<br>9.67 468     | 23       | 9.72 932<br>9.72 963 | 31             | 0.27068<br>0.27 037     | 9.94 513<br>9.94 506 | 7                         | 48<br>47             |                                          |
| 14                           | 9.67 492                 | 24       | 9.72 993             | 30             | 0.27 007                | 9.94 499             | 7                         | 46                   | 29                                       |
| 15                           | 9.67 515                 | 23       | 9.73 023             | 30             | 0.26 977                | 9.94 492             | 7                         | 45                   | 6<br>2.9                                 |
| 16                           | 9.67 539                 | 24<br>23 | 9.73 054             | 31<br>30       | 0.26 946                | 9.94 485             | 7<br>6                    | 44                   | 7<br>$3 - 4$                             |
| 17<br>18                     | 9.67 562<br>9.67 586     | 24       | 9.73 084<br>9.73 114 | 30             | 0.26 916<br>0.26 886    | 9.94 479<br>9.94 472 | 7                         | 43<br>42             | 8<br>3.9                                 |
| 19                           | 9.67 609                 | 23       | 9.73 144             | 30             | 0.26 856                | 9.94 465             | 7                         | 41                   | 9<br>4.4<br>10<br>4.8                    |
| 20                           | 9.67 633                 | 24       | 9.73 175             | 31             | 0.26 825                | 9.94 458             | 7                         | 40                   | 20<br>9.7                                |
| 2I                           | 9.67 656                 | 23       | 9.73 205             | 30             | 0.26 795                | 9.94 451             | $\overline{7}$<br>6       | 39                   | 30<br>14.5                               |
| 22                           | 9.67 680                 | 24<br>23 | 9.73 235             | 30<br>30       | 0.26765                 | 9.94 445             | 7                         | 38                   | 40<br>19.3<br>$50 \mid 24.2$             |
| 23<br>24                     | 9.67 703<br>9.67 726     | 23       | 9.73 265<br>9.73 295 | 30             | 0.26735<br>0.26 705     | 9.94 438<br>9.94 43I | $\overline{7}$            | 37<br>36             |                                          |
| 25                           | 9.67 730                 | 24       | 9.73 326             | 31             | 0.26 674                | 9.94 424             | 7                         | 35                   |                                          |
| 26                           | 9.67 773                 | 23       | 9.73 356             | 30             | 0.26 644                | 9.94 417             | 7                         | 34                   | 24<br>23                                 |
| 27                           | 9.67 796                 | 23       | 9.73 386             | 30             | 0.26 614                | 9.94 410             | $\overline{7}$<br>6       | 33                   | $\cdot$ 6<br>2.4<br>2.3                  |
| 28                           | 9.67 820                 | 24<br>23 | 9.73 416             | 30<br>30       | 0.26 584<br>0.26 554    | 9.94 404             | $\overline{7}$            | 32<br>3 <sup>T</sup> | 2.8<br>7<br>2.7<br>8<br>3.2              |
| 29<br>30                     | 9.67 843<br>9.67 866     | 23       | 9.73 446             | 30             | 0.26 524                | 9.94 397             | 7                         | 30                   | 3.1<br>3.6<br>$3\cdot\overline{5}$<br>9  |
| 3 <sup>I</sup>               | 9.67 890                 | 24       | 9.73 476<br>9.73 507 | 31             | 0.26 493                | 9.94 390<br>9.94 383 | $\overline{7}$            | 29                   | 3.8<br>10<br>4.0                         |
| 32                           | 9.67 913                 | 23       | 9.73 537             | 30             | 0.26 463                | 9.94 376             | 7                         | 28                   | 8.0<br>20<br>7.7                         |
| 33                           | 9.67 936                 | 23<br>23 | 9.73 567             | 30<br>30       | 0.26 433                | 9.94 369             | 7<br>7                    | 27                   | 12.0<br>30<br>11.5<br>16.o<br>15.3<br>40 |
| 34                           | 9.67 959                 | 23       | 9.73 597             | 30             | 0.26 403                | 9.94 362             | 7                         | 26                   | 20.0 19.2<br>50                          |
| 35<br>36                     | 9.67 982<br>$9.68$ $006$ | 24       | 9.73 627<br>9.73 657 | 30             | 0.26 373<br>0.26 343    | 9.94 355<br>9.94 349 | 6                         | 25<br>24             |                                          |
| 37                           | $9.68$ 029               | 23       | 9.73 687             | 30             | 0.26 313                | 9.94 342             | 7                         | 23                   |                                          |
| 38                           | 9.68 052                 | 23       | 9.73 717             | 30             | 0.26 283                | 9.94 335             | 7                         | 22                   | 22                                       |
| 39                           | 9.68 075                 | 23<br>23 | 9.73.747             | 30<br>30       | 0.26 253                | 9.94 328             | 7<br>7                    | 21                   | 6<br>2.2<br>2.6                          |
| 40                           | 9.68 098<br>9.68 121     | 23       | 9.73 777             | 30             | 0.26 223<br>0.26 193    | 9.94 321             | 7                         | 20                   | 7<br>8<br>2.9                            |
| 41<br>42                     | 9.68 144                 | 23       | 9.73 807<br>9.73 837 | 30             | 0.26 163                | 9.94 314<br>9.94 307 | 7                         | IQ<br>18             | 9<br>3.3                                 |
| 43                           | 9.68 167                 | 23       | 9.73 867             | 30             | 0.26 133                | 9.94 300             | 7                         | 17                   | 10<br>3.7<br>20                          |
| 44                           | 9.68 190                 | 23<br>23 | 9.73 897             | 30<br>30       | 0.26 103                | 9.94 293             | 7<br>7                    | 16                   | 7.3<br>30<br>11.0                        |
| 45                           | 9.68 213                 | 24       | 9.73 927             | 30             | 0.26 073                | 9.94 286             | 7                         | 15                   | 40<br>14.7                               |
| 46<br>47                     | 9.68 237<br>9.6826       | 23       | 9.73 957<br>9.73 987 | 30             | 0.26 043<br>0.26 013    | 9.94 279<br>9.94 273 | 6                         | 14<br>13             | 18.3<br>50                               |
| 48                           | 9.68 283                 | 23       | 9.74 017             | 30             | 0.25 983                | 9.94 266             | 7                         | 12                   |                                          |
| 49                           | 9.68 305                 | 22       | 9.74 047             | 30             | 0.25 953                | 9.94 259             | 7                         | IJ                   | 6                                        |
| 50                           | 9.68 328                 | 23       | 9.74 077             | 30             | 0.25 923                | 9.94 252             | 7                         | 10                   | 7<br>0.6<br>6<br>O.7                     |
| 51                           | 9.68 351                 | 23<br>23 | 9.74 107             | 30<br>30       | 0.25 893                | 9.94245              | 7<br>7                    | 9<br>8               | o.8<br>0.7<br>7                          |
| 52<br>53                     | 9.68 374<br>9.68 397     | 23       | 9.74 137<br>9.74 166 | 29             | 0.25 863<br>0.25 834    | 9.94 238<br>9.94 231 | 7                         | 7                    | 8<br>o.8<br>O.Q                          |
| 54                           | 9.68 420                 | 23       | 9.74 196             | 30             | 0.25 804                | 9.94 224             | 7                         | 6                    | 0.9<br>9<br>T.T                          |
| 55                           | 9.68 443                 | 23       | 9.74 226             | 30             | 0.25 774                | 9.94 217             | 7                         | 5                    | IO<br>1.2<br>0.1<br>20<br>2.3<br>2,0     |
| 56                           | 9.68 466                 | 23<br>23 | 9.74 256             | 30<br>30       | 0.25 744                | 9.94 210             | $\overline{7}$<br>7       | 4                    | 3 <sup>o</sup><br>3.5<br>3.0             |
| 57<br>58                     | 9.68 489<br>9.68 512     | 23       | 9.74 286             | 30             | 0.25 714<br>0.25 684    | 9.94 203<br>9.94 196 | $\overline{\overline{J}}$ | 3<br>$\overline{2}$  | 40<br>4.0<br>4.7                         |
| 59                           | 9.68 534                 | 22       | 9.74 316<br>9.74 345 | 29             | 0.25 655                | 9.94 189             |                           | 1                    | 5.8<br>5.0<br>50                         |
| 60                           | 9.68 557                 | 23       | 9.74 375             | 30             | 0.25 625                | 9.94 182             | 7                         | $\bf{0}$             |                                          |
|                              | L. Cos.                  | d.       |                      |                | L. Cotg. c. d. L. Tang. | L. Sin.              | d.                        | ∕                    | Prop. Pts.                               |

 $61^\circ$ 

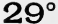

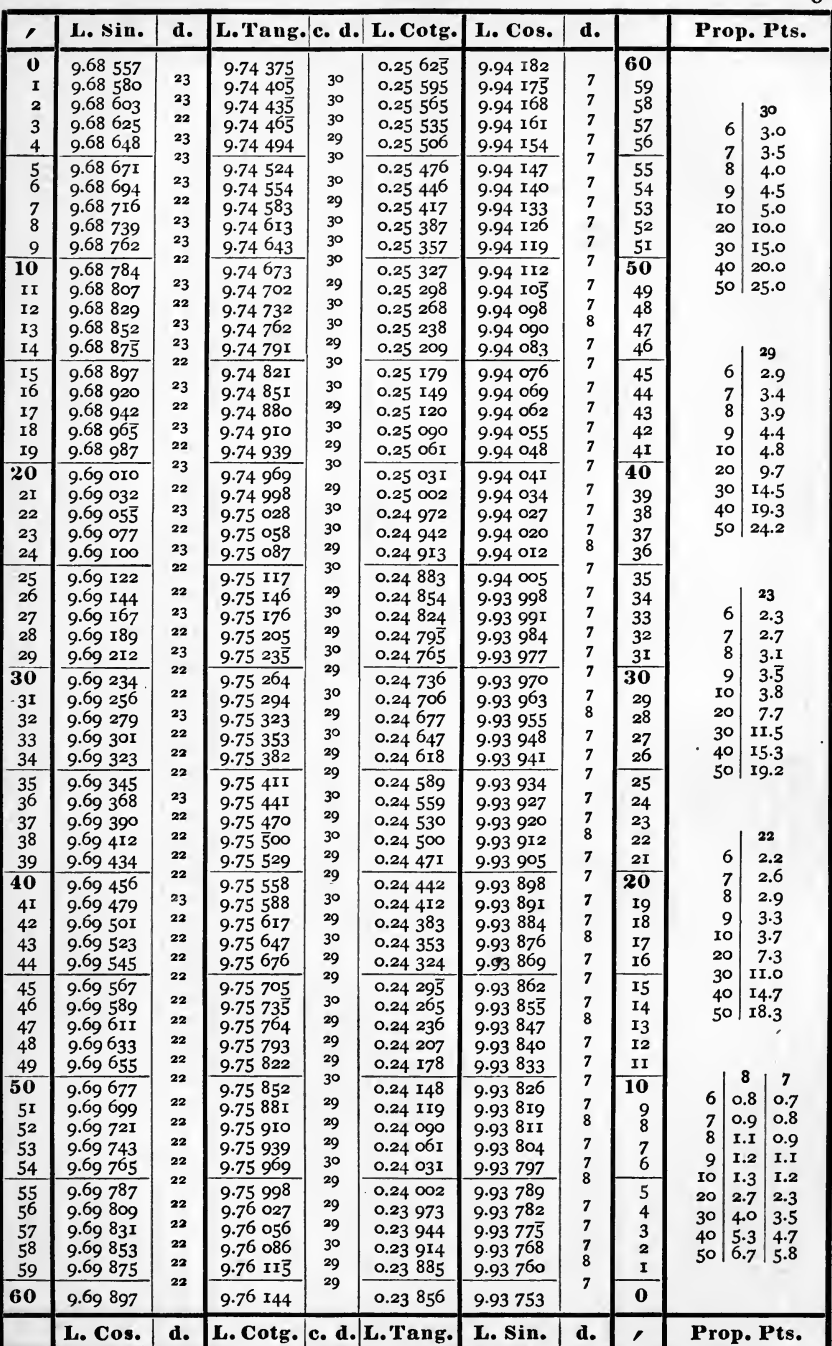

 $5I$ 

 $5<sup>2</sup>$ 

 $30^{\circ}$ 

| r                    | L. Sin.              | d.                    |                         |           | L. Tang. c. d. L. Cotg. | L. Cos.              | d.                  |          | Prop. Pts.                           |
|----------------------|----------------------|-----------------------|-------------------------|-----------|-------------------------|----------------------|---------------------|----------|--------------------------------------|
| $\bf{0}$             | 9.69 897             | $\bf{22}$             | 9.76 144                | 29        | 0.23 856                | 9.93 753             | 7                   | 60       |                                      |
| 1<br>$\overline{2}$  | 9.69 919<br>9.69 941 | 22                    | 9.76 173<br>9.76 202    | 29        | 0.23 827<br>0.23 798    | 9.93 746<br>9.93 738 | 8                   | 59<br>58 |                                      |
| 3                    | 9.69 963             | 22                    | 9.76 231                | 29        | 0.23 769                | 9.93 731             | 7                   | 57       | 30<br>29<br>6<br>3.0<br>2.9          |
| 4                    | 9.69 984             | $2\,\mathbf{I}$<br>22 | 9.76 261                | 30        | 0.23 739                | 9.93 724             | 7                   | 56       | 7<br>3.5<br>3.4                      |
| 5                    | 9.70 006             | 22                    | 9.76 290                | 29        | 0.23 710                | 9.93 717             | 7<br>8              | 55       | 8<br>4.0<br>3.9                      |
| 6                    | 9.70 028             | 22                    | 9.76 319                | 29<br>2Q  | 0.23 681                | 9.93 709             | $\overline{7}$      | 54       | 9<br>4.5<br>4.4                      |
| $\overline{7}$<br>8  | 9.70050<br>9.70 072  | 22                    | 9.76 348<br>9.76 377    | 29        | 0.23 652<br>0.23 623    | 9.93 702<br>9.93 695 | 7                   | 53<br>52 | 10<br>4.8<br>5.0<br>20               |
| 9                    | 9.70 093             | 2I                    | 9.76 406                | 2Q        | 0.23 594                | 9.93 687             | 8                   | 51       | 10.0<br>9.7<br>30<br>15.0<br>14.5    |
| 10                   | 9.70 115             | 22                    | 9.76 435                | 29        | 0.23 565                | 9.93 680             | 7                   | 50       | 40<br>20.0<br>19.3                   |
| IΙ                   | 9.70 137             | 22                    | 9.76 464                | 29        | 0.23 536                | 9.93 673             | $\overline{7}$      | 49       | 50<br>25.0   24.2                    |
| 12                   | 9.70 159             | 22<br>2 <sub>1</sub>  | 9.76 493                | 29<br>29  | 0.23 507                | 9.93 665             | 8<br>$\overline{7}$ | 48       |                                      |
| 13                   | 9.70 180             | 22                    | 9.76 522                | 29        | 0.23 478                | 9.93 658             | 8                   | 47       |                                      |
| 14                   | 9.70 202             | 22                    | 9.76 551                | 29        | 0.23 449                | 9.93 650             | 7                   | 46       | 28<br>6<br>2.8                       |
| 15<br>16             | 9.70 224<br>9.70 245 | 21                    | 9.76 580<br>9.76 609    | 29        | 0.23 420<br>0.23 391    | 9.93 643<br>9.93 636 | 7                   | 45<br>44 | 7<br>3.3                             |
| I7                   | 9.70 267             | 22                    | 9.76 639                | 30        | 0.23 361                | 9.93 628             | 8                   | 43       | 8<br>3·7                             |
| 18                   | 9.70 288             | 21                    | 9.76 668                | 29        | 0.23 332                | 9.93 621             | 7                   | 42       | 9<br>4.2                             |
| 19                   | 9.70 310             | 22<br>22              | 9.76 697                | 29        | 0.23 303                | 9.93 614             | $\overline{7}$<br>8 | 41       | 10<br>4.7                            |
| 20                   | 9.70 332             |                       | 9.76 725                | 28        | 0.23 275                | 9.93 606             | 7                   | 40       | 20<br>9.3                            |
| 2T                   | 9.70 353             | 21<br>22              | 9.76 754                | 29<br>29  | 0.23 246                | 9.93 599             | 8                   | 39       | 30<br>14.0<br>40<br>18.7             |
| 22<br>23             | 9.70375              | 2 <sub>1</sub>        | 9.76 783<br>9.76 812    | 29        | 0.23 217<br>0.23 188    | 9.93 591<br>9.93 584 | 7                   | 38<br>37 | 50  <br>23.3                         |
| 24                   | 9.70 396<br>9.70 418 | 22                    | 9.76 841                | 20        | 0.23 159                | 9.93 577             | 7                   | 36       |                                      |
| 25                   | 9.70 439             | 2I                    | 9.76 870                | 29        | 0.23 130                | 9.93 569             | 8                   | 35       |                                      |
| 26                   | 9.70 461             | 22                    | 9.76 899                | 29        | 0.23 101                | 9.93 562             | 7                   | 34       | 22                                   |
| 27                   | 9.70 482             | 2I                    | 9.76 928                | 29        | 0.23 072                | 9.93 554             | 8                   | 33       | 6<br>2.2                             |
| 28                   | 9.70 504             | 22<br>21              | 9.76 957                | 29        | 0.23 043                | 9.93 547             | 7<br>8              | 32       | 2.6<br>7                             |
| 29                   | 9.70 525             | 22                    | 9.76 986                | 29<br>29  | 0.23 014                | 9.93 539             | 7                   | 31       | 8<br>2.9<br>9<br>3.3                 |
| 30                   | 9.70 547             | 21                    | 9.77 015                | 29        | 0.22 985                | 9.93 532             | 7                   | 30       | 10<br>3.7                            |
| 3 <sup>1</sup><br>32 | 9.70 568<br>9.70 590 | 22                    | 9.77 044<br>9.77 073    | 29        | 0.22 956<br>0.22 927    | 9.93 525<br>9.93 517 | 8                   | 29<br>28 | 20<br>7.3                            |
| 33                   | 9.70 611             | 2 <sub>x</sub>        | 9.77 101                | 28        | 0.22 899                | 9.93 510             | 7                   | 27       | 30<br>11.0                           |
| 34                   | 9.70 633             | 22                    | 9.77 130                | 29        | 0.22 870                | 9.93 502             | 8                   | 26       | 40<br>14.7                           |
| 35                   | 9.70 654             | 21                    | 9.77 159                | 29        | 0.22 841                | 9.93 495             | 7                   | 25       | 18.3<br>50 l                         |
| 36                   | 9.70 675             | 2 <sub>1</sub>        | 9.77 188                | 29        | 0.22 812                | 9.93 487             | 8<br>7              | 24       |                                      |
| 37                   | 9.70 697             | 22<br>2I              | 9.77 217                | .39<br>29 | 0.22 783                | 9.93 480             | 8                   | 23<br>22 | 21                                   |
| 38<br>39             | 9.70 718             | 21                    | 9.77 246                | 28        | 0.22 754<br>0.22 726    | 9.93 472<br>9.93 465 | 7                   | 21       | 6<br>2.1                             |
| 40                   | 9.70 739             | 22                    | 9.77 274                | 29        | 0.22 697                |                      | 8                   | 20       | $2.\overline{5}$<br>7                |
| 4 <sub>I</sub>       | 9.70 761<br>9.70 782 | 2I                    | 9.77 303<br>9.77 332    | 29        | 0.22 668                | 9.93 457<br>9.93 450 | 7                   | 19       | 8<br>2.8                             |
| 42                   | 9.70 803             | 21                    | 9.77 361                | 29        | 0.22 639                | 9.93 442             | 8                   | 18       | $\mathsf{Q}$<br>3.2                  |
| 43                   | 9.70 824             | 21                    | 9.77 390                | 29        | 0.22 610                | 9.93 435             | 7<br>8              | 17       | 10<br>3.5<br>20<br>7.0               |
| 44                   | 9.70 846             | 22<br>2I              | 9.77 418                | 28        | 0.22 582                | 9.93 427             | 7                   | 16       | 30<br>10.5                           |
| 45                   | 9.70 867             | 21                    | 9.77 447                | 29        | 0.22 553                | 9.93 420             | 8                   | 15       | 40<br>14.0                           |
| 46                   | 9.70 888             | 21                    | 9.77 476                | 29<br>29  | 0.22 524                | 9.93 412             | 7                   | 14<br>13 | 50<br>17.5                           |
| 47<br>48             | 9.70 909<br>9.70 931 | 22                    | 9.77 505<br>9.77 533    | 28        | 0.22 495<br>0.22 467    | 9.93 405<br>9.93 397 | 8                   | 12       |                                      |
| 49                   | 9.70 952             | 2 <sub>1</sub>        | 9.77 562                | 29        | 0.22 438                | 9.93 390             | $\overline{7}$      | II       |                                      |
| 50                   | 9.70 973             | 21                    | 9.77 591                | 29        | 0.22 409                | 9.93 382             | 8                   | 10       | 8<br>7                               |
| 51                   | 9.70 994             | 2I                    | 9.77 619                | 28        | 0.22 381                | 9.93 375             | 7                   | 9        | 0.8<br>6<br>0.7<br>o.8               |
| 52                   | 9.71 015             | 21                    | 9.77 648                | 29        | 0.22 352                | 9.93 367             | 8                   | 8        | 7<br>O.9<br>8<br>I, I<br>O.Q         |
| 53                   | 9.71 036             | 21<br>22              | 9.77 677                | 29<br>29  | 0.22 323                | 9.93 360             | $\overline{7}$<br>8 | 7<br>6   | I.I<br>9<br>1,2                      |
| 54                   | 9.71 058             | 21                    | 9.77 706                | 28        | 0.22 294                | 9.93 352             | 8                   |          | 10<br>1.3<br>1.2                     |
| 55                   | 9.71 079             | 2I                    | 9.77 734                | 29        | 0,22 266                | 9.93 344             | 7                   | 5<br>4   | 20<br>2.3<br>2.7                     |
| 56<br>57             | 9.71 100<br>9.71 121 | 21                    | 9.77 763<br>9.77<br>791 | 28        | 0.22 237<br>0.22 200    | 9.93 337<br>9.93 329 | 8                   | з        | 3 <sup>o</sup><br>4.0<br>3.5         |
| 58                   | 9.71 142             | 2I                    | 9.77 820                | 29        | 0.22 180                | 9.93 322             | 7                   | 2        | 40<br>5.3<br>4.7<br>6.7<br>5.8<br>50 |
| 59                   | 9.71 163             | 21                    | 9.77 849                | 29<br>28  | 0.22 151                | 9.93 314             | 8                   | I        |                                      |
| 60                   | 9.71 184             | 2I                    | 9.77 877                |           | 0.22 123                | 9.93 307             | 7                   | $\bf{0}$ |                                      |
|                      | L. Cos.              | d.                    |                         |           | L. Cotg. c. d. L. Tang. | L. Sin.              | d.                  |          | Prop. Pts.                           |

 $59^\circ$ 

 $\ddot{\phantom{0}}$ 

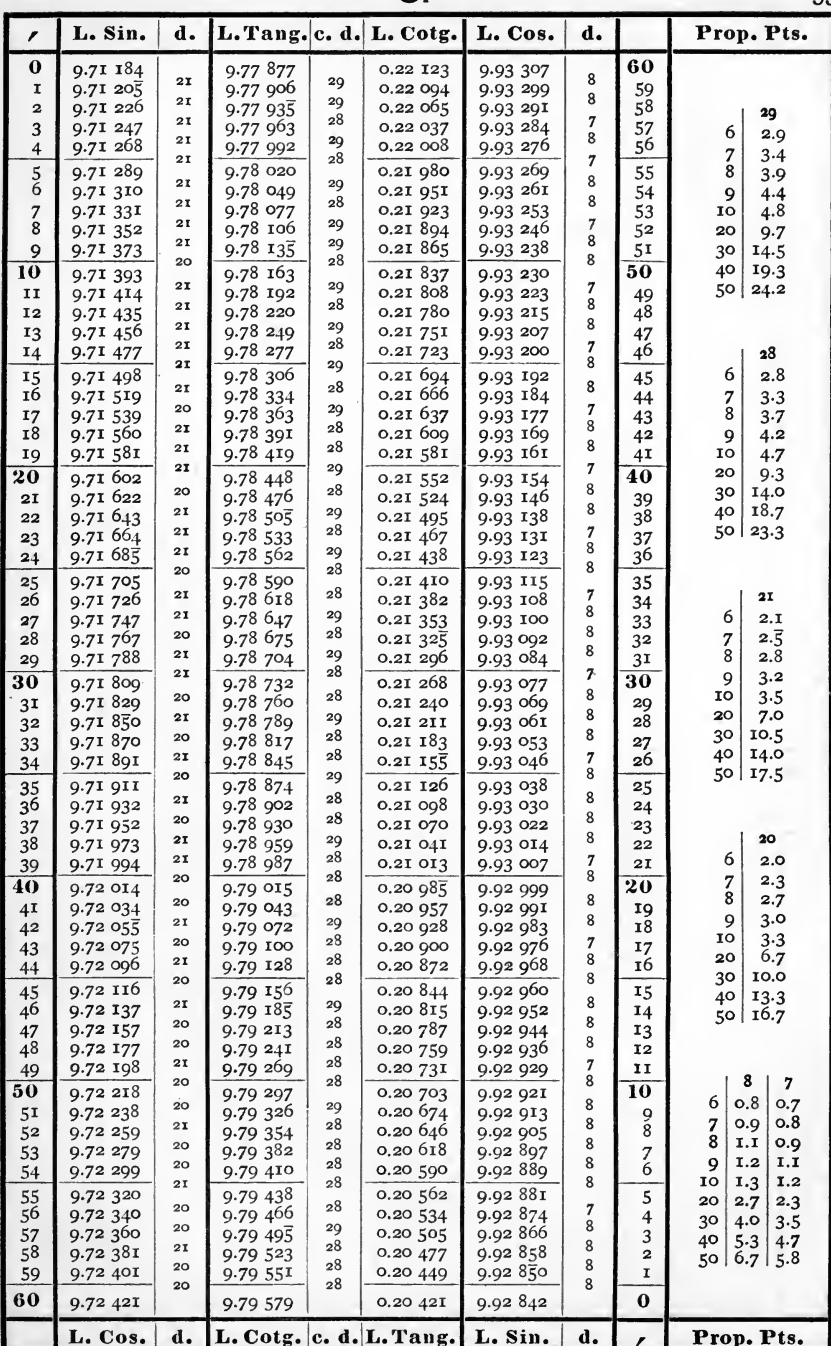

 $58^\circ$ 

 $54$ 

 $32^\circ$ 

| r              | L. Sin.              | d.       | L. Tang. c. d.       |              | L. Cotg.                | L. Cos.              | d.     |                               | Prop. Pts.                                      |
|----------------|----------------------|----------|----------------------|--------------|-------------------------|----------------------|--------|-------------------------------|-------------------------------------------------|
| 0              | 9.72 421             | 20       | 9.79 579             | 28           | 0.20 421                | 9.92 842             | 8      | 60                            |                                                 |
| I              | 9.72 441             | 20       | 9.79 607             | 28           | 0.20 393                | 9.92834              | 8      | 59                            |                                                 |
| 2              | 9.72 461<br>9.72 482 | 2Ι       | 9.79 635<br>9.79 663 | 28           | 0.20 365<br>0.20 337    | 9.92 826<br>9.92 818 | 8      | 58                            | 28<br>29                                        |
| 3<br>4         | 9.72 502             | 20       | 9.79 691             | 28           | 0.20 309                | 9.92 810             | 8      | 57<br>56                      | 6<br>2.8<br>2.9                                 |
|                | 9.72 522             | 20       | 9.79 719             | 28           | 0.20 281                | 9.92 803             | 7      | 55                            | 7<br>3.4<br>3.3<br>8                            |
| $\frac{5}{6}$  | 9.72 542             | 20       | 9.79 747             | 28           | 0.20 253                | 9.92 795             | 8      | 54                            | 3.9<br>3.7<br>9<br>4.4<br>4.2                   |
| 7              | 9.72 562             | 20       | 9.79 776             | 29           | 0.20 224                | 9.92 787             | 8      | 53                            | 4.8<br>IΟ<br>4.7                                |
| 8              | 9.72 582             | 20<br>20 | 9.79 804             | 28<br>28     | 0.20 196                | 9.92 779             | 8<br>8 | 52                            | 20<br>9.7<br>9.3                                |
| 9              | 9.72 602             | 20       | 9.79 832             | 28           | 0.20 168                | 9.92 771             | 8      | 51                            | 30<br>14.0<br>14.5                              |
| 10             | 9.72 622             | 2I       | 9.79 860             | 28           | 0.20 140                | 9.92 763             | 8      | 50                            | 40<br>19.3<br>18.7                              |
| 11<br>12       | 9.72 643<br>9.72 663 | 20       | 9.79 888             | 28           | 0.20 II2<br>0.20 084    | 9.92 755             | 8      | 49                            | 50 l<br>24.2<br>23.3                            |
| 13             | 9.72 683             | 20       | 9.79 916<br>9.79 944 | 28           | 0.20 056                | 9.92 747<br>9.92 739 | 8      | 48<br>47                      |                                                 |
| 14             | 9.72 703             | 20       | 9.79 972             | 28           | 0.20 028                | 9.92 731             | 8      | 46                            | 27                                              |
| 15             | 9.72 723             | 20       | 9.80000              | 28           | 0.20 000                | 9.92 723             | 8      | 45                            | 6<br>2.7                                        |
| 16             | 9.72 743             | 20       | 9.80 028             | 28           | 0.19 972                | 9.92715              | 8      | 44                            | 7<br>3.2                                        |
| 17             | 9.72 763             | 20<br>20 | 9.80 056             | 28<br>28     | 0.19 944                | 9.92 707             | 8<br>8 | 43                            | 8<br>3.6                                        |
| 18             | 9.72 783             | 20       | 9.80 084             | 28           | 0.19 916                | 9.92 699             | 8      | 42                            | 9<br>4.1                                        |
| 19             | 9.72 803             | 20       | 9.80 112             | 28           | 0.19888                 | 9.92 691             | 8      | 41                            | 10<br>4.5                                       |
| 20             | 9.72823              | 20       | 9.80 140             | 28           | 0.19860                 | 9.92 683             | 8      | 40                            | 20<br>9.0<br>30<br>13.5                         |
| 21<br>22       | 9.72 843<br>9.72 863 | 20       | 9.80 168<br>9.80 195 | 27           | 0.19832<br>0.19 805     | 9.92 675<br>9.92 667 | 8      | 39<br>38                      | 18.0<br>40                                      |
| 23             | 9.72883              | 20       | 9.80 223             | 28           | 0.19 777                | 9.92 659             | 8      | 37                            | 22.5<br>50 I                                    |
| 24             | 9.72 902             | 19       | 9.80 251             | 28           | 0.19 749                | 9.92 651             | 8      | 36                            |                                                 |
| 25             | 9.72 922             | 20       | 9.80 279             | 28           | 0.19 721                | 9.92 643             | 8      | 35                            |                                                 |
| 26             | 9.72 942             | 20       | 9.80 307             | 28<br>28     | 0.19 693                | 9.92 635             | 8<br>8 | 34                            | 21<br>20                                        |
| 27             | 9.72 962             | 20<br>20 | 9.80 335             | 28           | o.19 665                | 9.92 627             | 8      | 33                            | 6<br>2.1<br>2.0                                 |
| 28             | 9.72 982             | 20       | 9.80 363             | 28           | 0.19 637                | 9.92 619             | 8      | 32                            | 2.5<br>2.3<br>7                                 |
| 29             | 9.73 002             | 20       | 9.80 391             | 28           | 0.19 609                | 9.92 611             | 8      | 31                            | 8<br>2.8<br>2.7<br>9<br>3.2<br>3.0              |
| 30             | 9.73 022             | 19       | 9.80 419             | 28           | 0.19 581                | 9.92 603             | 8      | 30<br>29                      | 10<br>3.5<br>3.3                                |
| 31<br>32       | 9.73 041<br>9.73 061 | 20       | 9.80 447<br>9.80 474 | 27           | 0.19 553<br>0.19 526    | 9.92 595<br>9.92 587 | 8      | 28                            | 6.7<br>20<br>7.0                                |
| 33             | 9.73 081             | 20       | 9.80 502             | 28           | 0.19 498                | 9.92 579             | 8      | 27                            | 3 <sup>o</sup><br>10.5<br>10.0                  |
| 34             | 9.73 101             | 20       | 9.80 530             | 28           | 0.19 470                | 9.92 571             | 8<br>8 | 26                            | 40<br>14.0<br>13.3                              |
| 35             | 9.73 121             | 20       | 9.80 558             | 28           | 0.19 442                | 9.92 563             |        | 25                            | 50<br>17.5<br>16.7                              |
| 36             | 9.73 140             | 19<br>20 | 9.80 586             | 28<br>28     | 0.19 414                | 9.92 555             | 8<br>9 | 24                            |                                                 |
| 37             | 9.73 160             | 20       | 9.80 614             | 28           | 0.19 386                | 9.92 546             | 8      | 23<br>22                      | 19<br>9                                         |
| 38             | 9.73 180             | 20       | 9.80 642<br>9.80 669 | $^{27}$      | 0.19 358<br>0.19 331    | 9.92 538<br>9.92 530 | 8      | 21                            | 6<br>1.9<br>0.9                                 |
| 39<br>40       | 9.73 200             | 19       | 9.80 697             | 28           | 0.19 303                | 9.92 522             | 8      | 20                            | 2,2<br>I.I<br>7                                 |
| 4 <sub>1</sub> | 9.73 219<br>9.73 239 | 20       | 9.80 725             | 28           | 0.19 275                | 9.92 514             | 8      | 19                            | 8<br>2.5<br>1.2                                 |
| 42             | 9.73 259             | 20       | 9.80 753             | 28           | 0.19 247                | 9.92 506             | 8      | 18                            | 2.9<br>I.4<br>9                                 |
| 43             | 9.73 278             | 19       | 9.80781              | 28           | 0.19 219                | 9.92 498             | 8<br>8 | 17                            | 3.2<br>10<br>I.5                                |
| 44             | 9.73 298             | 20<br>20 | 9.80 808             | 27<br>28     | 0.19 192                | 9.92 490             | 8      | 16                            | 6.3<br>20<br>3.0<br>30<br>9.5<br>4.5            |
| 45             | 9.73 318             | 19       | 9.80 836             | 28           | 0.19 164                | 9.92 482             | 9      | 15                            | 12.7<br>6.0<br>40                               |
| 46             | 9.73 337             | 20       | 9.80 864             | 28           | 0.19 136                | 9.92 473             | 8      | 14                            | 15.8<br>50<br>7.5                               |
| 47<br>48       | 9.73 357<br>9.73 377 | 20       | 9.80 892<br>9.80 919 | $^{27}$      | 0.19 108<br>0.19 081    | 9.92 465<br>9.92 457 | 8      | 13<br>12                      |                                                 |
| 49             | 9.73 396             | 19       | 9.80 947             | 28           | 0.19 053                | 9.92 449             | 8      | II                            |                                                 |
| 50             | 9.73 416             | 20       | 9.80 975             | 28           | 0.19 025                | 9.92 441             | 8      | 10                            | 8<br>7                                          |
| 51             | 9-73 435             | 19       | 9.81 003             | 28           | 0.18 997                | 9.92 433             | 8      | 9                             | 0.8<br>6<br>0.7                                 |
| 52             | 9.73 455             | 20       | 9.81 030             | 27           | 0.18 970                | 9.92425              | 8      | 8                             | 0.8<br>O.Q<br>7<br>$\overline{8}$<br>I.I<br>O.G |
| 53             | 9.73 474             | 19<br>20 | 9.81 058             | 28<br>28     | 0.18 942                | 9.92 416             | 9<br>8 | $\overline{\mathcal{L}}$<br>6 | 1.2<br>1.1<br>9                                 |
| 54             | 9.73 494             | 19       | 9.81 086             | 27           | 0.18 914                | 9.92 408             | 8      |                               | 10<br>1.3<br>I.2                                |
| 55             | 9.73 513             | 20       | 9.81 113             | $\bf{^{28}}$ | 0.18887<br>0.18859      | 9.92 400             | 8      | 5                             | 20<br>2.7<br>2.3                                |
| 56<br>57       | 9.73 533<br>9.73 552 | 19       | 9.81 141<br>9.81 169 | 28           | 0.18 831                | 9.92 392<br>9.92 384 | 8      | $\overline{4}$<br>3           | 3 <sup>o</sup><br>3.5<br>4.0                    |
| 58             | 9.73 572             | 20       | 9.81 196             | 27           | 0.18804                 | 9.92 376             | 8      | $\overline{2}$                | 40<br>$5 - 3$<br>4.7<br>6.7<br>5.8<br>50        |
| 59             | 9.73 591             | 19       | 9.81 224             | 28           | 0.18 776                | 9.92 367             | 9<br>8 | I                             |                                                 |
| 60             | 9.73 611             | $^{20}$  | 9.81 252             | 28           | 0.18748                 | 9.92 359             |        | $\bf{0}$                      |                                                 |
|                | L. Cos.              | d.       |                      |              | L. Cotg. c. d. L. Tang. | L. Sin.              | d.     | I                             | Prop. Pts.                                      |

n an

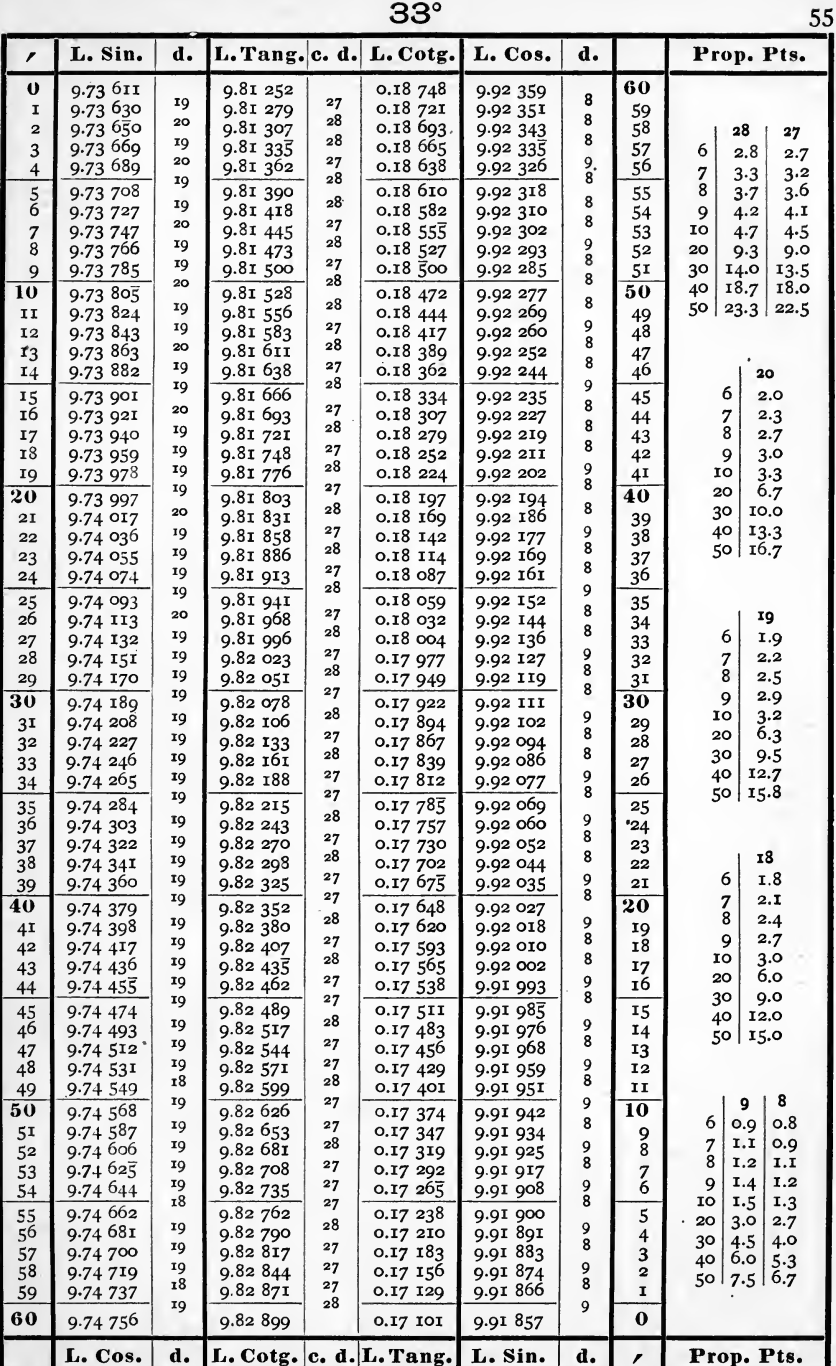

 $56^\circ$ 

56

 $34^\circ$ 

| r                    | L. Sin.                         | d.              | L. Tang. c. d.       |                    | L. Cotg.                | L. Cos.                 | d.      |          | Prop. Pts.                               |
|----------------------|---------------------------------|-----------------|----------------------|--------------------|-------------------------|-------------------------|---------|----------|------------------------------------------|
| $\bf{0}$             | 9.74 756                        |                 | 9.82 899             |                    | 0.17 101                | 9.91 857                |         | 60       |                                          |
| I                    | 9.74 775                        | 19<br>19        | 9.82 926             | 27<br>$^{27}$      | 0.17 074                | 9.91 849                | 8<br>9  | 59       |                                          |
| $\overline{2}$       | 9.74 794                        | <b>18</b>       | 9.82 953             | 27                 | 0.17 0.47               | 9.91840                 | 8       | 58       | 28<br>27                                 |
| 3<br>4               | 9.74812<br>9.74 831             | 19              | 9.82 980<br>9.83 008 | 28                 | 0.17 020<br>0.16 992    | 9.91 832<br>9.91 823    | 9       | 57<br>56 | 6<br>2.8<br>2.7                          |
|                      | 9.74 850                        | 19              | $9.8303\overline{5}$ | 27                 | 0.16 965                |                         | 8       |          | 7<br>3.3<br>3.2<br>8                     |
| 5<br>6               | 9.74 868                        | 18              | 9.83 062             | 27                 | 0.16 938                | 9.91 815<br>9.91 806    | 9       | 55<br>54 | 3.6<br>3.7<br>$4.\mathbf{I}$<br>9<br>4.2 |
| 7                    | 9.74 887                        | 19              | 9.83 089             | $^{27}$            | 0.16 911                | 9.91 798                | 8       | 53       | 10<br>4.5<br>4.7                         |
| 8                    | 9.74 906                        | 19              | 9.83 117             | 28                 | 0.16 883                | 9.91 789                | 9       | 52       | 20<br>9.3<br>9.0                         |
| 9                    | 9.74 924                        | 18<br>19        | 9.83 144             | 27<br>27           | 0.16 856                | 9.91 781                | 8       | 51       | 30<br>14.0<br>13.5                       |
| 10                   | 9.74 943                        | 18              | 9.83 171             | 27                 | 0.16829                 | 9.91 772                | 9<br>9  | 50       | 18.7<br>18.0<br>40<br>22.5               |
| II                   | 9.74 961                        | 19              | 9.83 198             | $^{27}$            | 0.16 802                | 9.91 763                | 8       | 49       | 50 l<br>23.3                             |
| I <sub>2</sub><br>13 | 9.74 980<br>9.74 999            | 19              | 9.83 225<br>9.83 252 | 27                 | 0.16 775<br>0.16 748    | 9.91 755<br>9.91 746    | 9       | 48       |                                          |
| 14                   | 9.75 017                        | 18              | 9.83 280             | 28                 | 0.16 720                | 9.91 738                | 8       | 47<br>46 | 26                                       |
| 15                   | 9.75 036                        | 19              | 9.83 307             | 27                 | 0.16 693                | 9.91 729                | 9       | 45       | 6<br>2.6                                 |
| 16                   | 9.75 054                        | <b>18</b>       | 9.83 334             | $^{27}$            | 0.16 666                | 9.91 720                | 9       | 44       | 7<br>3.0                                 |
| I7                   | 9.75 073                        | 19              | 9.83 361             | 27                 | 0.16 639                | 9.91 712                | 8       | 43       | 8<br>$3.\overline{5}$                    |
| 18                   | 9.75 091                        | 18              | 9.83 388             | 27                 | 0.16 612                | 9.91 703                | '9<br>8 | 42       | 9<br>3.9                                 |
| 19                   | 9.75 110                        | 19<br>18        | 9.83 415             | 27<br>27           | 0.16 585                | 9.91 695                | 9       | 41       | IO<br>4.3<br>8.7<br>20                   |
| $\overline{20}$      | 9.75 128                        | 19              | 9.83 442             | 28                 | 0.16 558                | 9.91 686                | 9       | 40       | 30<br>13.0                               |
| 2I                   | 9.75 147                        | 18              | 9.83 470             | 27                 | 0.16 530                | 9.91 677                | 8       | 39       | 40<br>17.3                               |
| 22<br>23             | 9.75 165<br>9.75 184            | 19              | 9.83 497<br>9.83 524 | 27                 | 0.16 503<br>0.16 476    | 9.91 669<br>9.91 660    | 9       | 38<br>37 | 50 l<br>21.7                             |
| 24                   | 9.75 202                        | 18              | 9.83 551             | 27                 | 0.16 449                | 9.91 651                | 9       | 36       |                                          |
| 25                   | 9.75 221                        | 19              | 9.83.578             | $^{27}$            | 0.16 422                | 9.9I <sub>643</sub>     | 8       | 35       |                                          |
| 26                   | 9.75 239                        | 18              | 9.83605              | $^{27}$            | 0.16 395                | 9.91 634                | 9       | 34       | I9                                       |
| 27                   | 9.75 258                        | 19              | 9.83 632             | 27                 | 0.16 368                | 9.91 625                | 9       | 33       | 6<br>1.9                                 |
| 28                   | 9.75 276                        | 18<br>18        | 9.83 659             | 27                 | 0.16 341                | 9.91 617                | 8       | 32       | 7<br>2.2                                 |
| 29                   | 9.75 294                        | 19              | 9.83 686             | 27<br>27           | 0.16 314                | 9.91 608                | 9<br>9  | 31       | 8<br>2.5<br>2.9<br>9                     |
| 30                   | 9.75 313                        | 18              | 9.83 713             | 27                 | 0.16 287                | 9.91 599                | 8       | 30       | IO<br>3.2                                |
| 3 <sup>T</sup>       | 9.75 331                        | 19              | 9.83 740<br>9.83 768 | 28                 | 0.16 260<br>0.16 232    | 9.91 591<br>9.91 582    | 9       | 29<br>28 | 6.3<br>20                                |
| 32<br>33             | $9.753\overline{5}$<br>9.75 368 | 18              | 9.83 795             | 27                 | 0.16 205                | 9.91 573                | 9       | 27       | 30<br>9.5                                |
| 34                   | 9.75 386                        | <b>18</b>       | 9.83 822             | 27                 | 0.16 178                | 9.91 565                | 8       | 26       | 40<br>12.7                               |
| 35                   | $9.7540\overline{5}$            | 19              | 9.83 849             | 27                 | 0.16 151                | 9.91 556                | 9       | 25       | 15.8<br>50 l                             |
| 36                   | 9.75 423                        | 18              | 9.83 876             | 27                 | 0.16 124                | 9.91 547                | 9       | 24       |                                          |
| 37                   | 9.75,441                        | <b>18</b><br>18 | 9.83 903             | 27                 | 0.16 097                | 9.91 538                | 9<br>8  | 23       | 18                                       |
| 38                   | 9.75 459                        | 19              | 9.83 930             | 27<br>27           | 0.16 070                | 9.91 530                | 9       | 22       | 6<br>I.8                                 |
| 39                   | 9.75 478                        | 18              | 9.83 957             | $^{27}$            | 0.16 043                | 9.91 521                | 9       | 21<br>20 | 2.1<br>7                                 |
| 40                   | 9.75 496                        | 18              | 9.83 984<br>9.84 011 | 27                 | 0.16 016<br>0.15 989    | 9.91 512<br>9.91 504    | 8       | 19       | 8<br>2.4                                 |
| 41<br>42             | 9.75 514<br>9.75 533            | 19              | 9.84 038             | $^{27}$            | 0.15 962                | $9.9I$ $49\overline{5}$ | 9       | 18       | ç<br>2.7                                 |
| 43                   | 9.7555                          | 18              | 9.84 065             | 27                 | 0.15 935                | 9.91 486                | 9       | 17       | 10<br>3.0                                |
| 44                   | 9.75 569                        | 18              | 9.84 092             | 27                 | 0.15 908                | 9.91 477                | 9<br>8  | 16       | 6.0<br>20<br>30<br>9.0                   |
| 45                   | 9.75 587                        | 18              | 9.84 119             | $^{27}$            | 0.15881                 | 9.91 469                |         | 15       | 12.0<br>40                               |
| 46                   | 9.75 605                        | 18              | 9.84 146             | 27                 | 0.15 854                | 9.91 460                | 9       | 14       | 15.0<br>50                               |
| 47                   | 9.75 624                        | 19<br>18        | 9.84 173             | 27<br>27           | 0.15 827                | $9.9I$ 45I              | 9<br>9  | 13       |                                          |
| 48                   | 9.75 642<br>9.75 660            | 18              | 9.84 200<br>9.84 227 | $^{27}$            | 0.15 800<br>0.15 773    | 9.91 442<br>9.91 433    | 9       | 12<br>Ħ  |                                          |
| 49<br>50             |                                 | <b>18</b>       |                      | 27                 |                         |                         | 8       | 10       | 8<br>9                                   |
| 51                   | 9.75 678<br>9.75 696            | <b>18</b>       | 9.84 254<br>9.84 280 | 26                 | 0.15 746<br>0.15 720    | 9.91 425<br>9.91 416    | 9       | 9        | O.8<br>6<br>O.Q                          |
| 52                   | 9.75714                         | 18              | 9.84 307             | 27                 | 0.15 693                | 9.91 407                | 9       | 8        | 1.1<br>0.9<br>7<br>8                     |
| 53                   | 9.75 733                        | 19              | 9.84 334             | 27                 | 0.15 666                | 9.91 398                | 9       | 7        | 1.2<br>1.1<br>1.2<br>9<br>1.4            |
| 54                   | 9.75 751                        | 18<br>18        | 9.84 361             | $^{27}$<br>$^{27}$ | 0.15 639                | 9.91 389                | 9<br>8  | 6        | 10<br>1.3<br>1.5                         |
| 55                   | 9.75 769                        | 18              | 9.84 388             |                    | 0.15 612                | 9.91 381                |         | 5        | 20<br>3.0<br>2.7                         |
| 56                   | 9.75 787                        | 18              | 9.84 415             | 27<br>27           | 0.15585                 | 9.91 372                | 9<br>9  | 4        | 30<br>4.5<br>4.0                         |
| 57                   | 9.75 805                        | 18              | 9.84 442             | 27                 | 0.15 558                | 9.91 363<br>9.91 354    | 9       | 3<br>2   | 6,0<br>40<br>5.3                         |
| 58<br>59             | 9.75 823<br>9.75 841            | 18              | 9.84 469<br>9.84 496 | 27                 | 0.15 531<br>0.15 504    | 9.91 345                | 9       | I        | 6.7<br>7.5<br>50                         |
| 60                   | 9.75 859                        | <b>18</b>       | 9.84 523             | $^{27}$            | 0.15 477                | 9.91 336                | 9       | $\bf{0}$ |                                          |
|                      | L. Cos.                         | d.              |                      |                    | L. Cotg. c. d. L. Tang. | L. Sin.                 | d.      |          | Prop. Pts.                               |

 $55^\circ$ 

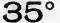

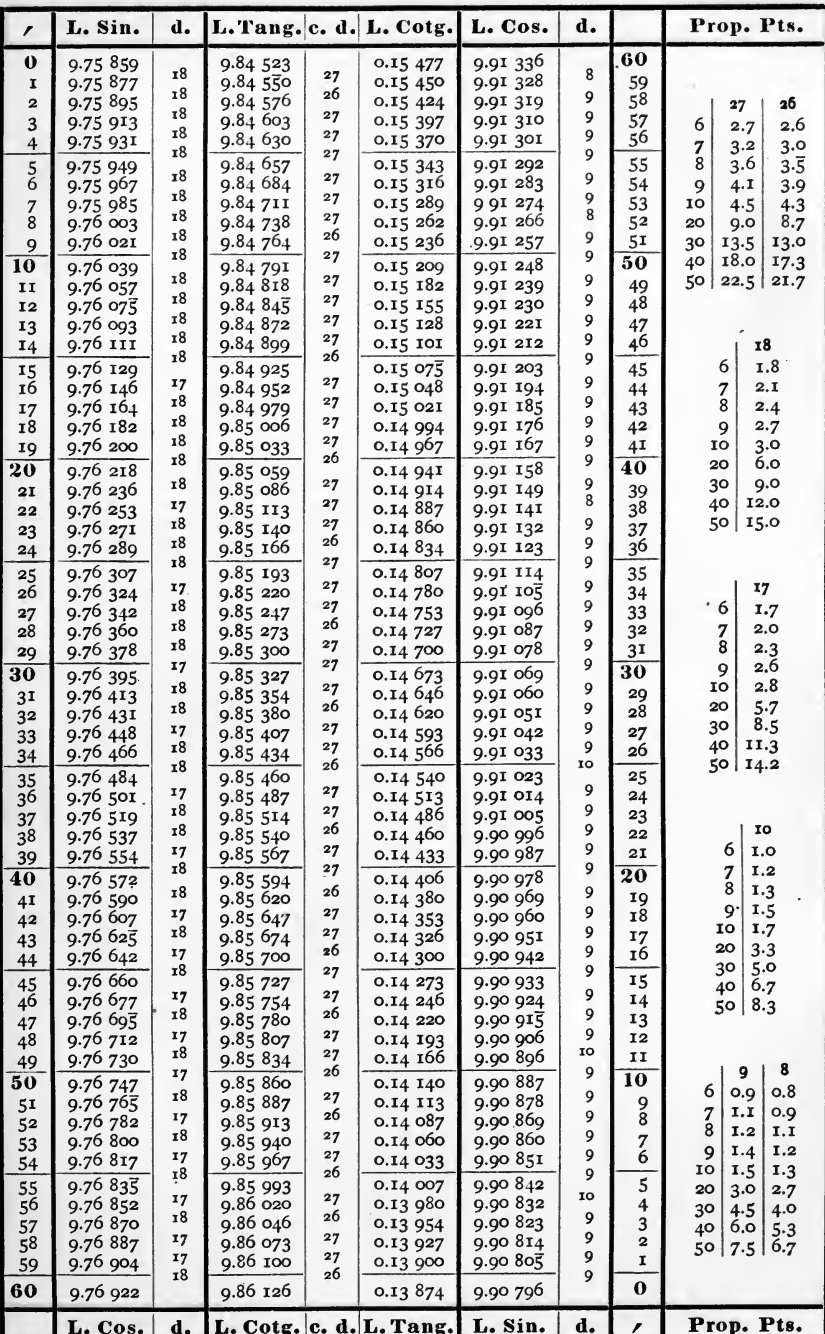

 $54^\circ$ 

 $58$ 

 $36^{\circ}$ 

| r                    | L. Sin.                              | d.              | L. Tang. c. d.         |               | L. Cotg.                | L. Cos.              | d.                 |                         | Prop. Pts.                                                        |
|----------------------|--------------------------------------|-----------------|------------------------|---------------|-------------------------|----------------------|--------------------|-------------------------|-------------------------------------------------------------------|
| $\mathbf 0$          | 9.76 922                             | 17              | 9.86 126               | 27            | 0.13 874                | 9.90 796             | 9                  | 60                      |                                                                   |
| $\mathbf I$<br>2     | 9.76 939<br>9.76 957                 | 18              | 9.86 153<br>9.86 179   | 26            | 0.13847<br>0.13821      | 9.90 787<br>9.90 777 | 10                 | 59<br>58                |                                                                   |
| 3                    | 9.76 974                             | 17              | 9.86 206               | $^{27}$       | 0.13 794                | 9.90 768             | 9                  | 57                      | 26<br>27<br>6<br>2.6<br>2.7                                       |
| 4                    | 9.76 991                             | 17<br><b>18</b> | 9.86 232               | 26<br>$^{27}$ | 0.13 768                | 9.90 759             | 9<br>9             | 56                      | 3.2<br>3.0<br>7                                                   |
| $\frac{5}{6}$        | 9.77 009                             | 17              | 9.86 259               | 26            | 0.13 741                | 9.90 750             | 9                  | 55                      | 8<br>3.6<br>$3\cdot\overline{5}$                                  |
|                      | 9.77 026                             | 17              | 9.86 285               | 27            | 0.13 715<br>0.13 688    | 9.90 741             | īΟ                 | 54                      | 9<br>4. I<br>3.9                                                  |
| 7<br>$\overline{8}$  | 9.77 043<br>9.77 061                 | 18              | 9.86 312<br>9.86 338   | 26            | 0.13 662                | 9.90 731<br>9.90 722 | 9                  | 53<br>52                | 10<br>4.5<br>4.3<br>20<br>8.7<br>Q.O                              |
| 9                    | 9.77 078                             | 17              | 9.86 365               | $^{27}$       | 0.13635                 | 9.90 713             | 9                  | 51                      | 30<br>13.5<br>13.0                                                |
| 10                   | 9.77 095                             | 17              | 9.86 392               | 27            | 0.13 608                | 9.90 704             | 9                  | 50                      | 40<br>18.0<br>17.3                                                |
| II                   | 9.77 112                             | 17<br>18        | 9.86 418               | 26<br>$^{27}$ | 0.13 582                | 9.90 694             | IO<br>9            | 49                      | 22.5<br>50 <br>21.7                                               |
| 12<br>13             | 9.77 130<br>$9.77$ $I$ <sub>47</sub> | 17              | $9.86$ 445<br>9.86 471 | 26            | 0.13 555<br>0.13 529    | 9.90 685<br>9.90 676 | 9                  | 48<br>47                |                                                                   |
| I <sub>4</sub>       | 9.77 164                             | 17              | 9.86 498               | 27            | 0.13 502                | 9.90 667             | 9                  | 46                      | 18                                                                |
| 15                   | 9.77 181                             | 17              | 9.86 524               | 26            | 0.13 476                | 9.90 657             | 10                 | 45                      | 6<br>I.8                                                          |
| 16                   | 9.77 199                             | 18              | 9.86 551               | 27            | 0.13 449                | 9.90 648             | 9                  | 44                      | 7<br>2, I                                                         |
| 17                   | 9.77 216                             | 17<br>17        | 9.86 577               | 26<br>26      | 0.13 423                | 9.90 639             | 9<br>9             | 43                      | 8<br>2.4                                                          |
| 18<br>I9             | 9.77 233<br>9.77 250                 | 17              | 9.86 603<br>9.86 бзо   | $^{27}$       | 0.13 397<br>0.13 370    | 9.90 630<br>9.90 620 | IO                 | 42<br>4I                | 9<br>2.7<br>10<br>3.0                                             |
| 20                   | 9.77 268                             | 18              | g.86 656               | 26            | 0.13 344                | 9.90 611             | 9                  | 40                      | 6.0<br>20                                                         |
| 2I                   | 9.77 285                             | 17              | 9.86 683               | 27            | 0.13 317                | 9.90 602             | 9                  | 39                      | 30<br>9.0                                                         |
| 22                   | 9.77 302                             | 17              | g.86 70g               | 26            | 0.13 291                | 9.90 592             | 10                 | 38                      | $40^{\circ}$<br>12.0                                              |
| 23                   | 9.77 319                             | 17<br>17        | 9.86 736               | 27<br>26      | 0.13 264                | 9.90 583             | 9<br>9             | 37                      | 15.0<br>50                                                        |
| 24                   | 9.77 336                             | 17              | 9.86 762               | 27            | 0.13 238                | 9.90 574             | 9                  | 36                      |                                                                   |
| 25<br>26             | 9.77 353<br>9.77 370                 | 17              | 9.86 789<br>9.86 815   | 26            | 0.13 211<br>0.13185     | 9.90 565<br>9.90 555 | IO                 | 35<br>34                | 17                                                                |
| 27                   | 9.77 387                             | 17              | 9.86842                | $^{27}$       | 0.13 158                | 9.90 546             | 9                  | 33                      | ٠.<br>6<br>1.7                                                    |
| 28                   | 9.77 405                             | 18              | g.86 868               | 26            | 0.13 132                | 9.90 537             | 9<br>IO            | 32                      | 7<br>2.0                                                          |
| 29                   | 9.77 422                             | 17<br>17        | 9.86 894               | 26<br>$^{27}$ | 0.13 106                | 9.90 527             | 9                  | 3 <sup>T</sup>          | 8<br>2.3<br>2.6                                                   |
| 30                   | 9.77 439                             | 17              | 9.86 921               | 26            | 0.13 079                | 9.90 518             | 9                  | 30                      | 9<br>IO<br>2.8                                                    |
| 3 <sup>T</sup><br>32 | 9.77 456<br>9.77 473                 | 17              | 9.86 947<br>9.86 974   | $^{27}$       | 0.13 053<br>0.13 026    | 9.90 509<br>9.90 499 | IO                 | 29<br>28                | 20<br>5.7                                                         |
| 33                   | 9.77 490                             | 17              | 9.87 000               | 26            | 0.13 000                | 9.90 490             | 9                  | 27                      | 8.5<br>30                                                         |
| 34                   | 9.77 507                             | 17              | 9.87 027               | $^{27}$       | 0.12 973                | 9.90 480             | 10                 | 26                      | 40<br>11.3<br>14.2<br>50                                          |
| 35                   | 9.77 524                             | 17              | 9.87 053               | 26<br>26      | 0.12 947                | 9.90 471             | 9<br>9             | 25                      |                                                                   |
| 36                   | 9.77 541                             | 17<br>17        | 9.87 079               | 27            | 0.12 921                | 9.90 462             | 10                 | 24                      |                                                                   |
| 37<br>38             | 9.77 558<br>9.77 575                 | 17              | 9.87 106<br>9.87 132   | 26            | 0.12894<br>0.12 868     | 9.90 452<br>9.90 443 | 9                  | 23<br>22                | 16                                                                |
| 39                   | 9.77 592                             | 17              | 9.87 158               | 26            | 0.12842                 | 9.90 434             | q                  | 2I                      | 6<br>1.6                                                          |
| 40                   | 9.77 609                             | 17              | 9.87185                | 27            | 0.12815                 | 9.90 424             | 10                 | 20                      | 7<br>1.9<br>$\bar{8}$                                             |
| 4 <sup>1</sup>       | 9.77 626                             | 17              | 9.87 2II               | 26<br>27      | 0.12789                 | 9.90 415             | 9<br>IO            | 19                      | 2.1<br>ç<br>2.4                                                   |
| 42                   | 9.77 643                             | 17<br>17        | 9.87 238<br>9.87 264   | 26            | 0.12 762<br>0.12 736    | 9.90 405             | 9                  | <b>18</b><br>I7         | 10<br>2.7                                                         |
| 43<br>44             | 9.77 660<br>9.77 677                 | 17              | 9.87 290               | 26            | 0.12 710                | 9.90 396<br>9.90 386 | 10                 | 16                      | 20<br>5.3                                                         |
| 45                   | 9.77 694                             | 17              | 9.87 317               | 27            | 0.12 683                | 9.90 377             | 9                  | 15                      | 8.0<br>30<br>40<br>IO.7                                           |
| 46                   | 9.77 711                             | 17              | 9.87 343               | 26            | 0.12 657                | 9.90 368             | $\mathsf{Q}$<br>10 | I <sub>4</sub>          | 50 l<br>13.3                                                      |
| 47                   | 9.77 728                             | 17<br>16        | 9.87 369               | 26<br>27      | 0.12 631                | 9.90 358             | 9                  | 13                      |                                                                   |
| 48                   | 9.77 744<br>9.77 761                 | 17              | 9.87 396<br>9.87 422   | 26            | 0.12 604<br>0.12 578    | 9.90 349<br>9.90 339 | 10                 | 12<br>II                |                                                                   |
| 49<br>50             | 9.77 778                             | 17              | 9.87 448               | 26            | 0.12 552                | 9.90 330             | 9                  | 10                      | 10<br>9                                                           |
| 5 <sub>I</sub>       | 9.77 795                             | 17              | 9.87 475               | 27            | 0.12 525                | 9.90 320             | IO                 | 9                       | 6<br>I.O<br>O.G                                                   |
| 52                   | 9.77 812                             | 17              | 9.87 501               | 26            | 0.12 499                | 9.90 311             | 9<br>IO            | 8                       | $\begin{array}{c} 7 \\ 8 \end{array}$<br>1.2<br>I.I<br>1.3<br>I.2 |
| 53                   | 9.77 829                             | 17<br>17        | 9.87 527               | 26<br>27      | 0.12 473                | 9.90 301             | 9                  | 7<br>6                  | 9<br>1.5<br>I.4                                                   |
| 54                   | 9.77 846                             | 16              | 9.87 554               | 26            | 0.12 440                | 9.90 292             | 10                 |                         | 10<br>1.7<br>1.5                                                  |
| 55                   | 9.77 862<br>9.77 879                 | 17              | 9.87 580<br>9.87606    | 26            | 0.12 420<br>0.12 394    | 9.90 282<br>9.90 273 | 9                  | 5<br>4                  | 20<br>3.0<br>3.3                                                  |
| 56<br>57             | 9.77 896                             | 17              | 9.87 633               | $^{27}$       | 0.12 367                | 9.90 263             | <b>IO</b>          | 3                       | 30<br>5.0<br>4.5<br>6.7<br>6.0<br>$40^{\circ}$                    |
| 58                   | 9.77 913                             | 17              | 9.87 659               | 26<br>26      | 0.12 341                | 9.90 254             | 9<br>10            | $\overline{\mathbf{2}}$ | 8.3<br>50<br>7.5                                                  |
| 59                   | 9.77 930                             | 17<br>16        | 9.87 685               | 26            | 0.12315                 | 9.90 244             | 9                  | I<br>$\bf{0}$           |                                                                   |
| 60                   | 9.77 946                             |                 | 9.87 711               |               | 0.12 289                | 9.90 235             |                    |                         |                                                                   |
|                      | L. Cos.                              | d.              |                        |               | L. Cotg. c. d. L. Tang. | L. Sin.              | d.                 | ı                       | Prop. Pts.                                                        |
|                      |                                      |                 |                        |               | $53^\circ$              |                      |                    |                         |                                                                   |

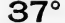

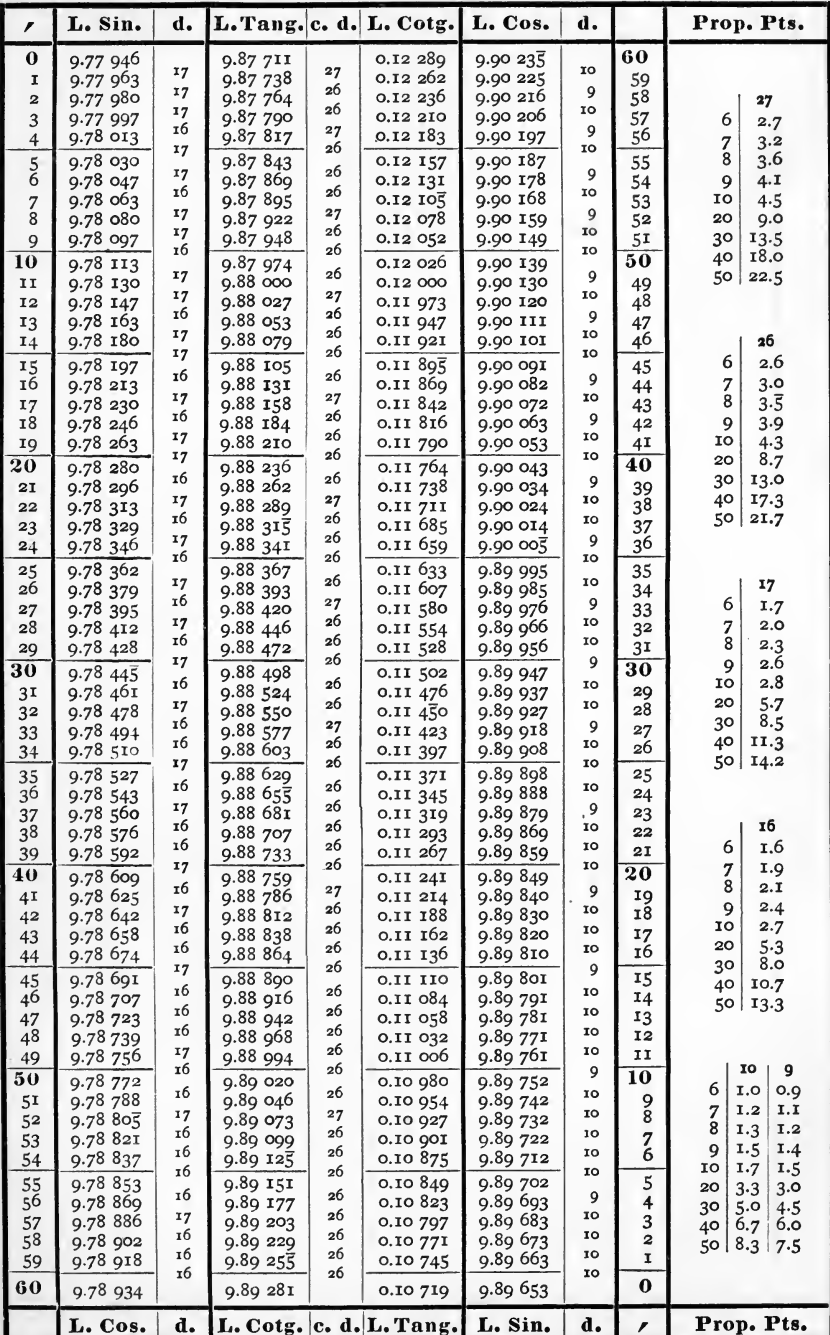

60

 $38^\circ$ 

| r             | L. Sin.                | d.       | L. Tang. c. d.       |          | L. Cotg.                    | L. Cos.              | d.              |                         | Prop. Pts.                                |
|---------------|------------------------|----------|----------------------|----------|-----------------------------|----------------------|-----------------|-------------------------|-------------------------------------------|
| $\bf{0}$      | 9.78 934               |          | 9.89 281             |          | 0.10719                     | 9.89 653             |                 | 60                      |                                           |
| I             | 9.78 950               | 16<br>17 | 9.89 307             | 26<br>26 | 0.10 693                    | 9.89 643             | 10<br>10        | 59                      |                                           |
| $\mathbf{z}$  | 9.78 967               | тб       | 9.89 333             | 26       | 0.10 667                    | 9.89 633             | 9               | 58                      | 2б<br>25                                  |
| 3<br>4        | 9.78 983<br>9.78 999   | 16       | 9.89 359<br>9.89 385 | 26       | 0.10 641<br>0.10 61ζ        | 9.89 624<br>9.89 614 | IO              | 57<br>56                | 6<br>2.6<br>2.5                           |
|               | 9.79 015               | 16       | 9.89 411             | 26       | 0.10 589                    | 9.89 604             | IO <sub>1</sub> |                         | 3.0<br>7<br>2.9<br>8                      |
| $\frac{5}{6}$ | 9.79031                | 16       | 9.89 437             | 26       | 0.10 563                    | 9.89 594             | 10              | 55<br>54                | 3.5<br>3.3<br>3.8<br>.9<br>3.9            |
| 7             | 9.79 047               | 16       | 9.89 463             | 26       | 0.10 537                    | 9.89 584             | 10              | 53                      | 10<br>4.3<br>4.2                          |
| 8             | 9.79 063               | 16<br>16 | 9.89 489             | 26<br>26 | 0.10 511                    | 9.89 574             | 10<br>10        | 52                      | 8.7<br>20<br>8.3                          |
| 9             | 9.79 079               | 16       | 9.89 515             | 26       | 0.10 485                    | 9.89 564             | <b>IO</b>       | 51                      | 13.0<br>30<br>12.5                        |
| 10            | 9.79 095               | 16       | 9.89 541             | 26       | 0.10 459                    | 9.89 554             | 10              | 50                      | 17.3<br>16.7<br>40<br>$21.7$ 20.8<br>50 l |
| II<br>12      | 9.79 III<br>9.79 128   | 17       | 9.89 567<br>9.89 593 | 26       | 0.10 433<br>0.10 407        | 9.89 544<br>9.89 534 | <b>IO</b>       | 49<br>48                |                                           |
| 13            | 9.79 144               | 16       | 9.89 619             | 26       | 0.10 381                    | 9.89 524             | 10              | 47                      |                                           |
| 14            | 9.79 160               | 16<br>16 | 9.89 645             | 26<br>26 | 0.10 355                    | 9.89 514             | 10<br>10        | 46                      | 17                                        |
| 15            | 9.79 176               | 16       | 9.89 671             | 26       | 0.10 329                    | 9.89.504             |                 | 45                      | 6<br>1.7                                  |
| 16            | 9.79 192               | 16       | 9.89 697             | 26       | 0.10 303                    | 9.89 495             | 9<br>10         | 44                      | 7<br>2.0                                  |
| 17<br>18      | 9.79 208<br>9.79 224   | 16       | 9.89 723             | 26       | 0.10 277<br>0.10 251        | 9.89 485             | IO              | 43                      | 8<br>2.3<br>2,6<br>9                      |
| 19            | 9.79 240               | 16       | 9.89 749<br>9.89 775 | 26       | $0.1022\overline{5}$        | 9.89 475<br>9.89 465 | IO.             | 42<br>4I                | 2.8<br>10                                 |
| 20            | 9.79 256               | 16       | 9.89 801             | 26       | 0.10 199                    | 9.89 455             | 10              | 40                      | 20<br>5.7                                 |
| 21            | 9.79 272               | 16       | 9.89827              | 26       | 0.10 173                    | 9.89 445             | 10              | 39                      | 8.5<br>30                                 |
| 22            | 9.79 288               | 16<br>16 | 9.89 853             | 26<br>26 | 0.10 147                    | 9.89 435             | 10<br>ΣO        | 38                      | 40<br>11.3<br>50 l                        |
| 23            | 9.79 304               | 15       | 9.89 879             | 26       | 0.10 121                    | 9.89 425             | 10              | 37                      | 14.2                                      |
| 24            | 9.79 319               | 16       | 9.89 903             | 26       | 0.10 095                    | 9.89 415             | <b>IO</b>       | 36                      |                                           |
| 25<br>26      | 9.79 335<br>$9.79$ 351 | 16       | 9.89 931<br>9.89 957 | 26       | 0.10 069<br>0.10 043        | 9.89 405<br>9.89 395 | 10              | 35                      | τб<br>15                                  |
| 27            | 9.79 367               | 16       | 9.89 983             | 26       | 0.10 017                    | 9.89 385             | 10              | 34<br>33                | 6<br>1.6<br>1.5                           |
| 28            | 9.79 383               | 16       | 9.90 009             | 26       | 0.09 991                    | 9.89 375             | IO              | 32                      | 1.8<br>1.9<br>7                           |
| 29            | 9.79 399               | 16<br>16 | 9.90 035             | 26<br>26 | 0.09 965                    | 9.89 364             | IJ<br>IO        | 31                      | 8<br>2.0<br>2.1                           |
| 30            | 9.79.415               | 16       | 9.90 061             | 25       | 0.09 939                    | 9.89 354             | 10              | 30                      | 2.4<br>2.3<br>9<br>10<br>2.7<br>2.5       |
| 31            | 9.79 431               | 16       | 9.90 086             | 26       | 0.09 914                    | 9.89 344             | $\overline{10}$ | 29                      | 20<br>5.0<br>$5 - 3$                      |
| 32<br>33      | 9.79 447<br>9.79 463   | 16       | 9.90 112<br>9.90 138 | 26       | o.og 888<br>0.09 862        | 9.89 334<br>9.89 324 | <b>IO</b>       | 28<br>27                | 8.0<br>7.5<br>30                          |
| 34            | 9.79 478               | 15       | 9.90 164             | 26       | 0.09 836                    | 9.89 314             | 10              | 26                      | 10.7<br>40<br>10,0                        |
| 35            | 9.79 494               | 16       | 9.90 190             | 26       | 0.09 810                    | 9.89 304             | 10              | 25                      | 50<br>13.3<br>12.5                        |
| 36            | 9.79 510               | 16       | 9.90 216             | 26       | 0.09 784                    | 9.89 294             | 10              | 24                      |                                           |
| 37            | 9.79 526               | 16<br>16 | 9.90 242             | 26<br>26 | 0.09 758                    | 9.89 284             | 10<br>10        | 23                      | II                                        |
| 38            | 9.79 542               | 16       | 9.90 268             | 26       | 0.09 732                    | 9.89 274<br>9.89 264 | IO              | 22<br>21                | 6<br>1.1                                  |
| 39<br>40      | 9.79 558               | 15       | 9.90 294             | 26       | 0.09 706<br><b>0.09 680</b> | 9.89 254             | IO              | 20                      | 1.3<br>7                                  |
| 41            | 9.79 573<br>9.79 589   | 16       | 9.90 320<br>9.90 346 | 26       | 0.09 654                    | 9.89 244             | 10              | 19                      | 8<br>1.5                                  |
| 42            | 9.79 605               | 16       | 9.90 371             | 25       | 0.09 629                    | 9.89 233             | 11              | 18                      | 1.7<br>9<br>1.8                           |
| 43            | 9.79 621               | 16       | 9.90 397             | 26<br>26 | 0.09603                     | 9.89 223             | 10<br>10        | 17                      | 10<br>20<br>3.7                           |
| 44            | 9.79 636               | 15<br>16 | 9.90 423             | 26       | 0.09 577                    | 9.89 213             | IO              | 16                      | 30<br>5.5                                 |
| 45            | 9.79 652               | 16       | 9.90 449             | 26       | 0.09551                     | 9.89 203             | IO.             | 15                      | 40<br>7.3                                 |
| 46            | 9.79 668<br>9.79 684   | 16       | 9.90 475<br>9.90 501 | 26       | 0.09 525                    | 9.89 193<br>9.89 183 | IO              | 14<br>13                | 50<br>9.2                                 |
| 47<br>48      | 9.79 699               | 15       | 9.90 527             | 26       | 0.09 499<br>0.09 473        | 9.89 173             | 10              | 12                      |                                           |
| 49            | 9.79 715               | 16       | 9.90 553             | 26       | 0.09 447                    | 9.89 162             | II              | 11                      |                                           |
| 50            | 9.79 731               | 16       | 9.90 578             | 25       | 0.09 422                    | 9.89 152             | 10              | 10                      | IO<br>9<br>6<br>I.O<br>0.9                |
| 51            | 9.79 746               | 15<br>16 | 9.90 604             | 26<br>26 | 0.09, 390                   | 9.89 142             | 10<br>10        | 9                       | 7<br>1.2<br>1.1                           |
| 52            | 9.79 762               | 16       | 9.90 630             | 26       | 0.09 370                    | 9.89 132             | IO              | 8                       | 8<br>1.3<br>1.2                           |
| 53<br>54      | 9.79 778<br>9.79 793   | 15       | 9.90 656<br>9.90 682 | 26       | 0.09 344<br>0.09 318        | 9.89 122<br>9.89 112 | 10              | 7<br>6                  | 9<br>1.5<br>1.4                           |
| 55            | 9.79 809               | 16       | 9.90 708             | 26       | 0.09 292                    | 9.89 101             | II              | 5                       | 10<br>1.7<br>1.5<br>20                    |
| 56            | 9.79 825               | 16       | 9.90 734             | 26       | 0.09 266                    | $9.89$ OgI           | IO              | 4                       | 3.0<br>3.3<br>5.0<br>30<br>4.5            |
| 57            | 9.79 840               | 15       | 9.90 759             | 25       | 0.09 241                    | 9.89 o81             | 10              | 3                       | 6.7<br>40<br>6,0                          |
| 58            | 9.79 856               | 16<br>16 | 9.90 785             | 26<br>26 | $0.0921\overline{5}$        | 9.89 071             | 10<br>1X        | $\overline{\mathbf{z}}$ | 8.31<br>50<br>7.5                         |
| 52            | 9.79 872               | 15       | 9.90 811             | 26       | 0.09 189                    | 9.89 060             | 10              | I                       |                                           |
| 60            | 9.79 887               |          | 9.90 837             |          | 0.09 163                    | 9.89 050             |                 | $\bf{0}$                |                                           |
|               | L. Cos.                | d.       |                      |          | L. Cotg. c. d. L. Tang.     | L. Sin.              | d.              | ,                       | Prop. Pts.                                |

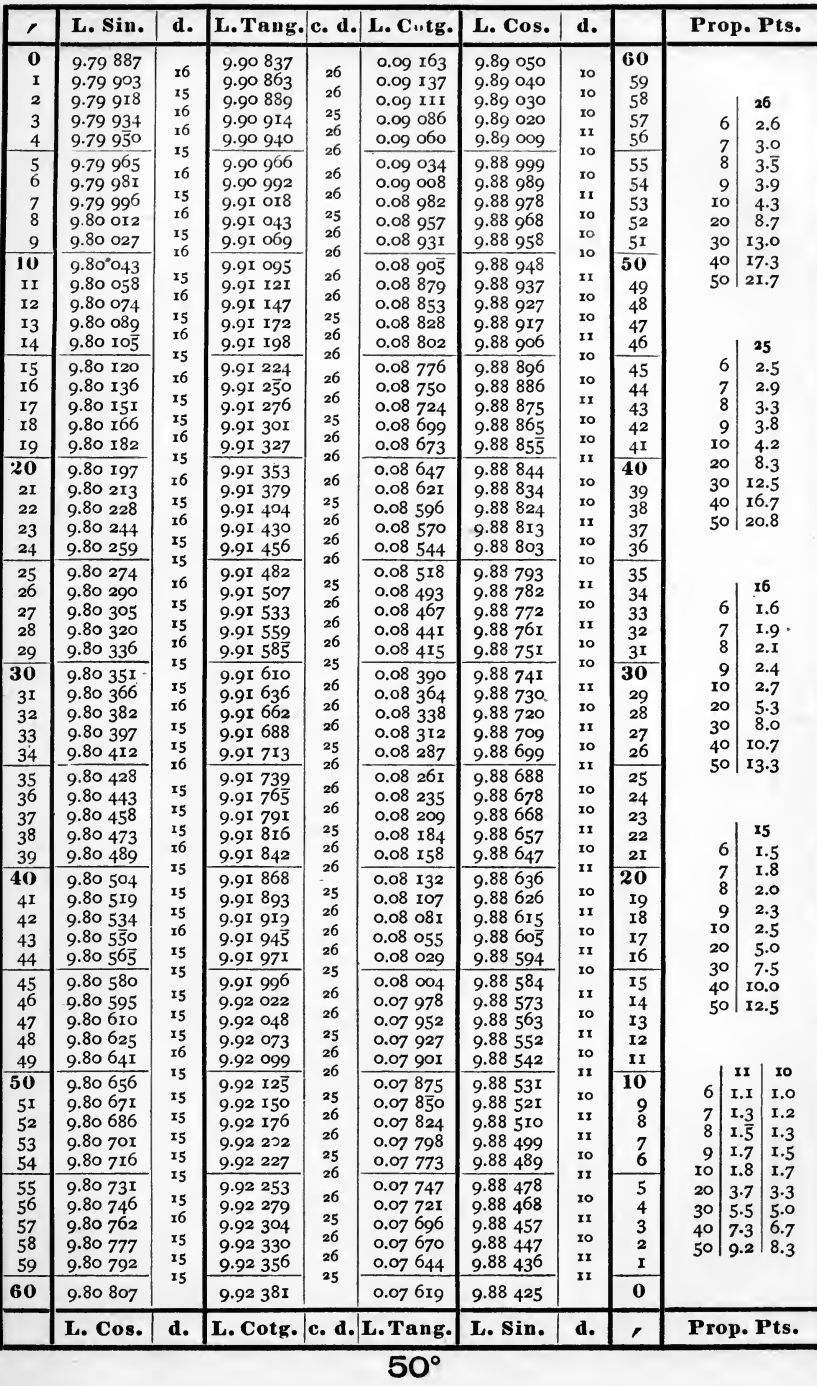

 $6<sub>2</sub>$ 

 $40^{\circ}$ 

|                       |                      |          |                      |          | т.                      |                      |                    |                              |                                     |
|-----------------------|----------------------|----------|----------------------|----------|-------------------------|----------------------|--------------------|------------------------------|-------------------------------------|
| r                     | L. Sin.              | d.       |                      |          | L. Tang. c. d. L. Cotg. | L. Cos.              | d.                 |                              | Prop. Pts.                          |
| $\bf{0}$              | 9.80 807             |          | 9.92 381             |          | 0.07 619                | 9.88 425             |                    | 60                           |                                     |
| I                     | 9.80 822             | 15<br>15 | 9.92 407             | 26<br>26 | 0.07 593                | 9.88 415             | 10<br>11           | 59                           |                                     |
| 2                     | 9.80 837<br>9.80 852 | 15       | 9.92 433             | 25       | 0.07 567                | 9.88 404             | $\mathbf{r}$       | 58                           | 26                                  |
| 3<br>$\overline{4}$   | 9.80 867             | 15       | 9.92 458<br>9.92 484 | 26       | 0.07 542<br>0.07 516    | 9.88 394<br>9.88 383 | II                 | 57<br>56                     | 6<br>2.6                            |
|                       | 9.80 882             | 15       | 9.92 510             | 26       | 0.07 490                | 9.88 372             | 1I                 |                              | 3.0<br>7<br>8                       |
| $\frac{5}{6}$         | 9.80 897             | 15       | 9.92 535             | 25       | $0.0746\overline{5}$    | 9.88 362             | IO                 | 55<br>54                     | $3.\overline{5}$<br>9<br>3.9        |
| 7                     | 9.80 912             | 15       | 9.9256               | 26<br>26 | 0.07 439                | 9.88 351             | II                 | 53                           | 10<br>4.3                           |
| 8                     | 9.80927              | 15<br>15 | 9.92 587             | 25       | 0.07 413                | 9.88 340             | II<br>$\mathbf{r}$ | 52                           | 20<br>8.7                           |
| 9                     | 9.80 942             | 15       | 9.92 612             | 26       | 0.07 388                | 9.88 330             | II                 | 51                           | 30<br>13.0                          |
| 10<br>II              | 9.80 957<br>9.80 972 | 15       | 9.92 638<br>9.92 663 | 25       | 0.07 362                | 9.88 319<br>9.88 308 | <b>II</b>          | 50                           | 40<br>17.3<br>50<br>21.7            |
| 12                    | 9.80 987             | 15       | 9.92 689             | 26       | 0.07 337<br>0.07 311    | 9.88 298             | IO                 | 49<br>48                     |                                     |
| 13                    | 9.81 002             | 15       | 9.92 715             | 26       | 0.07 285                | 9.88 287             | 11                 | 47                           |                                     |
| 14                    | 9.81 017             | 15       | 9.92 740             | 25<br>26 | 0.07 260                | 9.88 276             | II                 | 46                           | 25                                  |
| 15                    | 9.81 032             | 15       | 9.92 766             | 26       | 0.07 234                | 9.88 266             | IO                 | 45                           | 6<br>2.5                            |
| 16                    | 9.81 047             | 15<br>14 | 9.92 792             | 25       | 0.07 208                | 9.88 255             | II<br>II           | 44                           | 2.9<br>7                            |
| 17<br>18              | 9.81 061<br>9.81 076 | 15       | 9.92 817             | 26       | 0.07 183                | 9.88 244             | 10                 | 43                           | 8<br>3.3                            |
| Iq                    | 9.81 o91             | 15       | 9.92 843<br>9.92 868 | 25       | 0.07 157<br>0.07 132    | 9.88 234<br>9.88 223 | IJ                 | 42<br>4I                     | 3.8<br>9<br>10<br>4.2               |
| $\overline{{\bf 20}}$ | 9.81 106             | 15       | 9.92894              | 26       | 0.07 106                | 9.88 212             | $\mathbf{I}$       | 40                           | 8.3<br>20                           |
| 21                    | 9.81 121             | 15       | 9.92 920             | 26       | 0.07 080                | 9.88 201             | II                 | 39                           | 30<br>12.5                          |
| 22                    | 9.81 136             | 15       | 9.92 945             | 25       | 0.07 055                | 9.88 191             | IO                 | 38                           | 16.7<br>40                          |
| 23                    | 9.81 151             | 15<br>15 | 9.92 971             | 26<br>25 | 0.07 020                | 9.88 I80             | 11<br>IJ           | 37                           | 50 l<br>20.8                        |
| 24                    | 9.81 166             | 14       | 9.92 996             | 26       | 0.07 004                | 9.88 169             | $\overline{1}$     | 36                           |                                     |
| 25                    | 9.81 180             | 15       | 9.93 022             | 26       | 0.06 978                | 9.88 158             | 10                 | 35                           |                                     |
| 26<br>27              | 9.81 195<br>9.81 210 | 15       | 9.93 048<br>9.93 073 | 25       | 0.06 952<br>0.06927     | 9.88 148<br>9.88 137 | II                 | 34                           | 15<br>÷.<br>6<br>1.5                |
| 28                    | $9.8122\overline{5}$ | 15       | 9.93 099             | 26       | 0.06 901                | 9.88 126             | IJ                 | 33<br>32                     | I.8<br>7                            |
| 29                    | 9.81 240             | 15       | 9.93 124             | 25       | 0.06 876                | 9.88 115             | II                 | 31                           | 8<br>2,0                            |
| 30                    | 9.81 254             | 14       | 9.93 150             | 26       | 0.06 850                | 9.88 105             | 10                 | 30                           | 2.3<br>9                            |
| 3 <sup>T</sup>        | 9.81 269             | 15       | 9.93 175             | 25<br>26 | $0.0682\overline{5}$    | 9.88 094             | II<br>II           | 29                           | 10<br>2.5                           |
| 32                    | 9.81 284             | 15<br>15 | 9.93 201             | 26       | 0.06 799                | 9.88 083             | II                 | 28                           | 20<br>5.0<br>30<br>7.5              |
| 33                    | 9.81 299<br>9.81 314 | 15       | 9.93 227<br>9.93 252 | 25       | 0.06 773<br>0.06 748    | 9.88 072<br>9.88 061 | 11                 | 27<br>26                     | 40<br>10.0                          |
| 34                    | 9.81 328             | 14       |                      | 26       | 0.06 722                | 9.88 051             | IO                 |                              | 50 l<br>12.5                        |
| 35<br>36              | 9.81 343             | 15       | 9.93 278<br>9.93 303 | 25       | 0.066                   | 9.88 040             | 11                 | 25<br>24                     |                                     |
| 37                    | 9.81 358             | 15       | 9.93 329             | 26       | 0.06 671                | 9.88 029             | II                 | 23                           |                                     |
| 38                    | 9.81 372             | 14       | 9.93 354             | 25<br>26 | 0.06 646                | 9.88 018             | 11<br>II           | 22                           | 14                                  |
| 39                    | 9.81 387             | 15<br>15 | 9.93 380             | 26       | 0.06 620                | 9.88 007             | II                 | 21                           | 6<br>I.4<br>I.6                     |
| 40                    | 9.81 402             | 15       | 9.93 406             | 25       | 0.06 594                | 9.87 996             | $\mathbf{I}$       | 20                           | 7<br>8<br>1.9                       |
| 4 <sub>1</sub><br>42  | 9.81 417<br>9.81 431 | 14       | 9.93 431<br>9.93 457 | 26       | 0.06 569<br>0.06 543    | 9.87 985<br>9.87 975 | 10                 | 19<br>18                     | 9<br>2.1                            |
| 43                    | 9.81 446             | 15       | 9.93 482             | 25       | 0.06 518                | 9.87 964             | $\overline{1}$     | 17                           | 2.3<br>IO                           |
| 44                    | 9.81 461             | 15       | 9.93 508             | 26       | 0.06 492                | 9.87 953             | īĭ                 | 16                           | 20<br>4.7                           |
| 45                    | 9.81 475             | 14       | 9.93 533             | 25       | 0.06 467                | 9.87 942             | 1I                 | 15                           | 30<br>7.0<br>40<br>9.3              |
| 46                    | 9.81 490             | I5       | 9.93 559             | 26       | 0.06441                 | 9.87931              | II<br>II           | 14                           | 50 <br>11.7                         |
| 47                    | 9.81 505             | 15<br>14 | 9.93 584             | 25<br>26 | 0.06 416                | 9.87 920             | II                 | 13                           |                                     |
| 48<br>49              | 9.81 519<br>9.81 534 | 15       | 9.93 610<br>9.93 636 | 26       | 0.06 390<br>0.06364     | 9.87 909<br>9.87898  | II                 | I <sub>2</sub><br>11         |                                     |
| 50                    | 9.81 549             | 15       | 9.93 661             | 25       | 0.06 339                | 9.87887              | $\overline{1}$     | 10                           | 10<br>II                            |
| 51                    | 9.81 563             | 14       | 9.93 687             | 26       | 0.06 313                | 9.87 877             | IO                 | q                            | 6<br>I.I<br>1.0                     |
| 52                    | 9.81 578             | 15       | 9.93 712             | 25       | 0.06288                 | 9.87 866             | 11                 | 8                            | I.2<br>7<br>1.3                     |
| 53                    | 9.81 592             | 14       | 9.93 738             | 26       | 0.06262                 | 9.87855              | II                 | 7                            | 8<br>1.3<br>$1.\overline{5}$        |
| 54                    | 9.81 607             | 15<br>15 | 9.93 763             | 25<br>26 | 0.06 237                | 9.87 844             | 1 I<br>II          | 6                            | 9<br>1.7<br>1.5<br>1.8<br>10<br>1.7 |
| 55                    | 9.81 622             | 14       | 9.93 789             | 25       | 0.06 211                | 9.87 833             | $\overline{1}$     | 5                            | 20<br>3.7<br>3.3                    |
| 56                    | 9.81 636<br>9.81 651 | 15       | 9.93814<br>9.93 840  | 26       | 0.06 186<br>0.06 160    | 9.87 822<br>9.87 811 | 11                 | 4                            | 30<br>5.5<br>5.0                    |
| 57<br>58              | 9.81 665             | 14       | 9.93 865             | 25       | $0.06$ $13\overline{5}$ | 9.878                | II                 | 3<br>$\overline{\mathbf{2}}$ | 6.7<br>40<br>7.3<br>8.3             |
| 59                    | 9.81 680             | 15       | 9.93 891             | 26       | $0.06$ $109$            | 9.87 789             | ĪĪ                 | T                            | 50<br>9.2                           |
| 60                    | 9.81 694             | 14       | 9.93 916             | 25       | 0.06084                 | 9.87 778             | 11                 | $\bf{0}$                     |                                     |
|                       | L. Cos.              | d.       |                      |          | L. Cotg. c. d. L. Tang. | L. Sin.              | d.                 | ,                            | Prop. Pts.                          |
|                       |                      |          |                      |          | $49^\circ$              |                      |                    |                              |                                     |

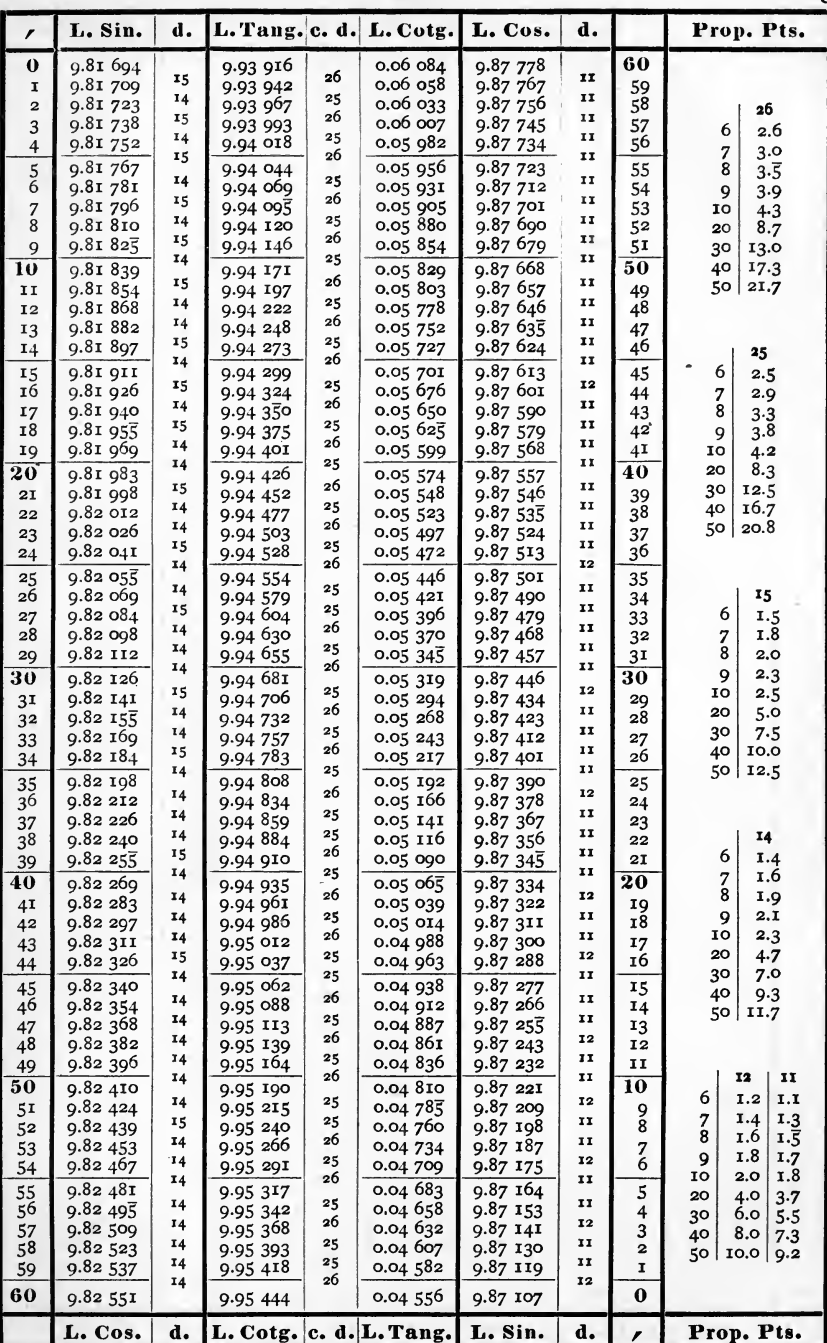

 $6<sub>3</sub>$ 

 $42^\circ$ 

| $\bf{0}$<br>60<br>9.82 551<br>0.04556<br>9.87 107<br>9.95 444<br>14<br>25<br>II<br>9.82 565<br>9.87 096<br>I<br>9.95 469<br>0.04 531<br>59<br>14<br>26<br>īΪ<br>9.82 579<br>58<br>9.87085<br>$\boldsymbol{2}$<br>9.95 495<br>0.04 505<br>14<br>25<br>12<br>9.82 593<br>0.04,480<br>9.87 073<br>57<br>3<br>9.95 520<br>6<br>14<br>25<br>II<br>9.82 607<br>0.04455<br>9.87 062<br>56<br>$\overline{\mathbf{r}}$<br>9.95 545<br>7<br>26<br>I <sub>4</sub><br>12<br>9.82 б21<br>9.95 571<br>9.87 050<br>8<br>0.04 429<br>55<br>5<br>14<br>25<br>II<br>6<br>9.82 635<br>9.95 596<br>9.87 039<br>0.04 404<br>54<br>9<br>26<br>14<br>II<br>9.82 6.19<br>9.95 622<br>0.04 378<br>9.87 028<br>53<br>7<br>10<br>25<br>14<br>12<br>.<br>8<br>9.82 663<br>9.95 647<br>9.87 016<br>0.04 353<br>52<br>20<br>14<br>25<br>1I<br>9.82 677<br>9.95 672<br>9.87 005<br>9<br>0.04 328<br>51<br>30<br>26<br>14<br>I <sub>2</sub><br>50<br>40<br>10<br>9.82 691<br>9.95 698<br>9.86 993<br>0.04 302<br>14<br>25<br>II<br>50  <br>9.86 982<br>9.82 705<br>9.95 723<br>0.04 277<br>II<br>49<br>14<br>25<br>12<br>9.86 970<br>$\overline{48}$<br>12<br>9.82 719<br>9.95 748<br>0.04 252<br>26<br>14<br>īΙ<br>9.86 959<br>9.82 733<br>0.04 226<br>47<br>13<br>9.95 774<br>25<br>12<br>14<br>46<br>9.86 947<br>14<br>9.82 747<br>9.95 799<br>0.04 201<br>26<br>14<br>II<br>9.82761<br>9.95 825<br>0.04 175<br>9.86 936<br>15<br>45<br>6<br>14<br>25<br>12<br>9.95 850<br>9.86 924<br>16<br>9.82775<br>0.04 150<br>7<br>44<br>13<br>25<br>II<br>9.86 913<br>9.82788<br>9.95 875<br>$0.04$ $12\overline{5}$<br>8<br>17<br>43<br>26<br>14<br>$\mathbf{I}$<br><b>18</b><br>9.82 802<br>9.95 901<br>0.04 099<br>9.86 902<br>42<br>9<br>14<br>25<br>12<br>9.82 816<br>g.86 890<br>9.95 926<br>0.04 074<br>4I<br>19<br>10<br>26<br>14<br>II<br>20<br>40<br>20<br>9.86 879<br>9.82 830<br>0.04048<br>9.95 952<br>25<br>14<br>12<br>30<br>9.86 867<br>9.82 844<br>0.04 023<br>39<br>21<br>9.95 977<br>25<br>14<br>12<br>40<br>9.82 858<br>9.96 002<br>9.86 855<br>38<br>0.03 998<br>22<br>26<br>14<br>IJ<br>50 l<br>9.82 872<br>9.96 028<br>9.86 844<br>0.03 972<br>37<br>23<br>25<br>13<br>12<br>9.86 832<br>36<br>9.82885<br>9.96 053<br>0.03 947<br>24<br>25<br>14<br>II<br>9.86821<br>9.82 899<br>9.96 078<br>0.03 922<br>35<br>25<br>26<br>14<br>12<br>9.96 104<br>0.03 896<br>9.86 8og<br>26<br>9.82 913<br>34<br>14<br>25<br>1I<br>9.86 798<br>6<br>0.03 871<br>9.96 129<br>9.82 927<br>33<br>27<br>26<br>14<br>12<br>9.86 786<br>28<br>9.96 155<br>0.03 845<br>7<br>9.82 94I<br>32<br>14<br>25<br>11<br>0.03 820<br>9.86 775<br>8<br>9.82 955<br>9.96 180<br>3 <sup>1</sup><br>29<br>13<br>25<br>12<br>9<br>30<br>30<br>9.86 763<br>9.82 968<br>9.96 205<br>0.03 795<br>26<br>14<br>Ħ<br>10<br>9.86 752<br>9.82982<br>9.96 231<br>0.03 769<br>29<br>3 <sup>T</sup><br>14<br>25<br>12<br>20<br>9.96 256<br>9.86 740<br>28<br>9.82 996<br>0.03 744<br>32<br>14<br>25<br>12<br>30<br>9.86 728<br>9.96 281<br>27<br>9.83 010<br>0.03 719<br>33<br>26<br>40<br>II<br>13<br>9.86 717<br>26<br>9.96 307<br>0.03 693<br>9.83 023<br>34<br>50<br>14<br>25<br>12<br>0.03 668<br>9.86 705<br>25<br>9.96 332<br>9.83 037<br>35<br>14<br>25<br>11<br>9.86 694<br>0.03 643<br>9.96 357<br>24<br>9.83 051<br>36<br>26<br>14<br>12<br>9.86 682<br>9.96 383<br>0.03 617<br>23<br>9.83 065<br>37<br>12<br>13<br>25<br>9.86 670<br>9.83 078<br>9.96408<br>0.03 592<br>22<br>38<br>25<br>II<br>14<br>6<br>9.86 659<br>9.83 092<br>9.96 433<br>0.03 567<br>2I<br>39<br>26<br>12<br>14<br>7<br>20<br>9.86 647<br>9.96 459<br>40<br>9.83 106<br>0.03 541<br>8<br>25<br>12<br>14<br>9.86 635<br>9.83 120<br>9.96 484<br>0.03 516<br>19<br>41<br>26<br>11<br>9<br>13<br>9.96 510<br>9.86 624<br>18<br>0.03 490<br>9.83 133<br>42<br>10<br>25<br>12<br>14<br>9.86 612<br>17<br>$9.9653\overline{5}$<br>0.03 465<br>9.83 147<br>43<br>20<br>12<br>25<br>14<br>9.866<br>16<br>9.96 560<br>9.83 161<br>0.03 440<br>44<br>30<br>26<br>13<br>H<br>9.96 586<br>9.86 589<br>15<br>9.83 174<br>0.03 414<br>45<br>40<br>25<br>12<br>14<br>9.86 577<br>9.96 611<br>0.03 389<br>14<br>9.83 188<br>46<br>50<br>12<br>25<br>14<br>9.86 565<br>13<br>9.96 636<br>0.03 364<br>9.83 202<br>47<br>26<br>TT.<br>13<br>9.86 554<br>12<br>9.96 662<br>0.03 338<br>48<br>9.83 215<br>12<br>25<br>14<br>9.86 542<br>11<br>9.96 687<br>0.03 313<br>9.83 229<br>49<br>25<br>12<br>12<br>13<br>10<br>0.03 288<br>9.86 530<br>50<br>9.96 712<br>9.83 242<br>6<br>26<br>12<br>14<br>9.86 518<br>9.96 738<br>0.03 262<br>9<br>51<br>9.83 256<br>7<br>I.4<br>25<br>11<br>14<br>8<br>9.86 507<br>9.96 763<br>0.03 237<br>9.83 270<br>52<br>8<br>1.6<br>25<br>12<br>13<br>9.86 495<br>7<br>9.96 788<br>0.03 212<br>9.83 283<br>53<br>9<br>26<br>12<br>14<br>6<br>9.86 483<br>0.03 186<br>9.96 814<br>9.83 297<br>54<br>10<br>25<br>II<br>13<br>9.86 472<br>9.96 839<br>0.03 161<br>5<br>9.83 310<br>55<br>20<br>12<br>25<br>14<br>9.86 460<br>$\overline{\mathbf{4}}$<br>9.96 864<br>0.03 136<br>9.83 324<br>56<br>6.0<br>3 <sup>o</sup><br>26<br>12<br>14<br>9.86 448<br>g.g6 8go<br>0.03 110<br>3<br>9.83 338<br>57<br>8.0<br>40<br>12<br>25<br>13<br>9.86 436<br>0.03 085<br>9.96 915<br>$\mathbf{2}$<br>58<br>9.83 351<br>0.01<br>50 <br>25<br>II<br>14<br>9.86 425<br>I<br>0.03 060<br>9.96 940<br>9.83 365<br>59<br>26<br>12<br>13 | Prop. Pts.              |
|----------------------------------------------------------------------------------------------------|-------------------------|
|                                                                                                    |                         |
|                                                                                                    |                         |
|                                                                                                    | 26                      |
|                                                                                                    | 2,6                     |
|                                                                                                    | 3.0<br>3.3              |
|                                                                                                    | 3.9                     |
|                                                                                                    | 4.3                     |
|                                                                                                    | 8.7                     |
|                                                                                                    | 13.0<br>17.3            |
|                                                                                                    | 21.7                    |
|                                                                                                    |                         |
|                                                                                                    |                         |
|                                                                                                    | 25                      |
|                                                                                                    | 2.5                     |
|                                                                                                    | 2.9<br>3.3              |
|                                                                                                    | 3.8                     |
|                                                                                                    | 4.2                     |
|                                                                                                    | 8.3                     |
|                                                                                                    | 12.5<br>16.7            |
|                                                                                                    | 20.8                    |
|                                                                                                    |                         |
|                                                                                                    |                         |
|                                                                                                    | 14                      |
|                                                                                                    | 1.4                     |
|                                                                                                    | 1.6                     |
|                                                                                                    | 1.9                     |
|                                                                                                    | 2.1<br>$^{2.3}$         |
|                                                                                                    | 4.7                     |
|                                                                                                    | 7.0                     |
|                                                                                                    | 9.3                     |
|                                                                                                    | 11.7                    |
|                                                                                                    |                         |
|                                                                                                    | 13                      |
|                                                                                                    | 1.3                     |
|                                                                                                    | 1.5                     |
|                                                                                                    | 1.7                     |
|                                                                                                    | 2.0                     |
|                                                                                                    | 2.2                     |
|                                                                                                    | 4.3<br>6.5              |
|                                                                                                    | 8.7                     |
|                                                                                                    | 10.8                    |
|                                                                                                    |                         |
|                                                                                                    |                         |
|                                                                                                    | H                       |
|                                                                                                    | 1.1<br>1.2              |
|                                                                                                    | 1.3<br>$1.\overline{5}$ |
|                                                                                                    | 1.8<br>1.7              |
|                                                                                                    | 2.0<br>1.8              |
|                                                                                                    | 4.0<br>3.7              |
|                                                                                                    | 5.5<br>7.3              |
|                                                                                                    | 9.2                     |
|                                                                                                    |                         |
| $\mathbf 0$<br>9.86 413<br>60<br>9.96 966<br>9.83 378<br>0.03 034                                                                                                    |                         |
| Prop. Pts.<br>d.<br>L. Sin.<br>c. d. L. Tang.<br>d.<br>L. Cotg.<br>r<br>L. Cos.                                                                                                    |                         |

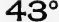

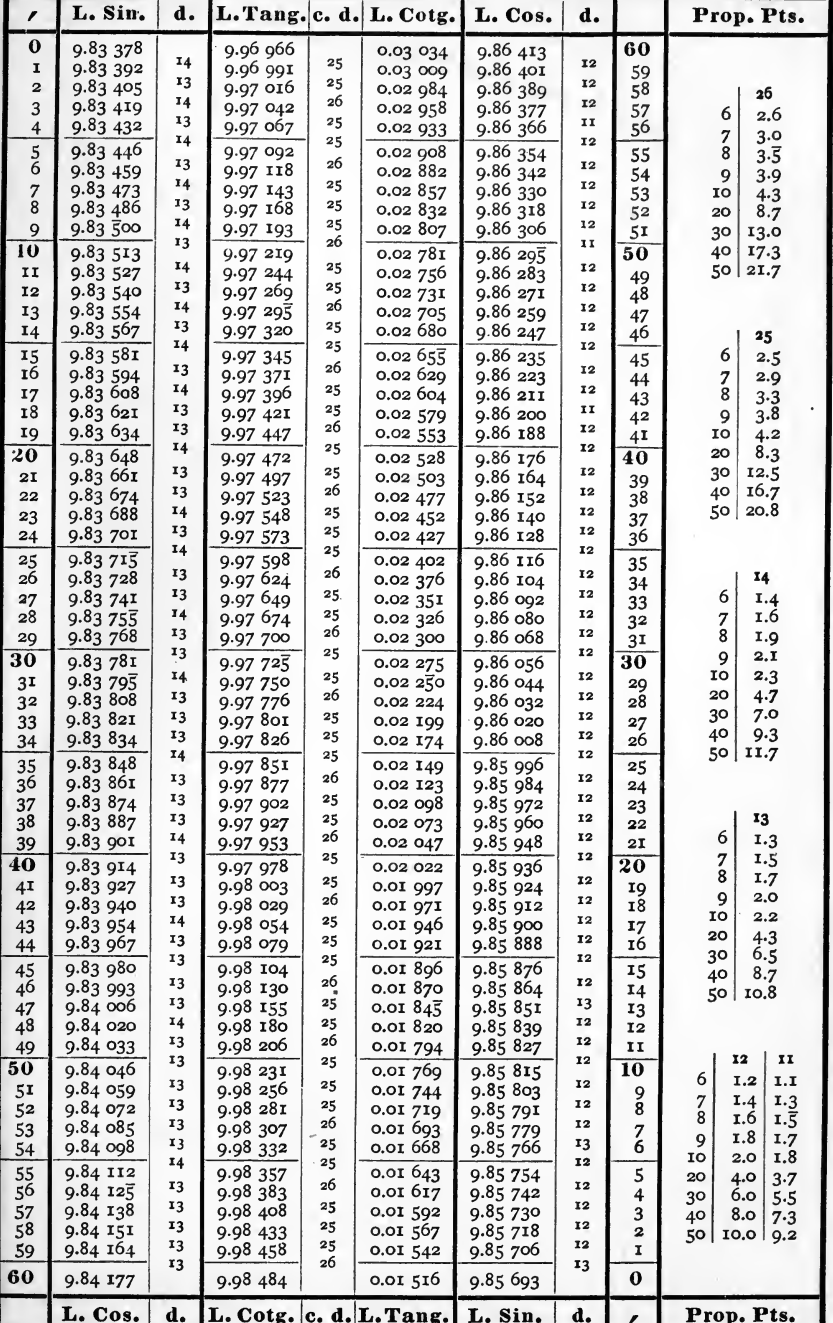

 $44^\circ$ 

| ,              | L. Sin.              | d.       | L. Tang. c. d. L. Cotg. |          |                         | L. Cos.              | d.             |                         | Prop. Pts.                            |
|----------------|----------------------|----------|-------------------------|----------|-------------------------|----------------------|----------------|-------------------------|---------------------------------------|
| $\bf{0}$       | 9.84 177             |          | 9.98 484                |          | 0.01 516                | 9.85 693             |                | 60                      |                                       |
| I              | 9.84 190             | 13<br>13 | 9.98 509                | 25<br>25 | 0.01 491                | 9.85 681             | 12<br>12       | 59                      |                                       |
| $\overline{a}$ | 9.84 203<br>9.84 216 | 13       | 9.98 534                | 26       | 0.01 466                | 9.85 669             | 12             | 58                      | 26                                    |
| 3<br>4         | 9.84 229             | 13       | 9 98 560<br>9.98 585    | 25       | 0.01 440<br>0.01 415    | 9.85 657<br>9.85 645 | 12             | 57<br>56                | 6<br>2,6                              |
| 5              | 9.84242              | 13       | 9.98 610                | 25       | 0.01 390                | 9.85 632             | 13             |                         | 7<br>3.0<br>8<br>$3\cdot\overline{5}$ |
| 6              | 9.84 255             | 13       | 9.98 635                | 25       | 0.01 365                | 9.85 620             | 12             | 55<br>54                | 9<br>3.9                              |
| 7              | 9.84 269             | 14       | 9.98 661                | 26       | 0.01 339                | 9.85 608             | 12             | 53                      | 10<br>4.3                             |
| 8              | 9.84 282             | 13       | 9.98 686                | 25       | 0.01 314                | 9.85 596             | 12             | 52                      | 8.7<br>20                             |
| 9              | 9.84 295             | 13<br>13 | 9.98 711                | 25<br>26 | 0.01 289                | 9.85 583             | 13<br>12       | 51                      | 30<br>13.0                            |
| 10             | 9.84,308             | 13       | 9.98 737                | 25       | 0.01 263                | 9.85 571             | 12             | 50                      | 17.3<br>40                            |
| II             | 9.84 321             | 13       | 9.98 762                | 25       | 0.01 238                | 9.85 559             | 12             | 49                      | 50 l<br>21.7                          |
| 12             | 9.84 334             | 13       | 9.98 787<br>9.98 812    | 25       | 0.01 213<br>0.01 188    | 9.85 547             | 13             | 48                      |                                       |
| 13<br>14       | 9.84 347<br>9.84 360 | 13       | 9.98 838                | 26       | 0.01 162                | 9.85 534<br>9.85 522 | 12             | 47<br>46                | 25                                    |
| 15             | 9.84 373             | 13       | 9.98 863                | 25       | 0.01 137                | 9.85 510             | 12             | 45                      | 6<br>2.5                              |
| 16             | 9.84 385             | 12       | 9.98 888                | 25       | 0.01 112                | 9.85 497             | 13             | 44                      | 7<br>2.9                              |
| 17             | 9 84 398             | 13       | 9.98 913                | 25       | 0.01 087                | 9.85 485             | 12             | 43                      | 8<br>3.3                              |
| 18             | 9.84 411             | 13       | 9.98 939                | 26       | 0.01 061                | 9.85 473             | 12             | 42                      | 3.8<br>9                              |
| 19             | 9 84 424             | 13<br>13 | 9.98 964                | 25<br>25 | 0.01 036                | 9.85 460             | 13<br>12       | 4I                      | 10<br>4.2                             |
| 20             | 9.84 437             | 13       | 9.98 989                | 26       | 0.01 011                | 9.85 448             | 12             | 40                      | 8.3<br>20<br>3 <sup>o</sup><br>12.5   |
| 2I             | 9.84 450             | 13       | 9.99 015                | 25       | 0.00 985                | 9.85 436             | 13             | 39                      | 16.7<br>40                            |
| 22             | 9.84 463             | 13       | 9.99 040                | 25       | 0.00 960                | 9.85423              | 12             | 38                      | 20.8<br>50 l                          |
| 23<br>$^{24}$  | 9.84 476<br>9.84 489 | 13       | 9.99 065<br>9.99 090    | 25       | 0.00935<br>0.00 910     | 9.85 411<br>9.85 399 | 12             | 37<br>3 <sup>6</sup>    |                                       |
|                | 9.84 502             | 13       |                         | 26       | 0.00 884                | 9.85 386             | 13             |                         |                                       |
| 25<br>26       | $9.8451\overline{5}$ | 13       | 9.99 116<br>9.99 141    | 25       | 0.00 859                | 9.85 374             | 12             | 35<br>34                | 14                                    |
| 27             | 9.84 528             | 13       | 9.99 166                | 25       | 0.00834                 | 9.85 361             | 13             | 33                      | 6<br>1.4                              |
| 28             | 9.84 540             | 12       | 9.99 191                | 25       | 0.00 809                | 9.85 349             | 12             | 32                      | 1.6<br>7                              |
| 29             | 9.84 553             | 13       | 9.99 217                | 26       | 0.00 783                | 9.85 337             | 12             | 31                      | 8<br>1.9                              |
| 30             | 9.84 566             | 13       | 9.99 242                | 25       | 0.00 758                | 9.85 324             | 13             | 30                      | 2.1<br>9<br>10<br>2.3                 |
| 31             | 9.84 579             | 13<br>13 | 9.99 267                | 25<br>26 | 0.00 733                | 9.85 312             | 12<br>13       | 29                      | 20<br>4.7                             |
| 32             | 9.84 592             | 13       | 9.99 293                | 25       | 0.00 707                | 9.85 299             | 12             | 28                      | 30<br>7.0                             |
| 33             | 9.84 605<br>9.84 618 | 13       | 9.99 318                | 25       | 0.00 682<br>0.00 657    | 9.85 287<br>9.85 274 | 13             | 27<br>26                | 40<br>9.3                             |
| 34             |                      | 12       | 9.99 343                | 25       | 0.00632                 | 9.85 262             | 12             | 25                      | 50<br>11.7                            |
| 35<br>36       | 9.84 630<br>9.84 643 | 13       | 9.99 368<br>9.99 394    | 26       | 0.00 606                | 9.85 250             | 12             | 24                      |                                       |
| 37             | 9.84 656             | $x_3$    | 9.99 419                | 25       | 0.00 581                | 9.85 237             | 13             | 23                      |                                       |
| 38             | 9.84 669             | 13       | 9.99 444                | 25       | 0.00 556                | 9.85 225             | 12             | 22                      | 13                                    |
| 39             | 9.84 682             | 13<br>12 | 9.99 469                | 25<br>26 | 0.00 531                | 9.85 212             | 13             | 2I                      | 6<br>I.3                              |
| 40             | 9.84 694             |          | 9.99 495                |          | 0.00 505                | 9.85 200             | 12             | 20                      | 7<br>1.5<br>8<br>1.7                  |
| 4 <sup>I</sup> | 9.84 707             | 13<br>13 | 9.99 520                | 25<br>25 | 0.00480                 | 9.85 187             | 13<br>12       | 19                      | 9<br>2,0                              |
| 42             | 9.84 720             | 13       | 9.99 545                | 25       | 0.00 455                | 9.85175              | 13             | 18<br>17                | 10<br>2.2                             |
| 43             | 9.84 733             | 12       | 9.99 570                | 26       | 0.00 430<br>0.00 404    | 9.85 162<br>9.85 150 | 12             | 16                      | 20<br>4.3                             |
| 44             | 9.84 745             | 13       | 9.99 596                | 25       |                         |                      | 13             | 15                      | 6.5<br>30                             |
| 45<br>46       | 9.84 758<br>9.84 771 | 13       | 9.99 621<br>9.99 646    | 25       | 0.00 379<br>0.00 354    | 9.85 137<br>9.85125  | x <sub>2</sub> | 14                      | 40<br>8.7<br>10.8                     |
| 47             | 9.84 784             | 13       | 9.99 672                | 26       | 0.00 328                | 9.85 112             | 13             | 13                      | 50                                    |
| 48             | 9.84 796             | 12       | 9.99 697                | 25       | 0.00 303                | 9.85 100             | 12             | 12                      |                                       |
| 49             | 9.84 809             | 13       | 9.99 722                | 25       | 0.00278                 | 9.85 087             | 13             | II                      | 12                                    |
| 50             | 9.84 822             | 13       | 9.99 747                | 25       | 0.00 253                | 9.85 074             | 13             | 10                      | 6<br>I.2                              |
| 51             | 9.84835              | 13<br>12 | 9.99 773                | 26       | 0.00 227                | 9.85 062             | 12<br>13       | 9                       | I.4<br>7                              |
| 52             | 9.84 847             | 13       | 9.99 798                | 25<br>25 | 0.00 202                | 9.85049              | 12             | 8                       | 8<br>1.6                              |
| 53             | 9.84 86o             | 13       | 9.99 823                | 25       | 0.00 177                | 9.85 037<br>9.85 024 | 13             | 7<br>6                  | 1.8<br>9                              |
| 54             | 9.84 873             | 12       | 9.99 848                | 26       | 0.00 152                |                      | 12             |                         | 2,0<br>IO                             |
| 55<br>56       | 9.84 885<br>9.84 898 | 13       | 9.99 874<br>9.99 899    | 25       | 0.00 126<br>0.00 IOI    | 9.85 012<br>9.84 999 | 13             | 5<br>4                  | 4.0<br>20<br>6,0                      |
| 57             | 9.84 911             | 13       | 9.99 924                | 25       | 0.00 076                | 9.84 986             | 13             | 3                       | 30<br>8.0<br>40                       |
| 58             | 9.84 923             | 12       | 9.99 949                | 25       | 0.00 051                | 9.84 974             | 12             | $\overline{\mathbf{c}}$ | 10.0<br>50                            |
| 59             | 9.84 936             | 13       | 9.99 975                | 26       | 0.00 025                | 9.84 961             | 13<br>12       | I                       |                                       |
| 60             | 9.84 949             | 13       | 0.00 000                | 25       | 0,00 000                | 9.84 949             |                | $\bf{0}$                |                                       |
|                | L. Cos.              | d.       |                         |          | L. Cotg. c. d. L. Tang. | L. Sin.              | d.             | ,                       | Prop. Pts.                            |

 $45^\circ$ 

 $O^{\circ}$ 

TABLE IV.

 $1^{\circ}$ 

67

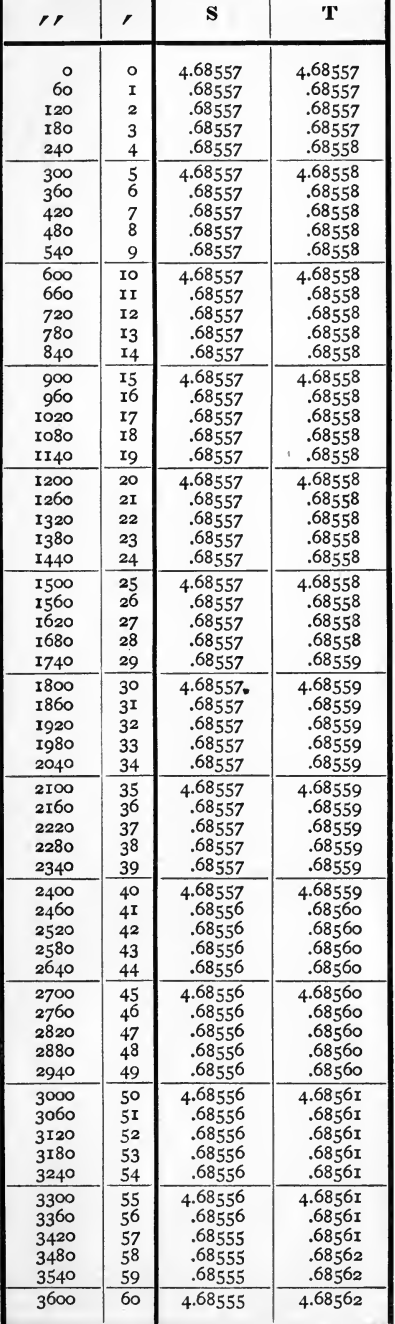

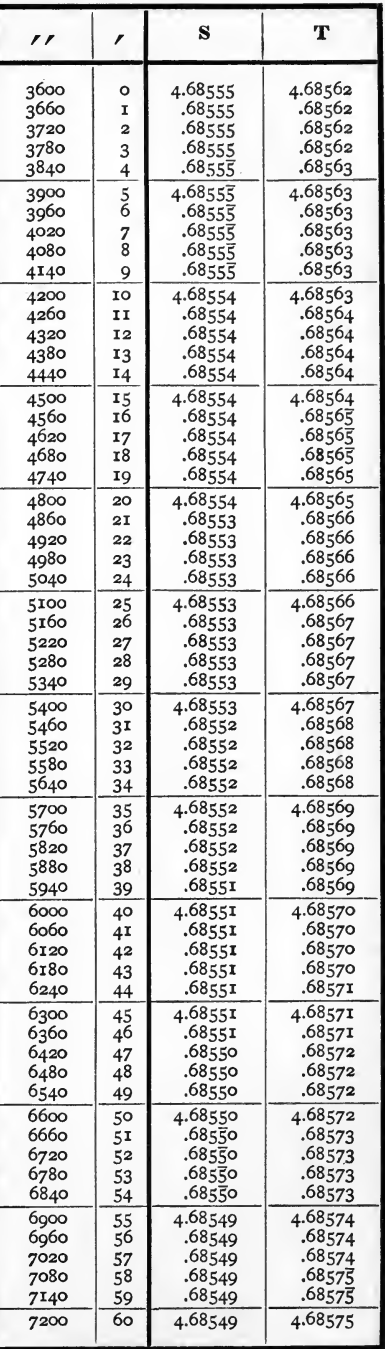

Log sin  $a = \log a$  " + S.

Log tan  $a = \log a'' + T$ .

 $2^{\circ}$ 

T S  $\overline{r}$  $\overline{r}$ 7200  $\circ$ 4.68549 4.68575 .68549 .68575 7260  $\mathbf{r}$ 7320  $\overline{a}$  $.68548$ .68576 7380  $\overline{3}$ .68548 .68576 7440  $\frac{1}{4}$ .68548 .68576 4.68548 4.68577 7500  $\frac{5}{6}$ 7560 .68548 .68577  $7620$  $\frac{7}{8}$ .68548  $.68577$ 7680  $.68547$ .68578 7740  $\overline{9}$ .68547 .68578  $7800$ 4.68547 IO 4.68578 7860 .68547 II .68579 .68547 7920 12 .68579 7980 13  $.68547$ .68579 .68579 8040 14 .68546 8100  $15$ 4.68546 4.68580 16 .68546  $.68580$ 8160 .68580 .68546 8220  $17$ 8280 I8 .68546 .68581 .68546  $.68581$ 8340 Iq 8400  $20$ 4.68545 4.68582 .68582 8460  $2I$ .68545 .68545 .68582 8520 22  $8580$ 23  $.68545$ .68583  $.68545$ .68583 8640 24 8700 25  $4.6854\overline{5}$ 4.68583 8760  $2\bar{6}$ .68544 .68584 8820 27 .68544 .68584 .68544 .68584 8880 28 .68585 8940 29 .68544 4.68544 9000 30 4.68585 9060  $3I$ .68544  $.68 - 85$  $.68543$  $.68586$ 32 9120 .68543 .68586 9180 33 9240 34 .68543 .68587 4.68543 4.68587 9300 35 9360 .68543 36 .68587 9420  $.68542$ .68588 37 .68542 38 .68588 9480  $.68542$ .68588 39 9540  $9600$ 4.68542 4.68589 40 .68542 9660  $4I$ .68589 42 .68541 .68590 9720  $.68541$ 9780 .68590 43  $.68541$ .68590 9840 44 9900 45 4.68541 4.68591  $.68541$ .68591 9960 46 .68540 47 10020 .68592 .68540 .68592 48 10080 .68540  $.68592$ 10140 49 4.68593 10200 50 4.68540 .68540 .68593 10260  $51$ 10320  $5<sup>2</sup>$ .68539 .68594 .68594 10380 53 .68539 .68595 10440 54 .68539 4.68539 4.68595 10500 55 10560 56 .68539 .68595 .68538 .68596 10620 57 10680 58 .68538 .68596 .68538 .68597 10740 59 4.68538 4.68597 10800 60

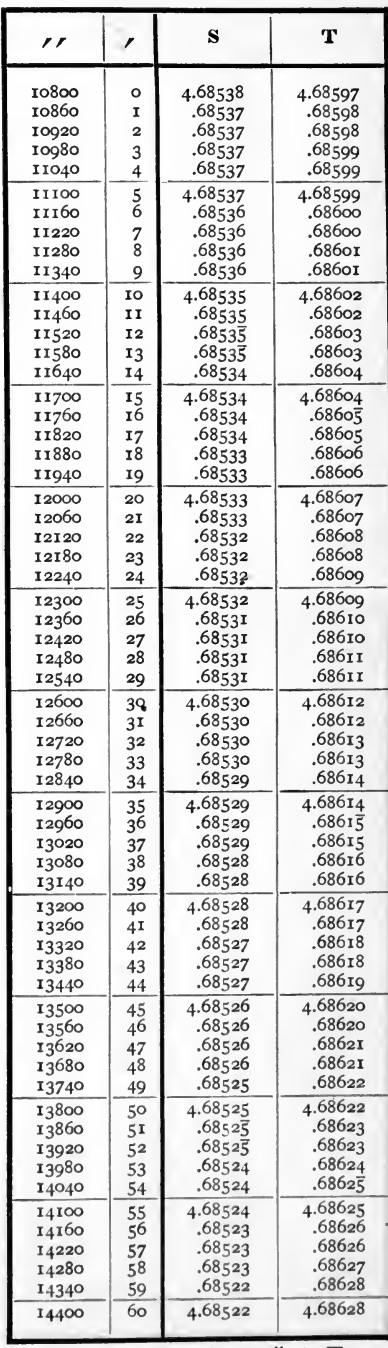

 $\mathbf{R}^{\circ}$ 

Log sin  $a = \log a'' + S$ .

Log tan  $a = \log a'' + T$ .

## TABLE V.

## NATURAL

## SINES, COSINES, TANGENTS, AND COTANGENTS.

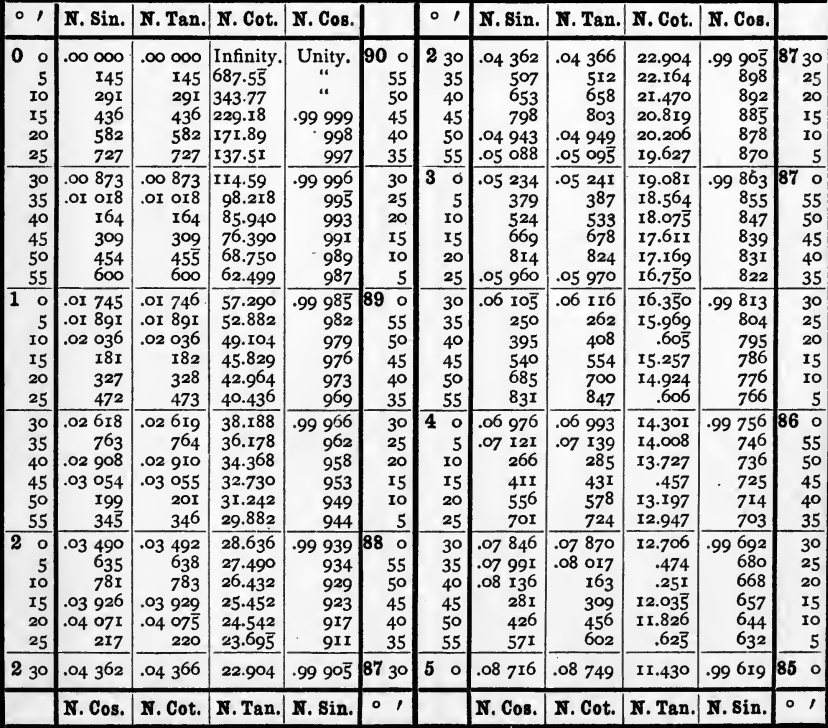

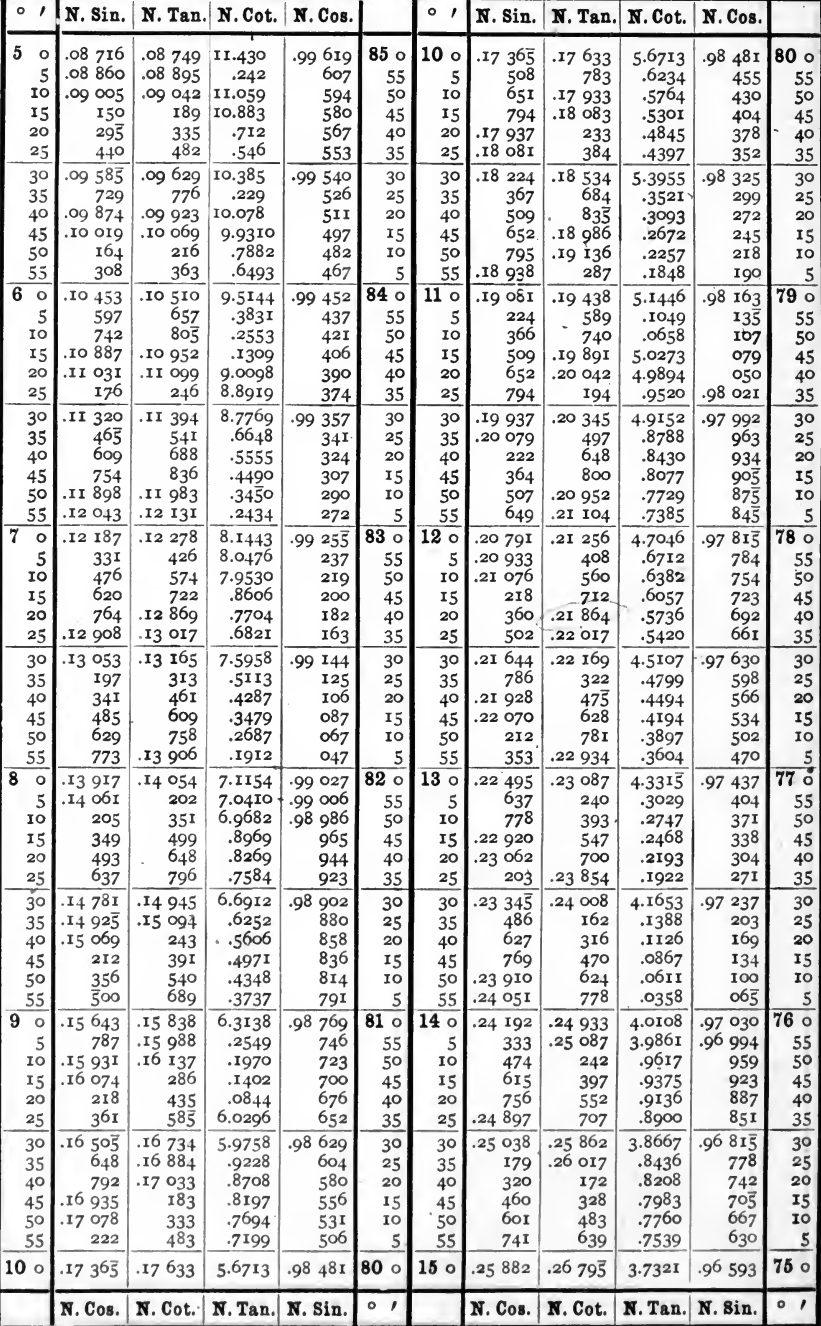

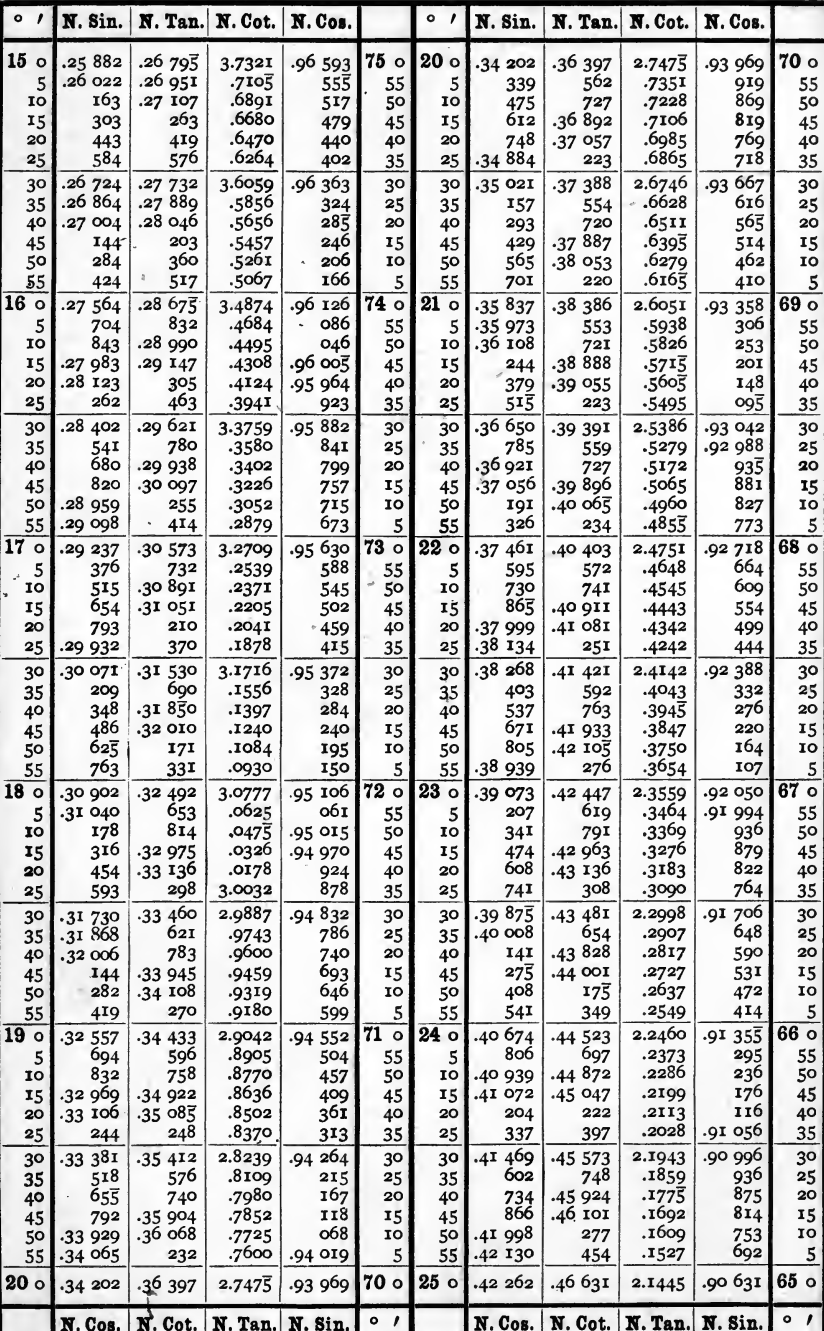

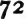

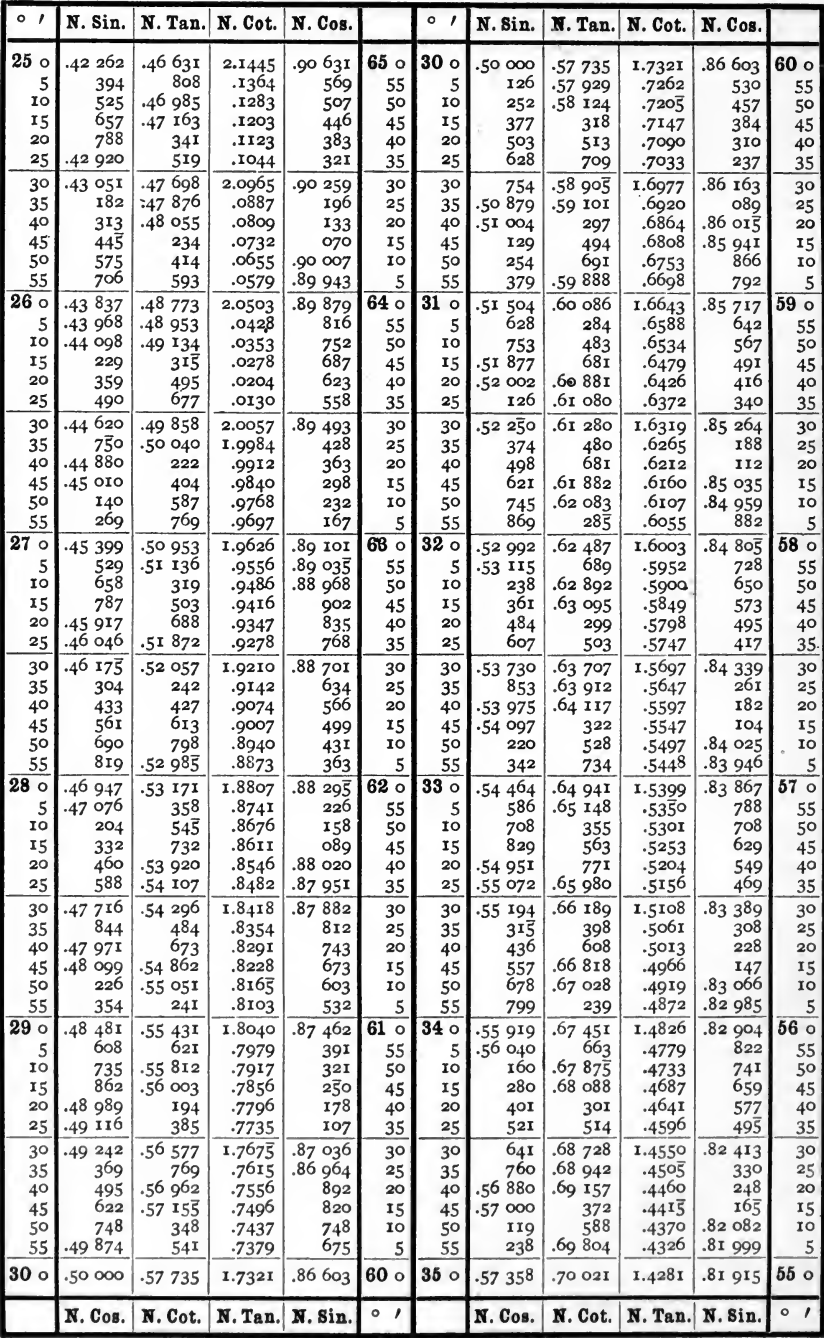

 $\bigcap_{i=1}^n$
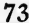

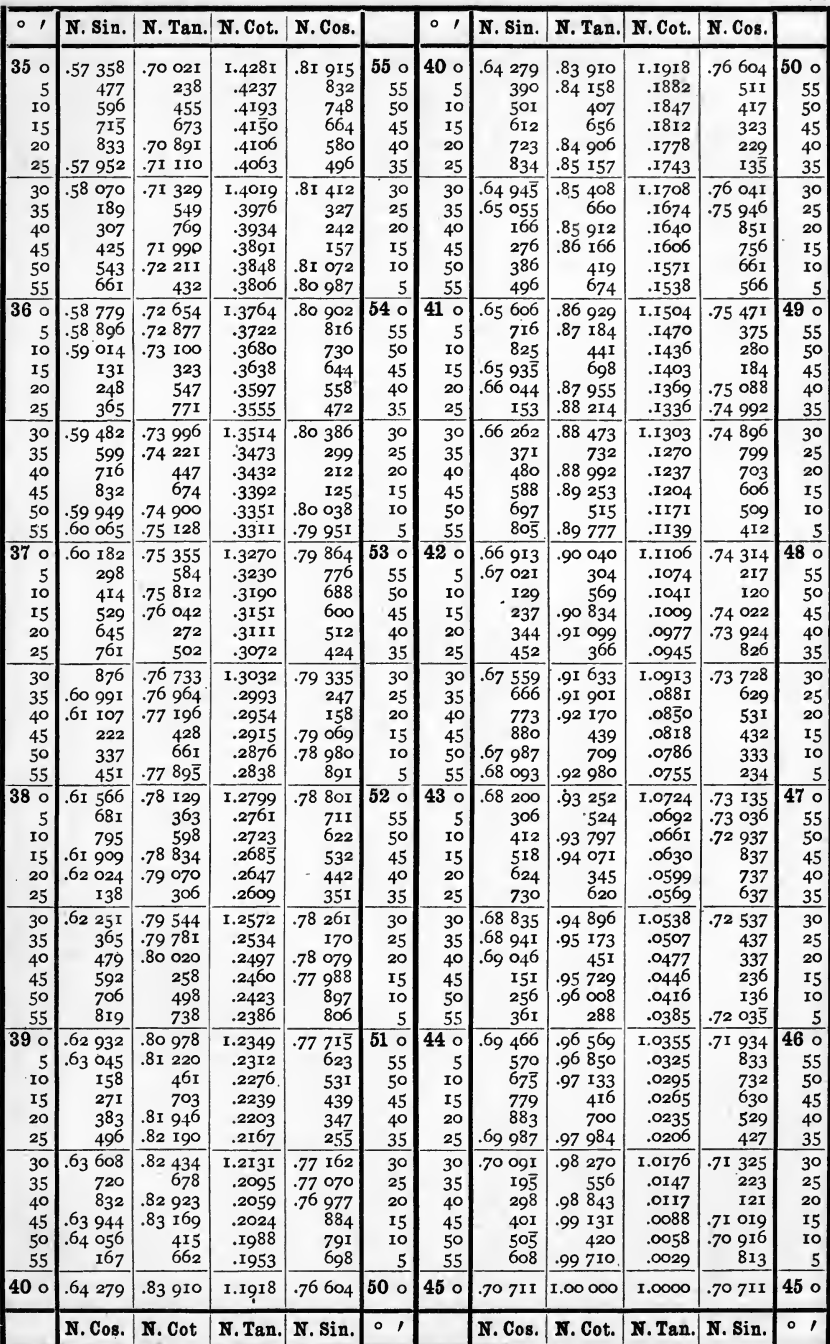

74 TABLE VI.-CIRCULAR ARCS EXPRESSED IN RADIANS.

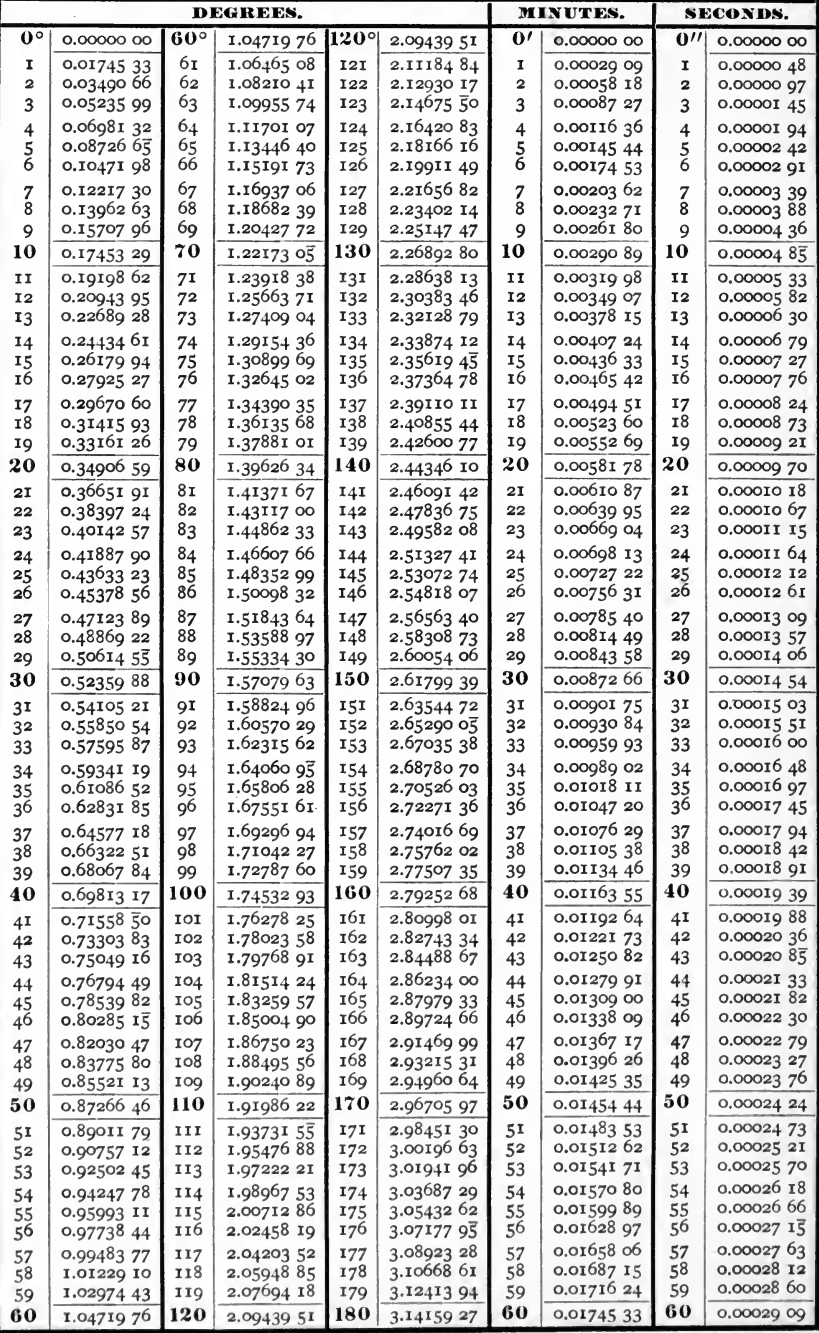

## TABLE VII.

NAPIERIAN LOGARITHMS OF NUMBERS.

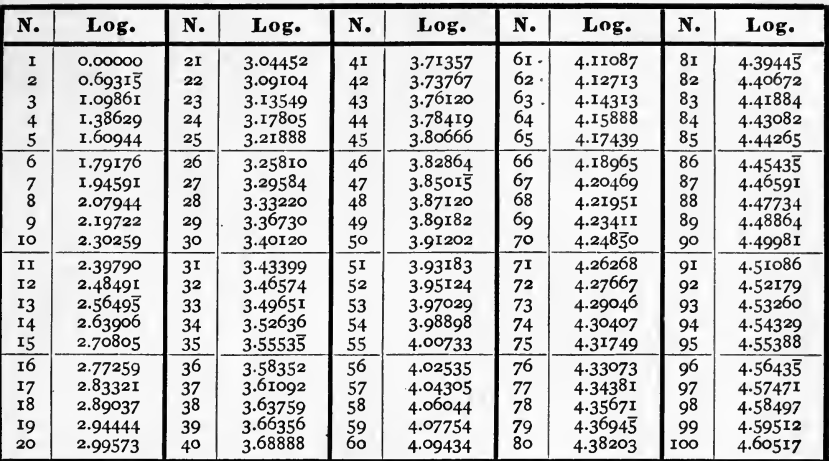

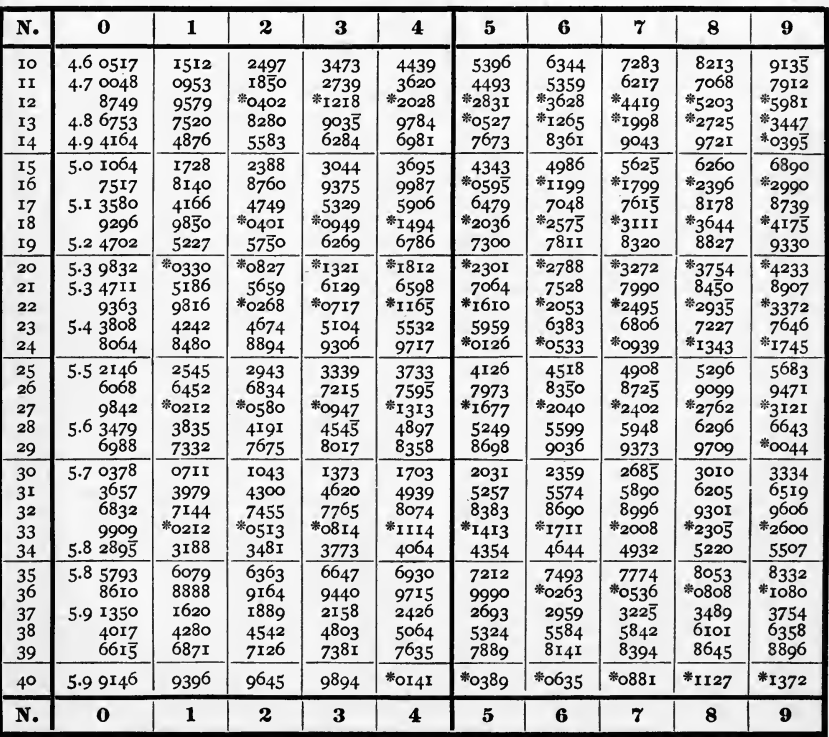

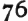

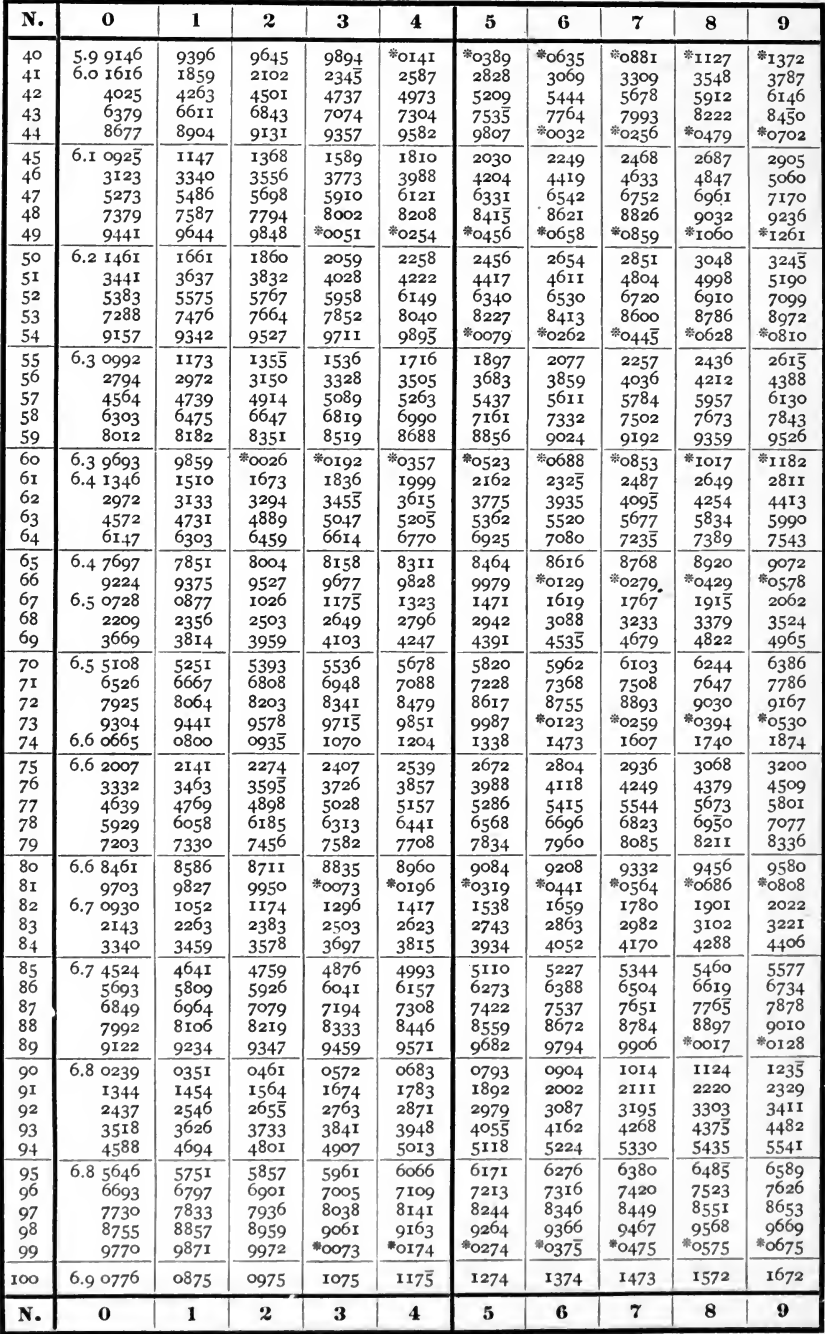

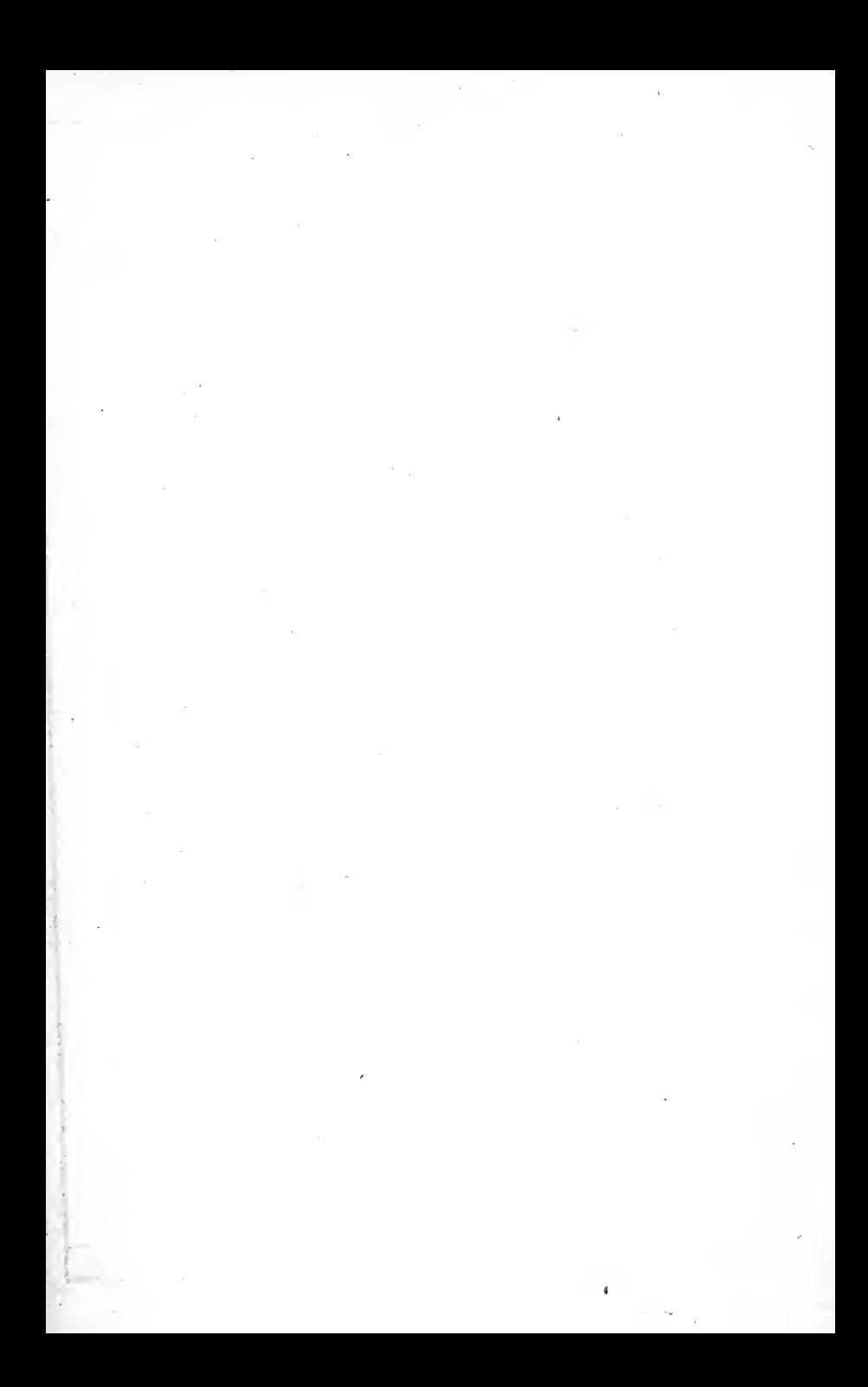

## UNIVERSITY OF CALIFORNIA LIBRARY **BERKELEY**

## Return to desk from which borrowed. This book is DUE on the last date stamped below.

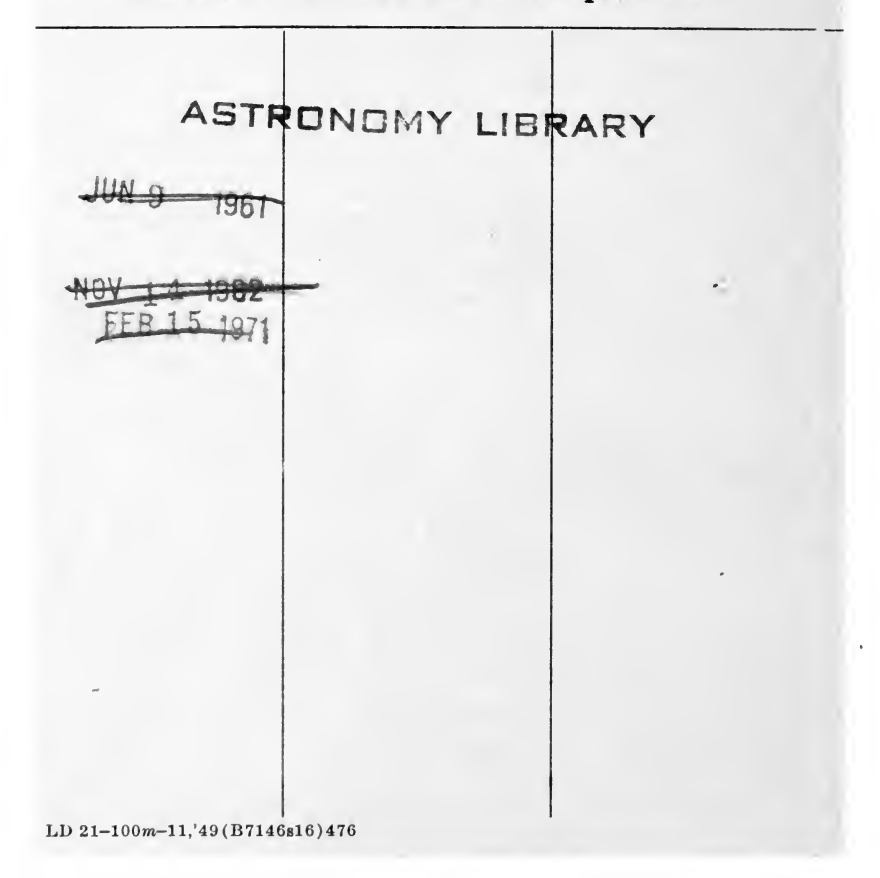

## YC102260

 $\begin{array}{c} QAS5 \\ C8 \end{array}$ 

M,

STAT.

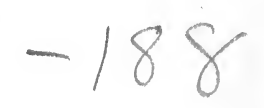

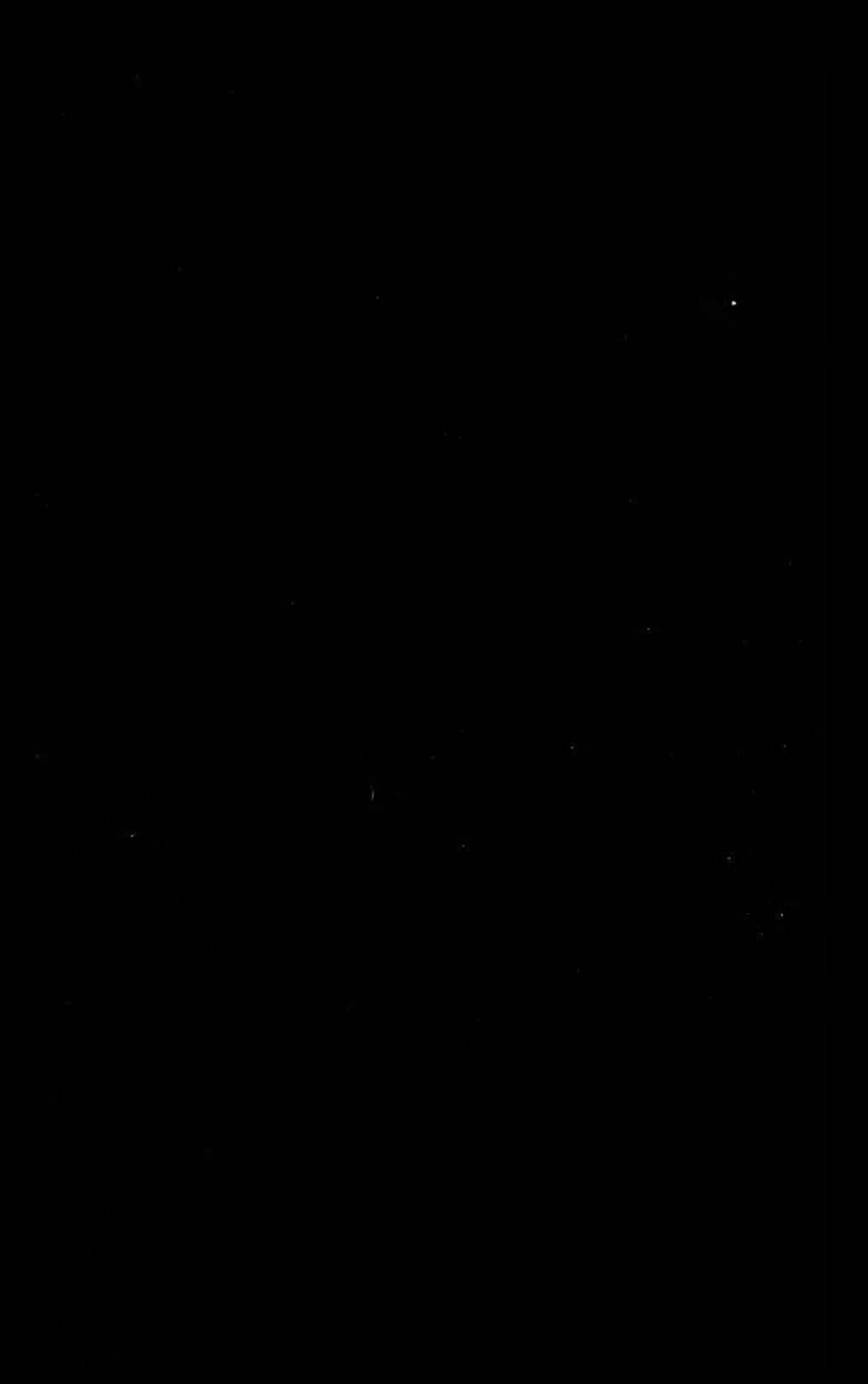